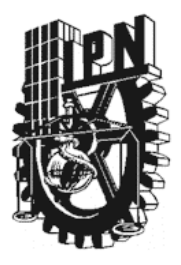

### INSTITUTO POLITÉCNICO NACIONAL

ESCUELA SUPERIOR DE INGENIERÍA MECÁNICA Y ELÉCTRICA

SECCIÓN DE ESTUDIOS DE POSGRADO E INVESTIGACIÓN UNIDAD PROFESIONAL ADOLFO LÓPEZ MATEOS

## ANÁLISIS DINÁMICO DE PROTOTIPOS AERODINÁMICOS DE ALA FIJA Y ROTATIVA.

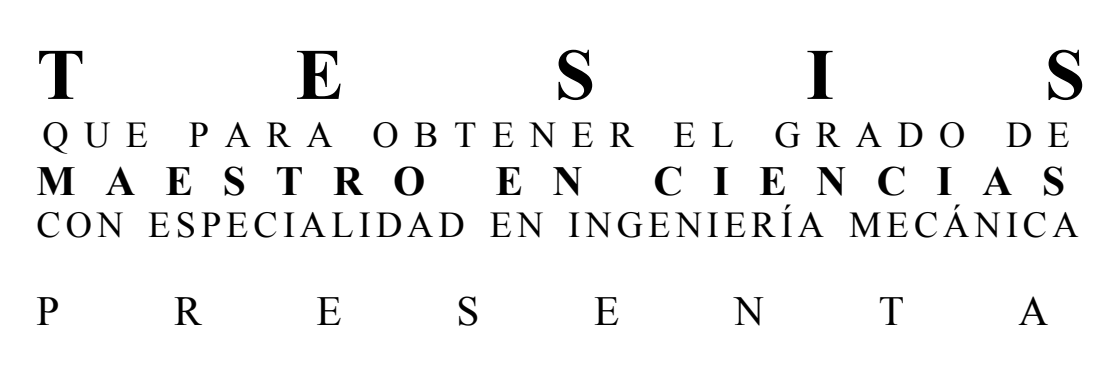

### ING. JONATHAN OMEGA ESCOBEDO ALVA

DIRECTOR: DR.VALERY ROMANOVICH NOSSOV

México, D.F. 2010

### RESUMEN

Esta tesis se enfoca en obtener los modelos matemáticos de:

- 1 Aeronaves de ala fija de configuración planar (aviones),
- 2 Cuerpos de ala fija de configuración cruciforme (algunos modelos de cohetes y misiles)

 Se obtiene el modelo matemático de ala fija a través de una técnica semiempírica que utiliza una base de datos experimentales, conocida como DATCOM, se da un ejemplo de aplicación, en donde se obtienen la frecuencia natural y relación de amortiguamiento crítico, así como diagramas características de la dinámica de tres prototipos diferentes. En cuanto a cuerpos cruciformes, se estudian diferentes metodologías, mayormente analíticas basadas en mecánica de fluidas y otros métodos energéticos. Finalmente se opta por utilizar una técnica analítica y poderosa [1], basada en teorías de mecánica de fluidos, auxiliadas de mapeo conforme. De esta forma se obtienen los coeficientes característicos necesarios para el modelo matemático. Esta técnica es limitada al principio, pero que en un trabajo futuro puede enriquecerse para ser aplicable para cualquier tipo de misil o cohete en cualquier situación de vuelo.

### **ABSTRACT**

This thesis is focused on obtaining mathematical models:

1 Planar and fixed wing aircraft (airplanes).

2 Fixed wing bodies and cruciform configuration (some models of rockets and missiles).

 The mathematical model of fixed wing was obtained through a semi-empirical technique that uses an experimental database, known as DATCOM. Using features diagrams of dynamics of three different prototypes, the natural frequency and critical damping ratio was obtained.

For cruciform bodies, different methods were studied, mostly based on analytical fluid mechanics and energy methods. A powerful analytical technique [1], based on theories of fluid mechanics, were chosen, aided with conformal mapping. This yields coefficients for mathematical model. This method is limited in this work, but can be improved in a future, to be applicable for any type of missile or rocket in any flight situation.

Se agradece al Instituto Politécnico Nacional por otorgar la beca dentro del Programa Institucional de Fomento a la Investigación (PIFI). Así como a la beca Institucional de Posgrado.

## CONTENIDO

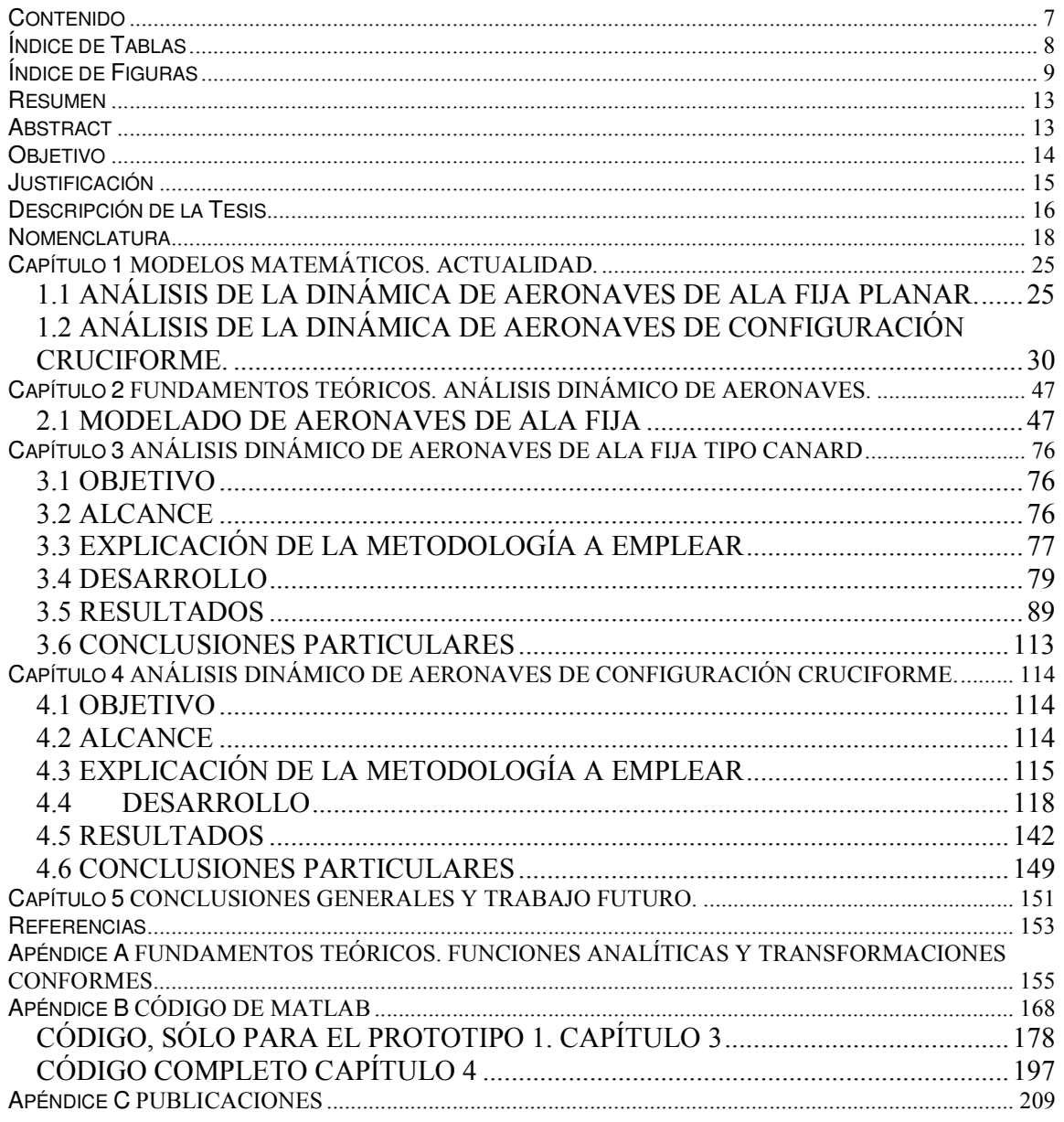

# ÍNDICE DE TABLAS

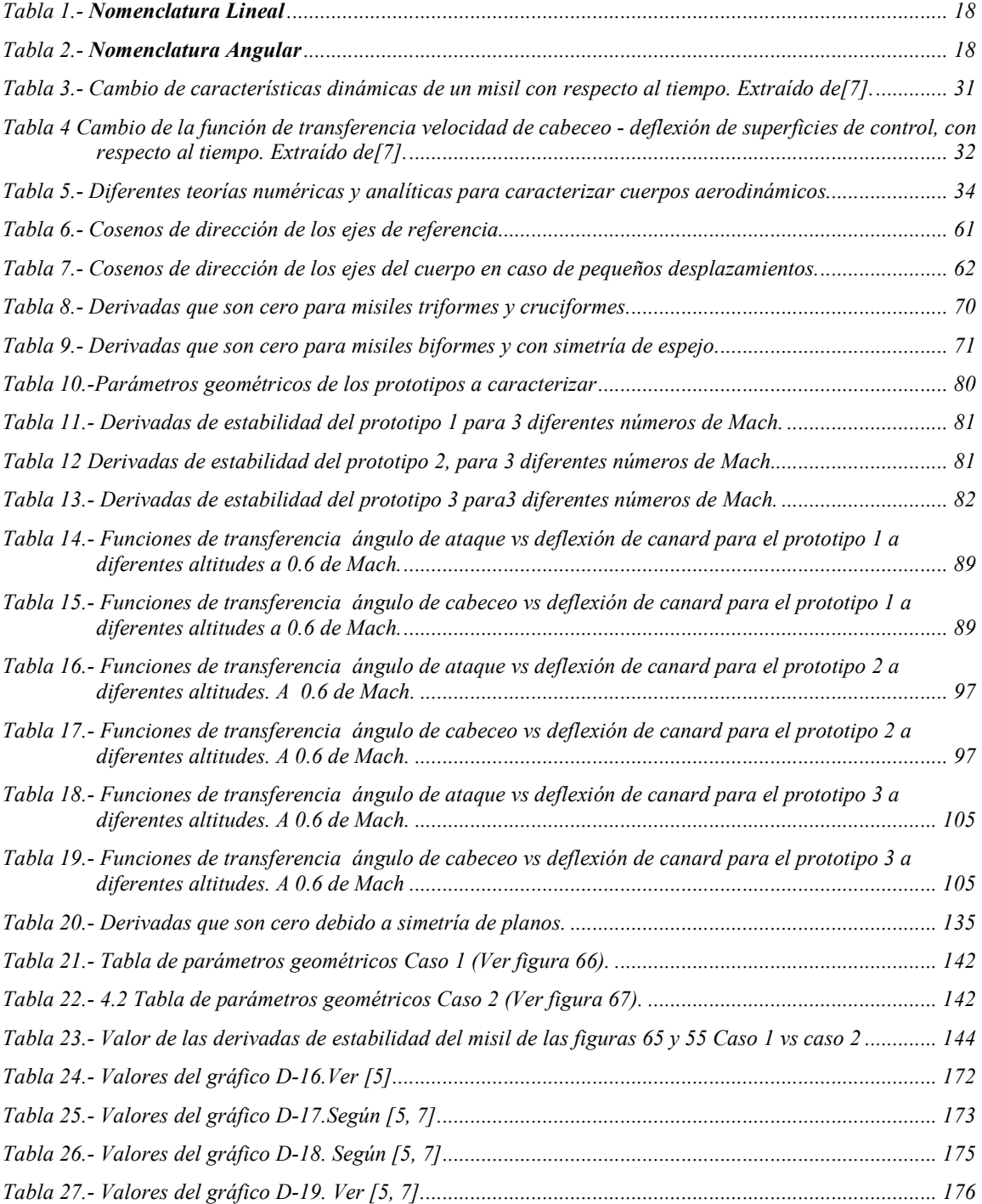

# ÍNDICE DE FIGURAS

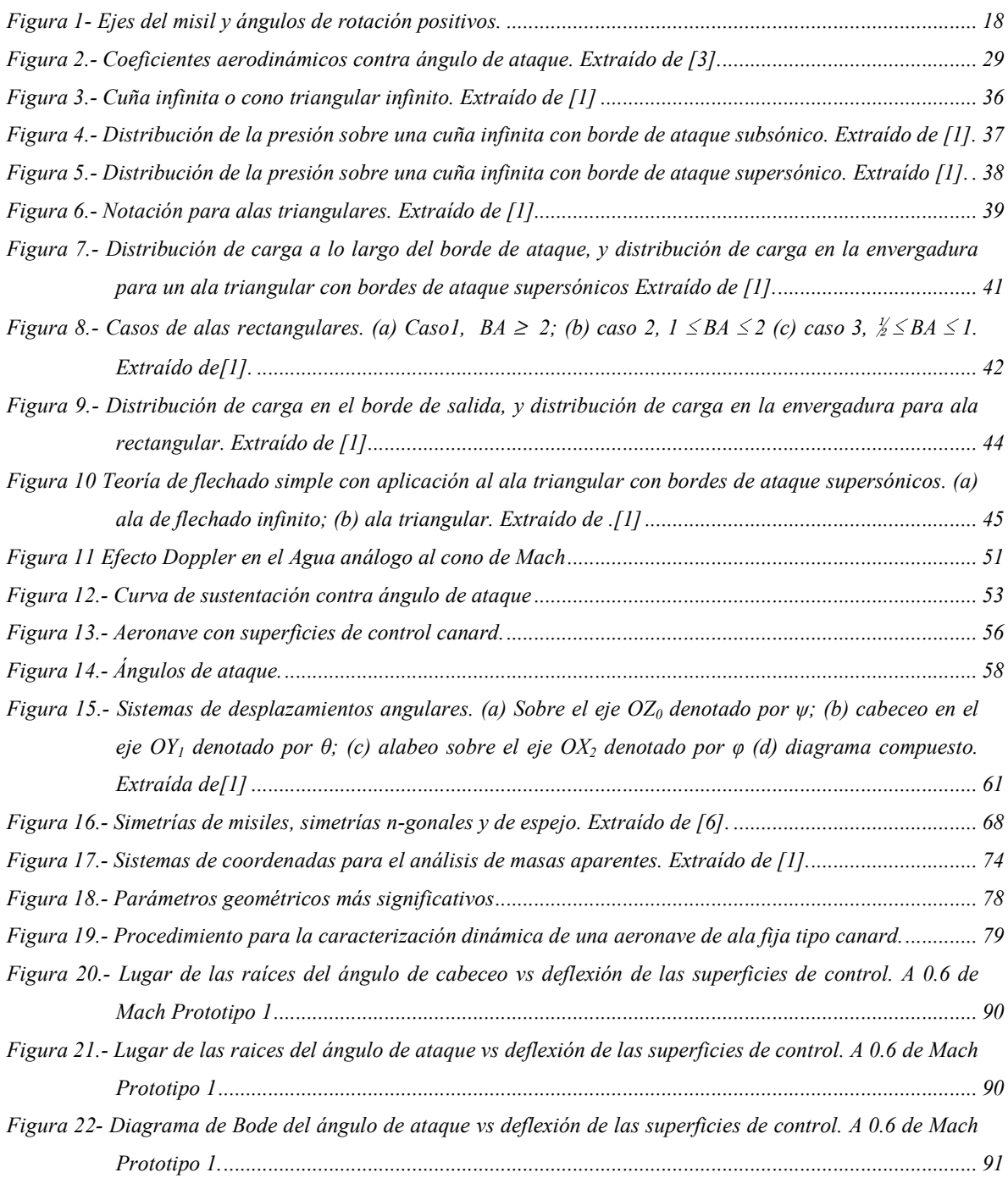

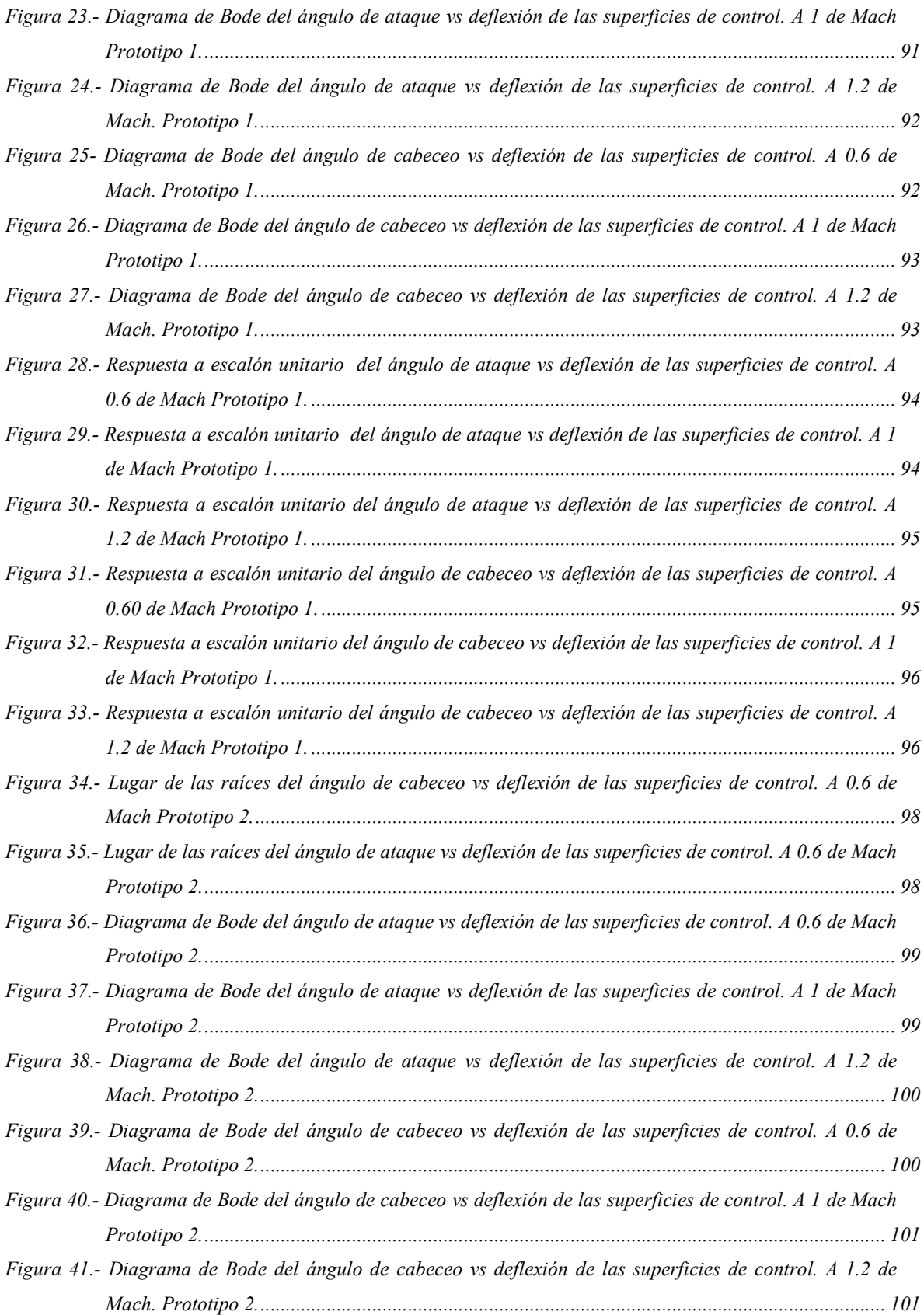

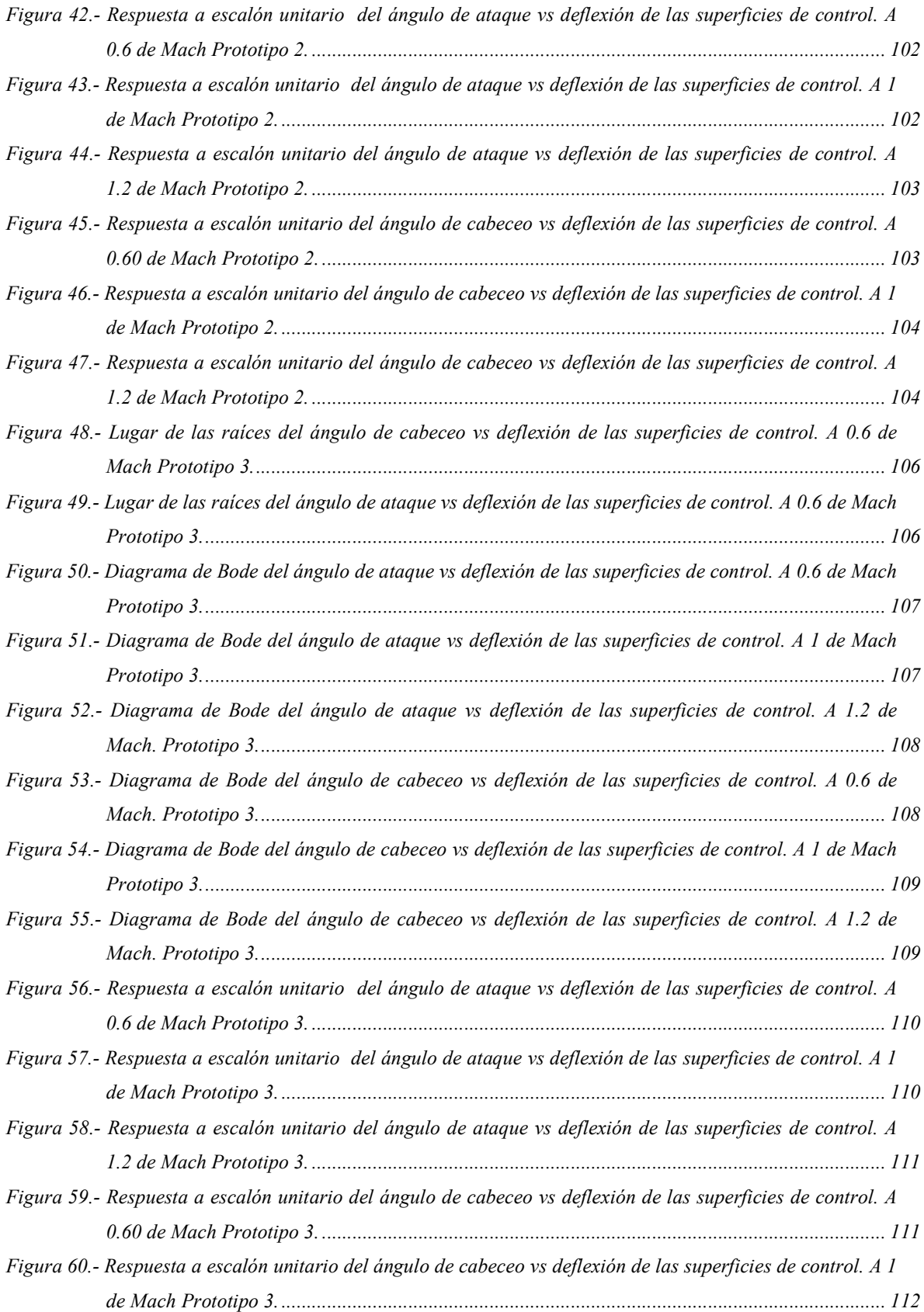

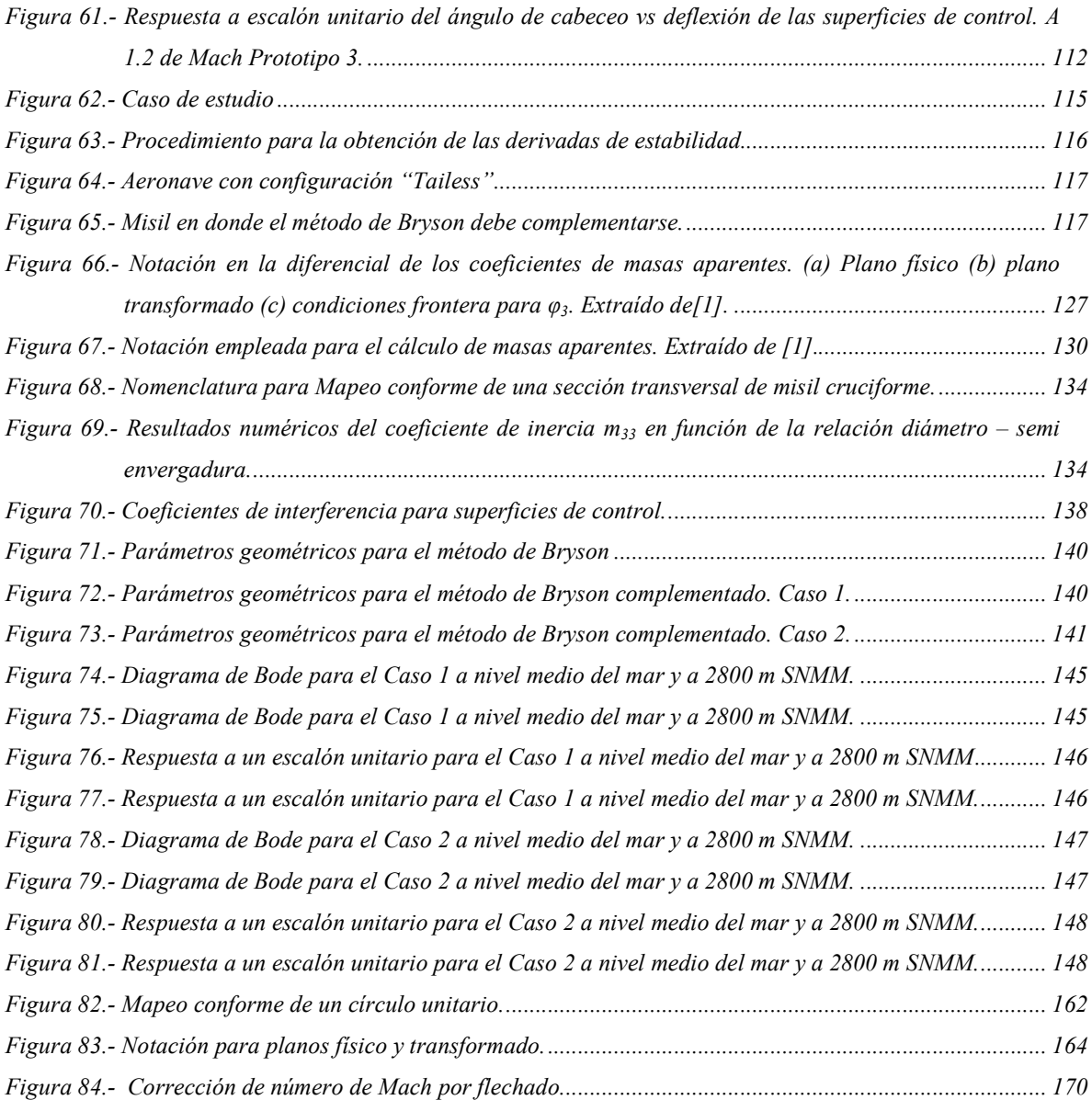

### RESUMEN

Esta tesis se enfoca en obtener los modelos matemáticos de:

- 3 Aeronaves de ala fija de configuración planar (aviones),
- 4 Cuerpos de ala fija de configuración cruciforme (algunos modelos de cohetes y misiles)

 Se obtiene el modelo matemático de ala fija a través de una técnica semiempírica que utiliza una base de datos experimentales, conocida como DATCOM, se da un ejemplo de aplicación, en donde se obtienen la frecuencia natural y relación de amortiguamiento crítico, así como diagramas características de la dinámica de tres prototipos diferentes. En cuanto a cuerpos cruciformes, se estudian diferentes metodologías, mayormente analíticas basadas en mecánica de fluidas y otros métodos energéticos. Finalmente se opta por utilizar una técnica analítica y poderosa [1], basada en teorías de mecánica de fluidos, auxiliadas de mapeo conforme. De esta forma se obtienen los coeficientes característicos necesarios para el modelo matemático. Esta técnica es limitada al principio, pero que en un trabajo futuro puede enriquecerse para ser aplicable para cualquier tipo de misil o cohete en cualquier situación de vuelo.

### ABSTRACT

This thesis is focused on obtaining mathematical models:

1 Planar and fixed wing aircraft (airplanes).

2 Fixed wing bodies and cruciform configuration (some models of rockets and missiles).

 The mathematical model of fixed wing was obtained through a semi-empirical technique that uses an experimental database, known as DATCOM. Using features diagrams of dynamics of three different prototypes, the natural frequency and critical damping ratio was obtained.

For cruciform bodies, different methods were studied, mostly based analytical fluid mechanics and energy methods. A powerful analytical technique [Nielsen], based on theories of fluid mechanics, were chosen, aided with conformal mapping. This yields coefficients for mathematical model. This method is limited in this work, but can be improved in a future, to be applicable for any type of missile or rocket in any flight situation.

### **OBJETIVO**

### Objetivo General.

Utilizar una metodología rápida, sencilla, económica y útil para la caracterización de los dos sistemas aerodinámicos en cuestión. Dicha caracterización debe funcionar para la implementación de sistemas de control y en los análisis dinámicos de la etapa de diseño.

#### Objetivos Particulares.

A continuación se muestran tres objetivos particulares para cada prototipo.

- 1 Obtener una herramienta práctica para modelar la dinámica de una aeronave de ala fija de control canard, sólo en el plano longitudinal, que funcione tanto para velocidades subsónicas como supersónicas. Dicho modelo (función de transferencia de la planta) debe funcionar para el desarrollo de autopilotos simples que logren mantener el cabeceo de la aeronave en regímenes de comportamiento lineal. Así como un evaluador del diseño aerodinámico.
- 2 Obtener un código en Matlab que obtenga las derivadas de estabilidad (coeficientes característicos constantes en el tiempo) significativas para diferentes parámetros geométricos de misiles con la configuración de la figura 65 y 66. Estos coeficientes se utilizarán en modelos matemáticos lineales para observar la dinámica longitudinal de algún prototipo.

### JUSTIFICACIÓN

Existen muchos trabajos de control empleados con ayuda de modelos matemáticos lineales con coeficientes constantes en el tiempo. Estos se siguen usando en pilotos automáticos auxiliares y en sistemas de control completos de aeronaves no tripuladas y misiles. Cuando se crea un nuevo modelo, la obtención de los coeficientes implica un gasto de recursos considerable. Por lo que resulta valiosa una metodología como la que se presenta en este trabajo. Además, estas herramientas resultan útiles cuando un diseñador debe tomar decisiones en cuanto a estabilidad y control se refiere.

Aunque se sabe bien, que al final, el modelo y todos los parámetros obtenidos, deben ser validados con experimentación para poder ser enteramente aplicados, los modelos matemáticos y derivadas de estabilidad obtenidas aquí, se pueden utilizar para adelantar el trabajo de control, los modelos matemáticos, o los mismos sistemas de control, pueden ser refinados por distintas técnicas una vez que el prototipo es sometido a las primeras pruebas de vuelo. Al final, el ahorro en tiempo y esfuerzo, es significativo.

## DESCRIPCIÓN DE LA TESIS

### Capítulo 1

INTRODUCCIÓN. MODELOS DINÁMICOS DE AERONAVES.

Esta introducción define las diferentes metodologías que son empleadas en el análisis dinámico de prototipos. Se define para cada uno de los siguientes:

- Aeronaves de ala fija
- Aeronaves de ala fija de configuración cruciforme

La explicación de dichas metodologías, consiste de un análisis útil de cada método; el concepto, los límites y algunas aplicaciones, además se hacen algunas referencias a publicaciones donde se emplean dichas técnicas.

### Capítulo 2

### FUNDAMENTOS TEÓRICOS.

En este capítulo se analiza a profundidad los aspectos necesarios de comprender en el funcionamiento de los tres tipos de aeronaves, esto para tener el criterio suficiente a la hora de elegir la metodología, la cual ya fue explicada en el capítulo I.

### Capítulo 3

### ANÁLISIS DINÁMICO DE AERONAVES DE ALA FIJA TIPO CANARD.

En base a la metodología de modelado elegida (según el criterio del capítulo I), y a los conocimientos de este tipo de aeronave explicados en el estado del arte (capítulo II), se procede a modelar prototipos de ala fija tipo canard, de tal forma que se obtenga un modelo matemático, listo para que sean introducidas las variables paramétricas, y tener así, un análisis de estabilidad del prototipo.

### Capítulo 4

ANÁLISIS DINÁMICO DE AERONAVES DE CONFIGURACIÓN CRUCIFORME. Este capítulo se desarrolla de la misma forma que el capítulo III.

### Capítulo 5

CONCLUSIONES Y TRABAJOS FUTUROS.

En esta sección se comenta la forma en que puede complementarse el trabajo desarrollado. Las conclusiones están en función de los valores finales obtenidos.

### Capítulo 6

DESARROLLO DEL CÓDIGO

Este es un capítulo es dedicado a la metodología del lenguaje de programación. La forma en que es programado el modelo matemático parametrizado con ayuda de MATLAB.

### Apéndices

Los apéndices serán los siguientes

Apéndice A. FUNDAMENTOS TEÓRICOS. FUNCIONES ANALÍTICAS Y TRANSFORMACIONES **CONFORMES** 

Apéndice B. CÓDIGOS EN MATLAB

Apéndice C ARTÍCULOS PUBLICADOS.

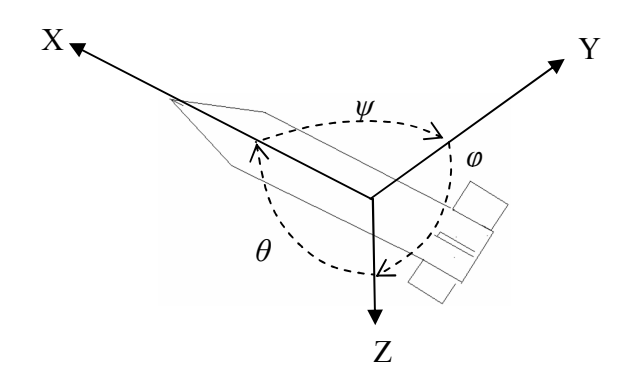

Figura 1- Ejes del misil y ángulos de rotación positivos.

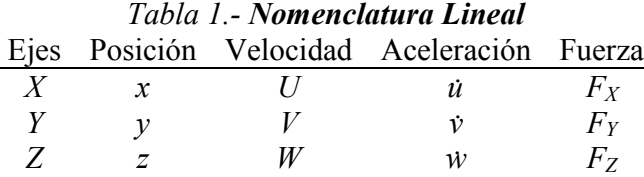

l.

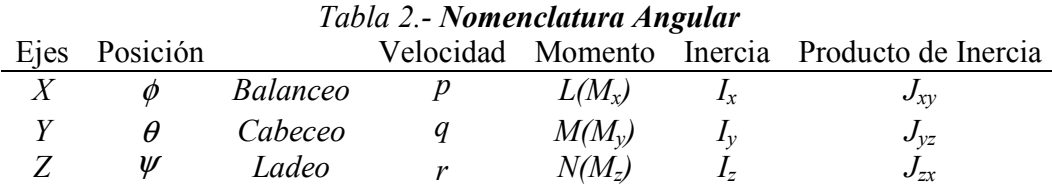

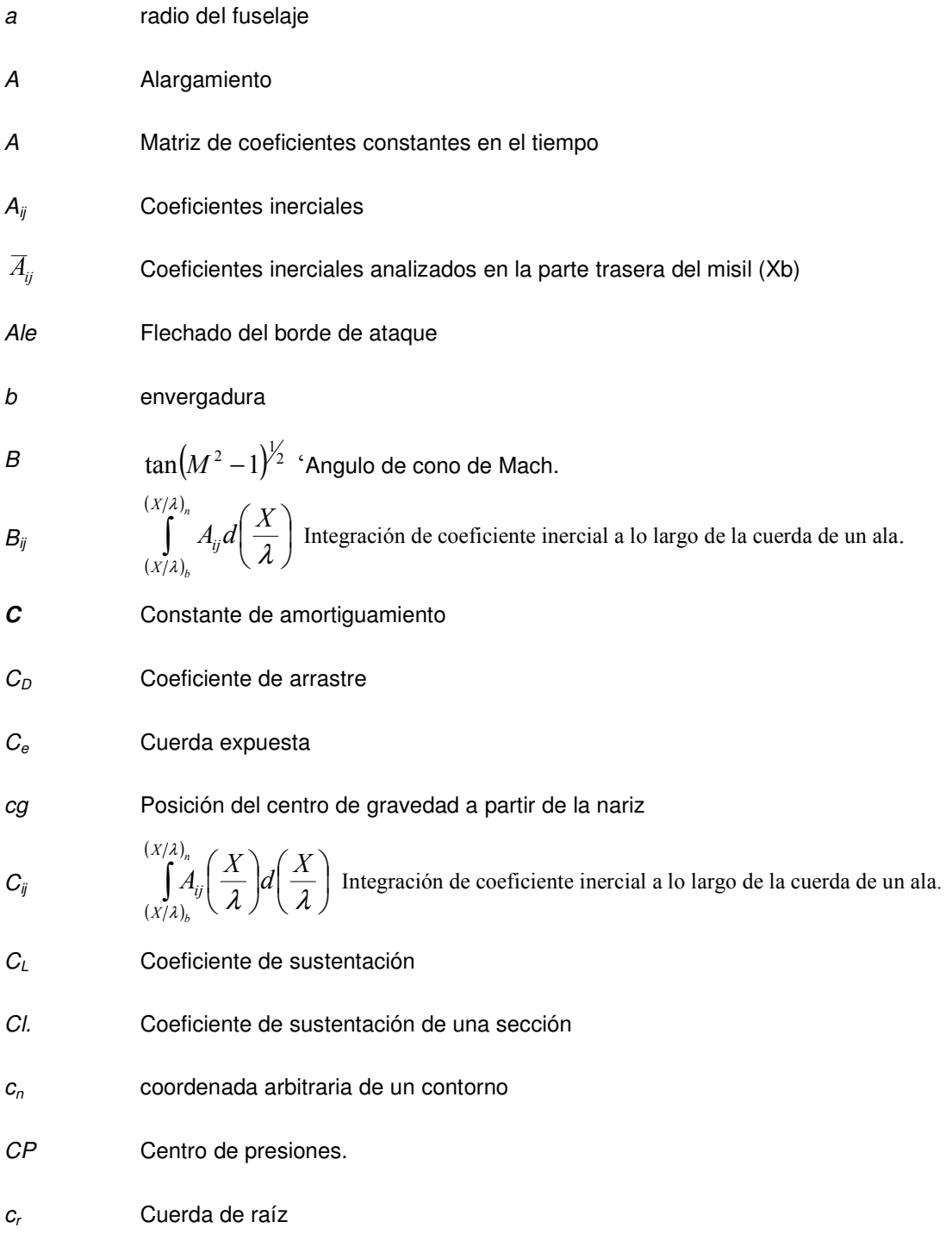

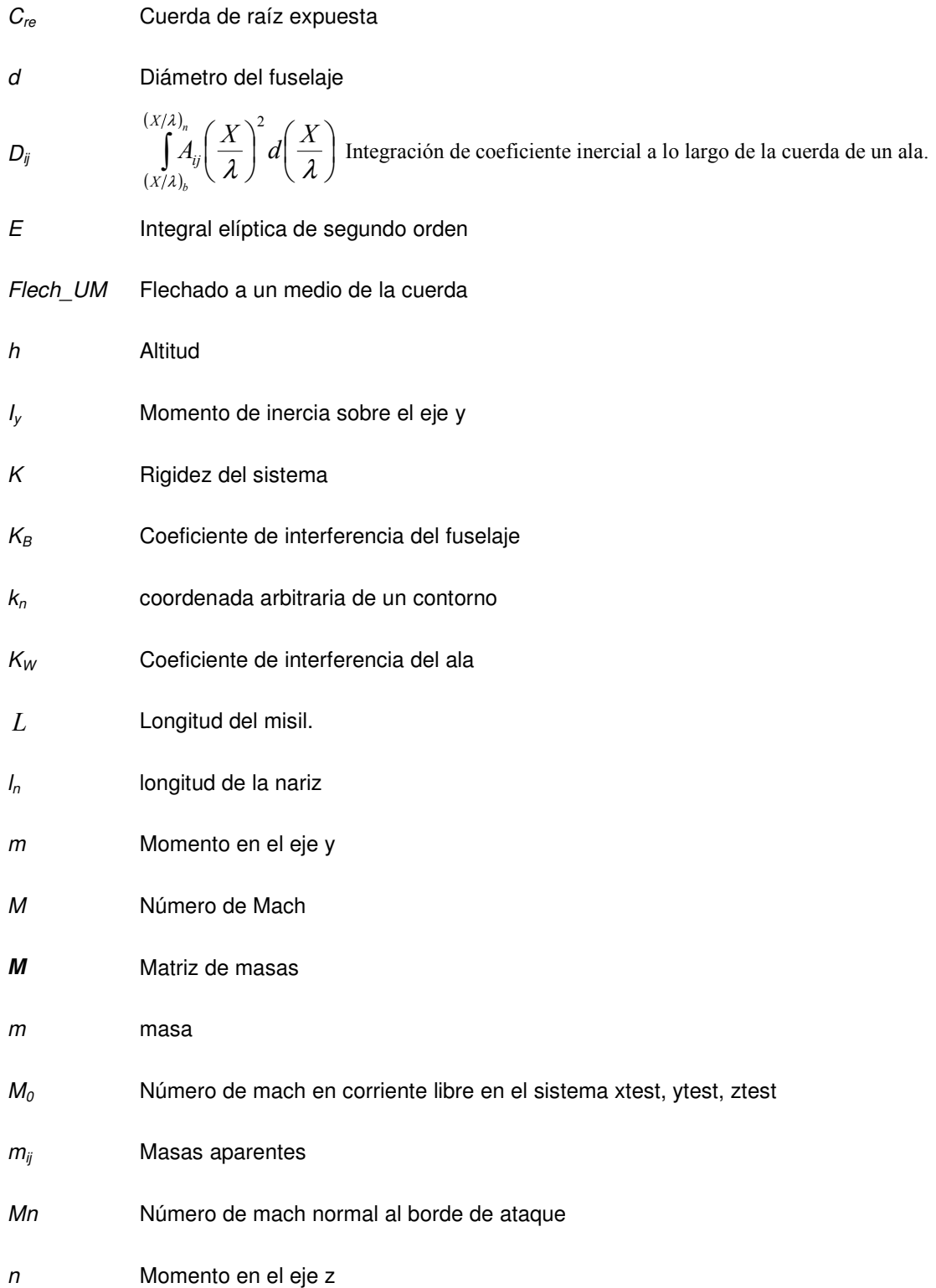

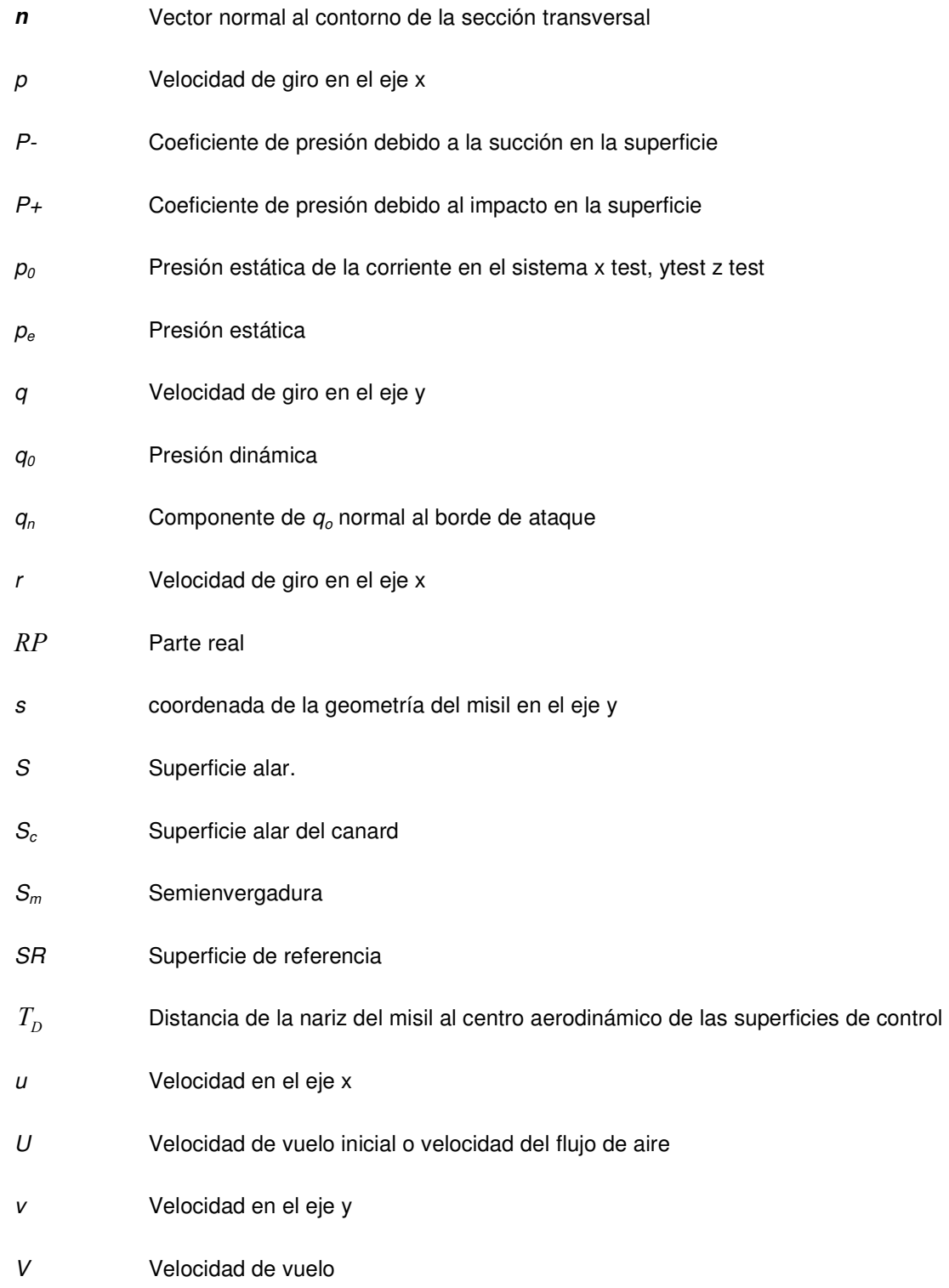

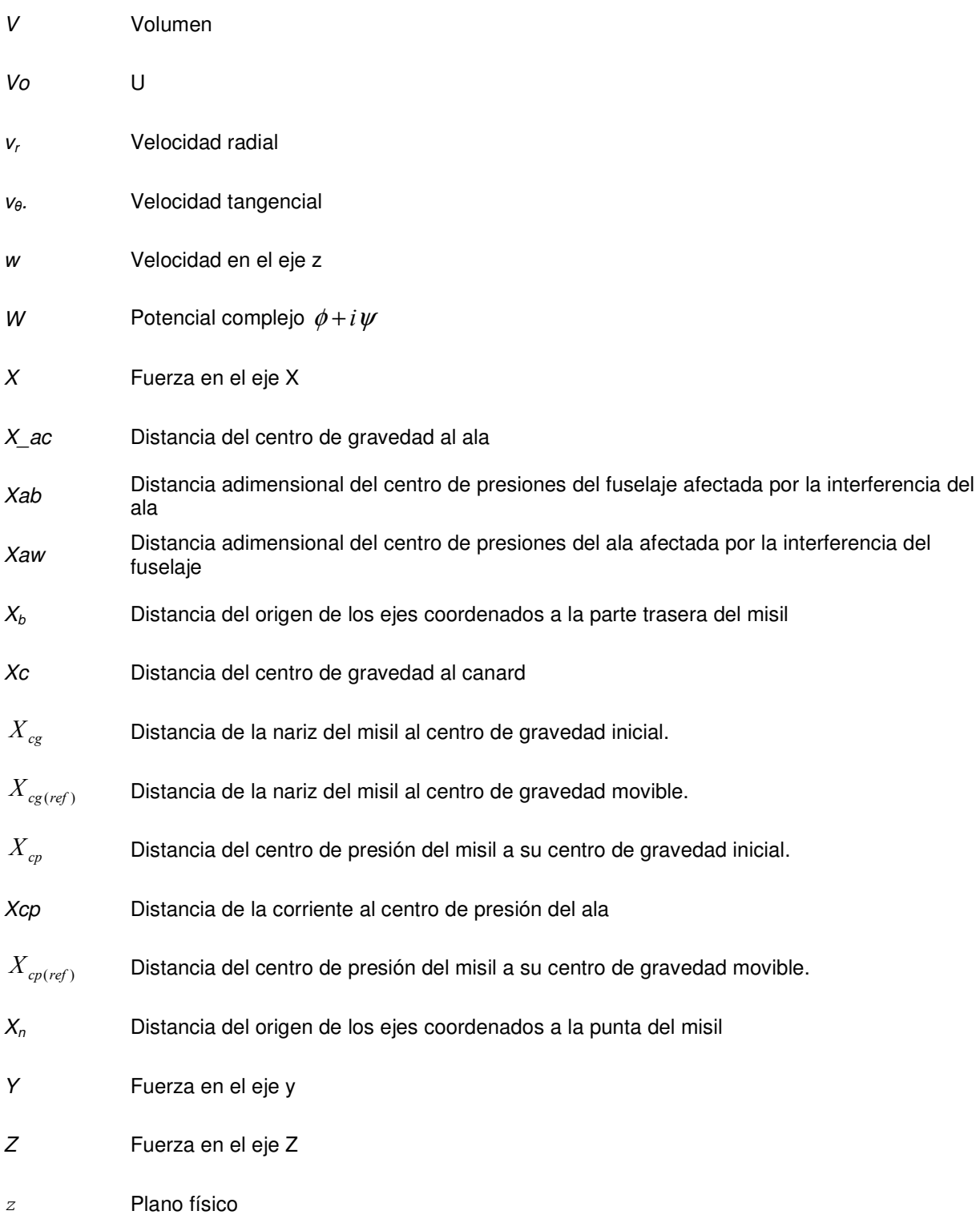

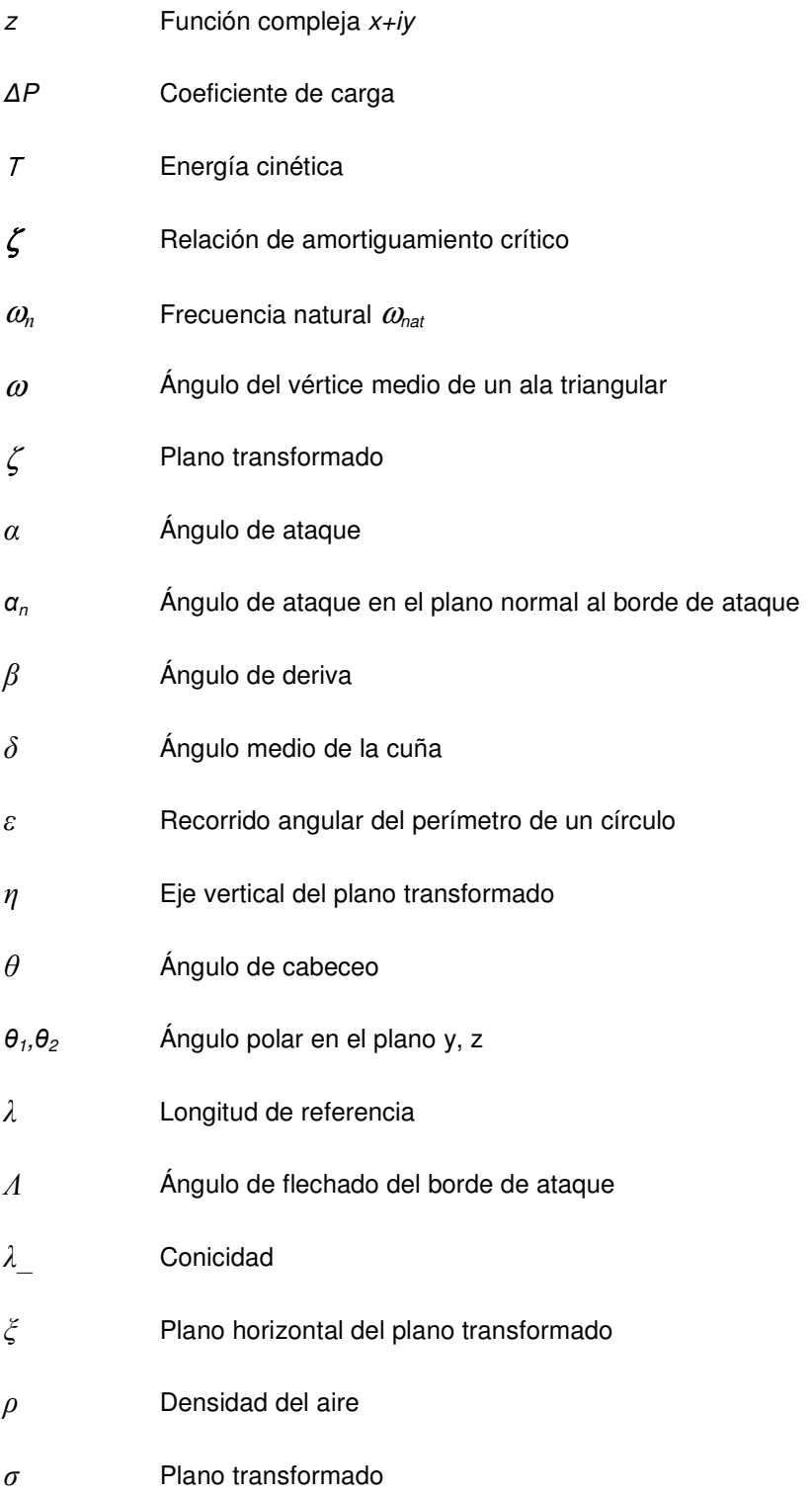

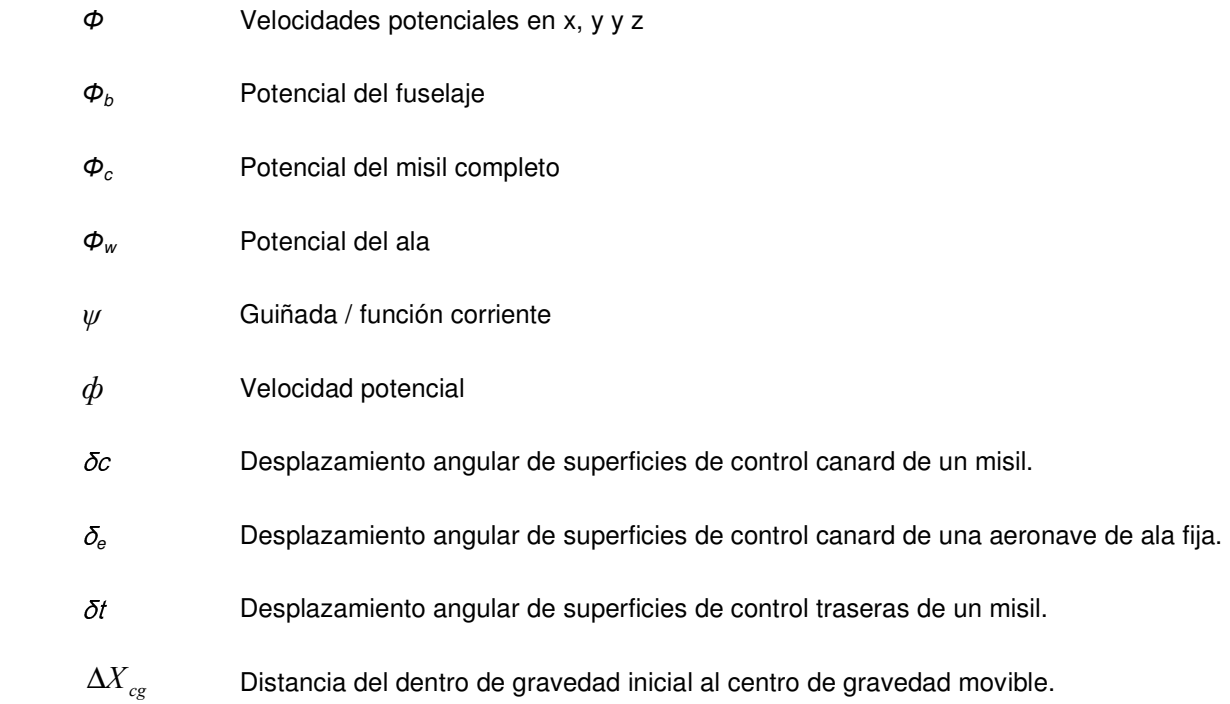

### CAPÍTULO

### 1 MODELOS MATEMÁTICOS. ACTUALIDAD.

### 1.1 ANÁLISIS DE LA DINÁMICA DE AERONAVES DE ALA FIJA PLANAR.

F. W. Manchester fue el primer occidental en investigar analíticamente la estabilidad dinámica de las aeronaves [2]. Estudió el comportamiento de las aeronaves con ayuda de modelos a escala, simplificando los resultados a un grupo de ecuaciones de movimiento en aeronaves simétricas. Él le llamó a las trayectorias de vuelo resultantes fugoides, un nombre que se sigue usando.

En el año del primer vuelo con potencia, en 1903 Bryan y Williams usaron métodos matemáticos convencionales, introdujeron las ecuaciones de movimiento linealizadas que son desde entonces la base del estudio de la dinámica de aeronaves y sus respuestas al control [2]. Después las teorías de los movimientos longitudinal y lateral fueron presentadas por Bryan. Las seis ecuaciones de Euler para el movimiento general de un cuerpo rígido fueron consideradas par analizar pequeñas reacciones del estado estacionario de vuelo de una aeronave con un plano de simetría. Bajo esas consideraciones, las ecuaciones fueron mostradas para ser separadas en dos grupos. Cada grupo relacionado con las variables de movimiento en un sólo plano de simetría de la aeronave. Ningún grupo debería tener variables que dependieran del otro, sino que deben de ser tratados de forma separada. Los grupos de ecuaciones separados fueron llamadas simétricas o longitudinales y asimétricas o ecuaciones laterales. Una importante consecuencia en la consideración de pequeñas perturbaciones era que las fuerzas aerodinámicas de la aeronave mostrarían cierta dependencia sobre constantes o "derivadas de estabilidad", como ellos las llamaron. Bryan sugirió que deberían ser determinadas experimentalmente.

Cerca de 1912 Bairstow y Melvill Jones, del Laboratorio Nacional de Física de Gran Bretaña siguió las ideas de Bryan y desarrolló algunas de las técnicas en el túnel de viento para la medición de las derivadas de estabilidad de modelos a escala [2]. Ellos mostraron sus resultados después de un año de esfuerzos, mostraron cómo las características de los movimientos deberían ser reconocidos de las soluciones matemáticas para la respuesta de lazo abierto (sin controladores) de un diseño preliminar de aeronave al cual midieron y calcularon todas las derivadas. Y crearon una metodología para el proceso del modelado que aún sigue su uso.

La teoría y prácticas experimentales fueron extendidas subsecuentemente para los investigadores originales y otros. Bairstow consideró la estabilidad de movimientos más complicados como una trayectoria en vuelo circular y desarrolló análisis para el movimiento de dirigibles. Él investigó mucho sobre el tema cerca de los años veinte. H.

Glavert, quien trabajó en el Laboratorio Nacional de Física en 1914 introdujo las técnicas de Bairstow para túneles de viento y el método de Bryan y Bairstow para el cálculo de la dinámica de estabilidad en los Estados Unidos [2]. Él colaboró en el primer reporte en la NACA NASA el cual trataba sobre respuestas de aeronaves. Glavert calculó las derivadas de estabilidad de una hélice y los movimientos de una aeronave con los elevadores libres [2]. Las mediciones del modelo o el cálculo particular de las derivadas de estabilidad continuaron llamando la atención y se realizó una serie de trabajos de investigación para la medición de derivadas, movimientos en lazo abierto, y la respuesta a controladores. Dichas investigaciones se realizaron en pruebas de vuelo en aeronaves a escala real.

 En 1935, cuando la investigación de B. Melvill Jones apareció en la teoría aerodinámica de Durand, la aproximación clásica de Bryan y Baristow fue bien establecida pero muy poco usada [2]. Los resultados de los experimentos en modelos a escala real probaron que la teoría de movimientos infinitesimales, era un método práctico para la predicción de la estabilidad de movimientos y arrojaba resultados útiles para predecir los movimientos de respuesta e implementar el control. El efecto de los diferentes diseños en la configuración de aeronaves típicas ha sido registrado a través de resultados obtenidos en distintos experimentos.

 Por ello, los resultados obtenidos no fueron apreciados sólo como ejemplos de valores numéricos específicos, sino de una forma más general, al menos en parte, como una aproximación dada en términos de literales dominantes para las derivadas de estabilidad.

 En los análisis hechos en aquella época se tenía la dificultad de obtener el resultado requerido. No era fácil trazar una conexión entre la respuesta final que era registrada y las características específicas de la aeronave, las cuales son representadas por varias derivadas incluidas en las ecuaciones de movimiento.

 En ese entonces no existían aún las herramientas suficientes para determinar respuestas a entradas específicas. Aunque no había una metodología específica, las soluciones de  $\lambda$  (como las frecuencias y factores de amortiguamiento) que se obtenían en vuelo era todo lo que se requería [2]. La omisión de ciertos términos, los cuales son relativamente no importantes, provocaba una gran simplificación para hacer que la relación causa efecto pudiese ser determinada con facilidad.

 La situación fue cambiando drásticamente durante los próximos diez años. Se introdujo un método con operadores, lo cual redujo la labor del cálculo, y para hacer la técnica tan simple y general como fuera posible, se introdujo una notación adimensional, y se agregó al cálculo, información sobre factores de estabilidad de gráficos convenientes.

 Los investigadores aceleraron sus trabajos con la guerra y algunas improvisaciones fueron hechas, como por ejemplo, la importancia de la interferencia entre el ala y el fuselaje y los efectos de los motores en las derivadas de estabilidad, el efecto directo en el balance debido a tener los controles libres, la respuesta a movimientos particulares de controles particulares, como el caso de los frenos aerodinámicos y la influencia de cambios en el diseño sobre el carácter de los movimientos [2].

Sin embargo, el valor y características de las entradas en forma matemática aún

#### Capítulo 1. Modelos Matemáticos. Actualidad.

estaban restringidos, no se podía manipular al sistema matemáticamente con entradas fijas, es decir, valores constantes en la deflexión de las superficies de control, sino que se tenían algunas restricciones.

Las superficies de control tenían que estar fijas en los primeros estudios. La programación de las entradas se podía hacer únicamente con funciones simples, como la función paso o rampa. Esto hacía no sólo que los cálculos fuesen laboriosos sino que los resultados estuvieran alejados de la realidad. Además, en vuelo real, las entradas eran más o menos constantes o variantes; eran ejecutadas, ya sea por el piloto o por algún autopiloto.

No fue sino hasta finales de la guerra cuando se lograron útiles herramientas para lograr la conexión entre la respuesta a algunas perturbaciones específicas, así como la operación de controladores y las características de la aeronave que eran representadas por varias derivadas [2], lo cual se sigue usando hasta la fecha.

Los programas de matemáticas facilitan la resolución de las ecuaciones y ayudan a visualizar los resultados de forma gráfica. Además de que se pueden programar rutinas para lograr la manipulación de las entradas.

Aún ahora, después del trabajo de muchos investigadores en el área de la matemática y mecánica de fluidos, el modelado matemático se sigue haciendo por métodos experimentales o semiempíricos, utilizando datos de experimentos hechos y tabulados en tablas y gráficos de distintas configuraciones aerodinámicas. Dichos experimentos se realizan en vuelo y en modelos a escala en túneles de viento.

Básicamente el modelado se puede clasificar en dos tipos; lineal y no lineal, a partir de esto, la caracterización del modelo pueden se, teórica, semiempírica o empírica.

#### Modelado Lineal.

Una solución por el camino analítico es mucho más precisa, pero demasiado complicada, normalmente el modelo matemático se linealiza para su solución. Dicha solución resulta relativamente sencilla. El gran problema recae en la obtención de las características aerodinámicas.

En el caso de un prototipo aerodinámico, cuando este se linealiza, surgen coeficientes, los cuales definen el comportamiento dinámico de la aeronave. Estos coeficientes son análogos al coeficiente de amortiguamiento y de rigidez de algún sistema masa-resorte. Si se planea obtener los coeficientes por medios completamente teóricos, se necesita profundizar en mecánica de fluidos, y posiblemente, para obtener un buen resultado se necesita más de un especialista.

Dentro de la metodología teórica, los especialistas pueden crear programas computacionales que ayuden al análisis del prototipo. O bien, dicho análisis se puede realizar con ayuda de programas comerciales de análisis de fluidos. Si se elige realizar un programa computacional, se pueden utilizar métodos alternos de solución a los analíticos, de acuerdo a las leyes de la mecánica de fluidos. Por ejemplo, métodos numéricos, ya sean como alternativas de solución de ecuaciones diferenciales, o bien el método de elemento finito.

Por tiempo, dificultad y costos, es preferible que a partir del modelo matemático lineal se obtenga la caracterización aerodinámica con un programa de análisis de fluidos comercial.

En [3], se utilizó un modelo matemático lineal, y para la caracterización aerodinámica, se empleó un método muy sencillo utilizando en el análisis de aeronaves en las primeras etapas de diseño, según se muestra en [4]. En este libro se empleó una técnica semiempírica, combinando la teoría, y algunas tablas que fueron obtenidas por experimentación. El resultado no es completamente confiable, aunque tal vez lo sea si únicamente se requiere observar de forma general las características de estabilidad y control en la etapa preliminar del diseño de la aeronave. Es decir, sólo sirve para las primeras evaluaciones de prototipos. Sin embargo, si el prototipo requiere de un análisis más fino, por ejemplo, una caracterización para implementar algún sistema de control, entonces, para que este método se pueda utilizar, debería ser validado y refinado con ayuda de experimentación, en túnel de viento y/o pruebas de vuelo.

#### Modelado semiempírico.

Independientemente de las ecuaciones de movimiento, las cuales se analizan de forma completamente teórica, la caracterización aerodinámica puede ser semiempírica. Y puede serlo de diferentes maneras. Una forma de combinar la confiabilidad de pruebas en túnel de viento, con lo económico del proceso teórico, es el empleo de [5], DATCOM (Datum Compendium) que es un método de cálculo de características de estabilidad y control de aeronaves y misiles desarrollado por la USAF. Originalmente se compiló en varios volúmenes con múltiples tablas y fórmulas a las que recurrían las oficinas de diseño. En 1980 Mc-Donnell Douglas digitalizó toda la información en un programa. Este tipo de información consta de valores característicos para diferentes configuraciones, geometrías y proporciones. A partir de estos datos, se pueden llenar lo valores de coeficientes en un modelo matemático lineal, estos coeficientes, son constantes, conocidas en el ámbito aeronáutico como derivadas de estabilidad.

#### Método de caracterización aerodinámica empírica.

Un método empírico clásico, es la obtención de los coeficientes característicos del modelo, por experimentación en túneles de viento, para posteriormente ser introducidos en el proceso de modelación matemática. Específicamente, lo que se obtiene por métodos experimentales son gráficos de una variable de estado contra alguna fuerza, normalmente adimensionalizada. Por ejemplo, en la figura 2 se muestra el coeficiente de sustentación (fuerza de sustentación adimensional), coeficiente de arrastre y coeficiente de momento, contra una variable de estado, que en este caso representa el ángulo de incidencia entre la

#### Capítulo 1. Modelos Matemáticos. Actualidad.

velocidad del aire y el ala de la aeronave (ángulo de ataque). Las derivadas parciales de los coeficientes con respecto al ángulo de ataque, son nombradas derivadas de estabilidad, que físicamente son las pendientes de las curvas graficadas.

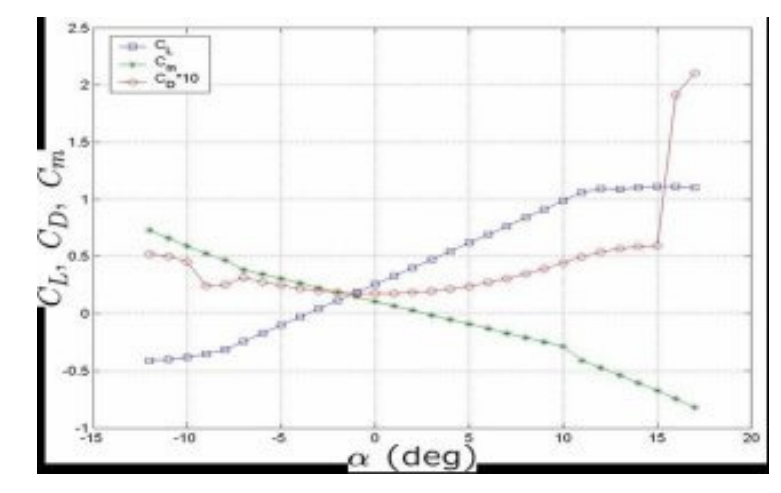

Figura 2.- Coeficientes aerodinámicos contra ángulo de ataque. Extraído de [3].

Estas derivadas de estabilidad, o coeficientes del sistema, están en función de varios términos, de la geometría del vehículo, de las condiciones atmosféricas, del número de Mach, entre otros.

Así como se obtienen las derivadas de estabilidad en túneles de viento, también pueden obtenerse en pruebas de vuelo, tomando lectura de las variables necesarias.

Es importante mencionar que tanto los coeficientes de sustentación, arrastre y momentos, así como las derivadas de estabilidad son coeficientes. Los primeros tres son simplemente coeficientes aerodinámicos, y las derivadas de estabilidad son coeficientes característicos de la dinámica de la aeronave, los cuales pueden estar constituidos por coeficientes aerodinámicos o de masa.

#### Modelo No Lineal.

Como ya se sabe, el comportamiento de una aeronave es no lineal, sin embargo la solución de las ecuaciones que la modelan es muy complicada por métodos enteramente analíticos, por lo tanto la solución de sistemas no lineales, suele hacerse con computadoras analógicas o métodos numéricos. Un método muy usado, es el uso de iteraciones. Se resuelven las ecuaciones diferenciales para un instante determinado, las variables de salida que arroja la solución vuelven a ser introducidas al sistema, de esta manera se puede obtener la solución de ecuaciones diferenciales no lineales, en un intervalo de tiempo definido, la exactitud de la solución dependerá directamente del espacio entre puntos de tiempo, al ser más pequeños estos, el número de discretizaciones será mayor en un intervalo de tiempo igual.

#### Caracterización aerodinámica.

Para los valores característicos, las derivadas de estabilidad aquí no son empleadas. Simplemente se utilizan los coeficientes aerodinámicos, para ser introducidas al modelo.

### 1.2 ANÁLISIS DE LA DINÁMICA DE AERONAVES DE CONFIGURACIÓN **CRUCIFORME**

Una aeronave de configuración cruciforme, es regularmente un cohete o misil. Y una de las principales diferencias en cuanto a estabilidad y comportamiento dinámico entre ala fija y ala cruciforme es que en el caso de los misiles la forma normalmente no tiende a dejar espacio para pasajeros. Por esta razón se incrementan los rangos de velocidad, altitud, y las aceleraciones en las maniobras no son tan limitantes para los diseñadores de misiles, y eso además complica los problemas aerodinámicos. Aparentemente, las altas altitudes permitidas y aceleraciones en las maniobras, permiten que exista la operación en rangos no lineales de altos ángulos de ataque. Un misil puede ser lanzado desde la tierra hacia el aire, o de aire a aire, y en consecuencia habrá grandes aceleraciones, tanto en el desplazamiento lineal como rotaciones, por ejemplo el cabeceo, esto puede provocar cargas en el ala muy grandes, además los cohetes y misiles pueden no tener tren de aterrizaje. En la ausencia de un piloto, el misil puede realizar alabeos completos sin problemas y a altas velocidades, y por lo tanto existe la presencia de nuevos problemas de estabilidad dinámica. El guiado del misil sin un piloto, implica gran complejidad para el sistema de guiado, esto junto con las condiciones atmosféricas de vuelo provoca grandes problemas en el análisis de estabilidad y control. Muchos misiles tienen sus alas o aletas en forma de placas, y la mayoría usan más de dos aletas. Es por eso que una buena opción, y que es frecuentemente usada, es el análisis aerodinámico de este tipo de vehículos se hace en base a la teoría de cuerpos delgados.

El modelo matemático para cohetes y misiles parte de las mismas 6 ecuaciones generales de movimiento. Sin embargo en el caso de modelos lineales el número de coeficientes (derivadas de estabilidad) a estudiar se reducen notablemente, debido a la simetría cruciforme [6], además de otros fenómenos aerodinámicos que ayudan a la simplificación.

Ya se han estudiado con precisión cuáles son las derivadas de estabilidad se deben estudiar y cuáles no. Esto dependiendo de la configuración del cohete/misil, es decir, dependiendo del número de aletas y de la simetría sobre el plano transversal su eje longitudinal. Esta técnica es llamada Maple-Synge y se puede conocer a detalle en [6]. Esto ayuda a no perder tiempo estudiando derivadas de estabilidad repetidas.

Además de descartar derivadas de estabilidad por su simetría, también se ha descubierto en algunos trabajos, aquellas derivadas que influyen tan poco en el comportamiento dinámico del prototipo que es mejor no perder el tiempo calculándolas.

Un método lineal, al igual que en el caso de las aeronaves de ala fija, limita los resultados en muchos aspectos. Por ejemplo, los resultados hablarán solamente de alguna situación de vuelo en específico. De esta manera se tendrían que tener más de un modelo para poder crear un sistema de guiado válido para toda la misión. Como un ejemplo específico y para notar las limitantes de un sistema lineal, se plantea el siguiente problema:

Se tiene un misil de combustible sólido del cual se quiere obtener su función de transferencia (cociente de una entrada de control por la reacción a dicha entrada, extraído de una ecuación diferencial linealizada en el espacio de la frecuencia). Lograr esto es complicado por la necesidad de determinar un grupo consistente de propiedades físicas y condiciones de vuelo. Las propiedades físicas de interés, son la masa, el momento de inercia, y la locación del centro de gravedad, los cuales están todos en función del combustible empleado. Las condiciones de vuelo (altitud y velocidad) determinan el número de Mach, el cual se necesita para calcular las derivadas de estabilidad del misil, estas últimas pueden estar también en función del ángulo de ataque y de las deflexiones de las superficies de control. Durante la etapa temprana de diseño, se peden realizar vuelos a diferentes condiciones de lanzamientos para predecir el movimiento del centro de gravedad con el consumo de combustible, usando el perfil de empuje de diseño, con la correspondiente masa y la variación estimada del coeficiente de arrastre con respecto al número de Mach. Usando los datos de puntos de vuelo seleccionados, se puede desarrollar un análisis dinámico preliminar. Usando los resultados del análisis dinámico preliminar, se puede realizar una simulación completa para obtener los datos para el diseño final del piloto automático y sistema de guiado. En la tabla 3,extraída de [7] se muestran las derivadas de estabilidad y otras características del misil para 6 puntos de su trayectoria. Estas fueron usadas para obtener las funciones de transferencia que se presentan en la tabla 4.

|    |      | $\begin{array}{ccccccccc} & & & & & & & C_{m_\alpha} & & C_{z_\alpha} & & C_{m_\delta} & & & \ & t & h & V & \text{Mach} & m & l_\nu & (1/\text{rad}) & & (1/\text{rad}) & C_{z_\delta} & & \text{cg} & & \ & \text{(sec)} & \text{(m)} & \text{(m/\text{sec})} & & & \text{(kg)} & \text{(kg\,m^2)} & \text{(ref.)} & (1/\text{rad}) & \text{(ref.)} & (1/\text{rad}) & \text{(m)} & & \ & \text{(m)} & & & \end{array}$ |  |                       |                                                                          |                                           |  |
|----|------|----------------------------------------------------------------------------------------------------|--|-----------------------|--------------------------------------------------------------------------|-------------------------------------------|--|
| 3  | 159  |                                                                                                    |  |                       | $387.67$ 1.14 $908.8$ 2334.4 $-123.8$ $-19.22$ $-120.88$ $-8.3$ $-3.578$ |                                           |  |
| 5  | 464  |                                                                                                    |  | 652.37 1.928 798 2050 |                                                                          | $-61.2$ $-15.25$ $-97.98$ $-6.72$ $-3.49$ |  |
| 12 | 2400 | 829.8 2.508 623 1767.69                                                                                                    |  |                       |                                                                          | $-36.78 - 13.1 - 78.99 - 5.41 - 3.336$    |  |
|    |      | 20* 5819 1139.62 3.59 423                                                                                                    |  | 1445                  |                                                                          | $-9.04$ $-10.78$ $-58.79$ $-4.03$ $-3.16$ |  |
| 26 |      | 8524 884.12 2.89 423                                                                                                    |  | 1445                  |                                                                          | $-27.07 - 11.39 - 70.24 - 4.82 - 3.16$    |  |
| 27 |      | 8927 851.87 2.802 423 1445                                                                                                    |  |                       |                                                                          | $-29.3$ $-11.79$ $-72.05$ $-4.94$ $-3.16$ |  |

Tabla 3.- Cambio de características dinámicas de un misil con respecto al tiempo. Extraído de[7].

\*Sustainer burnout and point of maximum dynamic pressure, ref. cg = -3.16 m, d = 0.203 m,  $S = 0.13$  m<sup>2</sup>.

#### Capítulo 1. Modelos Matemáticos. Actualidad.

| Case | t<br>(sec) | $\dot{\theta}(s)$ / $\delta_t(s)$<br>(1 / sec) |
|------|------------|------------------------------------------------|
| 1    | з          | $-106.47(s + 0.418)$<br>$s^2$ + 0.644s + 86.4  |
| 2    | 5          | $-279.61(s + 0.775)$<br>$s^2$ + 0.95s + 116.87 |
| з    | 12         | $-369.4(s + 0.94)$<br>$s^2$ + 1.098s + 126.4   |
| 4    | 20         | $-469.6(s + 1.2)$<br>$s^2$ + 1.27s + 72.25     |
| 5    | 26         | $-247.7(s + 0.64)$<br>$s^2$ + 0.764s + 95.46   |
| 6    | 27         | $-224.75(s + 0.603)$<br>$s^2$ + 0.726s + 91.4  |

Tabla 4 Cambio de la función de transferencia velocidad de cabeceo - deflexión de superficies de control, con respecto al tiempo. Extraído de[7].

El modelado matemático lineal es fácil en la solución de modelo, pero hace que la implementación del sistema de control sea laboriosa. Además no se puede tener una simulación completa y real de un prototipo cuyas condiciones de vuelo van variando a lo largo de la misión. Sin embargo, es una excelente herramienta de diseño, y hay muchos trabajos de control automático en misiles con modelos lineales.

Otra limitante de los modelos lineales, es que no resultan válidos para ángulos de ataque altos. Un misil va a tener ángulo de ataque cuando haga maniobras cerradas hasta cierto grado. Es decir, las superficies de control se comportarán diferente en un misil cuya velocidad de cambio en el cabeceo es mayor al cambio en su trayectoria (derrape). Esto se presenta en misiles de corto alcance aire- aire que normalmente tienen que virar rápidamente. De antemano se puede adelantar que los sistemas de control desarrollados con sistemas lineales, pueden funcionar para misiles, que sigan objetivos con cambios nulos o lentos de su trayectoria, y deben ser disparados anticipando en lo posible el movimiento del blanco. Inclusive, si se conoce la velocidad que tendrá el misil, se sabrá por completo cuáles son sus límites para lograr impactar en el blanco.

Como ya se mencionó, los prototipos pueden ser estudiados con la teoría de cuerpos delgados, siempre y cuando las aletas sean cuerpos delgados, es decir, su espesor sea X con respecto a su superficie. Esta metodología de caracterización aerodinámica es relativamente sencilla y permite obtener de una forma relativamente sencilla, los coeficientes que caracterizan al sistema dinámico.

### Clasificación de Varias Teorías Utilizadas en la Caracterización Aerodinámica De Cohetes y Misiles.

Para el análisis de este tipo de vehículos se utiliza un número considerable de teorías aerodinámicas. Las teorías que se emplean son clasificadas e los siguientes aspectos:

- Potencial o no potencial.
- Rango de aplicabilidad del número de Mach
- Dimensionalidad del flujo, por ejemplo si es bidimensional o axialmente simétrico, etc.
- Forma de las condiciones físicas de frontera consideradas.

Todas las teorías en el análisis de este trabajo van a considerarse potenciales a excepción de cuando se tenga que aplicar la teoría Newtoniana, y la teoría de flujo transversal viscoso.

Con respecto a la aplicabilidad del número de Mach, normalmente todo el análisis de cohetes y misiles se realiza con teorías válidas en el rango de velocidad supersónico, aunque la mayoría de esas teorías son válidas también en velocidades subsónicas. También es de utilidad teorías que manejen flujo bidimensional, flujos axialmente simétricos y en tres dimensiones. Como por ejemplo, de las fronteras físicas, cuyas formas pueden ser superficies planares, cuerpos de revolución, perfiles aerodinámicos, etc. Sólo se consideran flujos estables.

Un listado de teorías se muestra en la tabla 5. Las teorías son clasificadas en las clases A, B, C, y D. Las primeras tres clases son teorías potenciales esenciales, pero la tipo D no lo es. La clase A es una clase de teorías esenciales en dos dimensiones: la clase B es la clase de teorías de dos dimensionales aplicadas a formas en tres dimensiones, y la C es una clase de teorías esenciales en tres dimensiones.

En este trabajo las teorías de clase A son arregladas a fin de incrementar su exactitud de acuerdo a metodologías de [1]. Las primeras tres teorías, en algunos trabajos se han tratado de forma tal que puedan hacerse cálculos ingenieriles. La teoría de Ackeret trata la solución de la ecuación potencial linealizada, especializada en dos dimensiones.

$$
\left(M_0^2 - 1\right)\phi_{xx} - \phi_{zz} = 0 \tag{1.1}
$$

Y esta teoría da además los coeficientes de presión lineales en el flujo con ángulo de deflexión (ángulo de ataque). La teoría de Busemann es una aplicación de las ecuaciones de ondas de choque oblicuas y de flujo de Prandtl-Meyer expandido en series de potencia en la deflexión del flujo en términos de segundo grado. El uso de las ecuaciones de ondas de choque oblicuas y del flujo Prandtl –Meyer en su forma completa es presentado en la teoría de expansión de impacto. El cálculo por el método de expansión de impacto puede ser convenientemente hecha por medio de tablas y gráficas [8] . Como se describe en el método de características, es básicamente un método gráfico en dos dimensiones para resolver flujos potenciales en dos dimensiones o axialmente simétricos.

| Teoría                                  | Potencial      | <b>Dimensionalidad</b><br>del flujo | <b>Formas</b><br>típicas                               | Rango de<br>velocidad    | <b>Clase</b>     |
|-----------------------------------------|----------------|-------------------------------------|--------------------------------------------------------|--------------------------|------------------|
| Ackeret                                 | Sí             | 2D                                  | Perfiles                                               | M > 1                    | $\boldsymbol{A}$ |
| <b>Busemann</b>                         | Sí             | 2D                                  | Perfiles                                               | M > 1                    | $\overline{A}$   |
| Expansión de<br>impacto                 | Sí             | 2D                                  | Perfiles                                               | M > 1                    | $\boldsymbol{A}$ |
| Método de<br>características            | Sí             | 2D axialmente<br>simétrico          | Perfiles y<br>cuerpos de<br>revolución                 | M > 1                    | $\overline{A}$   |
| Strip                                   | Normalmente    | 2D                                  | 3D                                                     | Cualquier $\overline{M}$ | $\overline{B}$   |
| Barrido<br>simple                       | Normalmente    | 2D                                  | Ala y<br>cilindros<br>flechados                        | Cualquier $M$            | $\boldsymbol{B}$ |
| Ala<br>supersónica                      | Sí             | 3D                                  | Alas                                                   | M > 1                    | $\mathcal{C}$    |
| Flujo Cónico                            | Sí             | 3D                                  | Alas,<br>conos                                         | M>1<br>normalmente       | $\mathcal{C}$    |
| Línea de<br>sustentación<br>supersónica | Sí             | 3D                                  | Ala<br>construida<br>de<br>vórtices<br>de<br>herradura | M > 1                    | $\overline{C}$   |
| Quasi-<br>cilindro                      | Sí             | 3D                                  | Quasy-<br>cilindro                                     | M>1<br>normalmente       | $\mathcal{C}$    |
| Cuerpos<br>delgados                     | Sí             | 3D                                  | Cuerpos<br>delgados                                    | Cualquier $M$            | $\mathcal{C}$    |
| Impacto<br>Newtoniano                   | N <sub>o</sub> | 3D                                  | Cualquier<br>forma                                     | Cualquier $M$            | $\overline{D}$   |
| Flujo viscoso<br>cruzado                | N <sub>o</sub> | 3D                                  | Cuerpos<br>delgados                                    | Cualquier $M$            | $\overline{D}$   |

Tabla 5.- Diferentes teorías numéricas y analíticas para caracterizar cuerpos aerodinámicos

En muchas instancias los procedimientos gráficos de esta última teoría pueden ser utilizados con ayuda de técnicas computacionales para analizar cuerpos de tres dimensiones.

Las teorías de clase B son métodos de dos dimensiones aplicadas directamente a figuras de tres dimensiones. En la teoría "strip" cualquier forma en tres dimensiones es dividida en tiras por una serie de planos paralelos usualmente en dirección aguas abajo (dirección del flujo). La primera suposición es que el flujo en cada tira es bidimensional, sin interacción entre tiras. Para cada tira se aplica entonces alguna teoría bidimensional. La teoría de barrido simple es una forma especial de teoría de "strip" aplicada normal al ángulo de ataque de alas flechadas o cilindros.

Con la excepción de la teoría de cuerpos delgados, las teorías de clase C involucran tres coordenadas espaciales independientes en sus ecuaciones diferenciales parciales. La teoría de flujo cónico puede ser puesta de una forma con sólo dos variables independientes. Para la teoría de cuerpos delgados, la tercera coordenada, la distancia aguas abajo, es manifiesta de las condiciones de frontera más que en las ecuaciones diferenciales parciales. La teoría de ala supersónica es basada en la ecuación de flujo potencial estable linealizado.

$$
\left(M_0^2 - 1\right) \phi_{xx} - \phi_{yy} - \phi_{zz} = 0. \tag{1.2}
$$

Esta teoría es discutida en [9] en la teoría de ala supersónica, las condiciones de frontera son aplicadas en el plano  $z = 0$ , el plano del ala. Las soluciones son conocidas por muchos tipos de alas tanto para sustentación como alas no sustentables. La teoría de ala supersónica para superficies de sustentación es llamada *teoría supersónica de superficies* de sustentación. La teoría de flujo cónico es una forma especial de teoría linealizada aplicable a problemas en los cuales las cantidades de flujo son constantes a lo largo de la línea de un vértice. El flujo supersónico sobre un cono o superficie de sustentación triangular son ejemplos bien conocidos de flujo cónico. La línea de presión de Jones [9] es otro ejemplo. Lagerstrom ha listado un largo número de flujos cónicos [10]. La utilidad de la teoría de flujos cónicos se encuentra en el gran número de campos de flujo en el ala que pueden ser construidos por la superposición de campos de flujo cónico, con diferencia en las posiciones de los vértices.

La contraparte a velocidades supersónicas de la teoría de línea de sustentación de Prandtl va a ser llamada teoría de línea de sustentación supersónica. La diferencia esencial de esta técnica es que los vórtices de herradura son supersónicos en lugar de considerarlos subsónicos. En este método la superficie de sustentación es remplazada por uno o más vórtices de herradura. En el proceso, los detalles del flujo en las vecindades del ala son despreciadas, pero se gana simplicidad al tratar de calcular el campo de flujo a distancias remotas del ala. El cálculo de las velocidades de las líneas de flujo hacia abajo (downwash) y hacia los lados (sidewash) a distancias lejanas del ala son tratables sólo en algunos casos en donde se maneja la teoría de ala supersónica con precisión. Nuevamente, en el cálculo del campo de flujo asociado con combinaciones ala-fuselaje, el uso de la teoría de línea de sustentación es tratable donde la teoría complemente lineal no lo es. La teoría quasi-cilinro a velocidades supersónicas es análoga a la teoría de ala supersónica, en ambas utilizan las mismas ecuaciones diferenciales, pero en la forma de las condiciones de frontera son aplicadas sobre una superficie cilíndrica, en lugar de un plano en  $z = 0$ . En este caso el cilindro es una superficie cerrada generada por una línea moviéndose paralela a una línea dada. Así muchas superficies de sustentación pueden ser generadas. En los resultados obtenidos en esta tesis, se utilizaron aplicaciones de la teoría de quasi-cilindros a cilindros que son esencialmente circulares.[11].

Las teorías restantes de clase C (teoría de cuerpos delgados) está adaptada para el caso particular de cuerpos delgados como es el caso de muchos misiles. Está basada en la solución de las ecuaciones de Laplace, en dos dimensiones con coordenadas en el sentido de la corriente, con las condiciones de frontera respectivas. La idea de que las ecuaciones

#### Capítulo 1. Modelos Matemáticos. Actualidad.

de Laplace apliquen en la teoría de cuerpos delgados es que en la teoría de cuerpos delgados la matemática sea manejable, y puede ser aplicada a cuerpos de tres dimensiones, lo cual es tratado en muchos casos de interés. Las teorías de clase D no son teorías potenciales.

#### Fuente de Línea de Presión.

Como un ejemplo de la solución de un flujo cónico, se tiene la fuente de línea de presión de R. T. Jones [12], el cual es útil en problemas de control, arrastre, etc. La explicación general es la siguiente Se considera el cono triangular infinito mostrado en la figura 3.

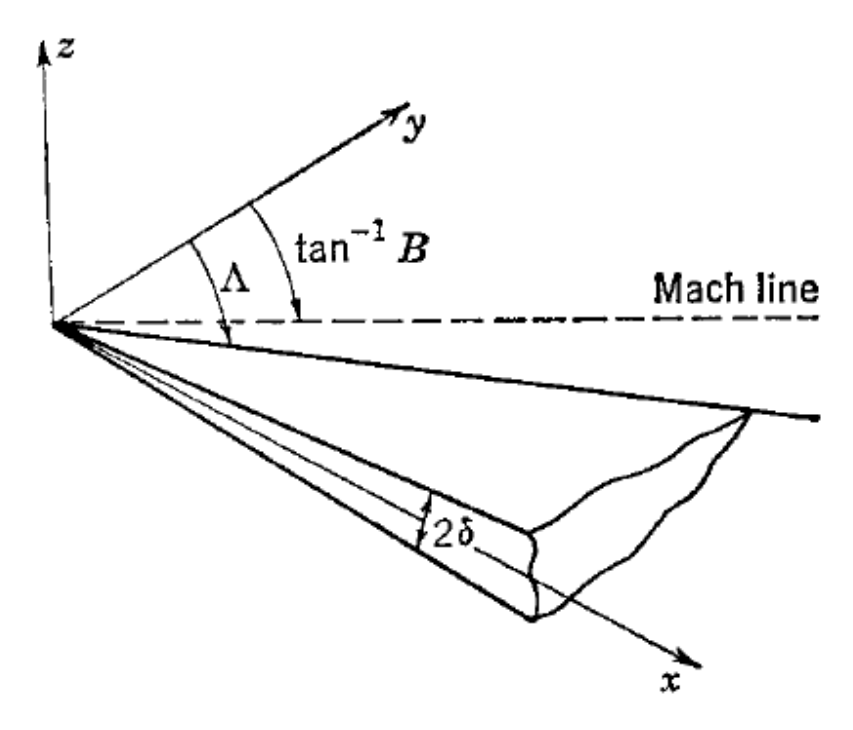

Figura 3.- Cuña infinita o cono triangular infinito. Extraído de [1]

Este cono esta en la frontera formada por una fuente de línea de presión a lo largo del borde de ataque. El coeficiente de presión para un borde de ataque subsónico es:

$$
P = RP \frac{2\delta \cosh^{-1} \mu}{\pi (\tan^2 \Lambda - B^2)^{\frac{1}{2}}}, \mu = \frac{\tan \Lambda / B - B \tan \nu}{[(\tan \Lambda \tan \nu - 1)^2 + (z/x)^2 (\tan^2 \Lambda - B^2)]^{\frac{1}{2}}}.
$$
(1.3)

Y para un borde de ataque supersónico:

$$
P = RP \frac{2\delta \cosh^{-1} \mu}{\pi (B^2 - \tan^2 \Lambda)^{\frac{1}{2}}}.
$$
 (1.4)

La designación RP denota la parte del coseno inverso o el coseno hiperbólico inverso. Las ecuaciones muestran que los coeficientes de presión dependen sólo de las cantidades ν,  $y/x$  y  $z/x$ , las cuales son constantes a todo lo largo y desde el origen. El campo de presiones es por lo tanto cónico. La cuña y el campo de presiones son simétricos por arriba y debajo del plano  $z = 0$ .

El campo de presiones mostrado en la figura 4 es para una cuña subsónica en el borde de ataque. El coeficiente de presión es cero a lo largo de la línea de Mach izquierda, incrementándose conforme se mueva de izquierda a derecha. En el borde de ataque, el coeficiente de presión es teóricamente infinito. A la derecha del borde de ataque, la presión vuelve a caer de la infinidad a cero, que corresponde a la presión de estancamiento. Una cuña con borde de ataque supersónico tiene un campo de flujo cónico como el que se muestra en la figura 5. Lo que hace distinto es la región de presión constante entre el ángulo de ataque y la línea de Mach. Superponiendo las fuentes de líneas de presión y sumideros, se pueden construir alas simétricas de ancho variante.

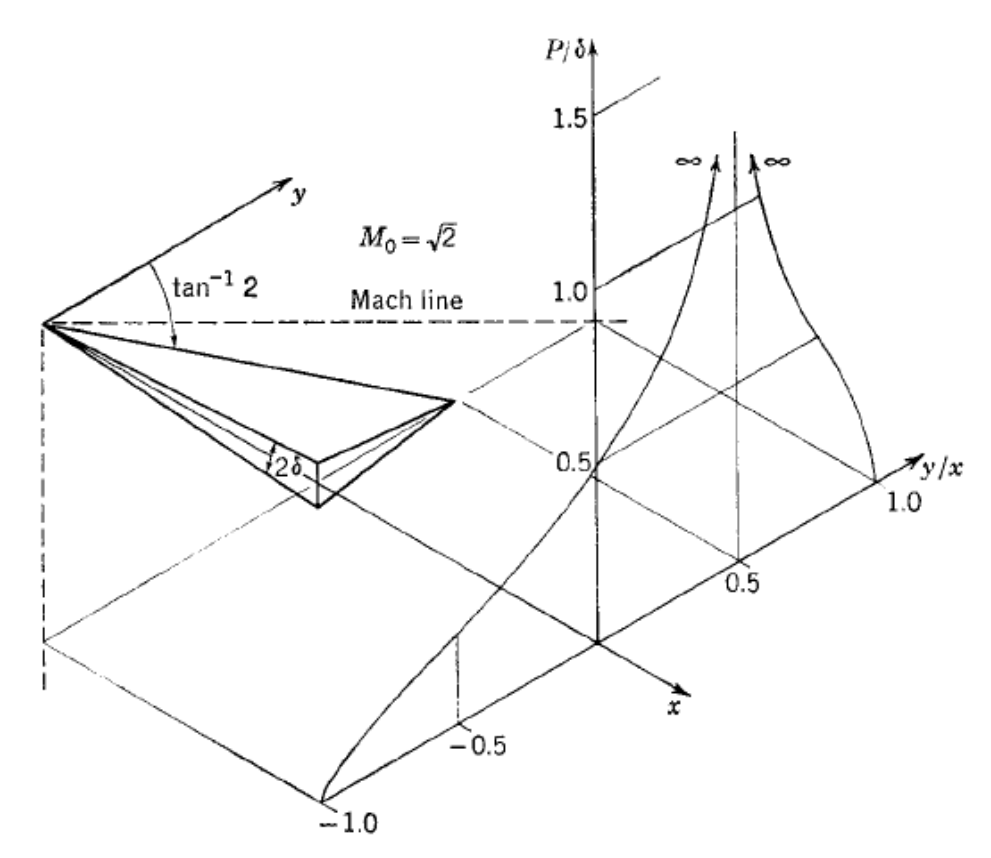

Figura 4.- Distribución de la presión sobre una cuña infinita con borde de ataque subsónico. Extraído de [1].

### Características Aerodinámicas De Superficies Rectangulares Y Triangulares De Levantamiento, En Base A La Teoría De Ala Supersónica.

Primero se deben definir algunos términos. En contraste a los campos de presión simétricos de alas simétricas a ángulo de ataque cero, los campos de presión de superficies de sustentación no son simétricos; es decir, la presión cambia de signo entre las superficies superior e inferior. El término coeficiente de carga de un ala o cuerpo, indica la diferencia entre coeficientes de presión a puntos correspondientes en las superficies superior e inferior.

$$
\Delta P = P^+ - P^- \tag{1.5}
$$

El signo (+) se refiere a presiones de impacto de la superficie inferior, mientras que el signo (-) se refiere a la succión que se presenta en la superficie superior. La distribución ∆P sobre la superficie es llamada la distribución de carga. La sección de coeficientes de sustentación es el promedio sobre la cuerda local de los coeficientes de carga.

$$
c_l = \frac{1}{c} \int_{le}^{te} \Delta P dx \,. \tag{1.6}
$$

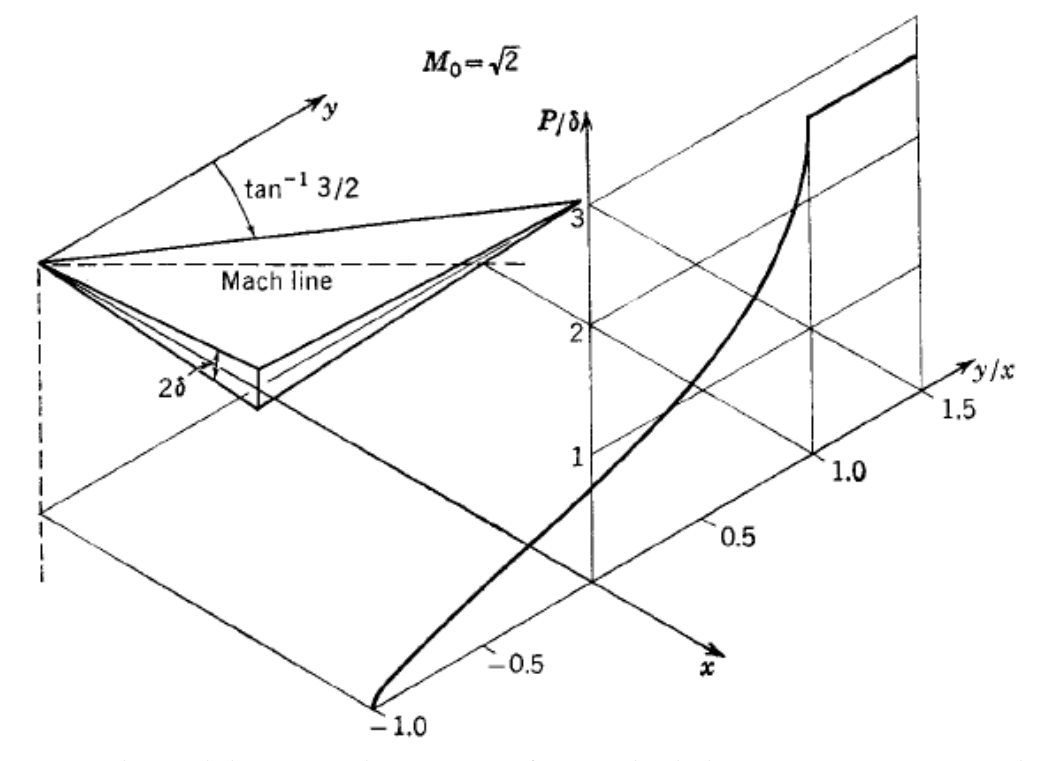

Figura 5.- Distribución de la presión sobre una cuña infinita con borde de ataque supersónico. Extraído [1].
La distribución de carga alar es la distribución a lo largo de la envergadura del ala del producto de la cuerda local y los coeficientes de sustentación de la sección cc<sub>l</sub>. El centro de presión es la posición en la cual toda la sustentación de un panel de ala puede ser concentrada para el cálculo de momentos.

Existen algunos resultados obtenidos usando la teoría de ala supersónica en alas triangulares. Stewart [13] ya ha obtenido la pendiente de la curva de sustentación para superficies de sustentación triangulares con bordes de ataque subsónicos (fig. 2.5), y la define como:

$$
\frac{dC_L}{d\alpha} = \frac{2\pi \tan \omega}{E\left(1 - B^2 \tan^2 \omega\right)^{1/2}}.
$$
\n(1.7)

Donde E es la integral elíptica completa de segundo tipo del módulo  $(I-B^2tan^2\omega)^{1/2}$ 

La distribución de presión de levantamiento es constante desde la punta a todo lo largo del ala,

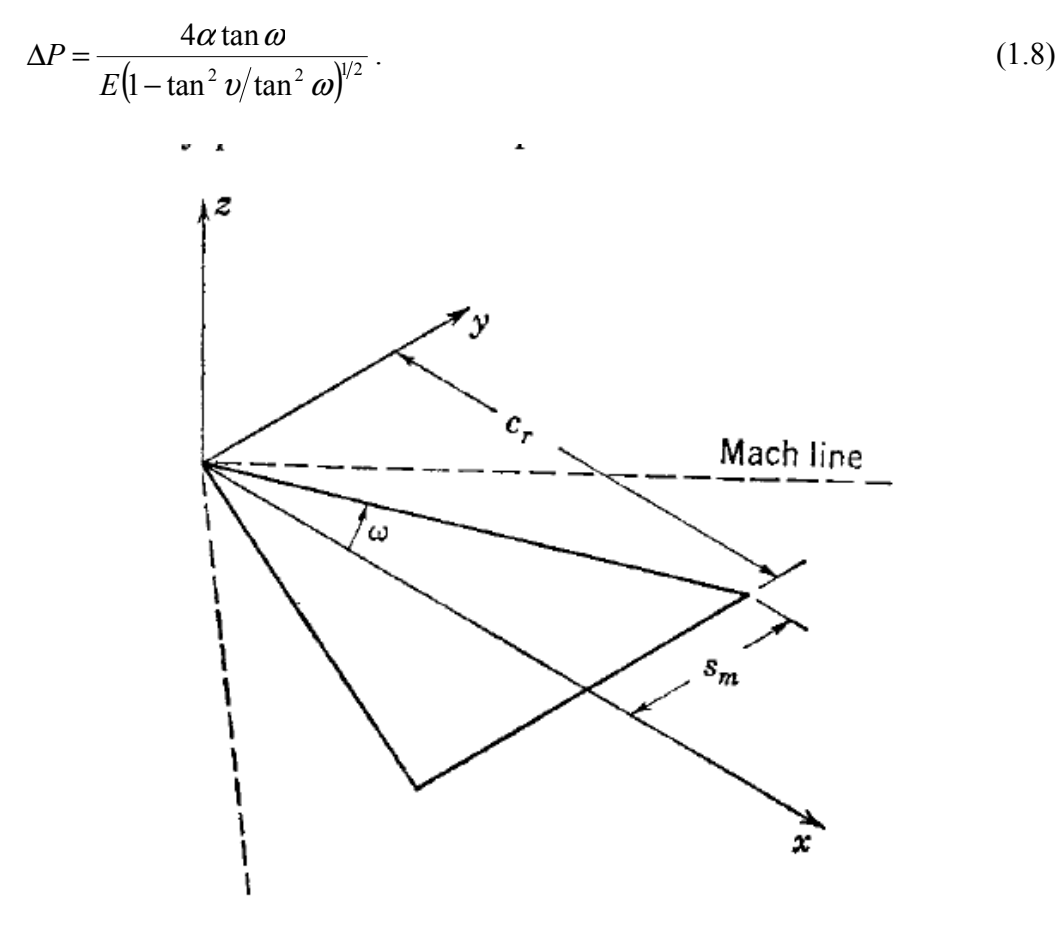

Figura 6.- Notación para alas triangulares. Extraído de [1].

y las presiones son infinitas en los bordes de ataque.

El campo de presión de levantamiento es cónico con respecto a la punta, y las presiones son infinitas en los bordes de ataque. La distribución de carga alar es elíptica para alas triangulares con bordes de ataque subsónicos.

$$
cc_{1}(cc_{1})_{0}\left(1-\frac{\tan^{2} \nu}{\tan^{2} \omega}\right)^{\frac{1}{2}}.
$$
\n(1.9)

La carga alar en la cuerda de raíz  $(cc<sub>l</sub>)<sub>0</sub>$  es

$$
\left(cc_{l}\right)_{0} = \frac{4\alpha c_{r} \tan \omega}{E} \tag{1.10}
$$

Debido a que el flujo es cónico, cada elemento triangular desde la punta del ala tiene su centro de presión a una distancia de dos terceras partes desde la punta hasta la base. Todos los elementos triangulares tienen su centro de presión a dos terceras partes de la cuerda de raiz, y por lo tanto del ala. La posición lateral del centro de presión para la carga alar elíptica es a  $4/3\pi$  sobre la posición de la semiala.

La superficie de levantamiento triangular con bordes de ataque supersónicos también tiene propiedades aerodinámicas simples. Primeramente, la pendiente de la curva de sustentación es la misma que en un perfil de dos dimensiones.

$$
\frac{dC_L}{d\alpha} = \frac{4}{B} \,. \tag{1.11}
$$

La distribución de carga es cónica y puede ser calculada directamente de los resultados de las fuentes de la linea de presión puesto que las superficies superior e inferior son independientes. La pendiente  $\tau$  es simplemente remplazada por  $\alpha$  en la ecuación (1.4). Sobre esta base con una fuente de linea a lo largo de cada borde de ataque se tienen para la carga alar:

$$
\Delta P = \frac{4\alpha}{\pi (B^2 - \cot^2 \omega)^{\frac{1}{2}}} \left( \cos^{-1} \frac{\cot \omega / B - B \tan \nu}{|1 - \tan \nu / \tan \omega|} \right) + \cos^{-1} \frac{\cot \omega / B + B \tan \nu}{1 + \tan \nu / \tan \omega} \,. \tag{1.12}
$$

La ecuación (1.12) lleva a carga constante en la región que existe entre las líneas de Mach y el borde de ataque,

$$
\Delta P = \frac{4\alpha}{\left(B^2 - \cot^2 \omega\right)^{\frac{1}{2}}}.
$$
\n(1.13)

Para la región entre las líneas de Mach, la ecuación (1.13) puede quedar de la siguiente forma:

$$
\Delta P = \frac{4\alpha}{\left(B^2 - \cot^2 \omega\right)^{\frac{1}{2}}}\left[1 - \frac{2}{\pi} \sin^{-1}\left(\frac{\cot^2 \omega / B^2 - \cot^2 \omega \tan^2 \nu}{1 - \tan^2 \nu \cot^2 \omega}\right)^{\frac{1}{2}}\right].\tag{1.14}
$$

La carga alar en este caso no es elíptica como en las superficies de sustentación con bordes de ataque supersónicos pero tienen una variación lineal a lo largo de la sección exterior y una variación diferente entre las líneas de Mach. Para la parte lineal tomando como referencia la fig 2.6, se tiene:

$$
cc_{l} = \frac{4\alpha(S_{m}-y)\cot\omega}{\left(B^{2}\cdot\cot^{2}\omega\right)^{2}} \qquad \qquad \frac{s_{m}}{B\tan\omega} \leq |y| \leq s_{m} \,.
$$
 (1.15)

y sobre la sección inferior:

$$
cc_{l} = \frac{4\alpha}{\left(B^{2}\tan^{2}\omega - 1\right)^{1/2}} \left[s_{m} + \frac{1}{\pi}\left(s_{m} - y\right)\sin^{-1}\frac{yB^{2}\tan^{2}\omega - s_{m}}{\left(s_{m} - y\right)B\tan\omega} - \frac{s_{m} + y}{\pi}\sin^{-1}\frac{yB^{2}\tan^{2}\omega + s_{m}}{\left(s_{m} + y\right)B\tan\omega}\right]
$$
  

$$
0 \leq y \leq \frac{s_{m}}{B\tan\omega}.
$$

$$
(1.16)
$$

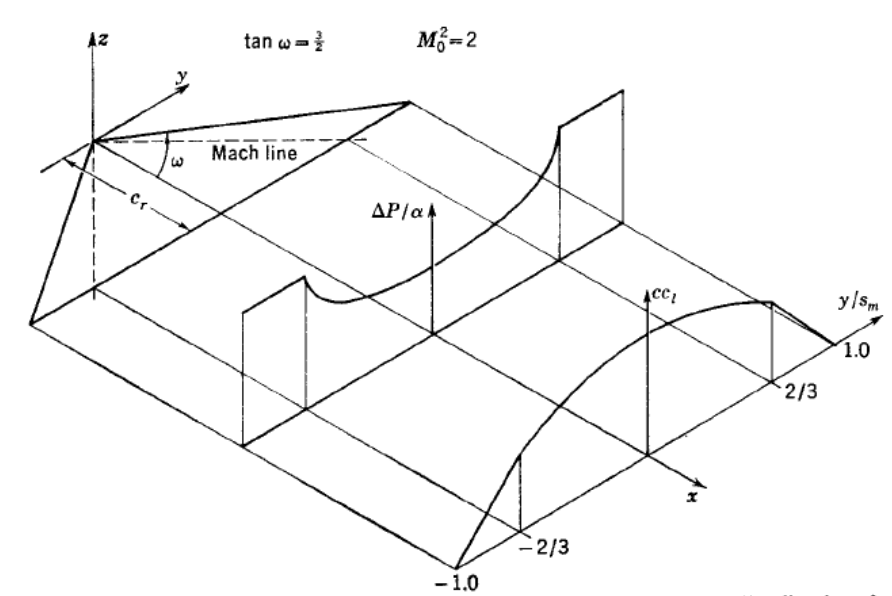

Figura 7.- Distribución de carga a lo largo del borde de ataque, y distribución de carga en la envergadura para un ala triangular con bordes de ataque supersónicos Extraído de [1].

El centro de presión está todavía a dos terceras partes de la cuerda de raíz sobre la locación axial debido a que la presión de levantamiento es cónica.

Ahora, las características de superficies de levantamiento rectangulares a velocidades supersónicas, se deben diferenciar, varios casos, dependiendo del alargamiento efectivo BA. Para  $BA > 2$  las ondas de Mach de la punta no intersecan, para  $1 > BA > 2$  las ondas de Mach en la punta intersecan una con otra, pero no intersecan las puntas del ala solas. La pendiente de la curva de sustentación para los casos 1 y dos de la figura 8 tiene la misma forma analítica

$$
\frac{dC_L}{d\alpha} = \frac{4}{B} \left( 1 - \frac{1}{2BA} \right) \qquad BA \ge 1.
$$
\n(1.17)

Para el caso 3 la pendiente de la cura de levantamiento es:

$$
\frac{dC_L}{d\alpha} = \frac{4}{\pi B} \left[ \left( 2 - \frac{1}{BA} \right) \sin^{-1} BA + (BA - 2) \cosh^{-1} \frac{1}{BA} + \left( 1 + \frac{1}{BA} \right) \left( 1 - B^2 A^2 \right)^{1/2} \right] \frac{1}{2} \le BA \le 1.
$$

Para el caso 1, 2, y 3, son especificadas las regiones I, II y III.

La forma analítica del las cargas es diferente para cada una de las tres regiones. En la región I no hay influencia de las puntas del ala, y los coeficientes de carga tiene el valor bidimensional.

$$
\Delta P_1 = \frac{4\alpha}{B} \,. \tag{1.18}
$$

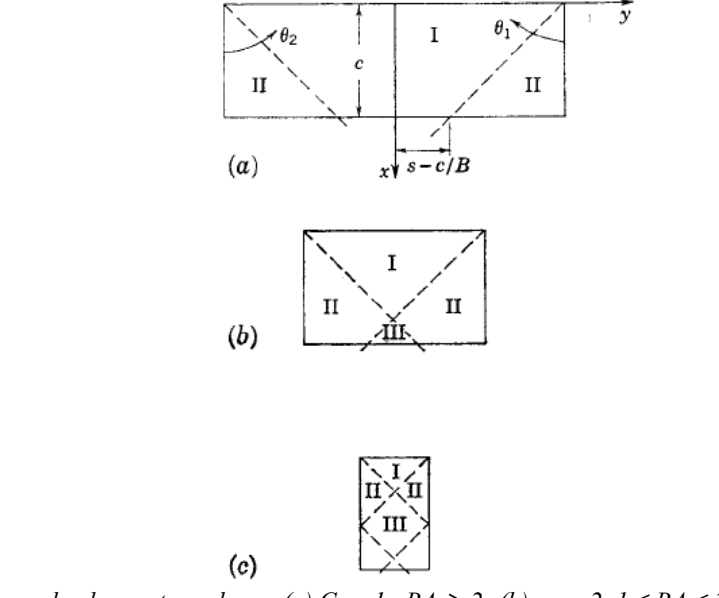

Figura 8.- Casos de alas rectangulares. (a) Caso1,  $BA \ge 2$ ; (b) caso 2,  $1 \le BA \le 2$  (c) caso 3,  $\frac{1}{2} \le BA \le 1$ . Extraído de[1].

Según los cálculos de Busemann [14], la distribución de carga dentro de la región II es cónica desde las extremidades de los bordes de ataque. Para la región derecha según la figura 8 se tiene;

$$
\Delta P_{II} = \frac{4\alpha}{B} \left\{ 1 - \left[ 1 - \frac{\cos^{-1}(1 - 2B\tan\theta_1)}{\pi} \right] \right\}.
$$
\n(1.19)

Las cargas son escritas como cargas en dos dimensiones menos un decremento debido a las puntas del ala. El decremento debido a las puntas del ala es mostrado en el diagrama de carga alar de la figura 9. En la región III, la influencia de ambas puntas de ala afectan como un decremento.

$$
\Delta P_{III} = \frac{4\alpha}{B} \left\{ 1 - \left[ 1 - \frac{\cos^{-1}(1 - 2B\tan\theta_1)}{\pi} \right] - \left[ 1 - \frac{\cos^{-1}(1 - 2B\tan\theta_2)}{\pi} \right] \right\}.
$$
 (1.20)

La carga alar ahora aplica para el caso BA>= 2 de tal manera que la influencia de una de las puntas cae sobre la longitud de alguna cuerda.

$$
cc_{l} = \frac{4\alpha c_{r}}{B} \qquad 0 \le y \le s - \frac{c_{r}}{B}
$$
  
\n
$$
(cc_{l}) = \frac{4\alpha c_{r}}{B} \left\{ \frac{1}{\pi} \cos^{-1} \left[ 1 - \frac{2B(s - y)}{c} \right] + \frac{2}{\pi} \left[ \frac{B(s - y)}{c} - \frac{B(s - y)}{c} \right]^{2} \right\} \qquad (1.21)
$$

La segunda ecuación de la carga alar en las regiones de la pinta del ala, y la pendiente de toda la carga alar es mostrada en la figura 9. La distancia del centro de presión a partir de los bordes de ataque es:

$$
\frac{x_{cp}}{c} = \frac{1}{2} \frac{1 - 2/3BA}{1 - 1/2BA} \quad 1 \le BA \,. \tag{1.22}
$$

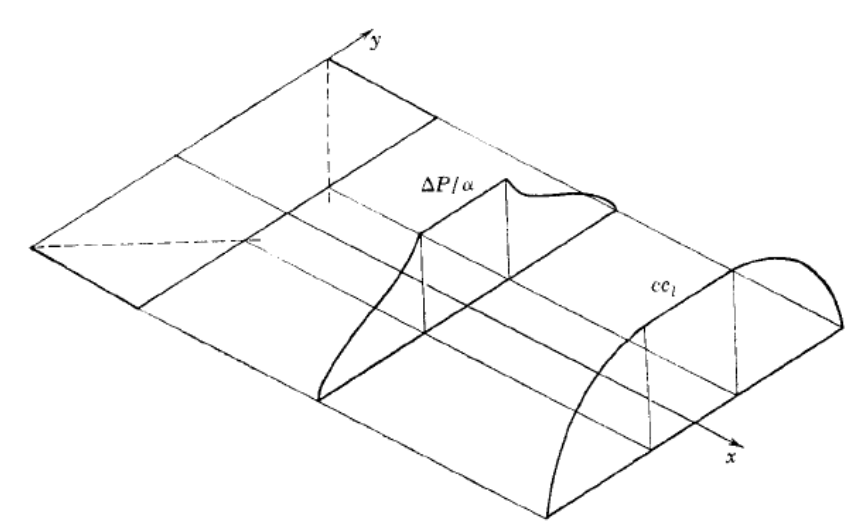

Figura 9.- Distribución de carga en el borde de salida, y distribución de carga en la envergadura para ala rectangular. Extraído de [1].

#### Teoría de Flechado Simple

Para cilindros flechados o alas flechadas, la teoría del flechado simple ofrece un método fácil de obtener el campo de flujo en muchos ejemplos. Considere una ala flechada de envergadura infinita como la que se muestra en la figura 10. Sea el número de Mach de corriente libre  $M_0$  y este puede ser descompuesto en una componente  $M_p$  paralela al borde de ataque y en otro componente  $M_n$  perpendicular a este. La primera cosa que debe ser notada es que el componente de la velocidad paralelo al borde de ataque no influye en el fluido como es visto en planos perpendiculares al borde de ataque. Lo único que pasa con  $M_p$  es que mueve la columna de partículas en un plano dentro del siguiente, tal como se muestra en la figura 10. El flujo en planos normales depende entonces sólo del ángulo de ataque y del número de Mach en el plano. En particular si  $M_n$  es subsónico, la distribución de presiones es típicamente subsónica en los planos normales, aunque  $M_0$ puede ser supersónico [15].

#### Ejemplo.

Como un ejemplo del uso de la teoría de flechados simples, se puede determinar la distribución de presiones en las vecindades del borde de ataque de una ala triangular con borde de ataque supersónico. En la figura 10 el cono de Mach desde el punto Q del ala triangular interseca la misma área que como si el ala triangular fuera parte de un ala infinita. Por lo tanto la solución va a ser del mismo orden que la teoría lineal.

Para el ala se tiene:

$$
M_n = M_0 \cos \Lambda, V_n = V_0 \cos \Lambda.
$$

El ángulo de ataque por definición es:

$$
\alpha = \frac{-w}{V_0}.
$$

Donde –w es el flujo hacia abajo sobre la plataforma. El ángulo de ataque en la dirección normal se define a continuación:

$$
\alpha_n = \frac{-w}{V_n} = \frac{\alpha}{\cos \Lambda} \,. \tag{1.23}
$$

Esto debido a que el flujo hacia abajo  $-w$  se mantiene sin cambio. Aplicando la teoría bidimensional de Ackeret, el coeficiente de presión es:

$$
\frac{p - p_0}{q_n} = \frac{2\alpha_n}{B_n} = \frac{2\alpha}{\cos\Lambda (M_0^2 \cos^2\Lambda - 1)^{1/2}}.
$$
\n(1.24)

Donde  $B_n$  es  $(M_n^2 cos^2 A - I)^{0.5}$ .

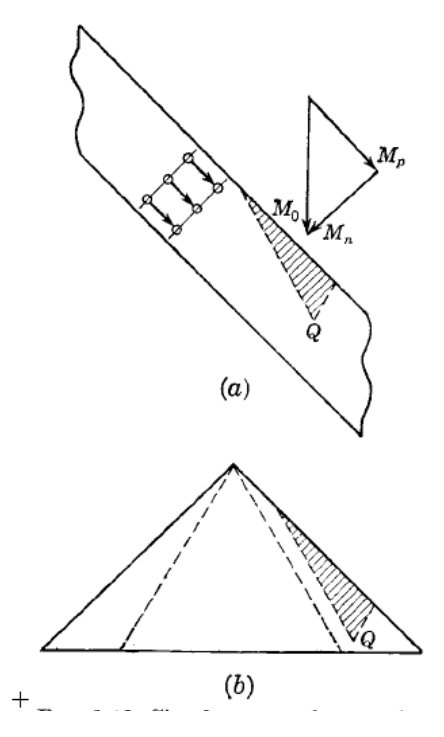

Figura 10 Teoría de flechado simple con aplicación al ala triangular con bordes de ataque supersónicos. (a) ala de flechado infinito; (b) ala triangular. Extraído de .[1]

La ecuación (1.24) es válida entre los bordes de ataque del ala y las líneas de Mac. Comparando los coeficientes de presión  $q_0$  y  $q_n$ , se tiene:

$$
P = \frac{p_e - p_0}{q_0} = \frac{2\alpha}{\left(B^2 - \tan^2 \Lambda\right)^{\frac{1}{2}}}.
$$
\n(1.25)

El resultado de la ecuación (1.25) para el coeficiente de presión coincide con la ecuación (1.13), con el coeficiente de carga ω = π / 2 – Λ. La pendiente de la curva de sustentación de una ala flechada infinita varía con el ángulo de flechado en la misma forma que el coeficiente de presión en la ecuación (1.25).

# CAPÍTULO

# 2 FUNDAMENTOS TEÓRICOS. ANÁLISIS DINÁMICO DE AERONAVES.

# 2.1 MODELADO DE AERONAVES DE ALA FIJA

Los fundamentos teóricos necesarios para obtener los resultados que llevan a los objetivos de esta tesis, se muestran en este capítulo. El trabajo más importante en el caso de un modelado matemático lineal es la determinación de las derivadas de estabilidad. La determinación de éstas, implica conocimientos sobre aerodinámica, bien sea para evaluarlas por medio de experimentación o por medios analíticos como es el caso. Es necesario el cálculo de los coeficientes aerodinámicos en las tres etapas sónicas; el coeficiente de arrastre, el coeficiente de sustentación, el de momentos y el estudio de la posición del centro aerodinámico a diferentes ángulos de ataque.

 Al referirse a la caracterización aerodinámica de una aeronave trisónica, el análisis aerodinámico debe considerar el fluido a diferentes regímenes y el modo de analizarlos. Mientras que en el caso de un análisis subsónico, no es necesario considerar fenómenos especiales exclusivos de velocidades supersónicas. Para la etapa supersónica y transónica es necesario la consideración de flujo compresible. Para estudiar el arrastre por fricción, el fluido debe considerarse como viscoso, mientras que en la determinación de coeficientes de sustentación no es necesaria la consideración de la viscosidad. Estas consideraciones teóricas fueron tomadas en cuenta para lograr los resultados finales con lo que respecta a datos aerodinámicos.

En este capítulo se muestra un resumen de los fundamentos teóricos empleados para lograr la determinación de las derivadas de estabilidad y control, junto con las fórmulas utilizadas en el cálculo aerodinámico, las cuales son mostradas en el apéndice C junto con las tablas de resultados. Lo anterior en base al análisis de diseños preliminares para lograr una rápida aproximación de las características aerodinámicas de la aeronave [4].

Otro factor importante es el aspecto matemático. El modelo permite la visualización de un fenómeno físico y su variación con respecto al tiempo. Esto se logró con leyes físicas y herramientas matemáticas. Para la comprensión de los métodos del modelado es necesario tener el conocimiento de ciertos procesos matemáticos, como el significado de una función diferencial, que es el caso de las derivadas de estabilidad, la utilidad de la función de transferencia y la utilidad del espacio de estados, la representación de sistemas lineales en forma matricial, y la forma y utilidad de las ecuaciones diferenciales. Se da un resumen de las bases matemáticas empleadas en esta tesis y lo necesario para comprender el proceso.

## Flujos incompresibles y sin rozamiento.

Estos flujos cumplen el llamado teorema de Bernoulli. El teorema afirma que la energía mecánica total de un flujo incompresible y no viscoso (sin rozamiento) es constante a lo largo de una línea de corriente. Las líneas de corriente son líneas de flujo imaginarias que

siempre son paralelas a la dirección del flujo en cada punto, y en el caso de flujo uniforme coinciden con la trayectoria de las partículas individuales del fluido. El teorema de Bernoulli implica una relación entre los efectos de la presión, la velocidad y la gravedad, e indica que la velocidad aumenta cuando la presión disminuye. Este principio es importante para la medida de flujos, y también puede emplearse para predecir la fuerza de sustentación de un ala en vuelo.

#### Flujos viscosos: movimiento laminar y turbulento.

Actualmente existen ecuaciones determinadas por dos científicos logradas en su esfuerzo por incluir los efectos de viscosidad en las ecuaciones matemáticas, se les conoce como ecuaciones de Navier-Stokes nombre que surge al juntar los nombres de ambos científicos, y son tan complejas que sólo se pueden resolver de manara exacta para flujos sencillos. Uno de ellos es el de un fluido real que circula a través de una tubería recta. El teorema de Bernoulli no se puede aplicar aquí, porque parte de que la energía mecánica total se disipa como consecuencia del rozamiento viscoso, lo que provoca una caída de presión a lo largo de la tubería. Si el número de Reynolds —que carece de dimensiones y es función de la velocidad, la densidad del fluido y el diámetro de la tubería dividido entre la viscosidad del fluido— es menor de 2100, el flujo a través de la tubería es siempre laminar; cuando los valores son más elevados suele ser turbulento. Los flujos turbulentos no se pueden evaluar únicamente a partir de las predicciones calculadas. Su análisis depende de una combinación de datos experimentales y modelos matemáticos; gran parte de la investigación moderna en mecánica de fluidos está dedicada a una mejor formulación de la turbulencia.

# Capa límite.

Muchos flujos pueden separarse en dos regiones principales. La región próxima a la superficie está formada por una delgada capa llamada capa límite. En ésta se concentran los efectos viscosos. Fuera de esta capa límite, se pueden despreciar los efectos de la viscosidad, y pueden emplearse las ecuaciones matemáticas más sencillas para flujos no viscosos. La teoría de la capa límite ha hecho posible gran parte del desarrollo de las alas de los aviones modernos y del diseño de turbinas de gas y compresores y es ésta la que se emplea para determinar algunos coeficientes de resistencia al avance, utilizando las fórmulas mostradas en el apéndice C.

#### Flujos compresibles

Uno de los principios básicos del flujo compresible es que la densidad de un gas cambia cuando el gas se ve sometido a grandes cambios de velocidad y presión. Al mismo tiempo, su temperatura también cambia, lo que lleva a problemas de análisis más complejos. El comportamiento de flujo de un gas compresible depende de si la velocidad de flujo es mayor o menor que la velocidad del sonido. El sonido es la propagación de una pequeña perturbación, u onda de presión, dentro de un fluido. Para un gas, la velocidad del sonido es proporcional a la raíz cuadrada de su temperatura absoluta. La velocidad del sonido en el aire a nivel del mar a 20°C (293ºK en la escala absoluta), es de unos 344 metros por segundo.

Si la velocidad de flujo es menor que la velocidad del sonido (flujo subsónico), las ondas

de presión pueden transmitirse a través de todo el fluido y el flujo que se dirige hacia un objeto llega de forma suave, moldeándose a la forma del vehículo. Por tanto, el flujo subsónico que se dirige hacia el ala de un avión se ajustará con cierta distancia de antelación para fluir suavemente sobre la superficie. En el flujo supersónico, las ondas de presión no pueden viajar corriente arriba para que el flujo se ajuste a la forma con antelación. Por ello, el aire que se dirige hacia el ala de un avión en vuelo supersónico no está preparado para la perturbación que va a causar el ala y tiene que cambiar de dirección repentinamente en la proximidad del ala, lo que conlleva una compresión intensa u onda de choque. Frecuentemente se identifican los flujos supersónicos por su número de Mach, que es el cociente entre la velocidad de flujo y la velocidad del sonido. Por tanto, los flujos supersónicos tienen un número de Mach superior a 1. Las consideraciones de la influencia del número de Mach en el arrastre y la sustentación han sido agregadas a las fórmulas empleadas.

#### Arrastre

Existen diferentes tipos de arrastre, para cada uno son usadas fórmulas diferentes. Para analizar los diferentes tipos de arrastre que sufre una aeronave, se dividen en los siguientes tipos: arrastre por fricción, arrastre parásito subsónico, arrastre parásito transónico, arrastre parásito supersónico y arrastre inducido

#### Arrastre por Fricción

El fluido que se encuentre en el volumen de aire influenciado por la superficie del cuerpo sumergido, provocará el arrastre en la aeronave debido a su viscosidad e inercia, la capa límite puede definir la influencia de este fluido en el arrastre por fuerzas viscosas e inerciales y la magnitud del arrastre es definido por la viscosidad del aire, la rugosidad de la piel de la aeronave, sus dimensiones y su velocidad. El arrastre por fricción, por lo tanto sólo será significativo dentro de la capa límite, la masa de aire que se encuentre en zonas mas lejanas de la superficie no tendrá influencia considerable en este tipo de arrastre.

Se puede hacer una estimación del arrastre por fricción determinando el espesor de la capa límite, conociendo la viscosidad del fluido y su resistencia a moverse que entre otros factores impacta directamente en el número de Reynolds. Se puede determinar el espesor de la capa límite con base a la ecuación integral de momento y la ecuación de continuidad. Al mismo tiempo, las características del fluido como viscosidad e inercia y las características de la superficie definen si el flujo es turbulento o laminar, lo cual influye en el arrastre total por fricción. El flujo laminar provoca menor resistencia al avance por fricción que el turbulento. Para poder hacer un análisis de este tipo de arrastre, el arrastre por fricción, deben considerarse en su análisis las teorías correspondientes a flujos externos viscosos incompresibles, para que de esta manera se logre obtener la resistencia al avance de la aeronave provocada por la fricción del aire sobre el cuerpo a velocidades subsónicas [4].

# Arrastre Parásito Subsónico

Este arrastre es causado por el desprendimiento de la capa límite, lo cual forma una estela al final del cuerpo que genera la resistencia al avance, la cual depende de la presión que se genere en esa estela. Es difícil determinar el valor de la presión, sin embargo existe una

metodología para determinar el arrastre por presión [16].

La metodología que se emplea para un diseño preliminar es el llamado método de acumulación de componentes, el cual estima el arrastre parásito subsónico de cada componente de la aeronave usando las fórmulas ya determinadas para el arrastre por fricción de una placa

#### Arrastre Parásito Supersónico

El arrastre parásito supersónico puede ser calculado en una forma similar al arrastre subsónico, con dos excepciones. Primero, la resistencia al avance supersónica por fricción no incluye ajustes por factor de forma o efectos de interferencia. Y segundo, se agrega un nuevo término conocido como onda de choque. Este análisis toma en cuenta el arrastre por la presión que provoca la formación de la onda de choque.

Existe una regla llamada la regla de las superficies. Según este principio, el aumento abrupto en la resistencia al avance que se produce a velocidades transónicas se debe a la distribución de la superficie total de la sección transversal en cada punto del avión. Estrechando el fuselaje en la zona donde está unido a las alas, la reducción en la sección transversal total del fuselaje y las alas disminuye la resistencia al avance del aparato.

# Arrastre Parásito Transónico

El arrastre parásito transónico sucede en la etapa donde el aumento de arrastre tiene un incremento significativo. Esto sucede aproximadamente de 0.8 a 1.2 de Mach [17]. Y se debe a que en esta etapa es donde se forman las ondas de choque. Es importante determinar cuándo se presenta el número de Mach crítico y el número de Mach divergente

Para un análisis inicial, no a detalle, que es lo que se está buscando en esta tesis, la tendencia del incremento puede ser estimada de forma gráfica, usando algunas reglas que se conocen del comportamiento en el régimen subsónico, transónico y supersónico.

# Arrastre Inducido

Al presentarse la distribución de presiones que ayuda a la sustentación, se genera también una distribución de presiones sobre las partes frontales y traseras del perfil, lo que provoca la diferencia de presiones que origina una fuerza contraria a la del avance, esta fuerza es conocida como arrastre inducido y también está en función del número de Mach.

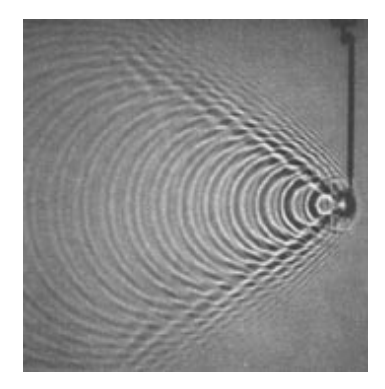

Figura 11 Efecto Doppler en el Agua análogo al cono de Mach

# Sustentación

La sustentación depende del ángulo de ataque de forma directa, sin embargo tiene un valor límite de ángulo de ataque en el cual se deja de generar la sustentación, esto es debido a que las líneas de flujo no pueden seguir remontando la forma del perfil, y no producen más la diferencia de presiones entre superficies. Esto provoca que se utilicen métodos diferentes para determinar la sustentación antes y después de la pérdida, la primera región tiene un comportamiento lineal, sin embargo al presentarse el desplome, la linealidad deja de existir. Por lo tanto los altos ángulos de ataque quedan fuera de los alcances de esta tesis.

#### Sustentación en la Etapa Subsónica

En la etapa subsónica, no existen fenómenos de compresibilidad, por lo tanto la sustentación está en función de algunos factores de eficiencia que depende de la forma del ala y de algunos valores paramétricos del resto de la aeronave.

#### Sustentación en la Etapa Transónica

Para la determinación de la curva  $C_{L\alpha}$  en la etapa transónica no existen métodos sencillos que puedan emplearse en diseños preliminares o en aproximaciones. Una alternativa es dibujar una curva suave que una la etapa subsónica con la supersónica en el gráfico de  $C_{L}$ contra el número de Mach. Para un ala flechada el régimen transónico se sitúa entre 0.85 y 1.2 de Mach.

#### Sustentación en la Etapa Supersónica

Para que el ala se encuentre completamente en flujo supersónico, el ángulo del cono de Mach debe ser tan grande como el ángulo de borde de ataque de toda el ala, de esta forma el borde de ataque se sumerge en las ondas de choque con alta presión. Es complicado determinar el valor del coeficiente de sustentación analíticamente. Existen trabajos al respecto [18], en donde se logra concluir que la pendiente de la curva de sustentación depende de la relación que haya entre el ángulo de flechado del ala con él ángulo del cono de Mach. Parten de la ecuación linealizada de movimiento de un flujo no viscoso compresible,

y con la ecuación clásica del coeficiente de sustentación logran agregar la influencia de fenómenos de compresibilidad y onda de choque [4], [18].

# Centro Aerodinámico

Una de las principales características aerodinámicas que afectan el manejo de la aeronave, es el lugar del centro aerodinámico, de esto depende en gran parte la estabilidad longitudinal de una aeronave. El lugar del centro aerodinámico es un factor muy importante para obtener un diseño estable y manejable. Normalmente el centro aerodinámico se sitúa a .25 de la cuerda, pero este valor cambia a la hora de presentarse velocidades supersónicas, y llega a tener valores de .45 de la cuerda. El centro aerodinámico depende de la forma en que esté distribuida la presión sobre la superficie del ala. Debido a la configuración de perfil, en donde por lo regular el máximo espesor está a un cuarto de la cuerda se produce una distribución de presiones que permite ser asignado un punto en donde actúan las fuerzas aerodinámicas. En un análisis en tres dimensiones ese punto puede ser localizado en la cuerda aerodinámica media [4].

 Normalmente para la obtención del centro aerodinámico pueden realizarse experimentos en túnel de viento en donde se puede obtener por medio de mediciones la distribución de presiones. Además, una vez obtenido el lugar del centro de gravedad del modelo puede buscarse el centro aerodinámico con ayuda de cálculos de estabilidad estática. De esta y otras maneras se han obtenidos gráficos para alas de diferentes alargamientos y conicidades en diferentes velocidades de vuelo.

Existe una metodología en donde se emplean gráficos, si se tiene un flechado de borde de ataque subsónico se puede hacer una variación de  $C_{La}$  con respecto a ese flechado. Y si se tiene una flechado supersónico, se hace la variación con respecto al número de Mach, sólo con valores mayores a uno.

# Pendiente de sustentación de un perfil aerodinámico.

Cuanto mayor sea la inclinación del perfil aerodinámico (mayor ángulo de ataque) respecto a la dirección relativa del viento, mayor será la relación sobrepresión/depresión, y por tanto aumentará la sustentación, pero este aumento de la sustentación con el ángulo de ataque sólo se produce durante un cierto intervalo encontrando su valor máximo alrededor de los 15º a 18 º ( dependiendo del perfil aerodinámico usado ) . Si se supera este valor la sustentación cae en picado, produciéndose la entrada en pérdida.

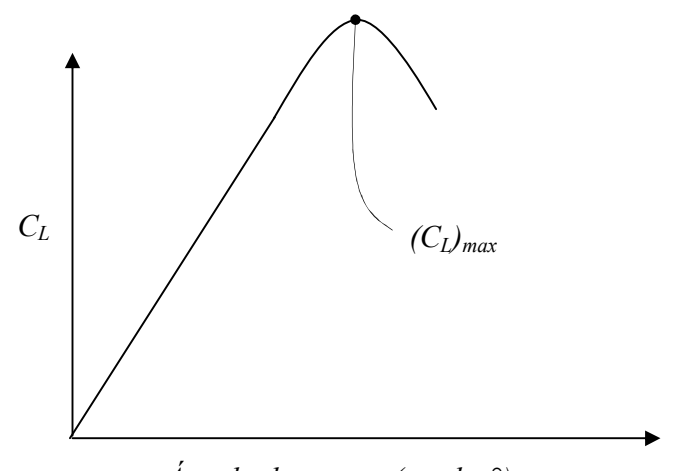

Ángulo de ataque (grados°)

Figura 12.- Curva de sustentación contra ángulo de ataque

La curva anterior es la llamada curva de sustentación en la que se representa el coeficiente de sustentación  $C<sub>L</sub>$  en función del ángulo de ataque.

En el momento de llegar al ángulo crítico  $(C_L$  máximo) se produce una caída de sustentación, justo en ese momento se desprende la capa límite, por tanto la corriente sobre el perfil sustenta menos que en el máximo y la sustentación es menor a mayor ángulo, mientras que la resistencia es cada vez mayor. Antes de la pérdida, la sustentación aumenta de forma bastante proporcional a un aumento de ángulo de ataque. En la entrada en pérdida la capa límite se desprende y la sustentación deja de crecer si aumenta el ángulo de ataque.

# Derivadas de estabilidad.

La razón de cambio de alguna fuerza o momento adimensional con respecto a componentes de velocidad lineal o angular del misil o derivadas del tiempo son llamadas derivadas de estabilidad y son los coeficientes que caracterizan al sistema de ecuaciones que se empleará tanto para misil como para aeronave. Las derivadas de estabilidad son en realidad derivadas parciales; estas pueden ser encontradas en algún grado y puede incluir algún número de componentes de velocidad como variables independientes al igual que el tiempo. Estas derivadas de estabilidad son las características aerodinámicas mas importantes en un análisis dinámico [19].

Antes de comenzar el análisis de debe definir la notación y otras referencias. El sistema de ejes que va a ser utilizado representará un punto de partida.

El modelo matemático a emplear surge de las ya conocidas ecuaciones de un cuerpo moviéndose en el espacio (ver nomenclatura).

$$
\sum Fx = m(u + wq - vr)
$$
  
\n
$$
\sum Fy = m(v + ur - wp).
$$
  
\n
$$
\sum Fz = m(w + vp - uq)
$$
  
\n(2.1)

$$
\sum L = pI_x - rJ_{xz} + qr(I_z - I_y) - pqJ_{xz}
$$
  
\n
$$
\sum M = qI_y + pr(I_x - I_z) + (p^2 - r^2)J_{xz}
$$
  
\n
$$
\sum N = rI_z - pJ_{xz} + pq(I_y - I_x) + qrJ_{xz}
$$
\n(2.2)

Estas ecuaciones serán solucionadas por la metodología empleada en [3] por lo tanto al linealizarse, surgirán derivadas parciales que describen la variación de fuerzas y momentos con respecto a variables de estado. Expresada en una matriz conocida como Jacobiana

$$
\underline{\Delta(f(x))}_{\text{av}} = \begin{bmatrix}\n\frac{\partial Fx}{\partial u} & \frac{\partial Fx}{\partial v} & \frac{\partial Fx}{\partial p} & \frac{\partial Fx}{\partial q} & \frac{\partial Fx}{\partial r} & \frac{\partial Fx}{\partial u} & \frac{\partial Fx}{\partial v} & \frac{\partial Fx}{\partial w} & \frac{\partial Fx}{\partial \phi} & \frac{\partial Fx}{\partial \phi} & \frac{\partial Fx}{\partial \phi} \\
\frac{\partial Fy}{\partial u} & \frac{\partial Fy}{\partial v} & \frac{\partial Fy}{\partial w} & \frac{\partial Fy}{\partial q} & \frac{\partial Fy}{\partial r} & \frac{\partial Fy}{\partial u} & \frac{\partial Fy}{\partial v} & \frac{\partial Fy}{\partial w} & \frac{\partial Fy}{\partial w} & \frac{\partial Fy}{\partial w} & \frac{\partial Fz}{\partial w} \\
\frac{\partial Fz}{\partial u} & \frac{\partial Fz}{\partial v} & \frac{\partial Fz}{\partial w} & \frac{\partial Fz}{\partial q} & \frac{\partial Fz}{\partial r} & \frac{\partial Fz}{\partial u} & \frac{\partial Fz}{\partial v} & \frac{\partial Fz}{\partial w} & \frac{\partial Fz}{\partial w} & \frac{\partial Fz}{\partial w} & \frac{\partial Fz}{\partial w} \\
\frac{\partial Mx}{\partial u} & \frac{\partial Mx}{\partial v} & \frac{\partial Mx}{\partial w} & \frac{\partial Mx}{\partial q} & \frac{\partial Mx}{\partial r} & \frac{\partial Mx}{\partial u} & \frac{\partial Mx}{\partial w} & \frac{\partial Mx}{\partial w} & \frac{\partial Mx}{\partial w} & \frac{\partial Mx}{\partial w} & \frac{\partial Mx}{\partial w} & \frac{\partial Mx}{\partial w} & \frac{\partial My}{\partial w} \\
\frac{\partial My}{\partial u} & \frac{\partial My}{\partial v} & \frac{\partial My}{\partial w} & \frac{\partial My}{\partial q} & \frac{\partial My}{\partial u} & \frac{\partial My}{\partial v} & \frac{\partial Mz}{\partial w} & \frac
$$

En este caso estas derivadas parciales, resultan ser números constantes de los cuales no todos son necesarios definir, para analizar el modelo dinámico de una aeronave [3], además de eso. En esta tesis se analiza un sólo plano dimensional lo que reduce el número de derivadas, además sólo se considerarán las necesarias para realizar un piloto automático que controle el cabeceo de la aeronave [7], [3]. Así que las únicas que nos conciernen son:

$$
\frac{\partial Fz}{\partial w}, \frac{\partial My}{\partial w}, \frac{\partial My}{\partial q}, \frac{\partial Fz}{\partial q}, \frac{\partial My}{\partial q}.
$$
\n(2.4)

Estas derivadas parciales son adimensionalizadas por características geométricas y condiciones de vuelo. La adimensionalización a detalle puede observarse en [17].

La definición de estos cuatro coeficientes son mostrados a continuación

Para 
$$
\frac{\partial Fz}{\partial w}
$$

.

Considerando que:

$$
\alpha = \frac{w}{U}.\tag{2.5}
$$

y una vez que ha sido adimensionalizada se tiene:

$$
\left(\frac{\partial C_z}{\partial \alpha}\right) = C_{z\alpha}.
$$
\n(2.6)

De [20] se obtiene:

$$
\frac{\partial C_z}{\partial \alpha} = -\left(C_{L\alpha} + C_{D\alpha} + \alpha \frac{\partial C_D}{\partial \alpha}\right).
$$
\n(2.7)

Considerando que el estado de análisis es cuando el ángulo  $\alpha$  tiene a cero, entonces:

$$
C_{Z\alpha} = -(C_{L\alpha} + C_{D0}).
$$
\n(2.8)

Es decir,  $C_{z\alpha}$  es igual a la pendiente de sustentación más el coeficiente de arrastre cuando existe ángulo de ataque cero. Sin embargo, el coeficiente de arrastre en este punto, suele ser insignificante comparado con la pendiente de sustentación. Por lo tanto, finalmente queda:

$$
C_{Z\alpha} \cong -C_{L\alpha} \tag{2.9}
$$

La obtención de esta pendiente de sustentación (coeficiente constante) puede hacerse de distintas maneras. Una de las más precisas es el método experimental, colocando a la aeronave en distintos ángulos de ataque dentro de un túnel de viento con condiciones atmosféricas controladas. Existen métodos analíticos basados en la teoría de cuerpos delgados complementados con los efectos que puede causar el alargamiento de un ala triangular [1].

La ecuación según la teoría de cuerpos delgados será:

$$
C_{L\alpha} = \frac{\pi A}{2} \,. \tag{2.10}
$$

En donde se nota que la pendiente depende directamente del alargamiento, sin embargo existen otros factores que pueden afectar, como el tipo de perfil, geometría del ala, régimen de vuelo: subsónico o supersónico, y la influencia que tienen entre sí los componentes de la aeronave, es decir, ala-empenaje, ala fuselaje etc.

#### Superficies de control canard

En aeronáutica, canard ("pato" en francés) es una configuración de aeronave de ala fija por la que el estabilizador horizontal está en una posición adelantada frente a las alas, en contraposición a un avión convencional donde está por detrás de éstas. El término canard ha llegado a denominar cualquier superficie aerodinámica horizontal montada frente al ala principal, independientemente de si es móvil o no. En este caso, los prototipos utilizarán los canard como timón de profundidad, además de que funcionan como estabilizadores. Un

ángulo de ataque positivo causará un ángulo de cabeceo en a aeronave positivo, al contrario del timón de profundidad de cola.

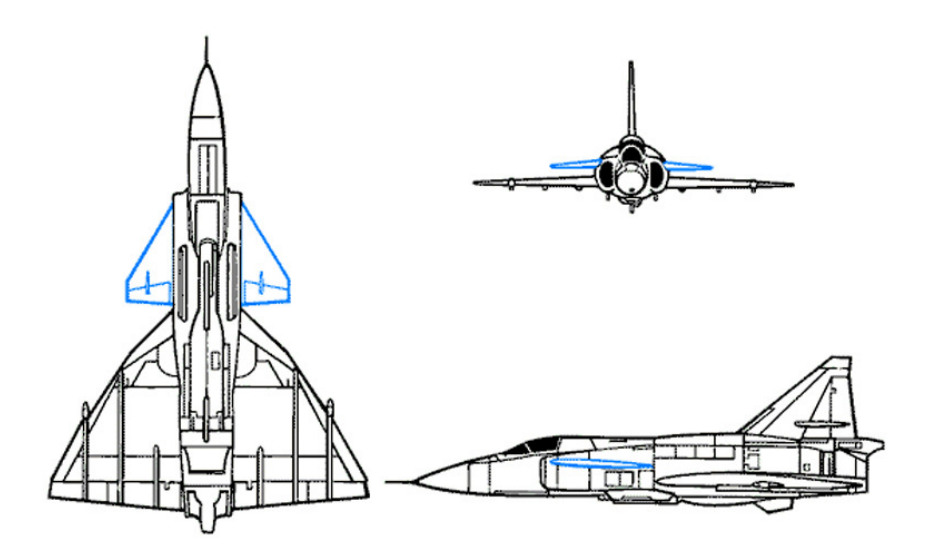

Figura 13.- Aeronave con superficies de control canard.

### Ventajas de utilizar superficies canard.

El canard mejora la maniobrabilidad a alta velocidad, y dificulta la entrada en pérdida con grandes ángulos de ataque, mejor a baja velocidad que el delta, pero peor que el estabilizador clásico. En cuanto a control, las superficies canard ayudan a evitar el desplome de la aeronave. Cuando se tiene un ángulo de ataque muy alto, el canard al estar delante se desprende primero la capa límite, y esto hace que la aeronave cabecee hacia abajo sin perder la sustentación del ala, y así se regresa el control canard. Es decir, las superficies de control canard pueden ser una garantía de estabilidad en maniobras cerradas con altos ángulos de ataque.

# Ejes de referencia.

Los sistemas de referencia que normalmente se emplean para este análisis pueden ser los ejes del cuerpo, los ejes del viento, ejes de estabilidad, ejes Eulerianos, y ejes pseudo-Eulerianos, una sola triada de ejes no puede cubrir todos los requerimientos del análisis. Comúnmente en algunos análisis, los sistemas son positivos hacia la derecha y hacia arriba. Pero en este caso las direcciones positivas de  $\varphi$ ,  $\psi$ ,  $\theta$  y  $p$ ,  $q$ ,  $r$  no deberían de corresponder a las notaciones de la rotación de sistema de la mano derecha. Por esas y otras razones, se decidió estandarizar los ejes de referencia para las derivadas de estabilidad a un grupo de ejes de cuerpo coincidentes en dirección con los ejes de inercia principales del misil. Las direcciones positivas son las que se muestran en la figura 1.

Esta elección de ejes de referencia nos lleva a utilizar directamente las propiedades de simetría del misil en el estudio de sus efectos sobre las derivadas de estabilidad, sin una transformación intermediaria de un sistema a otro. Una vez que la derivada de estabilidad ha sido determinada con respecto a un sistema estándar de ejes cuerpo, estos pueden, sin embargo, ser transferidos a cualquiera de los otros sistemas de ejes. Tiene que tomarse en cuenta que en un análisis dinámico los momentos de inercia no son funciones del tiempo.

De acuerdo a la figura 1 los ejes de referencia  $X$ ,  $Y$ ,  $Y$ ,  $Z$ , constituyen una triada de ejes fijos en el misil con su origen coincidente al centro de gravedad de dicho misil. Se utilizan las letras mayúsculas para no confundirlas con x, y, z. Los componentes de los ejes X, Y, y Z, de fuerza, momento, velocidad translacional del centro de gravedad, y su desplazamiento angular están dados en la figura 1 en símbolo y signo. La dirección positiva de momentos, velocidades angulares y desplazamientos angulares corresponden a rotaciones positivas de acuerdo a la regla de la mano derecha para las direcciones positivas de los ejes. Los componentes de la velocidad transnacional del centro de masa del misil,  $u, v, v, w$ , no deben ser confundidos con los componentes de la velocidad local del fluido a lo largo de x,  $y \vee z$ .

Se les debe prestar especial atención a los desplazamientos angulares  $\theta$ ,  $\psi \gamma \varphi$ . Estos son diferenciados estrictamente de los ángulos de ataque, de ángulo de deriva y ángulo de alabeo. Como según se define en la siguiente sección:

# Ángulos de ataque y deriva

Los ángulos de ataque y de deriva son definidos con cantidades enteramente cinemáticas dependiendo sólo de las magnitudes de las velocidades. Estas son medidas por sus componentes a lo largo de los ejes cuerpo del misil. Sea  $V_0$  la corriente de aire relativa al centro de gravedad de misil con componentes u, v y w a lo largo de los ejes x, y & z, respectivamente. Como se define u, v y w son velocidades del flujo, y –u, -v y –w son velocidades del dentro de gravedad con respecto a la corriente del aire.

Los ángulos de ataque y deriva han sido definidos de las siguientes tres maneras. Si se define como pequeños ángulos, entonces se tiene:

$$
\sin \alpha_s = \frac{w}{V_0} \qquad \sin \beta_s = \frac{-v}{V_0}.
$$
\n(2.11)

Las definiciones de *tangente* son:

$$
\tan \alpha_t = \frac{w}{u} \qquad \qquad \tan \beta_t = \frac{-v}{u} \,.
$$
\n(2.12)

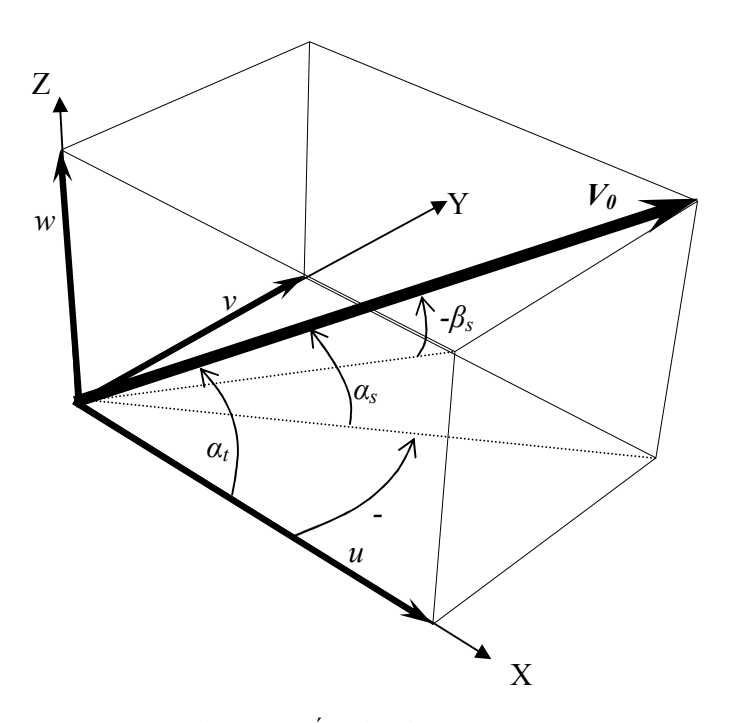

Figura 14.- Ángulos de ataque.

Los subíndices s y t son usados para diferenciar entre las definiciones seno y tangente. Una interpretación gráfica de los ángulos  $\alpha_s$ ,  $\beta_s$ ,  $\alpha_t$  y  $\beta_t$  es mostrada en la figura 14. Se nota que un ángulo de deriva (β) ocurre cuando la corriente de aire se aproxima desde la cara derecha. Para pequeños ángulos, los ángulos de ataque y deriva no dependen de qué definición sea usada. Para grandes ángulos, es necesario conocer cuales definiciones han sido adoptadas. Frecuentemente, la definición seno es usada para una cantidad y la definición tangente para otra.

Es común relacionar los ángulos de ataque y deriva al ángulo incluido y ángulo de alabeo.

$$
u = V_0 \cos(\overline{x}, x) = V_0 \cos \alpha_c, v = V_0 \cos(\overline{x}, y) = -V_0 \sin \alpha_c \sin \varphi,
$$
  
\n
$$
w = V_0 \cos(\overline{x}, z) = V_0 \sin \alpha_c \cos \varphi
$$
\n(2.13)

Para valores dados de  $\alpha_c$  y  $\varphi$ , los valores de  $\alpha_s$  y  $\beta_s$  son expresados por:

$$
\sin \alpha_s = \sin \alpha_c \cos \varphi, \sin \beta_s = \sin \alpha_c \sin \varphi. \tag{2.14}
$$

Los valores de  $\alpha_c$  y  $\varphi$  necesarios para obtener  $\alpha_s$  y  $\beta_s$  están dados por:

$$
\sin^2 \alpha_c = \sin^2 \alpha_s + \sin^2 \beta_s, \quad \tan \varphi = \frac{\sin \beta_s}{\sin \alpha_s} \quad . \tag{2.15}
$$

Para la definición tangente, un grupo de relaciones existen de forma similar a las ecuaciones (2.50) y (2.51) y tienen la siguiente forma:

$$
\tan \alpha_t = \tan \alpha_c \cos \varphi, \quad \tan \beta_t = \tan \alpha_c \sin \varphi \quad . \tag{2.16}
$$

$$
\tan^2 \alpha_c = \tan^2 \alpha_t + \tan^2 \beta_t, \quad \tan \alpha_t = \frac{\tan \beta_t}{\tan \alpha_t}.
$$
 (2.17)

Para pequeños valores del ángulo incluido  $\alpha_c$ , las ecuaciones (2.50) y (2.51) quedan;

$$
\alpha = \alpha_c \cos \varphi, \quad \beta = \alpha_c \sin \varphi \tag{2.18}
$$

Estas relaciones tienen gran uso en la aerodinámica de cuerpos cruciformes. No importa que el ángulo  $\varphi$  sea tan largo como  $\alpha_c$  es pequeño. Es notable que las ecuaciones (2.51) y (2.54) deberían ser usadas en un los prototipos que son montados en túneles de viento, para seleccionar previamente los valores de  $\alpha_s$ ,  $\beta_s$ , o de  $\alpha_t$ ,  $\beta_t$ .

# Algunos términos que van a emplearse comúnmente son los siguientes:

- −Ejes cuerpo: una triada de ejes cartesianos fijos al misil y paralelos a los ejes de simetría del misil, en caso de que tenga dicha simetría.
- −Plano de flujo transversal: Un plano normal a la velocidad del flujo de arie libre.
- −Ala cruciforme: Panes de cuatro alas similares montadas juntas en na cuerda común y desplazadas una de la otra por π/2 radianes.
- −Grado de fineza: Proporción entre la longitud y el diámetro del misil.
- −Plano de simetría horizontal: Es el plano horizontal en el cual la mitad inferior del misil es la imagen a espejo de la mitad superior.
- −Ángulo de ataque: Ángulo entre la velocidad del flujo y el eje longitudinal del misil.
- −Ángulo de interdigitación: ángulo entre el plano de una superficie de sustentación y el plano de otra superficie de sustentación colocada en tándem.
- −Plano normal: Un plano normal al eje longitudinal del misil.
- −Borde de ataque subsónico: Un borde de ataque el cual es el componente del flujo libre del número de Mach menor a uno normal al borde.
- −Borde de ataque supersónico: El borde de ataque cuyo componente del flujo libre del número de Mach mayor a uno es normal al borde.
- −Ala simétrica: Es un ala que posee un plano horizontal de simetría
- −Ojiva Tangente: Es la nariz del misil la cual tiene una curvatura de radio constante en todos los planos a lo largo del eje longitudinal desde el vértice hasta el cilindro, al cual es tangente.
- −Plano trefftz: Es un plano transversal al flujo ficticio, infinitamente lejos detrás del misil o de alguna superficie de levantamiento al cual el sistema de vórtices se extiende sin disipación viscosa.
- −Plano vertical de simetría: Es el plano vertical en el cual la mitad izquierda del misil es la imagen a espejo de la parte derecha.

−Paneles del misil: Son aquellas partes principales que son superficies de sustentación exteriores al cuerpo del misil.

Los ángulos de ataque y deriva tienen una definición cinemática basada en los componentes de la velocidad de corriente libre a lo largo de los ejes del misil. Los desplazamientos angulares  $\theta \psi \gamma \varphi$ , por otro lado, son usados para medir la actitud del misil con respecto a una triada de ejes fijos, y no requiere información del movimiento del misil relativo al aire circundante para su definición. Sea  $X_0$ ,  $Y_0$ , y  $Z_0$  los ejes estacionarios fijados en el espacio, y consideran al misil moviéndose con respecto a esos ejes fijos. Existen diferentes maneras de especificar la posición angular del misil en algún instante de tiempo. Esto se debería hacer de forma sucesiva para la guiñada, cabeceo, y a alabeo, con los ejes X0, Y0 y Z0 hasta que estos coincidan en dirección con los ejes X, Y, y Z fijos en el misil como se muestra en la figura 15. Los ángulos de guiñada, cabeceo y alabeo,  $\psi$ ,  $\theta$ , y  $\varphi$ , entonces describen únicamente la actitud del misil. Si hay una guiñada del misil por un desplazamiento angular  $\psi$  sobre el eje OZ0, hace que  $X_0$  vaya a  $X_1$  y  $Y_0$  a  $Y_1$ . De la misma manera el cabeceo del misil en un ángulo  $\theta$ , sobre el eje  $OY_I$  hace que  $X_I$  se mueva a  $X_2 \vee Z_0$ a  $Z_2$ . Finalmente, el alabeo del misil por un ángulo  $\varphi$  sobre el eje  $OX_2$  hace que el punto  $Y_2$  se mueva a Y y Z<sub>2</sub> a Z. Se nota que los ángulos  $\psi$ ,  $\theta$  y  $\varphi$  no son ejes mutuamente perpendiculares. La operación de guiñada, cabeceo y alabeo no siguen las leyes ordinarias de la suma de vectores, pero sí a la ley conmutativa.

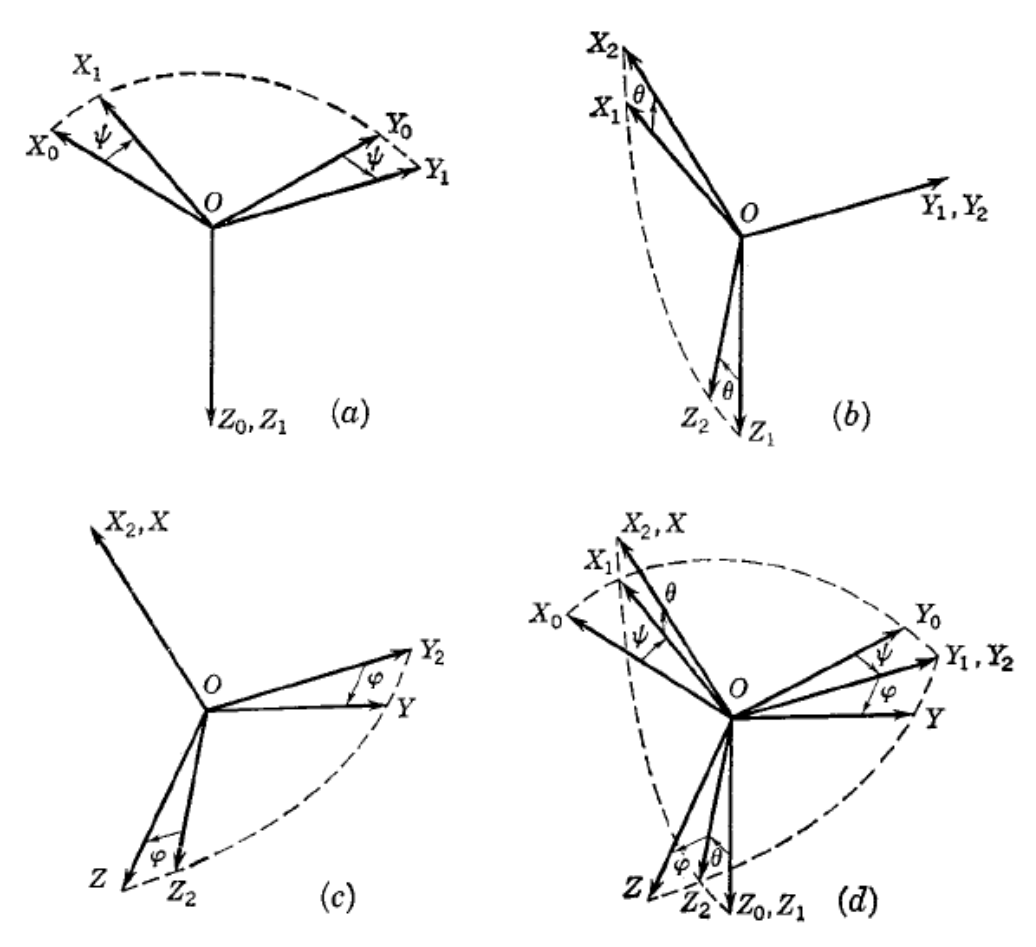

Figura 15.- Sistemas de desplazamientos angulares. (a) Sobre el eje OZ<sub>0</sub> denotado por  $\psi$ ; (b) cabeceo en el eje  $OY_1$  denotado por  $\theta$ ; (c) alabeo sobre el eje  $OX_2$  denotado por  $\varphi$  (d) diagrama compuesto. Extraída de[1]

Bajo este sistema los cosenos de dirección del los ejes finales del cuerpo del misil  $X$ ,  $Y$  y Z a los ejes fijos  $X_0$ ,  $Y_0$  y  $Z_0$  están dados por la tabla 6. Los ángulos de guiñada, cabeceo y alabeo son un sistema de tres desplazamientos angulares que especifican la orientación angular de algún misil en el espacio con referencia a una triada fija de ejes.

Tabla 6.- Cosenos de dirección de los ejes de referencia.

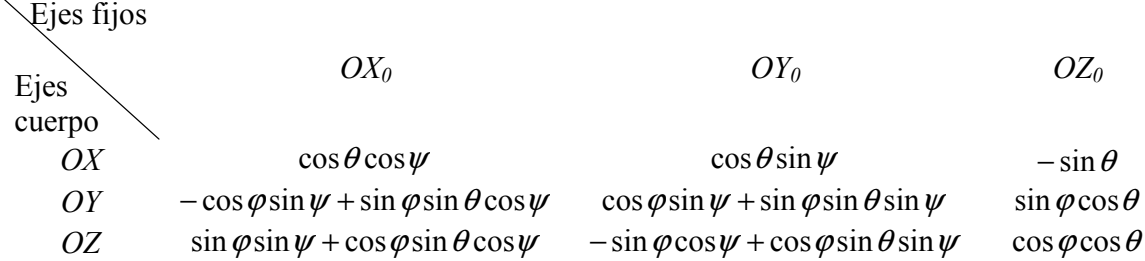

Esos ángulos son cantidades puramente geométricas independientes de la cinemática del misil. Para pequeños ángulos de  $\theta$ ,  $\psi$  y  $\varphi$ , esas cantidades pueden ser consideradas como

tomadas con respecto a los ejes cuerpo del misil. Bajo esas circunstancias, los cosenos directores vienen a ser a aquellos que se muestran en la tabla 7.

Tabla 7.- Cosenos de dirección de los ejes del cuerpo en caso de pequeños desplazamientos.

| Ejes fijos |                 |            |            |
|------------|-----------------|------------|------------|
| del        | OX <sub>0</sub> | $OY_0$     | $OZ_0$     |
| Ejes \     |                 |            |            |
| OX         |                 | $\psi$     | - $\theta$ |
| OY         | $-\mathcal{W}$  |            | $\varphi$  |
| OΖ         | $\theta$        | $-\varphi$ |            |
|            |                 |            |            |

# Naturaleza General de Fuerzas Aerodinámicas; Derivadas de Estabilidad

Las fuerzas y momentos actuando sobre un misil son provocados principalmente por el sistema propulsivo del misil, atracción gravitacional y de la reacción del aire sobre el misil como resultado de su movimiento. Aunque pueden entrar otros tipos de fuerzas. Considérese un misil el cual ha estado volando por algún tiempo en el aire el cuál está en reposo a grandes distancias del misil. Las fuerzas sobre el misil en algún instante dependen en general de su historial en el tiempo de su movimiento en el aire. Este resultado es normalmente válido para velocidades subsónicas. A velocidades supersónicas, las alteraciones en la presión de algún punto están confinadas a su flujo abajo dentro del cono de Mach. Como consecuencia, en flujo supersónico estacionario sólo una pequeña longitud de la estela puede influir al misil. La dependencia en función de alguna fuerza o momento sobre el historial completo de la dinámica del misil, puede ser escrita.

$$
F = f[u(t), v(t), w(t), p(t), q(t), t(t)].
$$
\n(2.19)

Obviamente la dependencia de la fuerza sobre el historial completo del movimiento es demasiado complicada. Por lo tanto se deben simplificar las relaciones sobre la base de algunas asunciones lógicas. Debido a los movimientos del misil, se pueden lograr simplificaciones. Las fuerzas resultantes sobre el misil a un cambio repentino en el ángulo de ataque deberían depender del historial pasado del movimiento para un periodo definido después del cambio repentino. Las fuerzas actuando sobre un misil el cual está bajo oscilaciones sinusoidales de alta frecuencia van a depender más de estos movimientos que del estado dinámico instantáneo del misil. Las fuerzas aerodinámicas asociadas con la separación de la capa límite, tal como histéresis en la sustentación cerca de la máxima sustentación, ciertamente depende de esta capa límite que sólo de los valores instantáneos de  $u, v, w, p, q, y$ r.

Un misil se calienta rápidamente como el resultado del calentamiento aerodinámico, lo cual desarrolla fuerzas las cuales dependen del historial de su movimiento. Sin embargo, para el movimiento de misiles los cuales toman lugares suficientemente lento y cuyos efectos de calor y viscosidad no son significantes, es razonable asumir que las fuerzas del misil y momentos dependen principalmente sobre el estado dinámico instantáneo, especificado por los componentes de velocidad lineal y angular. Si se consideran también

componentes de aceleraciones lineales y angulares, entonces deberían también ser tomados en cuenta en parte el historial pasado inmediato del misil en los grados de aproximación , tal que  $du/dt$ ,  $dv/dt$ ,  $dw/dt$ ,  $dp/dt$ ,  $dq/dt$ ,  $dr/dt$ , son variables independientes en series de Taylor para las fuerzas y momentos. A continuación se presentarán las consecuencias de simplificar con asunciones matemáticas.

Sea  $F_X$ ,  $F_Y$ ,  $F_Z$ , L, M, N los componentes de las fuerzas y momentos del misil correspondiente a un estado dinámico, descritas por u, v, w, p, q y r. bajo esta definición, las fuerzas y momentos dependen solamente de los valores instantáneos de  $u$ ,  $v$ ,  $w$ ,  $p$ ,  $q$  y  $r$ , se pueden escribir de forma más específica.

$$
F_x = F_x(u, v, w, p, q, r) \tag{2.20}
$$

Si se considera que la función dada en la ecuación (2.20) es analítica, y que no hay efectos de histéresis, entonces se pueden expandir en series de Taylor con respecto algún punto  $u_0$ ,  $v_0$ ,  $w_0$ ,  $p_0$ ,  $q_0$ ,  $r_0$ . Si se expande con respecto al punto  $(0,0,0,0,0)$  entonces queda:

$$
F_X = \sum_{ijklmn=0,1,2,...} F_{Xijklmn} (u_0, v_0, w_0, p_0, q_0, r_0) u^1 v^j w^k p^l q^m r^n,
$$
  

$$
u_0 = v_0 = w_0 = p_0 = q_0 = 0
$$
 (2.21)

Donde  $Fx_{ijklmn}$  es en general una función la cual depende de  $u_0$ ,  $v_0$ ,  $w_0$ ,  $p_0$ ,  $q_0$ ,  $r_0$  pero las cuales son constantes en este caso. Por la teoría de las expansiones de Taylor, es conocido que la función  $Fx_{ijklmn}$  está relacionada a las derivadas parciales  $\partial x^g / \partial u^i \partial v^j \partial w^k \partial p^l \partial q^m \partial r^n$ donde  $g = i + j + k + l + m + n$ . Esta derivada parcial es llamada derivada de estabilidad con la posible aplicación a constantes multiplicativas que dependen de la definición exacta de derivada de estabilidad. Es entonces claro por qué las derivadas de estabilidad dependen de los valores particulares de  $u_0$ ,  $v_0$ ,  $w_0$ ,  $p_0$ ,  $q_0$ ,  $r_0$ . Si se escriben los términos de primer grado de la expansión general de la ecuación (2.21) sobre el punto  $u_0$ ,  $v_0$ ,  $w_0$ ,  $p_0$ ,  $q_0$ ,  $r_0$  queda:

$$
F_X = F_{X_{000000}}(u_0, v_0, w_0, p_0, q_0, r_0) + F_{X_{100000}}(u - u_0) + F_{X_{010000}}(v - v_0)F_{X_{001000}}(w - w_0) + F_{X_{000100}}(p - p_0) + F_{X_{000010}}(q - q_0) + F_{X_{000001}}(r - r_0)
$$
\n(2.22)

$$
F_x = F_{x0} + \frac{\partial F_x}{\partial u} \delta u + \frac{\partial F_x}{\partial v} \delta v + \frac{\partial F_x}{\partial w} \delta w + \frac{\partial F_x}{\partial p} \delta p + \frac{\partial F_x}{\partial q} \delta q + \frac{\partial F_x}{\partial r} \delta r.
$$
\n(2.23)

Se tienen 6 derivadas en  $F_X$  incluyendo términos de primer grado en la expansión general, y se obtienen más para cada  $F<sub>X</sub>, F<sub>Z</sub>, L, M, N$ . De esas 36 derivadas, están las que son debidas a las velocidades lineales u, v, y w, son nombradas derivadas de resistencia.

$$
\begin{array}{ccccccccc}\nF_{Xu} & F_{Yu} & F_{Zu} & L_u & M_u & N_u \\
F_{Xv} & F_{Yv} & F_{Zv} & L_v & M_v & N_v \\
F_{Xw} & F_{Yw} & F_{Zw} & L_w & M_w & N_w\n\end{array}
$$

Las 18 derivadas dependen de los componentes de la velocidad angular y son nombradas derivadas de rotación.

$$
\begin{array}{ccccccccc}\nF_{Xp} & F_{Yp} & F_{Zp} & L_p & M_p & N_p \\
F_{Xq} & F_{Yq} & F_{Zq} & L_q & M_q & N_q \\
F_{Xr} & F_{Yr} & F_{Zr} & L_r & M_r & N_r\n\end{array}
$$

Si se incluyen las variables independientes  $du/dt$ ,  $dv/dt$ ,  $dv/dt$ ,  $dp/dt$ ,  $dq/dt$ , y  $dr/dt$  en la expansión genera de la ecuación (2.21), se obtendrían 36 derivadas de aceleración más, incluyendo términos de primer grado. Con lo que respecta a esas derivadas de aceleración, la experiencia ha mostrado que algunas pueden ser importantes. Aquellas que son útiles son [1]:

$$
F_{Z_W},\allowbreak M_{_W}, Y_{_\mathfrak{v}}, N_{_\mathfrak{v}}
$$

También existen derivadas de estabilidad de órdenes más altos que de primero. Ciertas derivadas de este tipo y que pueden ser útiles [1] son las siguientes:

$$
L_{\alpha\beta}, L_{\alpha p}, L_{\beta p}, N_{\alpha p}
$$

Nuevamente, las suposiciones bajo las cuales las derivadas de estabilidad son usadas en la práctica, son que las fuerzas y momentos del misil dependen solamente de los valores instantáneos u, v, w, p, q y r y posiblemente de  $dw/dt$  y  $dv/dt$ , y que la relación funcional entre fuerzas y momentos y sus variables independientes son series de Taylor. Debe tenerse en mente que las derivadas de estabilidad son una fundación y dependen de valores particulares de  $u_0$ ,  $v_0$ ,  $w_0$ ,  $p_0$ ,  $q_0$ ,  $r_0$ ,  $dw/dt$  y  $dv/dt$ . Sin embargo, si se tiene suerte, la dependencia funcional es normalmente simple.

Las derivadas de estabilidad que se observan en las ecuaciones anteriores son dimensionales, y normalmente es necesario que sean adimensionales. Se necesita una area de referencia, o bien, una longitud. Frecuentemente se utilizan diferenetes dimensiones para diferentes tipos de modelos. Normalmente, el coeficiente de momento de cabeceo está basado en la envergadura del ala. Para tratamientos generales, es deseable usar sólo una longitud de referencia, determinada con  $\lambda$  y un área de referencia  $S_R$ . La conversión a otras cantidades de referencia puede hacerse rápidamente para casos específicos. Si  $q_0$  es la presión dinámica de la corriente de aire, los coeficientes de fuerza serán tomados como sigue:

$$
C_x \frac{X}{q_0 S_R}, \qquad C_y = \frac{Y}{q_0 S_R}, \qquad C_z = \frac{Z}{q_0 S_R}.
$$
 (2.24)

Y los coeficientes de momentos serán:

$$
C_m = \frac{M}{q_0 S_R \lambda}, \qquad C_n = \frac{N}{q_0 S_R \lambda}, \qquad C_l = \frac{L}{q_0 S_R \lambda}.
$$
 (2.25)

64

Los componentes de velocidad u, v, y w, se adimensionalizan dividiendo por  $V_0$ obteniendo así los ángulos de ataque y deriva.

$$
\frac{u}{V_0}, \qquad \beta = \frac{v}{V_o}, \qquad \alpha = \frac{w}{V_0}.
$$
 (2.26)

Las aproximaciones de ángulo de ataque y deriva  $\alpha$  y  $\beta$  de la ecuación (2.26) son válidas sólo si  $\alpha \vee \beta$  son pequeñas comparadas a la unidad. Si así fuese, la teoría lineal sería válida. Las velocidades angulares, se adimensionalizan como sigue:

$$
\frac{p\lambda}{2V_0}, \frac{q\lambda}{2V_0}, \frac{r\lambda}{2V_0}
$$

El uso del factor 2, hace que  $p\lambda/2V_0$  sea un número de ajuste para arreglar ciertos efectos de los vórtices de la punta del ala. Las derivadas de aceleración, deben también ser adimensionalizadas de la siguiente forma:

$$
\frac{i\lambda}{2V_0^2} \qquad \frac{\dot{v}}{2V_0^2} = \frac{\beta\lambda}{2V_0} \qquad \frac{i\lambda}{2V_0^2} = \frac{\alpha\lambda}{2V_0} \qquad \frac{\beta\lambda^2}{2V_0^2} \qquad \frac{q\lambda^2}{2V_0^2} \qquad \frac{r\lambda^2}{2V_0^2}
$$

El uso del factor 2 en este caso es conveniente, por que las combinaciones como  $M_q + M_d$ causan muchos problemas.

Ahora que se han adimensionalizado todas las fuerzas, momentos, velocidades y aceleraciones, se muestran a continuación la notación para las derivadas de estabilidad adimensionales:

$$
C_{xu} = \frac{\partial C_x}{\partial(u/V_0)} \quad C_{x\alpha} = \frac{\partial C_x}{\partial(u/V_0)} \quad C_{x\beta} = \frac{\partial C_x}{\partial(u/V_0)}
$$
  
\n
$$
C_{Yu} = \frac{\partial C_y}{\partial(u/V_0)} \quad C_{\gamma\alpha} = \frac{\partial C_y}{\partial(u/V_0)} \quad C_{y_\beta} = \frac{\partial C_x}{\partial(u/V_0)}
$$
  
\n
$$
C_{zu} = \frac{\partial C_z}{\partial(u/V_0)} \quad C_{z\alpha} = \frac{\partial C_z}{\partial(u/V_0)} \quad C_{z_\beta} = \frac{\partial C_x}{\partial(u/V_0)}
$$
  
\n
$$
C_{lu} = \frac{\partial C_l}{\partial(u/V_0)} \quad C_{l\alpha} = \frac{\partial C_l}{\partial(u/V_0)} \quad C_{l\beta} = \frac{\partial C_x}{\partial(u/V_0)}
$$
  
\n
$$
C_{mu} = \frac{\partial C_m}{\partial(u/V_0)} \quad C_{m\alpha} = \frac{\partial C_l}{\partial(u/V_0)} \quad C_{m\beta} = \frac{\partial C_x}{\partial(u/V_0)}
$$
  
\n
$$
C_{mu} = \frac{\partial C_n}{\partial(u/V_0)} \quad C_{n\alpha} = \frac{\partial C_n}{\partial(u/V_0)} \quad C_{n\beta} = \frac{\partial C_x}{\partial(u/V_0)}
$$

La notación adimensional empleada para las derivadas rotativas será:

$$
C_{x_p} = \frac{\partial C_x}{\partial (p\lambda/V_0)} \quad C_{x_q} = \frac{\partial C_x}{\partial (q\lambda/V_0)} \quad C_{x_r} = \frac{\partial C_x}{\partial (r\lambda/V_0)}
$$
  
\n
$$
C_{y_p} = \frac{\partial C_y}{\partial (p\lambda/V_0)} \quad C_{y_q} = \frac{\partial C_y}{\partial (q\lambda/V_0)} \quad C_{y_r} = \frac{\partial C_x}{\partial (r\lambda/V_0)}
$$
  
\n
$$
C_{z_p} = \frac{\partial C_z}{\partial (p\lambda/V_0)} \quad C_{z_q} = \frac{\partial C_z}{\partial (q\lambda/V_0)} \quad C_{z_r} = \frac{\partial C_x}{\partial (r\lambda/V_0)}
$$
  
\n
$$
C_{t_p} = \frac{\partial C_t}{\partial (p\lambda/V_0)} \quad C_{t_q} = \frac{\partial C_t}{\partial (q\lambda/V_0)} \quad C_{t_r} = \frac{\partial C_x}{\partial (r\lambda/V_0)}
$$
  
\n
$$
C_{m_p} = \frac{\partial C_m}{\partial (p\lambda/V_0)} \quad C_{m_q} = \frac{\partial C_t}{\partial (q\lambda/V_0)} \quad C_{m_r} = \frac{\partial C_x}{\partial (r\lambda/V_0)}
$$
  
\n
$$
C_{m_p} = \frac{\partial C_x}{\partial (p\lambda/V_0)} \quad C_{n_q} = \frac{\partial C_n}{\partial (q\lambda/V_0)} \quad C_{n_r} = \frac{\partial C_x}{\partial (r\lambda/V_0)}
$$

.

Lo notación adimensional para las derivadas de aceleración es:

$$
F_X = F_{X_{0000}}^{(E)} + F_{X_{0011}}^{(E)}(q^2 - r^2) + 2F_{X_{1001}}^{(O)}(wr - qv) + 2F_{X_{1001}}^{(E)}(wq - vr) +
$$
  
+  $F_{X_{000100}}(p - p_0) + F_{X_{000010}}(q - q_0) + F_{X_{000001}}(r - r_0)$   

$$
C_{X\alpha} = \frac{\partial C_X}{\partial(\alpha \lambda/V_0)} \t C_{X\beta} = \frac{\partial C_X}{\partial(\beta \lambda/V_0)} \t C_{X\beta} = \frac{\partial C_X}{\partial(p \lambda/V_0)}
$$
  

$$
C_{Y\alpha} = \frac{\partial C_Y}{\partial(\alpha \lambda/V_0)} \t C_{Y\beta} = \frac{\partial C_Y}{\partial(\beta \lambda/V_0)} \t C_{Y\beta} = \frac{\partial C_X}{\partial(\beta \lambda/V_0)}
$$
  

$$
C_{Z\alpha} = \frac{\partial C_Z}{\partial(\alpha \lambda/V_0)} \t C_{Z\beta} = \frac{\partial C_Z}{\partial(\beta \lambda/V_0)} \t C_{Z\beta} = \frac{\partial C_X}{\partial(\beta \lambda/V_0)}
$$
  

$$
C_{I\alpha} = \frac{\partial C_I}{\partial(\alpha \lambda/V_0)} \t C_{I\beta} = \frac{\partial C_I}{\partial(\beta \lambda/V_0)} \t C_{I\beta} = \frac{\partial C_X}{\partial(\beta \lambda/V_0)}
$$
  

$$
C_{\alpha\alpha} = \frac{\partial C_m}{\partial(\alpha \lambda/V_0)} \t C_{m\beta} = \frac{\partial C_I}{\partial(\beta \lambda/V_0)} \t C_{m\beta} = \frac{\partial C_X}{\partial(\beta \lambda/V_0)}
$$
  

$$
C_{\alpha\alpha} = \frac{\partial C_n}{\partial(\alpha \lambda/V_0)} \t C_{\alpha\beta} = \frac{\partial C_n}{\partial(\beta \lambda/V_0)} \t C_{\alpha\beta} = \frac{\partial C_X}{\partial(\beta \lambda/V_0)}
$$

Con las derivadas  $dq/dt$  y  $dr/dt$  es similar.

Las derivadas de más alto orden están especificadas en la misma manera que las de primer orden:

$$
C_{Y\alpha p} = \frac{\partial^2 C_Y}{\partial \omega \partial (p\lambda^2 / 2V_0^2)}.
$$
\n(2.27)

En ocasiones las derivadas que dependen de los componentes de velocidad translacional son llamadas derivadas de resistencia, y en conjunto con las rotacionales, son derivadas de estabilidad de velocidad, en contraste con las derivadas de estabilidad de aceleración.

Existen algunas derivadas que tienen especial importancia, y se les ha asignado diferentes nombres:

Estabilidad Estática:

 $C_{m\alpha}$  Estabilidad estática longitudinal.  $C_{n\beta}$ Estabilidad direccional.

Derivadas de amortiguamiento:

 $C_{ma}$ ,  $C_{ma}$ Amortiguamiento en cabeceo.

 $C_{nr}$ ,  $C_{n, R}$ , Amortiguamiento en guiñada.

Efecto diedro:

 $-C_{1B}$ 

El significado de  $C_{ma}$  y  $C_{n\beta}$  es que funcionan como constantes de resorte, para movimientos de guiñada y cabeceo estas constantes ayudan a determinar la frecuencia natural de los modos. Para que el sistema sea estable,  $C_{ma}$  debe ser negativa, y  $C_{n\beta}$  positiva. Las derivadas de amortiguamiento actúan como amortiguador, en el caso de considerar un sistema. Masa-amortiguador, y controla la velocidad con la que las oscilaciones son amortiguadas. El efecto diedro es una medida del momento de alabeo desarrollado por el misil como un resultado de deriva. Si el momento de alabeo es positivo (dirección derecha y abajo del ala) para una deriva negativa, el efecto diedro es "estable" y el misil regresa a la posición original antes del balanceo.

# Propiedades de las Derivadas de Estabilidad Resultantes de la simetría del misil; Análisis de Misiles Cruciforme "Maple-Synge".

Antes de comenzar a calcular las derivadas de estabilidad debe considerarse cuáles van a ser útiles, esto en función de las propiedades simétricas del misil. El análisis "Maple-Synge es un método elegante [6], deduce sistemáticamente las consecuencias de diferentes tipos de simetría que poseen los misiles. Como se mencionó las derivadas de estabilidad dependen de sus valores  $u$ ,  $v$ ,  $w$ ,  $p$ ,  $q \vee r$ . A continuación se enlistan algunos casos que relacionan estas variables.

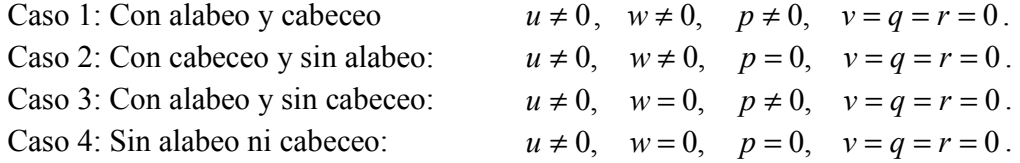

Dos tipos distintos de simetría son importantes en lo que concierne a las derivadas de estabilidad: la simetría rotacional, y la simetría a espejo. Cuando se dice que un misil posee un plano vertical de simetría, indica que posee una simetría a espejo de un lado del plano al otro; es decir, la parte izquierda al plano es la imagen a espejo de la de la derecha. Los misiles frecuentemente posen varios planos de simetría. En la figura 16 el misil posee 1ª, 2ª,

3ª, y 4ª simetría, pero no una simetría a espejo, contrasta con misiles que poseen 4 simetrías y también simetría a espejo. Se nombra a un misil triforme si tiene tres planos de simetría a espejo y 3ª simetría, y un misil cruciforme uno de cuatro planos de espejo de simetría y simetría 4ª. Las dos propiedades de simetría juntas dan información general de la forma analítica de las derivadas de estabilidad, y también especifican cuales derivadas van a ser iguales a cero.

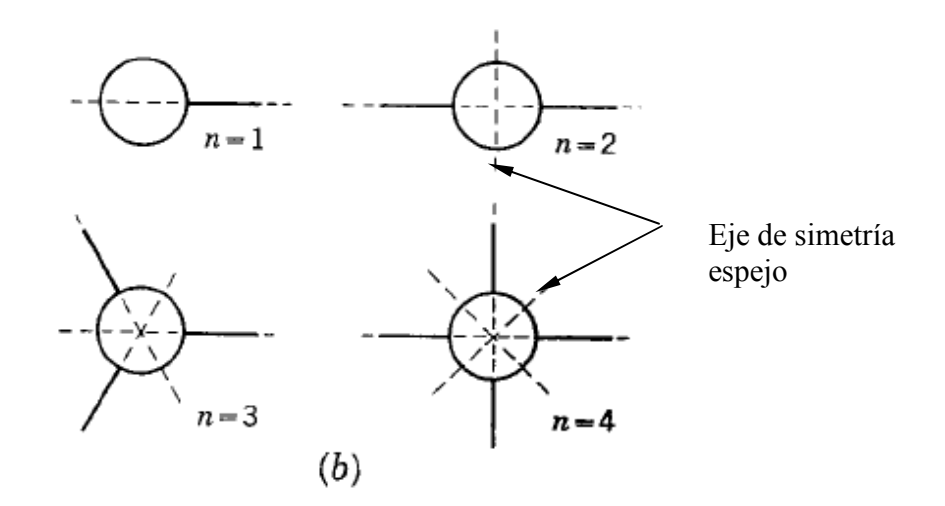

Figura 16.- Simetrías de misiles, simetrías n-gonales y de espejo. Extraído de [6].

En el análisis es necesario especificar ciertas combinaciones de números complejos como sigue:

$$
F = FZ + iFY, F = FZ - iFY, v = w + iv, v = w - iv, T = N + iM, T = N - iM,
$$
  

$$
\omega = r + iq, \omega = r - iq
$$
  
(2.28)

Existen algunas dependencias de las fuerzas y momentos cúbicas o cuadráticas de las variables u o p, y pueden ser consideradas sin agregar términos de segundo y tercer grado en la expansión general. En términos de cantidades complejas, se tiene lo siguiente:

$$
F = F_{Z} + iF_{Y} = \sum_{ijkl} f_{ijkl}(u, p)v^{i}v^{j}\omega^{k}\overline{\omega}^{l}
$$
  
\n
$$
T = N + iM = \sum_{ijkl} l_{ijkl}(u, p)v^{i}v^{j}\omega^{k}\overline{\omega}^{l}
$$
  
\n
$$
F_{X} = \sum_{ijkl} F_{Xijkl}(u, p)v^{i}v^{j}\omega^{k}\overline{\omega}^{l}
$$
  
\n
$$
L = \sum_{ijkl} l_{ijkl}(u, p)v^{i}v^{j}\omega^{k}\overline{\omega}^{l}
$$
  
\n(2.29)

1100

Los coeficientes  $F_{ijkl}$ ,  $T_{ijkl}$ ,  $F_{Xijkl}$ ,  $L_{ijkl}$ , son funciones de valor complejo de u y p, las consecuencias de las simetrías rotacionales y de espejo son deducidas sistemáticamente para obtener valores de la ecuación (2.29).

Los términos generales de las series de arrastre y momento de alabeo son:

$$
F_X = Fx_{0000}^{(E)} + Fx_{0011}^{(E)}(q^2 - r^2) + FxFx_{1001}^{(O)}(wr + qv) + 2Fx_{1001}^{(E)}(wq - vr) ++ Fx_{1100}^{(E)}(w^2 - v^2) + valores de cuarto grado(2.30)
$$
  

$$
L = l_{0000}^{(O)} + l_{0011}^{(O)}(q^2 - r^2) + 2l_{1001}^{(E)}(wr + qv) + 2l_{1001}^{(O)}(wq - vr) ++ l_{1100}^{(O)}(w^2 - v^2) + valores de cuarto grado
$$
(2.30)

Los coeficientes son funciones de t y p. El superíndice  $(E)$  denota que la función es par en  $p$ , y el superíndice (O) detona que la función es non en p. De forma similar, se tienen los resultados para las fuerzas Y y Z

$$
F_Z = f_{0010}^{(O)} r - f_{0011}^{(E)} q + f_{1000}^{(E)} w - f_{1000}^{(E)} v
$$
  
\n
$$
F_Y = f_{0010}^{(E)} r - f_{0010}^{(O)} q + f_{1000}^{(O)} w - f_{1000}^{(E)} v
$$
\n(2.31)

$$
M = t_{0010}^{(E)} r - t_{0010}^{(O)} q + t_{1000}^{(O)} w - t_{1000}^{(E)} v
$$
  
\n
$$
N = t_{0010}^{(O)} r + t_{0010}^{(E)} q + t_{1000}^{(E)} w + t_{1000}^{(O)} v
$$
\n(2.32)

Las expansiones para  $F_Y$ ,  $F_Z$ ,  $M_Y$  N no contienen términos de segundo grado.

Las ecuaciones (2.33) y (2.30) da las expansiones "Maple-Synge" para las 6 fuerzas y momentos en potencias de w, v, q, y r con coeficientes los cuales son funciones de  $u \, y \, p$ . Las derivadas de estabilidad están formadas por la diferenciación de fuerzas y momentos con respecto a u, v, w, p, q y r. Cuando la velocidad de alabeo es cero, las siguientes relaciones ayudan a reducir el número de derivadas de estabilidad las cuales no son cero.

$$
Fx_{ijkl}^{(O)} = l_{ijkl}^{(O)} = f_{ijkl}^{(O)} = t_{ijkl}^{(O)} = 0 \t si \t p = 0,
$$
  
\n
$$
\frac{\partial}{\partial p}Fx_{ijkl}^{(E)} = \frac{\partial}{\partial p}l_{ijkl}^{(E)} = \frac{\partial}{\partial p}f_{ijkl}^{(E)} = \frac{\partial}{\partial p}t_{ijkl}^{(E)} = 0 \t si \t p = 0.
$$
\n(2.33)

Las derivadas que existen para los cuatro casos son mostrados en la figura 16

 $F_X$   $F_Y$   $F_Z$   $L$   $M$   $N$  $\boldsymbol{u}$  $\begin{array}{ccc} \overline{v} & 0 & 0 \end{array}$ w p q r Derivadas que son cero para Caso 1: Con alabeo y cabeceo  $u \neq 0$   $w \neq 0$   $p \neq 0$   $v = q = r = 0$  $F_X$   $F_Y$   $F_Z$   $L$   $M$   $N$ u 0 0 0 v 0 0 0 0  $w$  0 0 0  $p \quad 0 \qquad 0 \qquad 0$  $q \qquad 0 \qquad 0 \qquad 0$ r 0 0 0 Derivadas que son cero Caso 2: Con cabeceo y sin alabeo  $u \neq 0$   $w \neq 0$   $p = 0$   $v = q = r = 0$  $F_X$   $F_Y$   $F_Z$   $L$   $M$   $N$ u 0 0 0 0  $v \quad 0 \qquad \qquad 0$  $w = 0$ p 0 0 0 0 q 0 0 r 0 0 Derivadas que son cero para Caso 3: Con alabeo y sin cabeceo:  $u \neq 0$   $w = 0$   $p \neq 0$   $v = q = r = 0$  $F_X$   $F_Y$   $F_Z$   $L$   $M$   $N$ u 0 0 0 0 0 v 0 0 0 0 w 0 0 0 0 p 0 0 0 0 0 q 0 0 0 0 r 0 0 0 0 Derivadas que son cero para Caso 4: Sin alabeo ni cabeceo:  $u \neq 0$   $w = 0$   $p = 0$   $v = q = r = 0$ 

Tabla 8.- Derivadas que son cero para misiles triformes y cruciformes.

 $F_X$   $F_Y$   $F_Z$   $L$   $M$   $N$  $\mathfrak u$  $\mathcal{V}$ w p  $q$ r Derivadas que son cero para Caso 1: Con alabeo y cabeceo  $u \neq 0$   $w \neq 0$   $p \neq 0$   $v = q = r = 0$  $F_X$   $F_Y$   $F_Z$   $L$   $M$   $N$ u 0 0 0  $v \quad 0 \qquad 0 \qquad 0$  $w \hspace{.7cm} 0 \hspace{.7cm} 0 \hspace{.7cm} 0$  $p \quad 0 \quad 0 \quad 0$  $q \qquad 0 \qquad 0 \qquad 0$ r 0 0 0 Derivadas que son cero Caso 2: Con cabeceo y sin alabeo  $u \neq 0$   $w \neq 0$   $p = 0$   $v = q = r = 0$  $F_X$   $F_Y$   $F_Z$   $L$   $M$   $N$ u 0 0 0 0  $v \quad 0 \qquad \qquad 0$  $w = 0$ p 0 0 0 0  $q \quad 0 \qquad \qquad 0$ r 0 0 Derivadas que son cero para Caso 3: Con alabeo y sin cabeceo:  $u \neq 0$   $w = 0$   $p \neq 0$   $v = q = r = 0$  $F_X$   $F_Y$   $F_Z$   $L$   $M$   $N$ u 0 0 0 0 0 v 0 0 0 0 w 0 0 0 0  $\begin{array}{cccccc}\np & 0 & 0 & 0 & 0 & 0 \\
a & 0 & 0 & 0 & 0\n\end{array}$  $\begin{array}{cccc} q & 0 & 0 & 0 \\ r & 0 & 0 & 0 \end{array}$ r 0 0 0 0 Derivadas que son cero para Caso 4: Sin alabeo ni cabeceo:  $u \neq 0$   $w = 0$   $p = 0$   $v = q = r = 0$ 

Tabla 9.- Derivadas que son cero para misiles biformes y con simetría de espejo.

Por virtud de las ecuaciones (2.31) y (2.32) se pueden obtener algunas igualdades, de la siguiente forma:

$$
F_{Z_r} = F_{Y_q}, \t F_{Z_q} = -F_{Y_r}, \t F_{Z_w} = F_{Y_{v_r}}, \t F_{Z_v} = -F_{Y_{w}},
$$
  
\n
$$
N_r = M_q, \t N_q = -M_r, \t N_w, = M_v, \t N_v = -M_w.
$$
  
\n(2.34)

Cuando esas igualdades son tomadas en cuenta, es claro que de las 34 derivadas que no son cero, para el caso 1, 26 son independientes; para el caso 2, 13 son independientes; para el caso 3, 12, y, para el caso 4, sólo 6. Pero el total número de derivadas sin tomar en cuenta la simetría son 35, una gran reducción en el número de puede lograr con al análisis "Maple-Synge". Mientras que el análisis determina cuáles derivadas son cero por simetría, otras derivadas pueden ser cero por algunas razones aerodinámicas.

A continuación se analizan misiles con 2ª y 3ª simetría, además de simetría de espejo.

#### Análisis "Maple-Synge para Misiles Triformes y Otros.

Los misiles triformes presentan un caso interesante en comparación a los misiles cruciforme. La expansión para  $F_Y$ ,  $F_Z$ ,  $M$ ,  $y$  N, pueden ser comparadas con las ecuaciones (2.31) y (2.32), las cuales dan las cantidades correspondientes para misiles cruciformes. Los términos de primer grado en cada caso tienen forma idéntica, pero los misiles triformes tienen muchos términos de segundo grado que los cruciformes no tienen. Esos resultados comparados con los de los cruciformes de las ecuaciones (2.29) y (2.30), revela que las formas de la ecuación son idénticas para los dos casos con respecto a los términos de segundo grado.

Con las series para las fuerzas y momentos explícitamente determinadas, se pueden obtener las derivadas de estabilidad con diferenciación directa, respecto a  $u$ ,  $v$ ,  $w$ ,  $p$ ,  $q \vee r$ . Sin embargo las derivadas las cuales no son idénticas a cero, por condiciones de simetría, son las que se enlistan en la figura 16. Para el caso 1,  $F_{Xv}$  y  $L_v$  no son cero in las circunstancias presentes; y, para el caso 2,  $L<sub>v</sub>$  no es cero. Para los casos 3 y 4, las derivadas las cuales son cero por simetría son idénticas a misiles con 2ª simetría, y simetría de espejo, para misiles triformes y cruciformes.

Todas las derivadas listadas en el caso 1 y 2 no son independientes. De hecho las siguientes cualidades se mantienen para esos casos:

$$
F_{Z_u} = w \frac{\partial}{\partial u} (Z_w), \quad N_p = w \frac{\partial}{\partial u} (N_w), F_{Y_p} = w \frac{\partial}{\partial p} (Y_w), \quad M_u = w \frac{\partial}{\partial u} (M_w). \tag{2.35}
$$

Para el caso 2 las cualidades son las siguientes:

$$
F_{Z_p} = w \frac{\partial}{\partial u} (F_{Z_w}), \quad N_u = w \frac{\partial}{\partial u} (N_w), \quad F_{Y_u} = w \frac{\partial}{\partial p} (F_{Y_w}), \quad M_p = w \frac{\partial}{\partial u} (M_w). \tag{2.36}
$$

# Expresión General Para las Derivadas de Estabilidad en Términos de Coeficientes de Inercia; Método de Bryson.

Esté método sirve para determinar las derivadas de estabilidad. Existen diferentes opciones, en el caso de tener configuraciones de cuerpos delgados. Existe una aproximación directa usada por Nonweiler para determinar el potencial, calcular la distribución de presiones por la ecuación de Bernoulli, e integrar la distribución de presiones para obtener la fuerza o momento que quiere calcularse. Si los términos cuadráticos en la ecuación de Bernoulli son incluidos, las integraciones llegan a ser muy complicados en la mayoría de los casos. También se debe tener especial atención en la succión del borde de ataque.

 Existe un segundo método, empleado por Ward y la versión extendida por Sacks, que considera todas las fuerzas y momentos evaluadas bajo la consideración de que las presiones actúan sobre las superficies de control rodeando al misil, en conjunción con el momentum del flujo que pasa por las superficies. Este segundo método usa extensivamente la teoría de residuos y mapeo conforme, dando de esta forma las derivadas de estabilidad en términos de coeficientes de las series de Laurent para transformar la sección transversal del misil en un círculo.

Una tercera aproximación, que es la que se emplea en esta tesis es el método de masas aparentes usada por Bryson, [21]. Este método es directo si los coeficientes de masa aparente de la sección transversal del misil son conocidos. Esta metodología toma automáticamente en cuenta los efectos de succión del borde de ataque.

Existen algunas bases que deben conocerse antes de emplear esta técnica.

- La estela del ala no debe de influir con el empenaje.
- El método de masas aparentes no da el valor de fuerzas y momentos, si no de las derivadas de estabilidad.
- Si las fuerzas o momentos en cuestión son cero, cuando v, w, p, q o r son cero, entonces las derivadas respecto a algunas de esas variables independientes dan automáticamente las fuerzas o momentos para los valores de esas variables diferentes de cero.

Sin embargo el último punto, podría no ser cierto, para la sustentación o momento de cabeceo asociado con una ala combada o con torcimiento. En tales casos es probable que sea mejor calcular la fuerza o momentos actuando cuando  $v$ ,  $w$ ,  $p$ ,  $q$  o  $r$  son cero, por métodos especiales que no sean el método de masas aparentes.

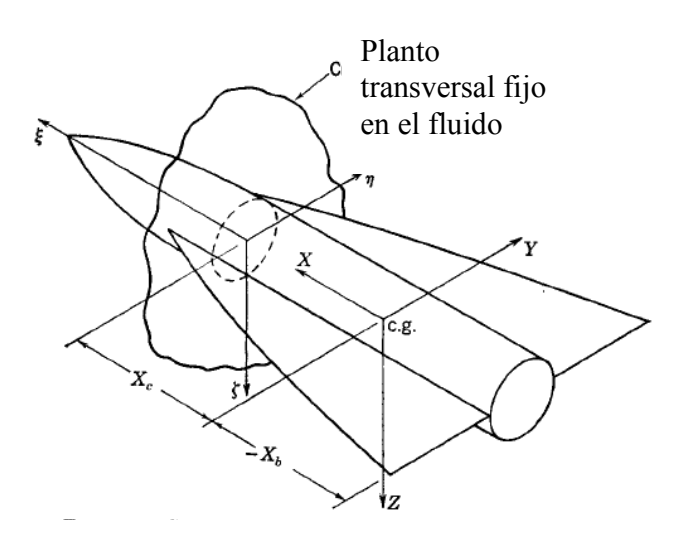

Figura 17.- Sistemas de coordenadas para el análisis de masas aparentes. Extraído de [1].

El método de Bryson de las masas aparentes está basado en ciertos resultados de Lamb [22].

El método de Bryson se explica a continuación a detalle.

Considérese un misil moviéndose a través de un infinito espacio de fluido estacionario a la infinidad, y sea el sistema de ejes  $X$ ,  $Y$ ,  $Z$ , teniendo su origen fijo al centro de gravedad del misil mostrado en la figura 17. Considérese un plano de corriente cruzada fijo en el fluido y perpendicular al eje X. El potencial en este plano depende sólo de las velocidades normales de la sección transversal del misil en el plano, en el instante bajo consideración. Sea ξ, η y ζ paralelos a X, Y y Z, y sea  $v_1$  y  $v_2$  velocidades lineales de la sección transversal del misil, en el plano a lo largo de los ejes  $\eta$  y  $\zeta$ , respectivamente.

# Obtención de Coeficientes de Inercia.

Existen muchos métodos disponibles para evaluar los coeficientes de inercia. Sin embargo, hay un método poderoso, basado en la teoría de residuos. Esto requiere sólo conocimientos sobre la transformación que mapeo la sección transversal del misil a un círculo de radio c, sin distorsión al infinito. De este método se puede encontrar los coeficientes de inercia sin dificultad, excepto cuando estos requieren inevitablemente de la suma de series infinitas. Estas han sido usadas por varios autores, El tratamiento de Bryson [21] es la base de esta metodología. Nielsen [11] propone primeramente derivar las fórmulas simples para los coeficientes de masas aparentes, en términos de la transformación la cual va a convertir a la sección transversal del misil en un círculo de radio c. [1]. Como se verá en el capítulo 3 se definen los coeficientes de masas aparentes como:

$$
mij = mji = -\rho \oint_C \phi_i \frac{\partial \phi_j}{\partial n} ds \qquad i, j = 1, 2, 3.
$$
 (2.37)
Capítulo 2 Fundamentos Teóricos. Análisis Dinámico de Aeronaves

Los coeficientes de masas aparentes definidos son normalmente llamados coeficientes de masa aparentes "adicionales". Los coeficientes de masas aparentes actualmente no tienen dimensiones de masa, pero tienen dimensiones que se pueden observar fácilmente en su relación con los coeficientes de inercia adimensionales.

$$
A_{11} = \frac{m_{11}}{\rho S_R}, \quad A_{12} = A_{21} = \frac{m_{12}}{\rho S_R}, \quad A_{22} = \frac{m_{22}}{\rho S_R}, \quad A_{13} = A_{31} = \frac{m_{13}}{\rho \lambda S_R},
$$
  

$$
A_{23} = A_{32} = \frac{m_{23}}{\rho \lambda S_R}, \quad A_{33} = \frac{m_{33}}{\rho \lambda^2 S_R}.
$$
 (2.38)

Las cantidades  $\lambda$  y  $S_R$  son la longitud de referencia y área de referencia, respectivamente. Aunque las cantidades  $m_{ij}$  no tienen dimensiones de masa, se nombran masas aparentes. Los coeficientes de inercia dependen de  $\lambda$  y  $S_R$ , y estas, normalmente no son propiedades de la sección transversal.

# CAPÍTULO 3 ANÁLISIS DINÁMICO DE AERONAVES DE ALA FIJA TIPO CANARD

#### 3.1 OBJETIVO

Obtener una metodología práctica para modelar teóricamente la dinámica de una aeronave de ala fija de control canard en el plano longitudinal, que funcione tanto para velocidades subsónicas como supersónicas. Dicho modelo (función de transferencia de la planta) debe funcionar para el desarrollo de autopilotos simples que logren mantener el cabeceo de la aeronave en regímenes de comportamiento lineal. Así como un evaluador del diseño aerodinámico.

#### 3.2 ALCANCE

El modelo funcionará para aeronaves de ala triangular que tengan una conicidad de 0 y que su sistema de control sea a través de superficies canard, el fuselaje será cilíndrico y con la nariz cónica, además el perfil aerodinámico del ala y superficies de control deberán ser sólo alguna de las siguientes opciones:

- NACA de 4 y 5 dígitos
- NACA de la serie 63, 64, 65 ó 66
- Biconvexo
- Doble

Este modelo es válido sólo cuando el ángulo de ataque está dentro del comportamiento lineal del perfil aerodinámico del ala, aproximadamente de -12º a 12º [ver capítulo 2 de esta tesis] . Además, el análisis está limitado a una condición de vuelo, con una velocidad tal, que defina un número de Mach, a un ángulo de ataque inicial y a un ángulo de actitud inicial. Es decir, el modelo matemático es afectado por la compresibilidad del aire a altas velocidades, y por las condiciones iniciales mencionadas. Si se requiere obtener un autopiloto para diferentes etapas de la aeronave en vuelo, se tendrían que obtener distintas funciones de transferencias de la planta para cada una de ellas. En este caso de estudio estará limitado a una velocidad, y a un ángulo de ataque y de actitud que normalmente corresponden a velocidad crucero.

El acoplamiento dinámico entre planos dimensionales será ignorado y sólo será tratado como trabajo a futuro para un análisis más completo de diseños preliminares y para el desarrollo de un piloto automático que realmente pueda ser aplicado.

### 3.3 EXPLICACIÓN DE LA METODOLOGÍA A EMPLEAR

Se extraerán de [3] ecuaciones para el análisis sólo en el plano longitudinal. Además se obtendrá el valor de los coeficientes constantes (derivadas de estabilidad). Después se hará un análisis de comportamiento dinámica para tres tipos de aeronaves seleccionadas. Esto se hará en lo siguientes pasos

- Utilizando la base de datos USAF Datcom se realizará un programa en Matlab que arroje el valor de los coeficientes, tendiendo como entrada las características geométricas de la aeronave, condiciones atmosféricas y condiciones iniciales de vuelo.
- De las ecuaciones se obtendrá la forma que define la relación de amortiguamiento crítico  $(\zeta)$ y la frecuencia natural  $(\omega_n)$  de los tres diseños de aeronave distintos, para analizar cómo influye cada variable atmosférica y la geometría de la aeronave en el comportamiento dinámico.
- Se van a obtener las funciones de transferencias.
- Se obtendrá la gráfica de función de transferencia contra frecuencia (diagrama de Bode). Y el lugar de las raíces para algunos casos de interés.
	- o Primera función de transferencia
		- Entrada. Será como entrada una deflexión de las superficies canard.
		- Salida. Ángulo de ataque
	- o Segunda función de transferencia
		- Entrada. Una deflexión de las superficies canard.
		- Salida. Un ángulo de cabeceo de la aeronave medida en grados.

• Para los tres tipos de aeronaves, en diferentes condiciones atmosféricas críticas se obtendrá la conocida solución.

$$
x(t) = e^{A(t-t_0)}x(t_0).
$$
 (3.1)

Para un sistema en lazo abierto:

$$
\frac{dx}{dt} = Ax \tag{3.2}
$$

### Características geométricas de los tres prototipos.

En la figura 18 se observan las características geométricas más significativas para este análisis.

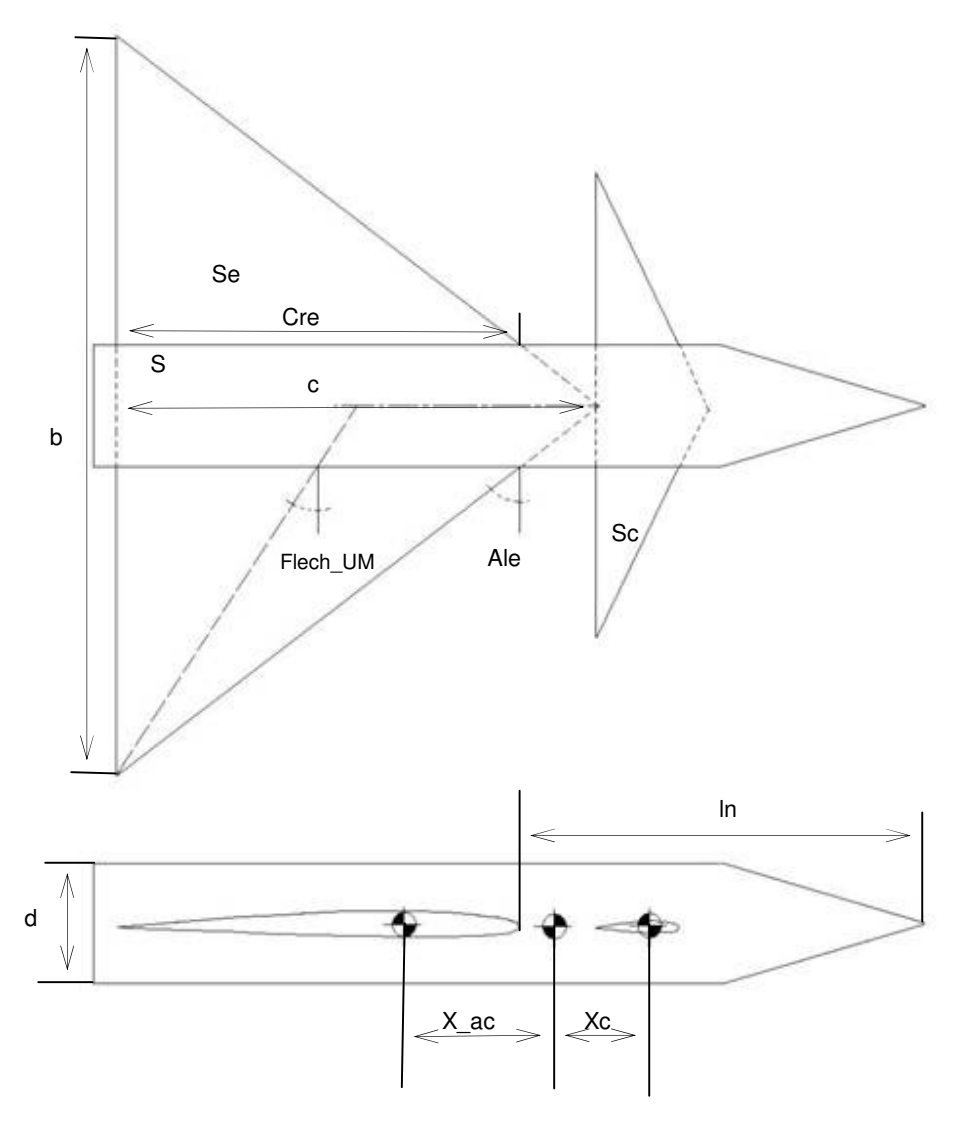

Figura 18.- Parámetros geométricos más significativos

#### 3.4 DESARROLLO

#### Obtención de coeficientes.

Los coeficientes a tratar son los nombrados derivadas de estabilidad, los cuales ya fueron definidos y adimensionalizados como se menciona en el capítulo 2. De acuerdo a lo comentado en el capítulo 1, existe una metodología que combina el proceso experimental con el analítico. Consiste en un compendio de datos obtenidos experimentalmente y expresados en gráficos de forma conveniente para el análisis. Este compendio de datos es llamado Datcom y fue desarrollado por USAF y permite obtener las derivadas de estabilidad para regímenes subsónico transónico y supersónico. Algunos de estos gráficos se pueden encontrar en [7] o bien puede comprarse la bibliografía completa [5] cuyo precio oscila en los \$ 1100 USD. Para este estudio esos mismos gráficos serán empleados. Sin embargo, se extraerán los datos de los mencionados gráficos en una base de datos y se desarrollará un programa en MATLAB. De esta forma, al introducir las características geométricas de alguna aeronave, el programa hará una interpolación, se obtendrán los datos pertinentes que serán introducidos en las ecuaciones, que finalmente definan las 5 derivadas de estabilidad. El código de Matlab se encuentra en el apéndice A.

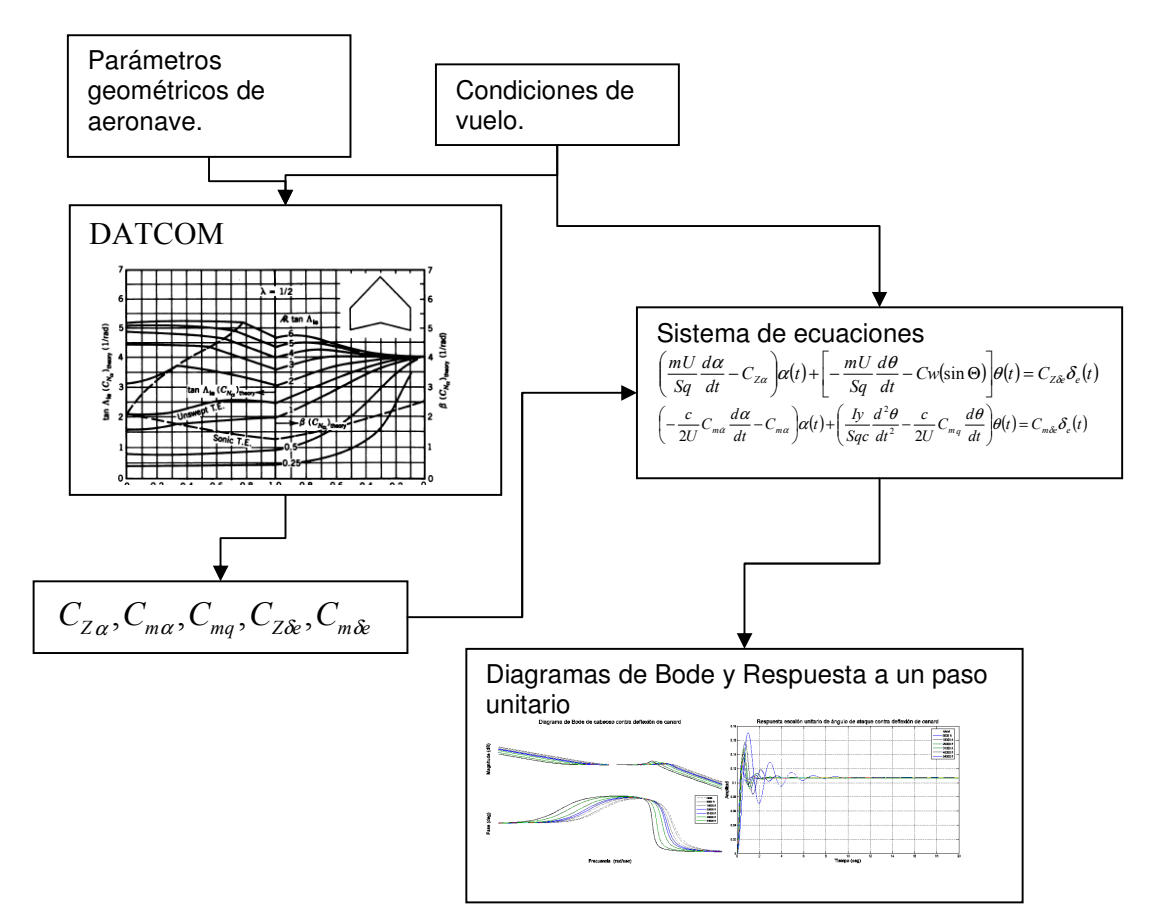

Figura 19.- Procedimiento para la caracterización dinámica de una aeronave de ala fija tipo canard.

| Prototipo 1     |        | Prototipo 2 |                    | Prototipo 3 |                    |           |
|-----------------|--------|-------------|--------------------|-------------|--------------------|-----------|
| x14             | 6.00   |             | x14                | 6           | x14                | 6         |
| Flech UM        | 42.75  |             | Flech UM           | 41          | Flech_UM           | 41        |
| CL <sub>a</sub> | 6.07   |             | $CL_a$             | 6.07        | CL <sub>a</sub>    | 6.07      |
| C               | 11.40  |             | С                  | 22.8        | C                  | 22.8      |
| AR e            | 3.00   |             | $AR_e$             | 2.136       | $AR_e$             | 2.136     |
| $x_{ac}$        | 6.00   |             | $x$ <sub>_ac</sub> | 20.52       | $x$ <sub>_ac</sub> | 20.52     |
| Ale             | 0.24   |             | Ale                | 60          | Ale                | 60        |
| d               | 4.00   |             | d                  | 6.42        | d                  | 6.42      |
| $\mathbb S$     | 4.12   |             | S                  | 651.2       | $\mathbf s$        | 651.2     |
| b               | 20.52  |             | b                  | 37          | b                  | 37        |
| S e             | 459.6  |             | $S$ <sup>e</sup>   | 459.6       | $S_e$              | 459.6     |
| In              | 6.42   |             | In                 | 19.83       | In                 | 19.83     |
| Cre             | 632.70 |             | Cre                | 28.33       | <b>Cre</b>         | 28.33     |
| Ce              | 12.33  |             | Ce                 | 19.7        | Ce                 | 19.7      |
| <b>Sc</b>       | 11.26  |             | <b>Sc</b>          | 45          | <b>Sc</b>          | 45        |
| Xc              | 30.78  |             | Xc                 | 15          | Xc                 | 15        |
| Crb             | 19.83  |             | Crb                | 33          | Crb                | 33        |
| $\lambda_{-}$   | 5.47   |             | $\lambda$          | $\mathbf 0$ | $\lambda$          | $\pmb{0}$ |
| forma de nariz  | 19.70  |             | forma de nariz     | cónica      | forma de nariz     | cónica    |

Tabla 10.-Parámetros geométricos de los prototipos a caracterizar

### Tabla 11.- Derivadas de estabilidad del prototipo 1 para 3 diferentes números de Mach. Prototipo 1 Alargamiento = 2

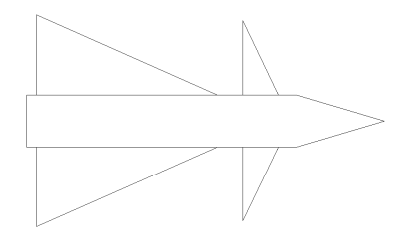

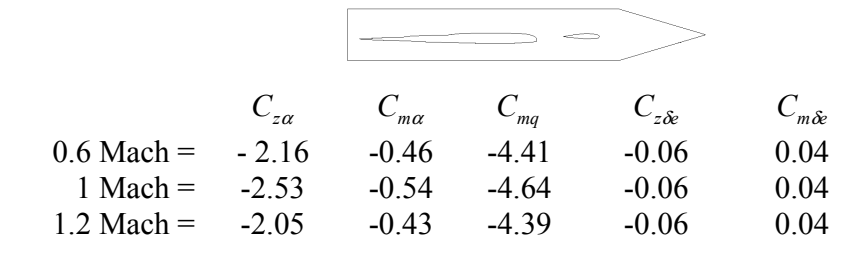

Tabla 12 Derivadas de estabilidad del prototipo 2, para 3 diferentes números de Mach

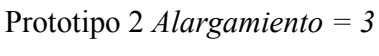

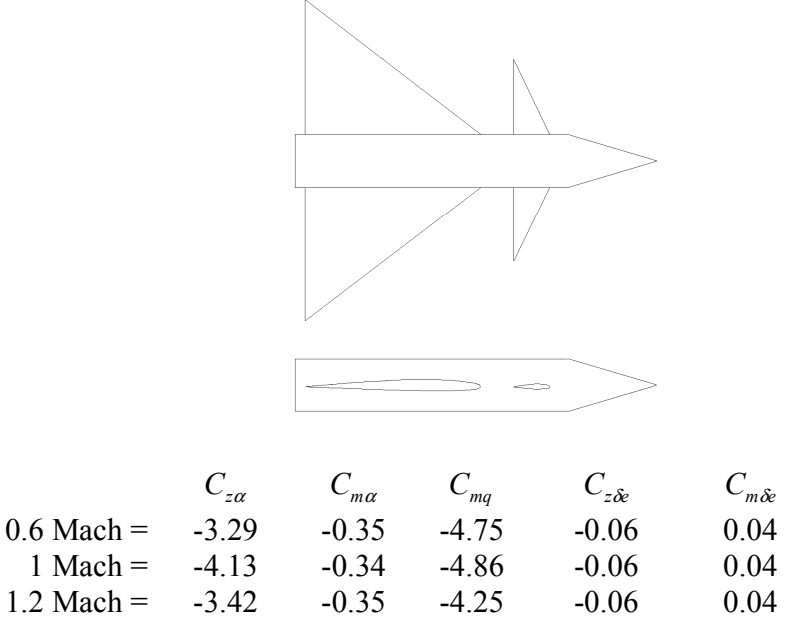

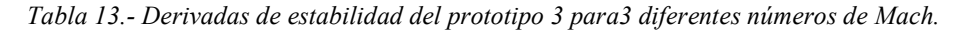

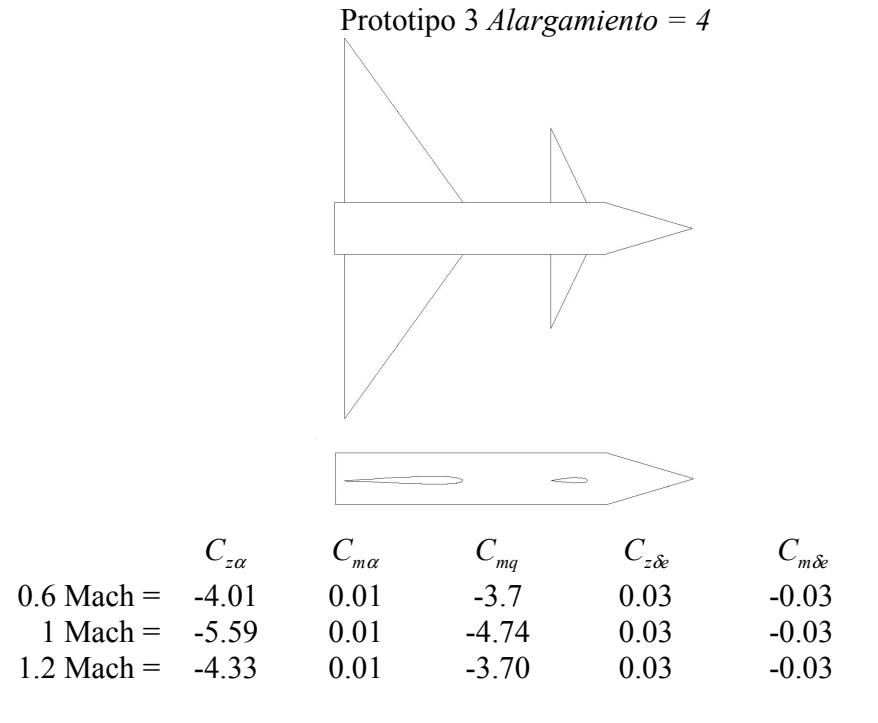

#### Selección de Ecuaciones

Se extrae del sistema de ecuaciones 4.39 de [23].

Del vector 
$$
\begin{bmatrix} u \\ w \\ \theta \\ q \end{bmatrix}
$$
 se obtendrán las variables más características  $\begin{bmatrix} w \\ \theta \end{bmatrix}$ 

Si la velocidad vertical w es dividido por la velocidad de vuelo U se obtiene el ángulo de ataque α.

$$
\alpha = \frac{w}{U}.
$$

Además, como se menciona en [7] el análisis de etapa transitoria se hace cuando no hay cambios en la velocidad, por lo tanto no se considerará el vector  $u$  ni la ecuación que define el grado de libertad lineal en el eje X.

Los coeficientes menos significativos.

$$
Cz = Cz_q = 0.
$$

Por su poca influencia en la etapa de estado transitorio, pueden ser eliminados para este análisis [7].

Finalmente bajo estas consideraciones se obtiene las siguientes dos ecuaciones:

$$
\left(\frac{mU}{Sq}\frac{d\alpha}{dt} - C_{Z\alpha}\right)\alpha(t) + \left[-\frac{mU}{Sq}\frac{d\theta}{dt} - Cw(\sin\Theta)\right]\theta(t) = C_{Z\&}\delta_e(t). \tag{3.3}
$$

$$
\left(-\frac{c}{2U}C_{m\alpha}\frac{d\alpha}{dt}-C_{m\alpha}\right)\alpha(t)+\left(\frac{Iy}{Sqc}\frac{d^2\theta}{dt^2}-\frac{c}{2U}C_{mq}\frac{d\theta}{dt}\right)\theta(t)=C_{m\alpha}\delta_e(t). \quad (3.4)
$$

#### Frecuencia natural y relación de amortiguamiento crítico

Se obtiene la transformada de Laplace de las ecuaciones (3.3) y (3.4).

$$
\left(\frac{mU}{Sq}s - C_{Z\alpha}\right)\alpha(s) + \left[-\frac{mU}{Sq}s - Cw(\sin\Theta)\right]\theta(s) = C_{Z\hat{\alpha}}\delta_e(s). \tag{3.5}
$$

$$
\left(-\frac{c}{2U}C_{m\alpha}s - C_{m\alpha}\right)\alpha(s) + \left(\frac{Iy}{Sqc}s^2 - \frac{c}{2U}C_{mq}s\right)\theta(s) = C_{m\delta}\delta_e(s). \tag{3.6}
$$

Se analizará cuando el ángulo de cabeceo inicial es cero,

$$
\Theta=0.
$$

Entonces se obtiene las ecuaciones homogéneas en forma matricial

$$
\begin{bmatrix}\n\left(\frac{mU}{Sq}s - C_{Z\alpha}\right) & -\frac{mU}{Sq}s \\
\left(-\frac{c}{2U}C_{m\alpha}s - C_{m\alpha}\right) & \left(\frac{Iy}{Sqc}s^2 - \frac{c}{2U}C_{mq}s\right)\n\end{bmatrix}\n\begin{bmatrix}\n\alpha \\
\theta\n\end{bmatrix} = 0
$$
\n(3.7)

Nuestro sistema es un sistema subamortiguado [24].

Se tiene la ecuación diferencial para sistemas subamortiguados de la siguiente manera:

$$
x + 2\zeta \omega_{nat} x + \omega_{n1}^2 x = 0. \tag{3.8}
$$

Mientras que la ecuación para sistemas sin amortiguación (vibración libre) es:

$$
M\ddot{x} + C\dot{x} + Kx = 0. \tag{3.9}
$$

En donde  $M$  es la matriz de propiedades inerciales, C la matriz de amortiguamiento, y  $K$ la matriz de rigidez

De la relación que hay entre la ecuación (3.9) y (3.8) se determina que:

$$
2\zeta\omega_{nat} = \frac{C}{M} \,. \tag{3.10}
$$

$$
\omega_{nat} = \sqrt{\frac{K}{M}} \tag{3.11}
$$

Ahora bien. Obteniendo el determinante de la ecuación (3.7) que está en el espacio de la frecuencia, se obtiene

$$
s\left\{\left(\frac{mU}{Sq}\right)\left(\frac{Iy}{Sqc}\right)s^2 - \left[\left(\frac{Iy}{Sqc}\right)C_{Z\alpha} + \left(\frac{mU}{Sq}\right)\left(\frac{c}{2U}C_{\alpha\alpha}\right) + \left(\frac{mU}{Sq}\right)\left(\frac{c}{2U}C_{\alpha\alpha}\right)\right]s\right\} + \left(\frac{c}{2U}C_{\alpha\alpha}\right)C_{Z\alpha} - \left(\frac{mU}{Sq}\right)C_{\alpha\alpha}\n\right\}.
$$
\n(3.12)

Usando la ecuación (3.9) en el espacio de la frecuencia y acomodando a conveniencia. Se tiene:

$$
s(Ms^2 + Cs + K) = 0.
$$
\n(3.13)

Haciendo una analogía de la ecuación (3.12) y (3.13) se obtienen los coeficientes de inercia, de amortiguamiento y de rigidez en la siguiente forma:

$$
M = \left(\frac{mU}{Sq}\right)\left(\frac{Iy}{Sqc}\right)
$$
  
\n
$$
C = -\left(\frac{Iy}{Sqc}\right)C_{Z\alpha} - \left(\frac{mU}{Sq}\right)\left(\frac{c}{2U}C_{m\alpha}\right) - \left(\frac{mU}{Sq}\right)\left(\frac{c}{2U}C_{mq}\right).
$$
  
\n
$$
K = \left(\frac{c}{2U}C_{mq}\right)C_{Z\alpha} - \left(\frac{mU}{Sq}\right)C_{m\alpha}
$$
\n(3.14)

De las ecuaciones (3.10) y (3.11) se logran obtener las ecuaciones para la frecuencia natural y para la constante de amortiguamiento crítico.

$$
\omega_{nat} = \left[ \frac{\left(\frac{c}{2U} C_{m_q}\right) C_{Z\alpha} - \left(\frac{mU}{Sq}\right) C_{m\alpha}}{\left(\frac{mU}{Sq}\right) \left(\frac{Iy}{Sqc}\right)} \right]^{1/2}.
$$
\n(3.15)

Para lograr la observar la influencia de las condiciones atmosféricas en la frecuencia natural. Se sustituye el valor de la presión dinámica.

$$
q = \frac{1}{2}U^2 \rho \tag{3.16}
$$

$$
\omega_{nat} = \left[ \frac{\left(\frac{c}{2U} C_{m_q}\right) C_{Z\alpha} - \left(\frac{mU}{Sq}\right) C_{m\alpha}}{\left(\frac{mU}{Sq}\right) \left(\frac{Iy}{Sqc}\right)} \right]^{1/2} .
$$
\n(3.17)

Sustituyendo (3.16) en (3.17)

$$
\omega_{nat} = \left[\frac{\left(\frac{c}{2U}C_{mq}\right)C_{Z\alpha} - \left(\frac{mU}{S\left(\frac{U^{2}\rho}{2}\right)}\right)C_{ma}}{\left(\frac{mU}{S\left(\frac{U^{2}\rho}{2}\right)}\right)\left(\frac{Iy}{S\left(\frac{U^{2}\rho}{2}\right)c}\right)}\right].
$$
\n(3.18)

Simplificando se obtiene:

$$
\omega_{nat} = \frac{SU\rho c}{2} \left[ \frac{C_{m_q} C_{Z\alpha}}{2} - \frac{2mC_{m\alpha}}{5\rho c} \right]^{1/2}.
$$
\n(3.19)

Y de la ecuación (3.19) y (3.10) se obtiene la relación de amortiguamiento crítico.

$$
\zeta = \frac{-\frac{c}{2U} \frac{mU}{Sq} \left( C_{m\alpha} + C_{mq} \right) - \frac{I_y}{Sq} C_{z\alpha}}{\left( \frac{I_y}{Sq} \right) \left( \frac{mU}{Sq} \right) \left( U\rho Sc \right)} \frac{\left( \frac{C_{mq}C_{z\alpha}}{2} - \frac{2m}{\rho Sc} C_{m\alpha} \right)^{1/2}}{I_y m} .
$$
\n(3.20)

 $\ddot{\phantom{1}}$ 

Sustituyendo la ecuación (3.16) y simplificando se llega a:

$$
\zeta = -\frac{1}{4} \left( C_{m\alpha} + C_{mq} + \frac{2I_y}{mc^2} C_{z\alpha} \right) \left( \frac{mc^2}{I_y \left( \frac{C_{mq}C_{z\alpha}}{2} - \frac{2m}{\rho Sc} C_{m\alpha} \right)} \right)^{1/2}.
$$
 (3.21)

#### Análisis dinámico

Para determinar el comportamiento dinámico de los tres prototipos se utilizará el diagrama de Bode, la respuesta en estado transitorio y el lugar de las raíces, los dos primeros para observar las magnitudes a la reacción de las entradas de nuestras aeronaves y el segundo para observar la estabilidad del sistema.

Utilizamos las ecuaciones en el espacio de la frecuencia (3.5) y (3.6) en donde  $\delta_e$  es una deflexión de las superficies canard en radianes. El ángulo de cabeceo Θ que es una condición inicial, será cero. Además la derivada de aceleración para este tipo de aeronave es despreciable [7].

$$
C_{m\alpha}\approx 0.
$$

Las funciones de transferencia de interés son:

- Deflexión de superficies de control contra ángulo de ataque:  $\delta_e$  vs  $\alpha$
- Deflexión de superficies de control contra cabeceo  $\delta_e$  vs  $\theta$

Para esto, resolvemos  $\alpha$  del sistema de ecuaciones utilizando el determinante.

$$
\frac{\alpha(s)}{\delta_e(s)} = \frac{\begin{vmatrix} C_{Z\& & -\frac{mU}{Sq}s \\ C_{m\& & \left(\frac{Iy}{Sq}s^2 - \frac{c}{2U}C_{mq}s\right) \end{vmatrix}}{\begin{pmatrix} \frac{mU}{Sq}s - C_{Z\alpha} \end{pmatrix} - \frac{mU}{Sq}s} - \frac{mU}{Sq}s} \cdot \frac{\begin{vmatrix} \frac{Iy}{Sq}s^2 - \frac{c}{2U}C_{mq}s \end{vmatrix}}{\begin{pmatrix} -\frac{c}{2U}C_{mq}s - C_{ma} \end{pmatrix} \begin{pmatrix} \frac{Iy}{Sq}s^2 - \frac{c}{2U}C_{mq}s \end{pmatrix}}
$$

$$
\frac{\alpha(s)}{\delta_e(s)} = \frac{C_{z\&} \left(\frac{Iy}{Sqc}s^2 - \frac{c}{2U}C_{mq}s\right) + \frac{mU}{Sq}C_{m\&}s}{\left(\frac{mU}{Sq}s - C_{Z\alpha}\right)\left(\frac{Iy}{Sqc}s^2 - \frac{c}{2U}C_{mq}s\right) - \left(\frac{c}{2U}C_{m\alpha}s + C_{m\alpha}\right)\frac{mU}{Sq}s}.
$$

$$
\frac{\alpha(s)}{\delta_e(s)} = \frac{\frac{Iy}{SqC}C_{z\alpha s} + \frac{mU}{SqC}C_{m\alpha} - \frac{c}{2U}C_{mq}C_{z\alpha}}{\frac{mUIy}{S^2q^2c}s^2 - \left(\frac{mc}{2Sq}C_{mq} + \frac{Iy}{SqC}C_{z\alpha} - \frac{1}{2}\frac{mc}{Sq}C_{m\alpha}\right)s + \frac{c}{2U}C_{Z\alpha}C_{mq} - C_{m\alpha}\frac{mU}{Sq}
$$
\n(3.22)

# Y para obtener la segunda función de transferencia:

$$
\frac{\theta(s)}{\delta_{e}(s)} = \frac{\begin{vmatrix} -\frac{c}{2U}C_{m\alpha}s - C_{m\alpha} \end{vmatrix} & C_{m\delta} \\\frac{mU}{Sq}s - C_{Z\alpha} \end{vmatrix}}{\begin{pmatrix} -\frac{c}{2U}C_{m\alpha}s - C_{m\alpha} \end{pmatrix} & \begin{pmatrix} \frac{Iy}{Sq}s^{2} - \frac{c}{2U}C_{mq}s \end{pmatrix}} \cdot \begin{pmatrix} \frac{mU}{Sq}s - C_{Z\alpha} \end{pmatrix} & \begin{bmatrix} -\frac{mU}{Sq}s - Cw(\sin\Theta) \end{bmatrix}.
$$

$$
\frac{\theta(s)}{\delta_{e}(s)} = \frac{-\frac{c}{2U}C_{m\alpha}C_{Z\hat{\alpha}s} - (C_{m\alpha})C_{Z\hat{\alpha}} - C_{m\hat{\alpha}}\left(\frac{mU}{Sq}s - C_{Z\alpha}\right)}{\left(-\frac{c}{2U}C_{m\alpha}s - C_{m\alpha}\right)\left[-\frac{mU}{Sq}s\right] - \left(\frac{Iy}{Sq}s^{2} - \frac{c}{2U}C_{mq}s\right)\left(\frac{mU}{Sq}s - C_{Z\alpha}\right)}.
$$
\n
$$
\frac{\theta(s)}{\delta_{e}(s)} = \frac{\left(-\frac{mU}{Sq}C_{m\hat{\alpha}} - \frac{c}{2U}C_{m\alpha}C_{Z\hat{\alpha}}\right)s + C_{m\hat{\alpha}}C_{Z\alpha} - C_{m\alpha}C_{Z\hat{\alpha}}}{-\frac{mU(Iy)}{S^{2}q^{2}c}s^{3} + \left(\frac{Iy}{Sq}C_{Z\alpha} + \frac{m(c)}{2Sq}(C_{mq} + C_{m\alpha})\right)s^{2} + \left(\frac{mU}{Sq}(C_{m\alpha}) - \frac{c}{2U}C_{Z\alpha}C_{mq}\right)s}.
$$
\n(3.23)

A estas funciones de transferencia se les dará su valor en Matlab y se obtendrán el diagrama de Bode y de Nyquist para los tres prototipos, todos a 0.6 de Mach. El código del programa se encuentra en el Apéndice 2.

Las ecuaciones (3.22) y (3.23) pueden ser representadas como en (3.24) y (3.25).

$$
\frac{\alpha(s)}{\delta_e(s)} = \frac{(\mu)s + \nu}{(\eta)s^2 - (\mu)s + \kappa}.
$$
\n(3.24)

$$
\frac{\theta(s)}{\delta_e(s)} = \frac{(\varepsilon)s + \chi}{(\xi)s^3 + (\tau)s^2 + (\gamma)s}.
$$
\n(3.25)

### 3.5 RESULTADOS

# AERONAVE 1

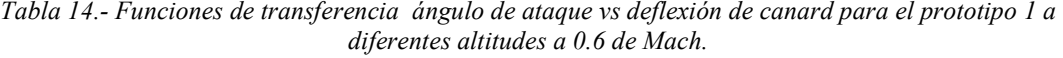

| <b>Altitud</b>                 | Función de transferencia<br>$\frac{1}{\delta}$ |
|--------------------------------|------------------------------------------------|
| <b>NMM</b>                     | 0.82                                           |
|                                | $0.06s2 + 0.83s + 9.97$                        |
| 1828 m $(6000 \text{ ft})$     | 0.98                                           |
|                                | $0.09s2 + 0.99s + 11.91$                       |
| 5486 m (18 000 ft)             | 1.43                                           |
|                                | $0.19s2 + 1.46s + 17.44$                       |
|                                | 1.82                                           |
| $7620 \text{ m}$ (25 000 ft)   | $0.31s2 + 1.85s + 22.17$                       |
|                                | 2.27                                           |
| 9449 m (31 000 ft)             | $0.48s^2 + 2.3s + 27.53$                       |
|                                | 3.34                                           |
| 12192 m $(40\ 000\ \text{ft})$ | $\frac{1.05s^2 + 3.39s + 40.5}{s}$             |
|                                | 6.52                                           |
| 16459 m $(54 000 ft)$          | $3.99s2 + 6.63s + 79.03$                       |
|                                | 11.05                                          |
| 19812 m $(65 000 ft)$          | $11.45s2 + 11.22s + 133.76$                    |

Tabla 15.- Funciones de transferencia ángulo de cabeceo vs deflexión de canard para el prototipo 1 a diferentes altitudes a 0.6 de Mach.

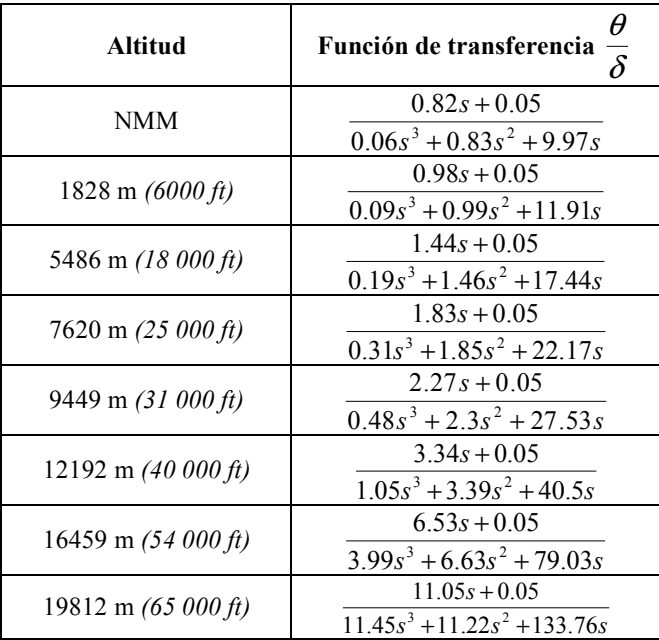

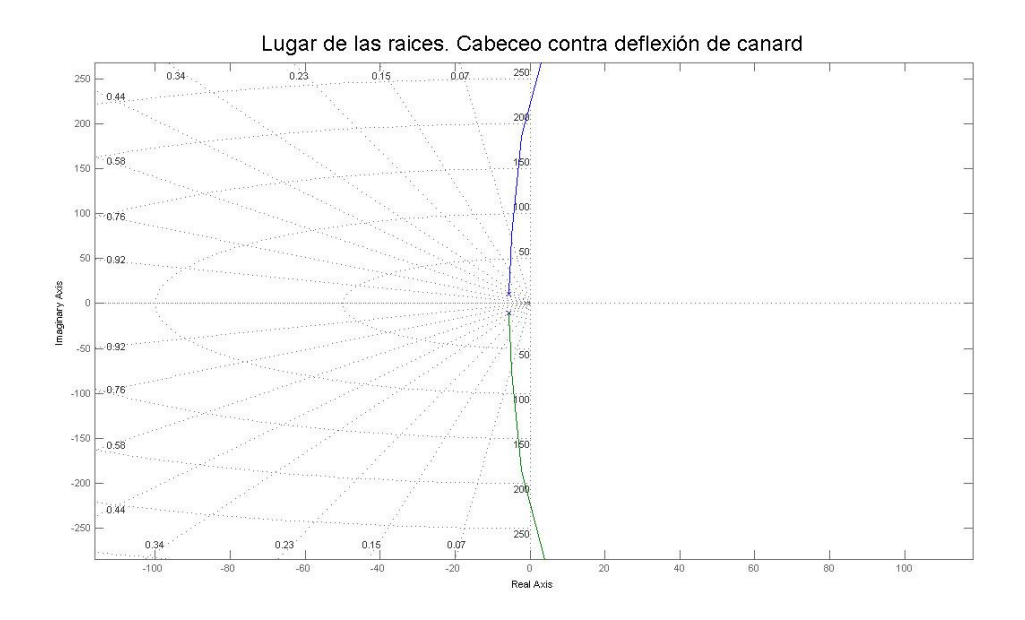

Figura 20.- Lugar de las raíces del ángulo de cabeceo vs deflexión de las superficies de control. A 0.6 de Mach Prototipo 1

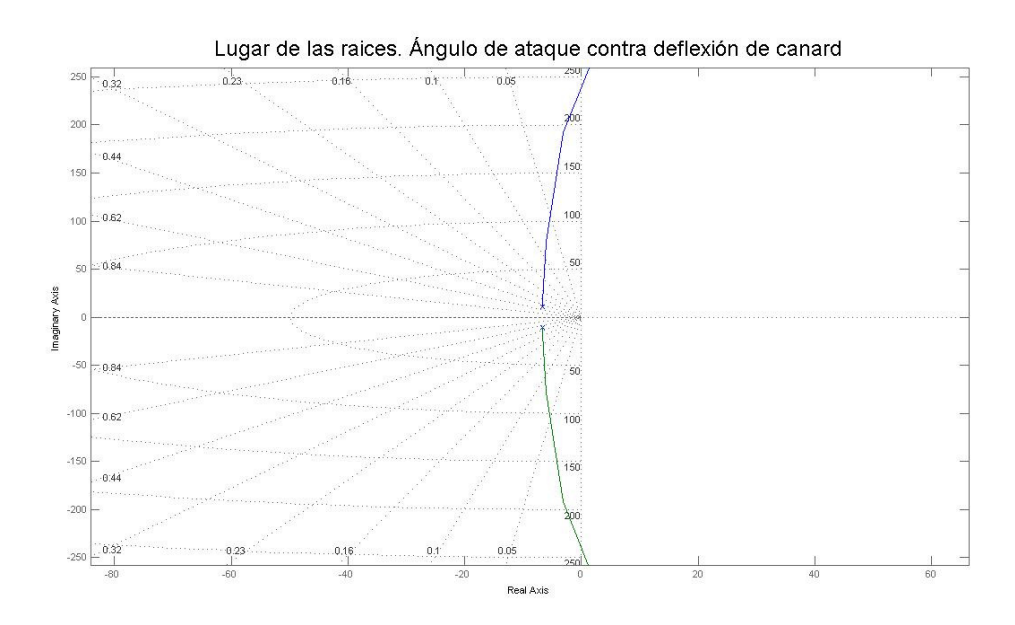

Figura 21.- Lugar de las raices del ángulo de ataque vs deflexión de las superficies de control. A 0.6 de Mach Prototipo 1

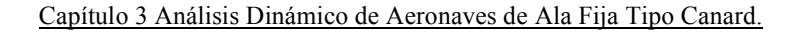

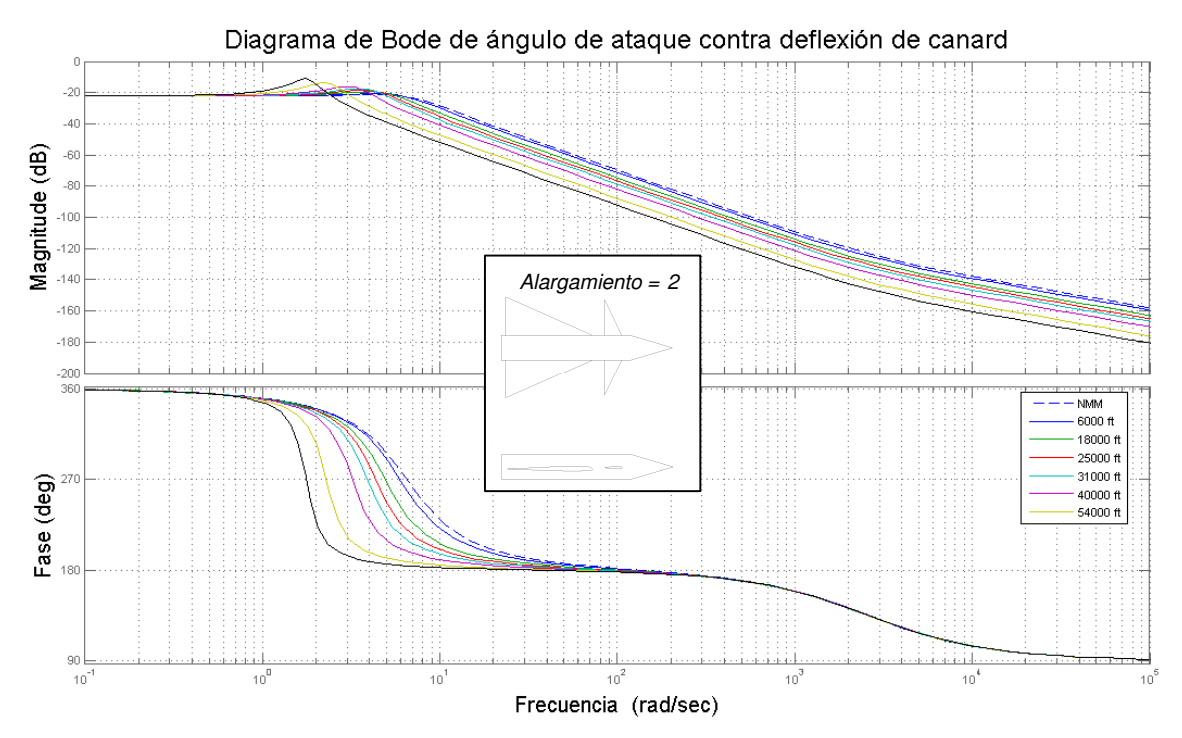

Figura 22- Diagrama de Bode del ángulo de ataque vs deflexión de las superficies de control. A 0.6 de Mach Prototipo 1.

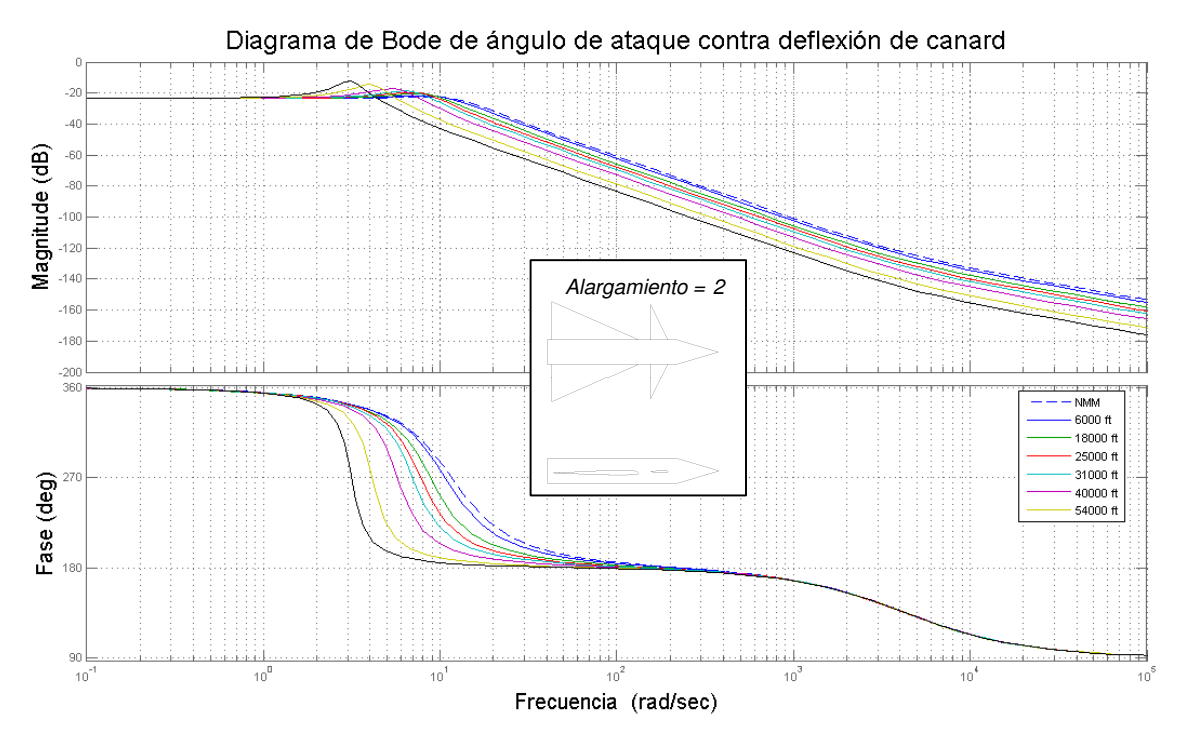

Figura 23.- Diagrama de Bode del ángulo de ataque vs deflexión de las superficies de control. A 1 de Mach Prototipo 1.

91

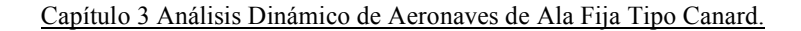

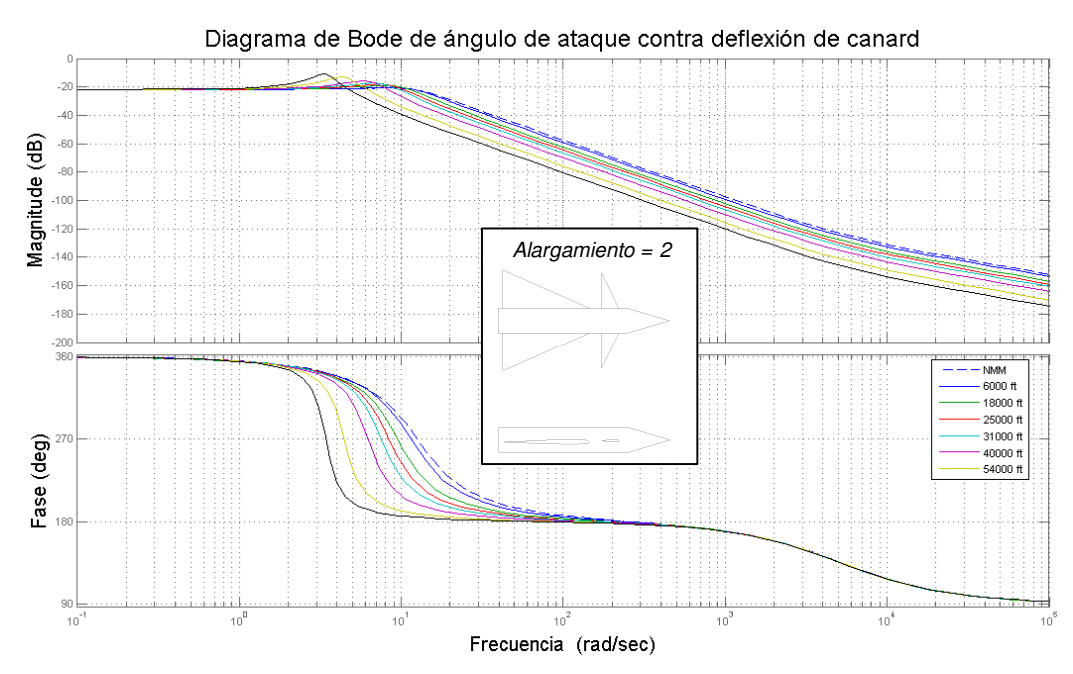

Figura 24.- Diagrama de Bode del ángulo de ataque vs deflexión de las superficies de control. A 1.2 de Mach. Prototipo 1.

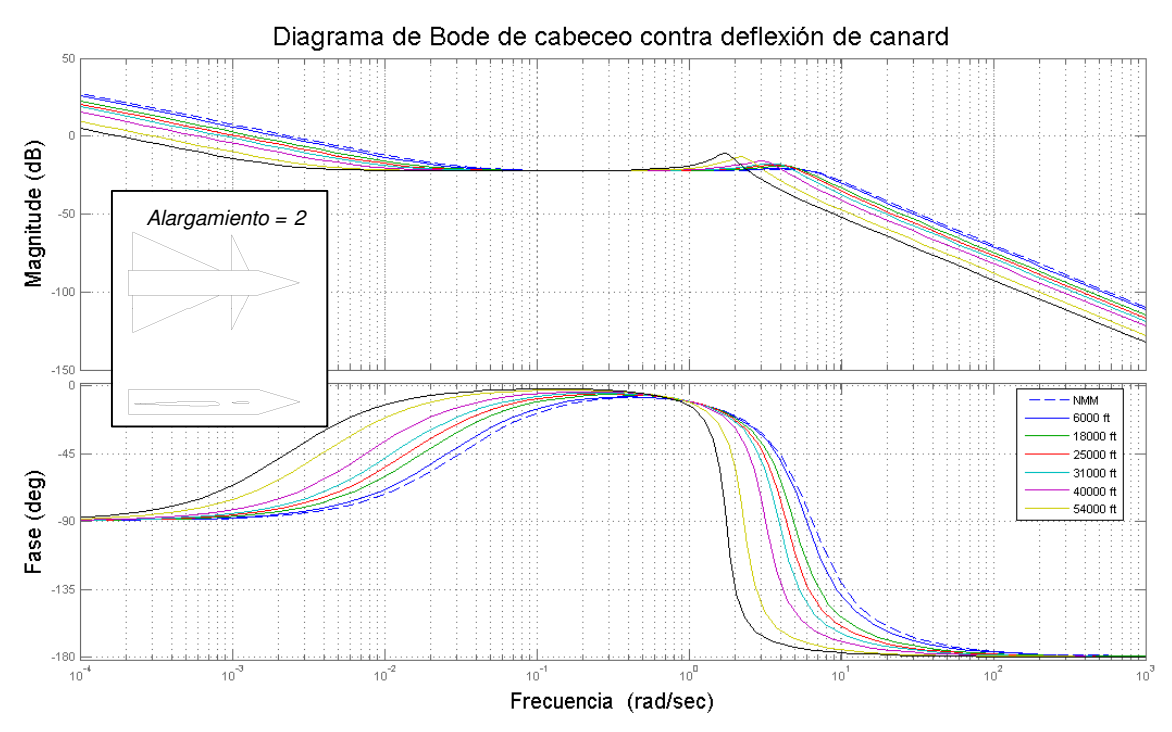

Figura 25- Diagrama de Bode del ángulo de cabeceo vs deflexión de las superficies de control. A 0.6 de Mach. Prototipo 1.

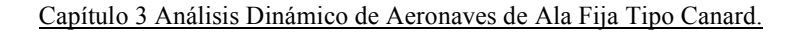

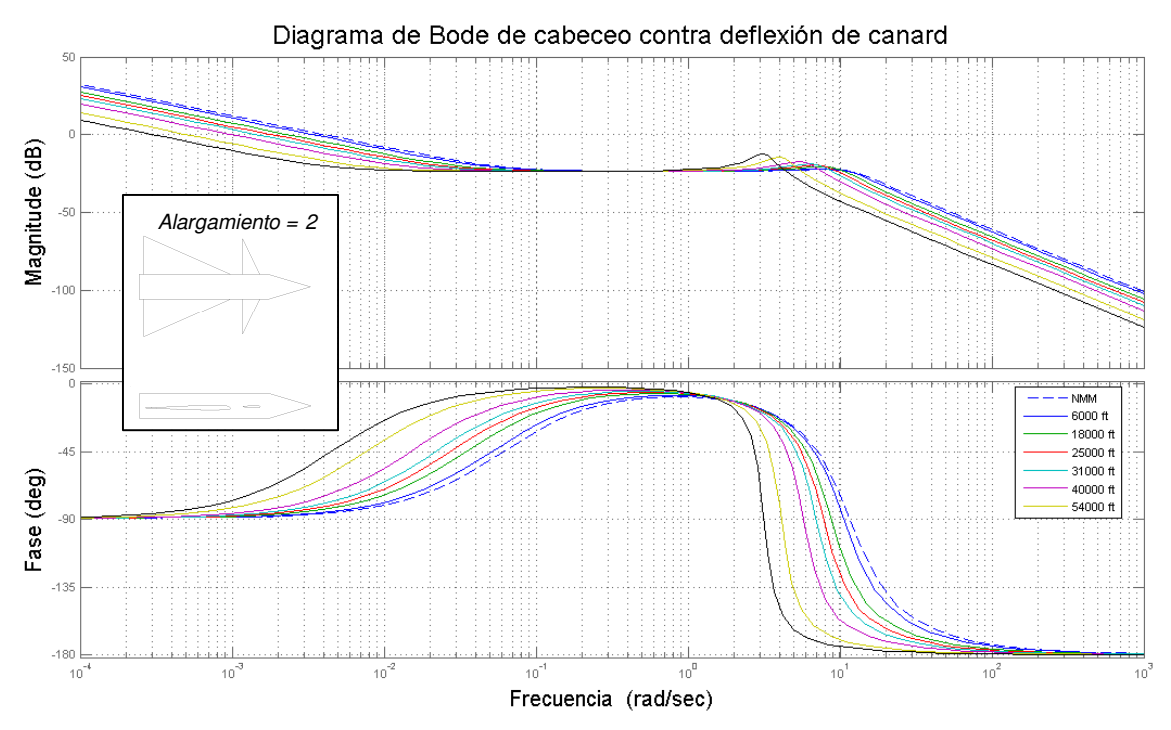

Figura 26.- Diagrama de Bode del ángulo de cabeceo vs deflexión de las superficies de control. A 1 de Mach Prototipo 1.

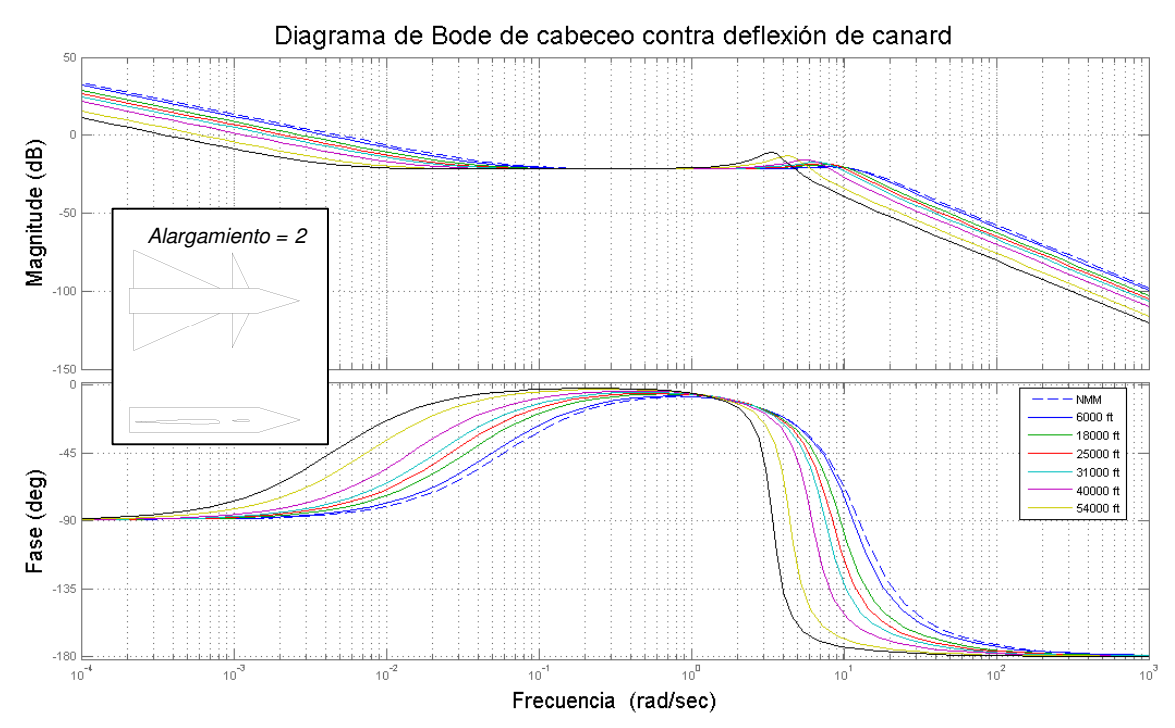

Figura 27.- Diagrama de Bode del ángulo de cabeceo vs deflexión de las superficies de control. A 1.2 de Mach. Prototipo 1.

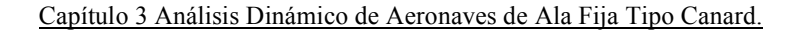

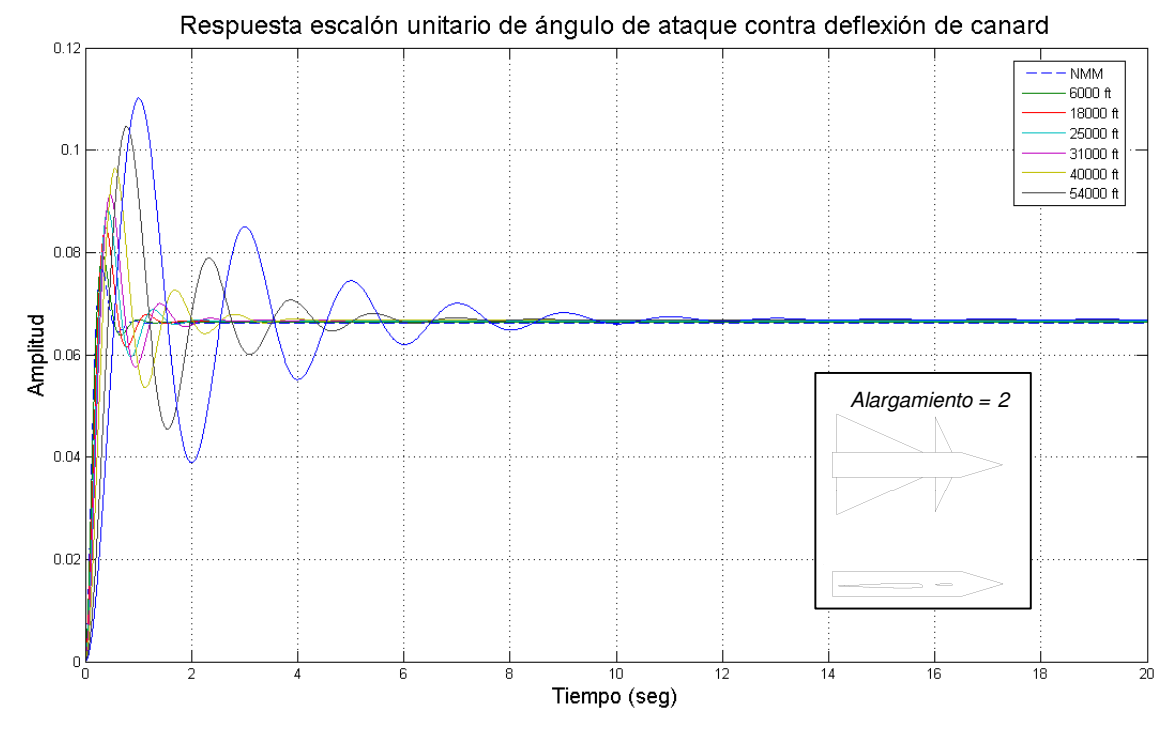

Figura 28.- Respuesta a escalón unitario del ángulo de ataque vs deflexión de las superficies de control. A 0.6 de Mach Prototipo 1.

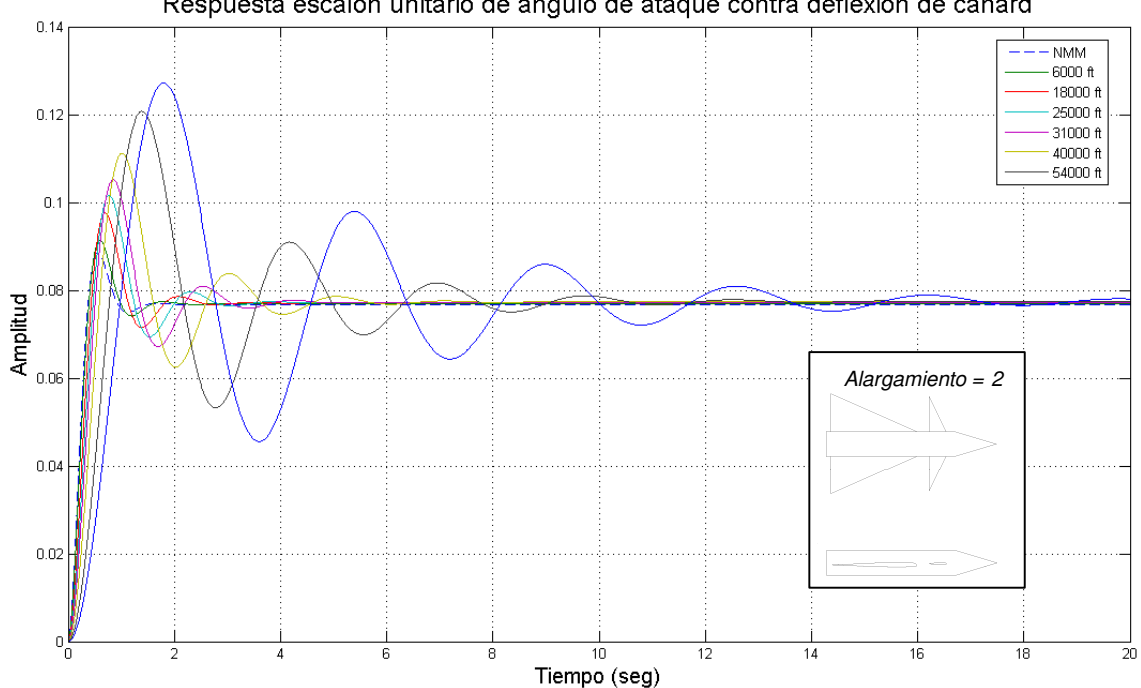

Respuesta escalón unitario de ángulo de ataque contra deflexión de canard

Figura 29.- Respuesta a escalón unitario del ángulo de ataque vs deflexión de las superficies de control. A 1 de Mach Prototipo 1.

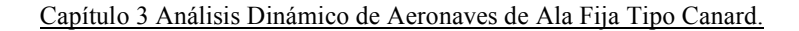

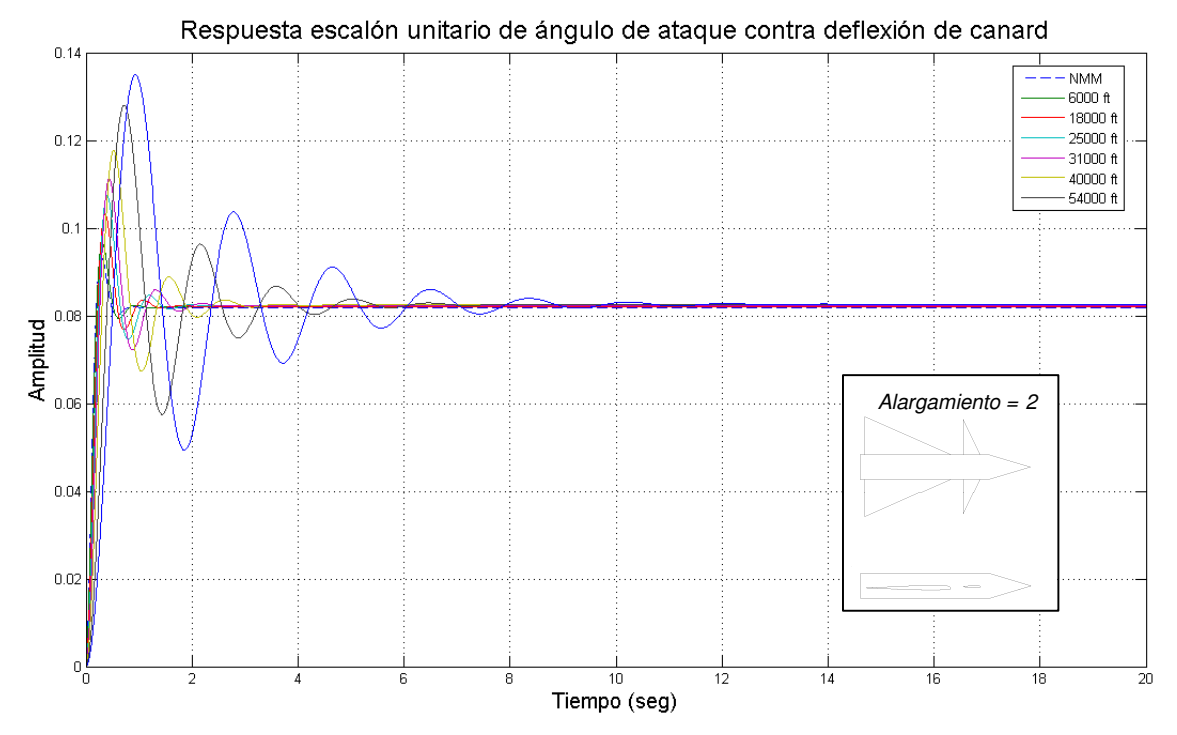

Figura 30.- Respuesta a escalón unitario del ángulo de ataque vs deflexión de las superficies de control. A 1.2 de Mach Prototipo 1.

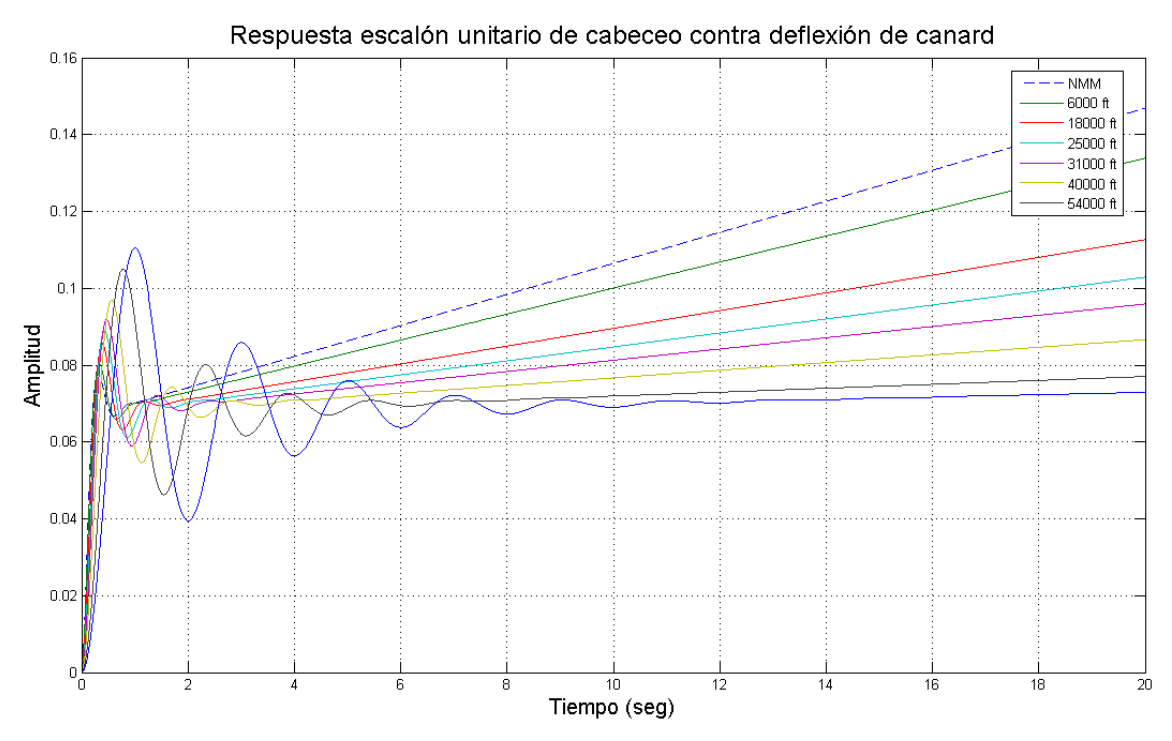

Figura 31.- Respuesta a escalón unitario del ángulo de cabeceo vs deflexión de las superficies de control. A 0.60 de Mach Prototipo 1.

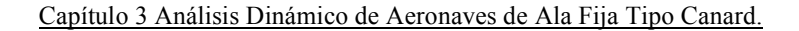

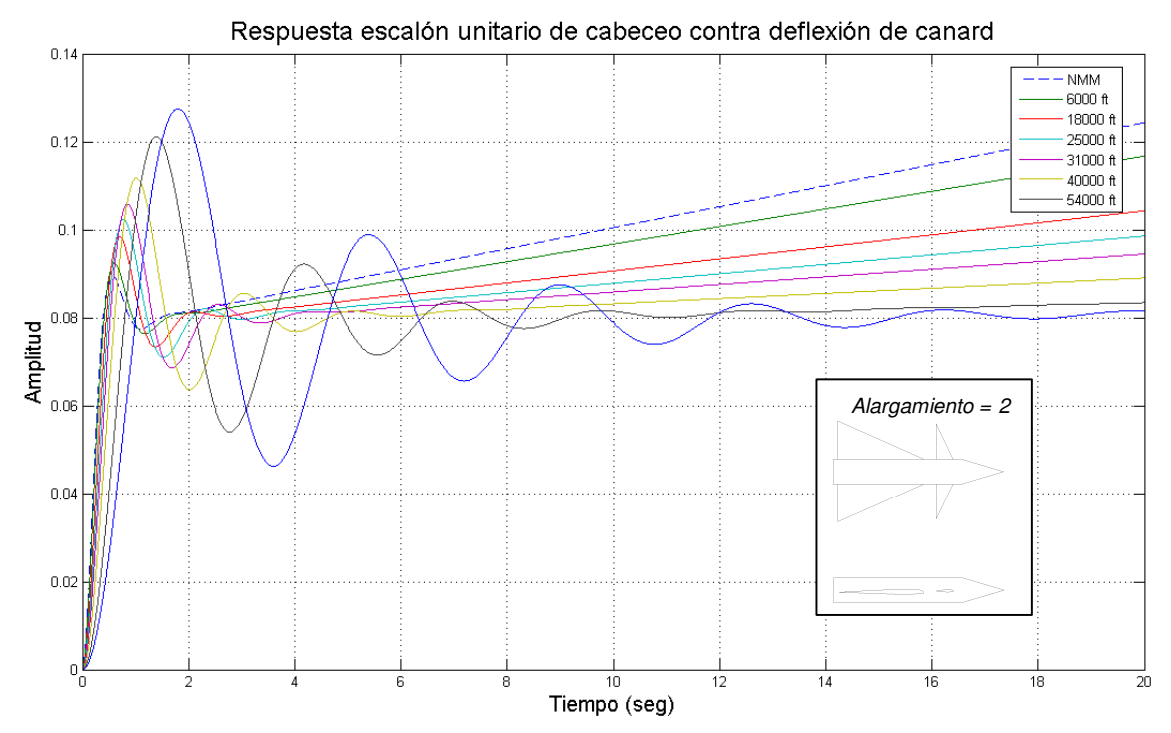

Figura 32.- Respuesta a escalón unitario del ángulo de cabeceo vs deflexión de las superficies de control. A 1 de Mach Prototipo 1.

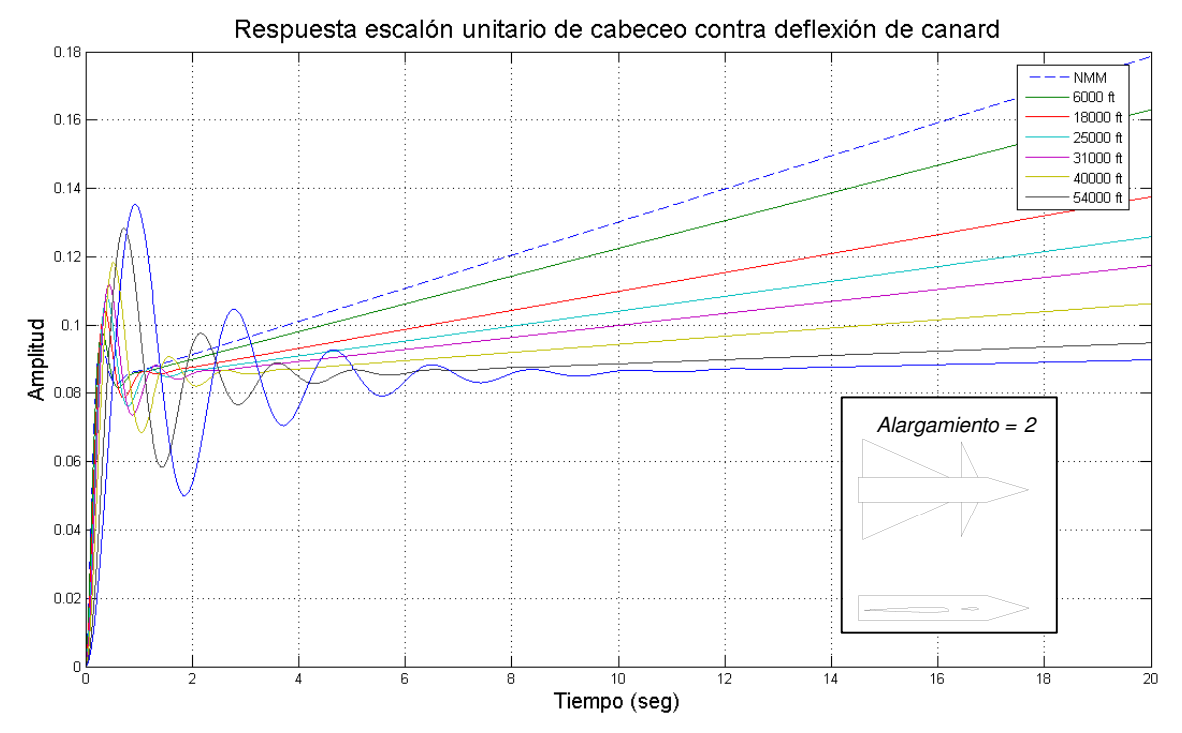

Figura 33.- Respuesta a escalón unitario del ángulo de cabeceo vs deflexión de las superficies de control. A 1.2 de Mach Prototipo 1.

## AERONAVE 2

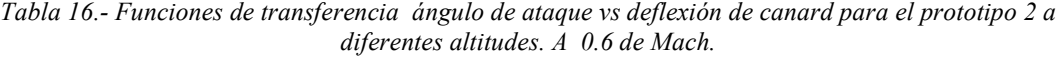

| <b>Altitud</b>             | α<br>Función de transferencia<br>$\delta$ |
|----------------------------|-------------------------------------------|
| NMM                        | 2.03                                      |
|                            | $0.63s2 + 2.85s + 16.02$                  |
| 1828 m (6000 ft)           | 2.43                                      |
|                            | $0.89s2 + 3.41s + 19.12$                  |
| 5486 m <i>(18 000 ft)</i>  | 3.57                                      |
|                            | $1.92s^2 + 5s + 27.95$                    |
|                            | 4.54                                      |
| 7620 m (25 000 ft)         | $3.11s2 + 6.36s + 35.51$                  |
|                            | 5.64                                      |
| 9449 m (31 000 ft)         | $4.81s2 + 7.91s + 44.08$                  |
| 12192 m (40 000 ft)        | 8.31                                      |
|                            | $10.43s2 + 11.64s + 64.81$                |
|                            | $-0.01s + 16.24$                          |
| 16459 m (54 000 ft)        | $39.77s^2 + 22.74s + 126.39$              |
|                            | $-0.01s + 27.5$                           |
| 19812 m <i>(65 000 ft)</i> | $114.01s2 + 38.5s + 213.86$               |

Tabla 17.- Funciones de transferencia ángulo de cabeceo vs deflexión de canard para el prototipo 2 a diferentes altitudes. A 0.6 de Mach.

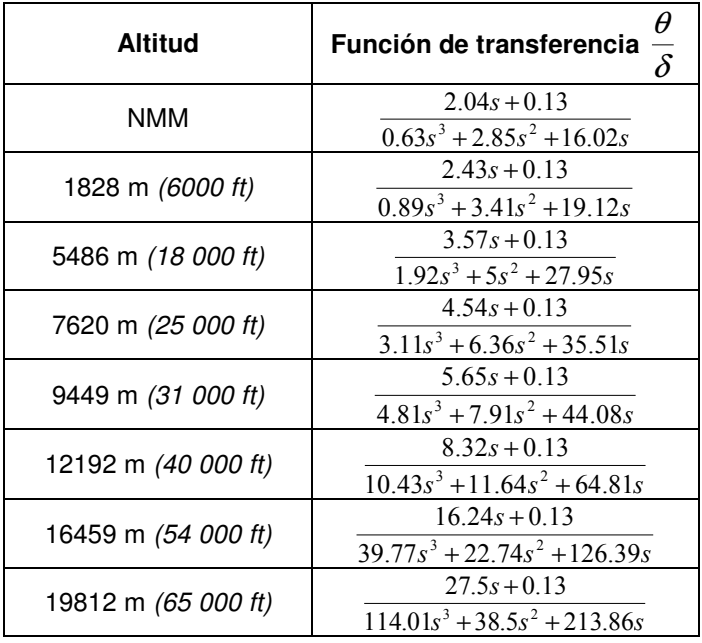

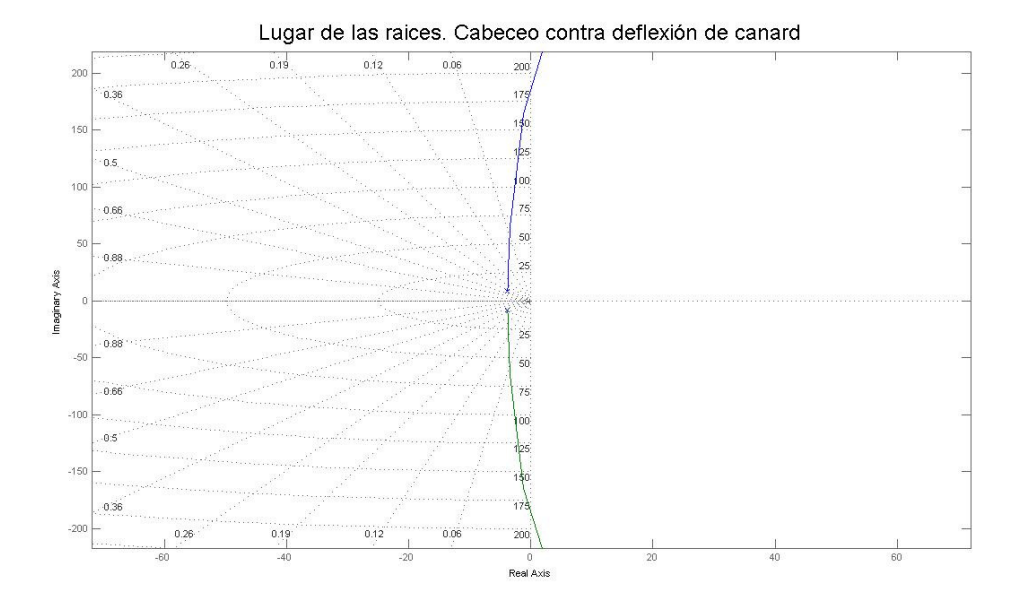

Figura 34.- Lugar de las raíces del ángulo de cabeceo vs deflexión de las superficies de control. A 0.6 de Mach Prototipo 2.

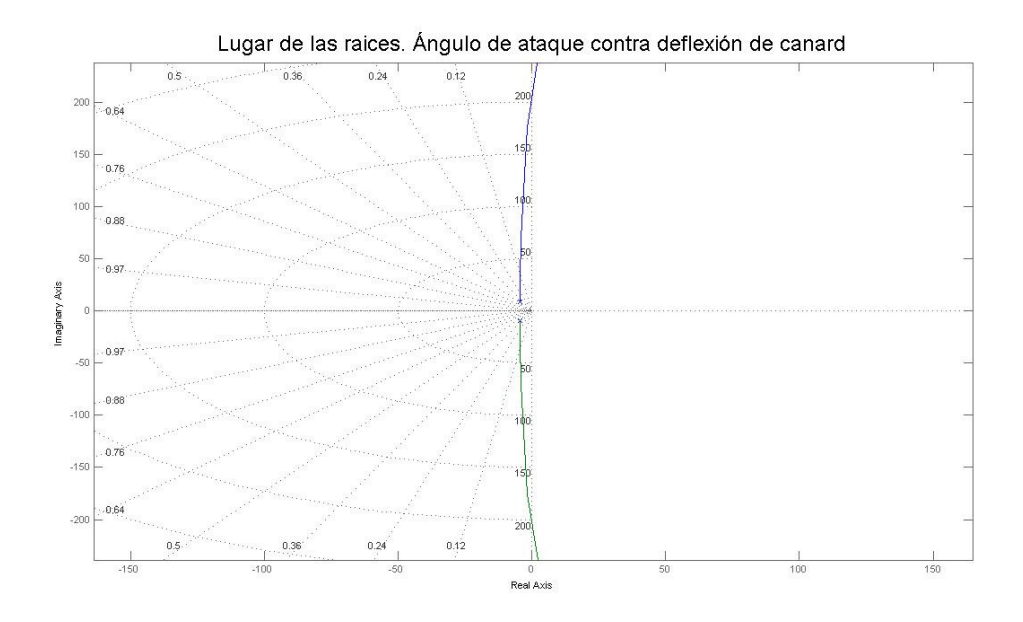

Figura 35.- Lugar de las raíces del ángulo de ataque vs deflexión de las superficies de control. A 0.6 de Mach Prototipo 2.

98

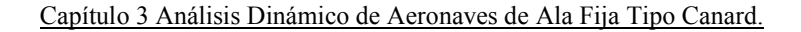

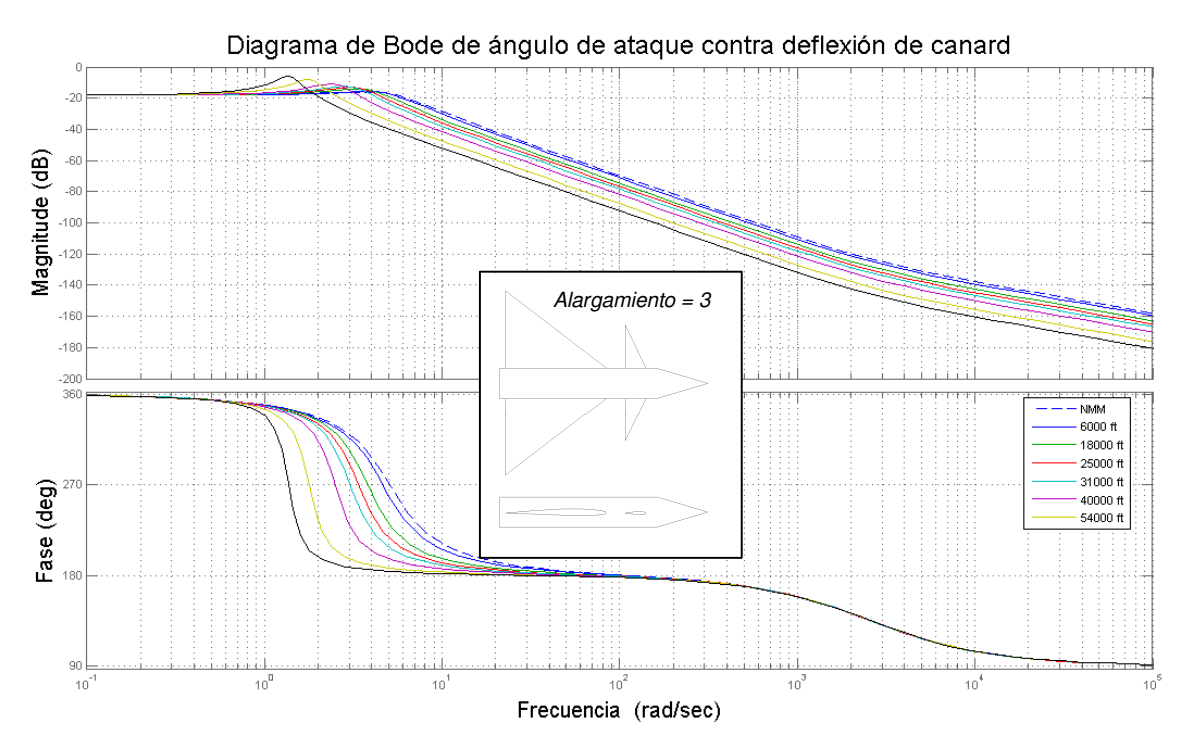

Figura 36.- Diagrama de Bode del ángulo de ataque vs deflexión de las superficies de control. A 0.6 de Mach Prototipo 2.

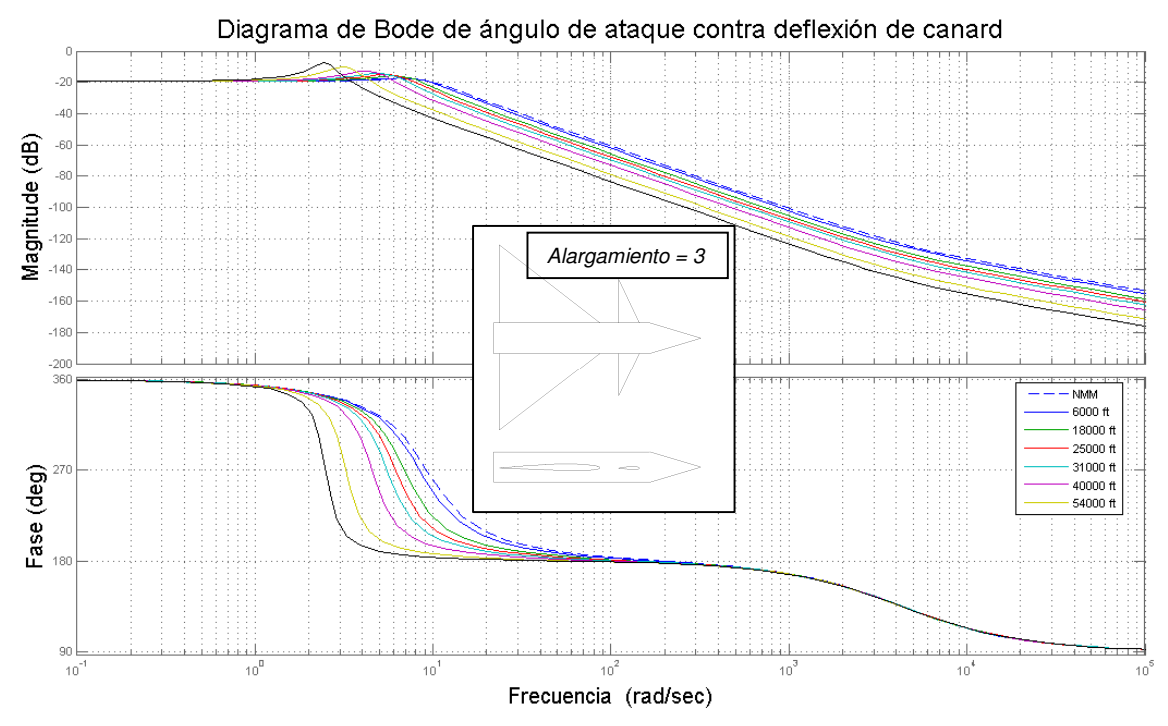

Figura 37.- Diagrama de Bode del ángulo de ataque vs deflexión de las superficies de control. A 1 de Mach Prototipo 2.

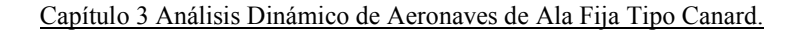

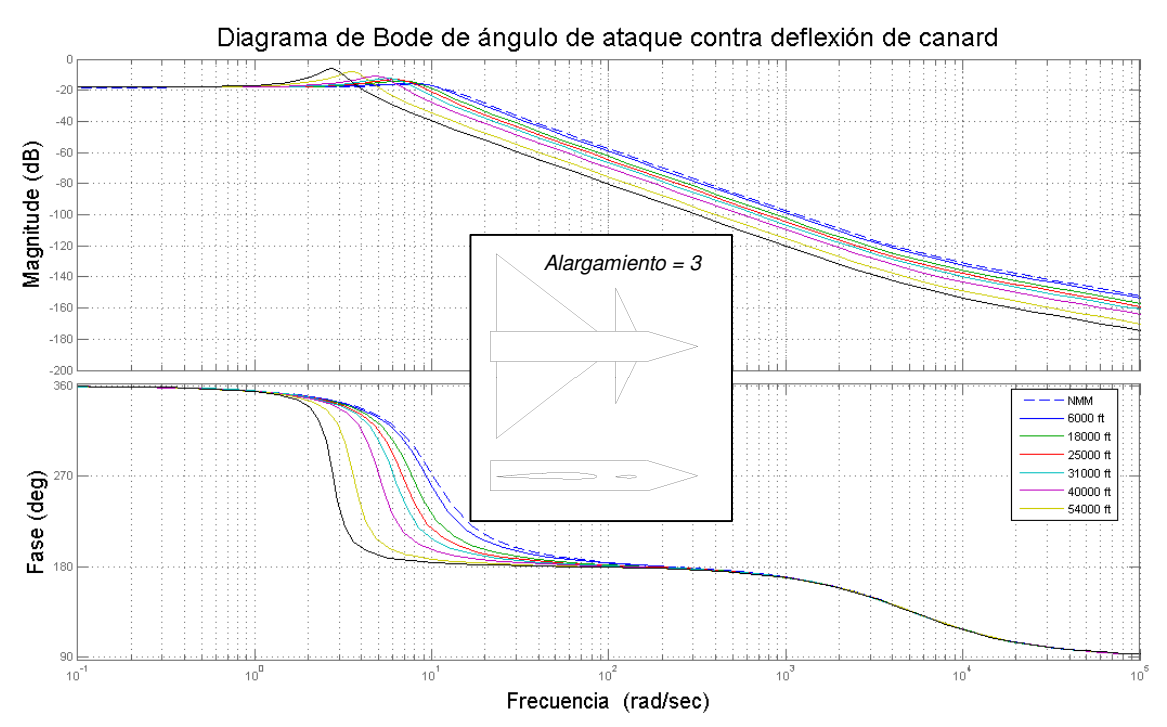

Figura 38.- Diagrama de Bode del ángulo de ataque vs deflexión de las superficies de control. A 1.2 de Mach. Prototipo 2.

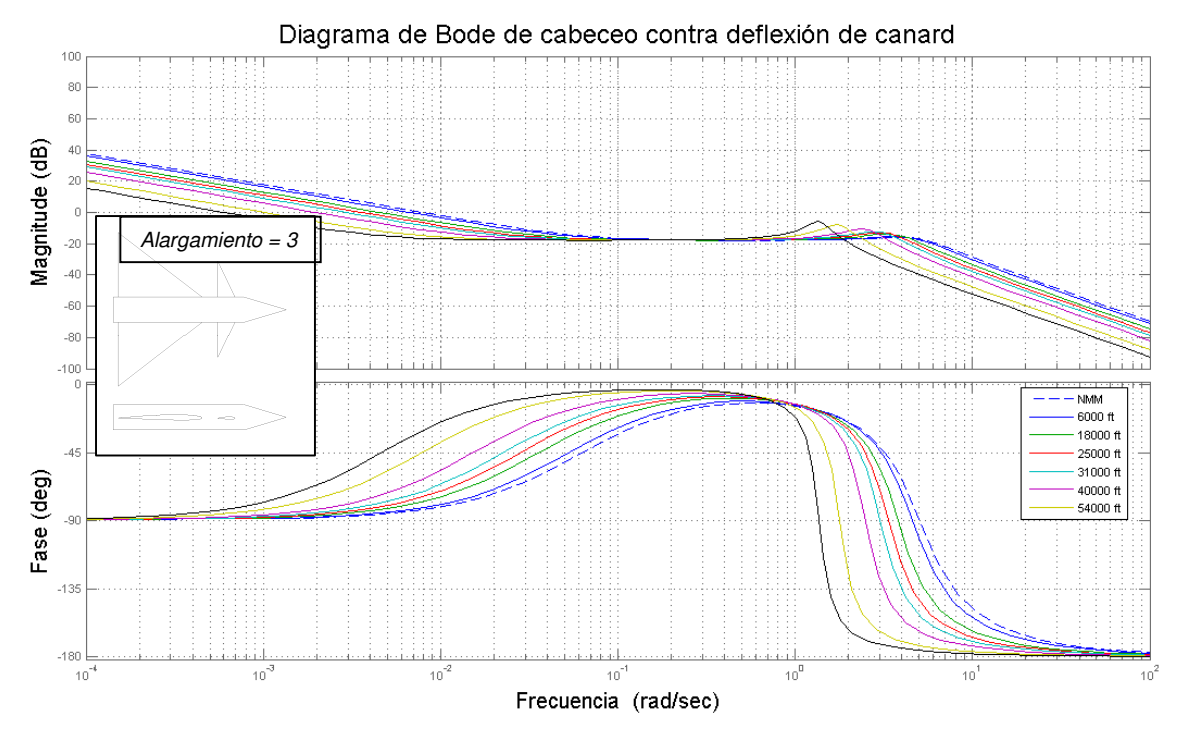

Figura 39.- Diagrama de Bode del ángulo de cabeceo vs deflexión de las superficies de control. A 0.6 de Mach. Prototipo 2.

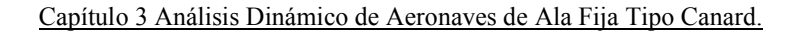

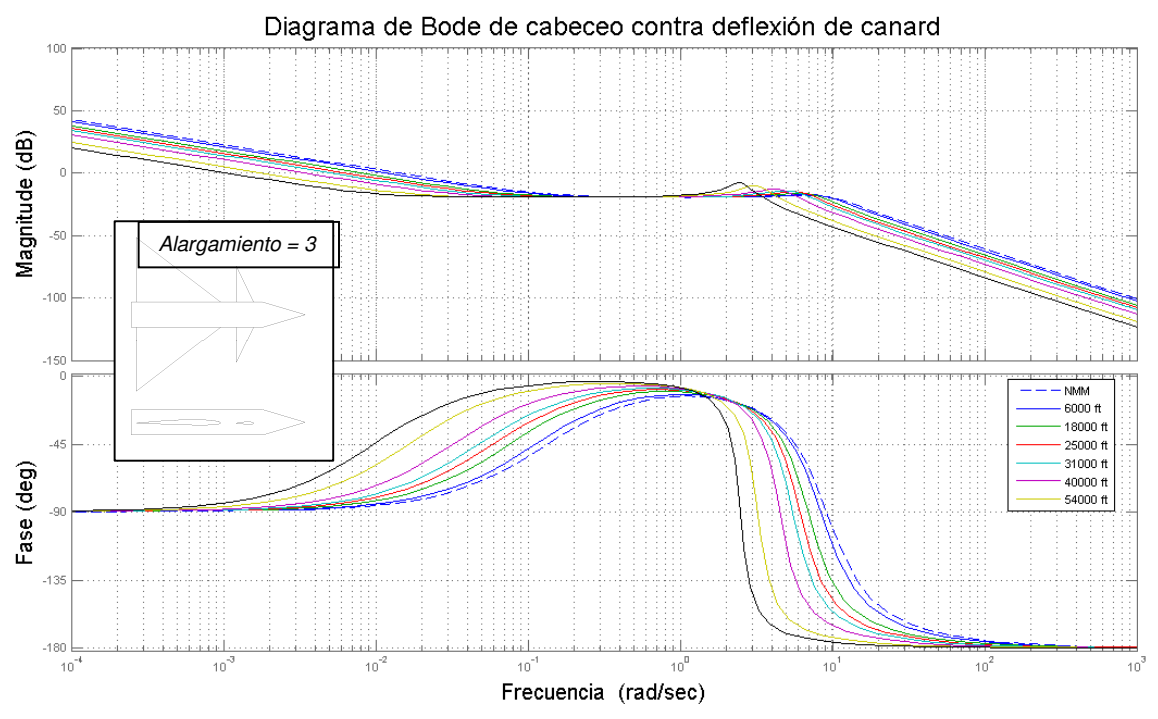

Figura 40.- Diagrama de Bode del ángulo de cabeceo vs deflexión de las superficies de control. A 1 de Mach Prototipo 2.

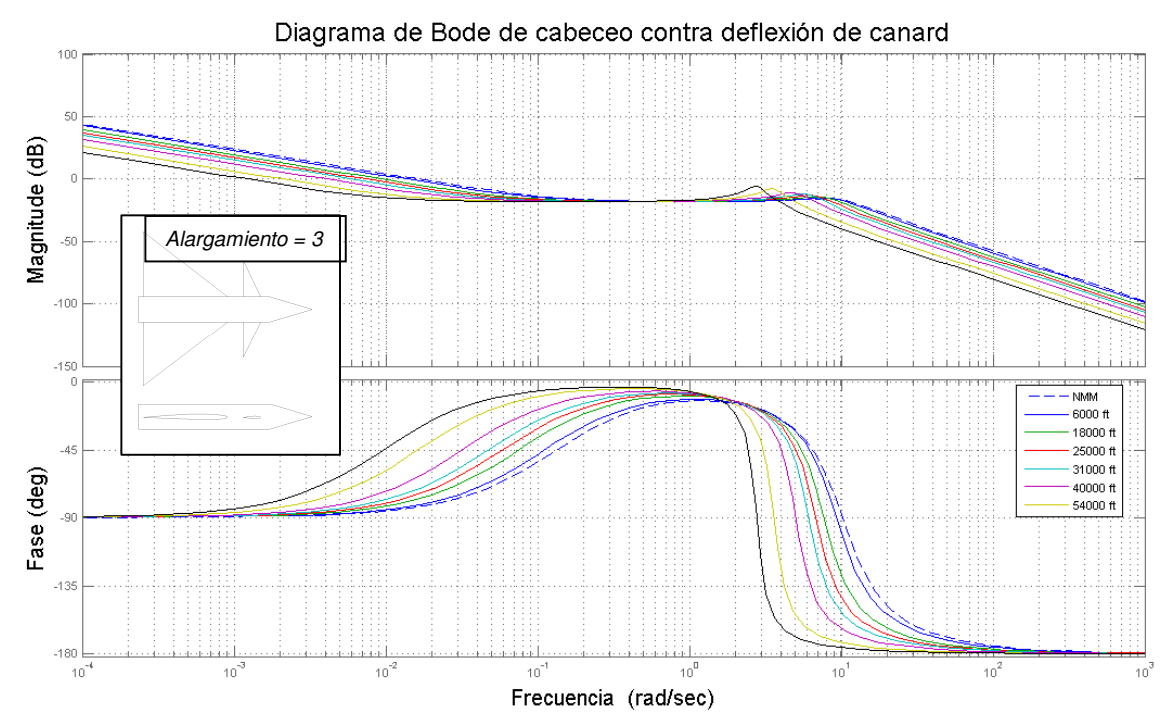

Figura 41.- Diagrama de Bode del ángulo de cabeceo vs deflexión de las superficies de control. A 1.2 de Mach. Prototipo 2.

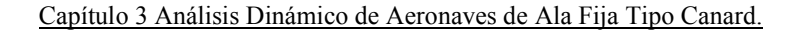

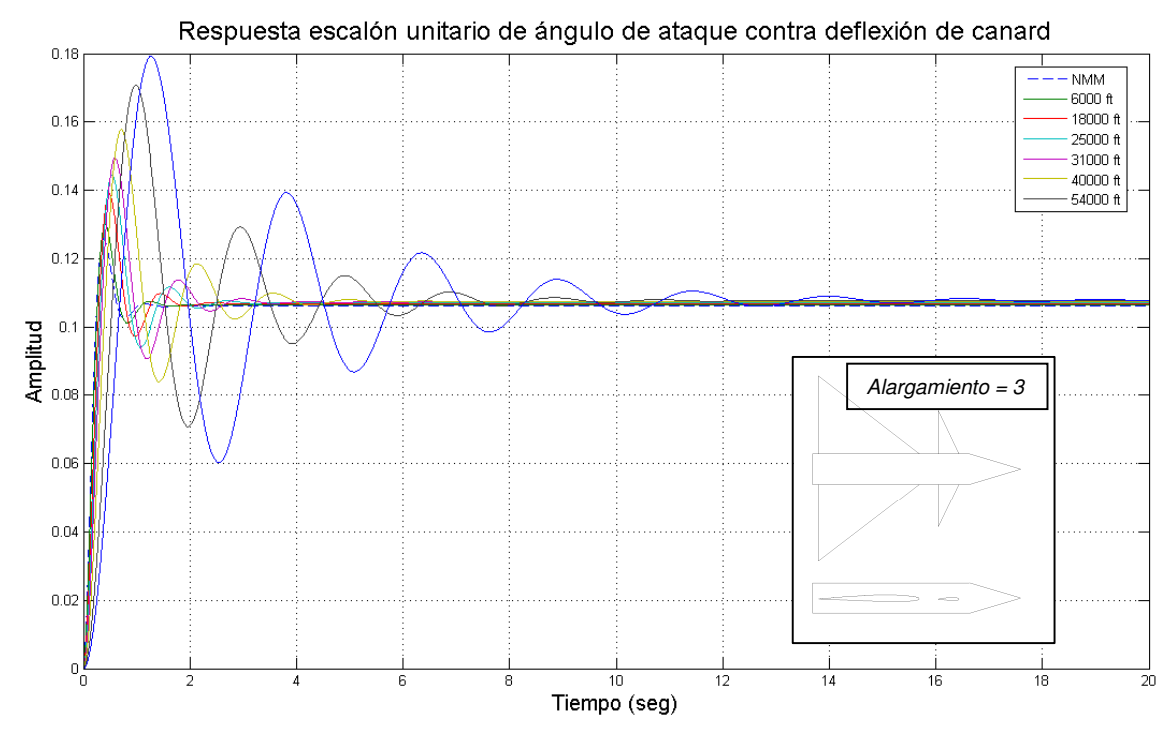

Figura 42.- Respuesta a escalón unitario del ángulo de ataque vs deflexión de las superficies de control. A 0.6 de Mach Prototipo 2.

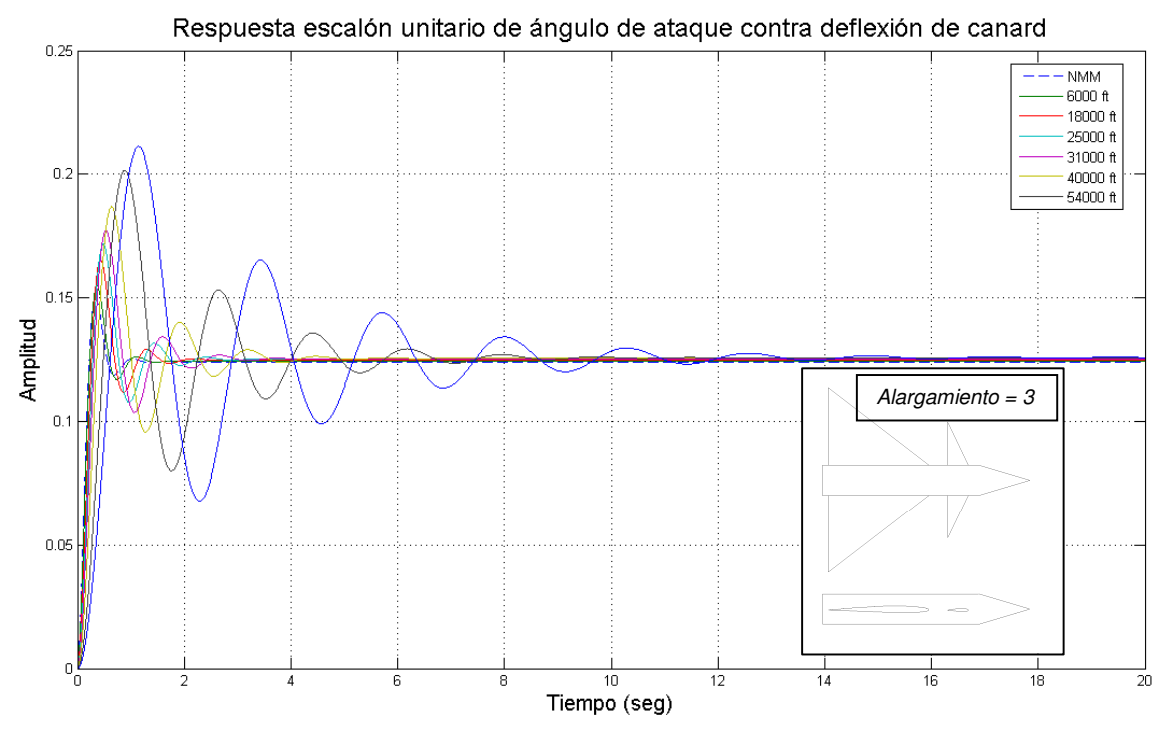

Figura 43.- Respuesta a escalón unitario del ángulo de ataque vs deflexión de las superficies de control. A 1 de Mach Prototipo 2.

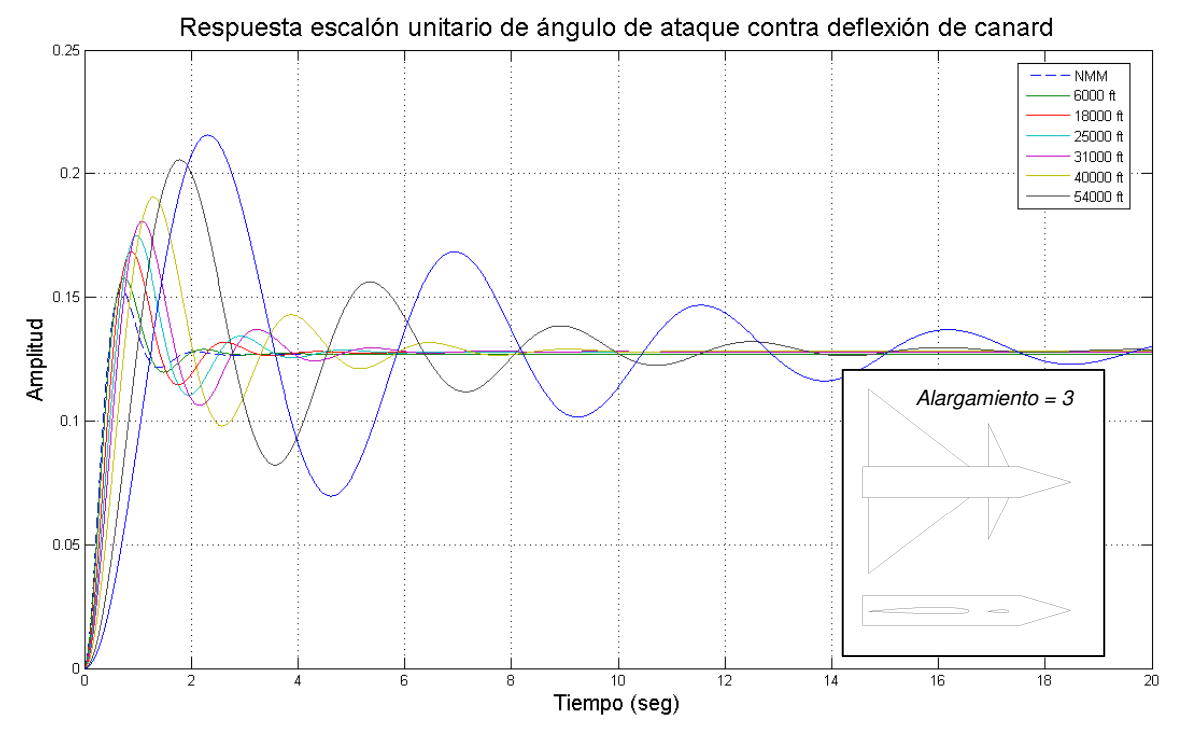

Figura 44.- Respuesta a escalón unitario del ángulo de ataque vs deflexión de las superficies de control. A 1.2 de Mach Prototipo 2.

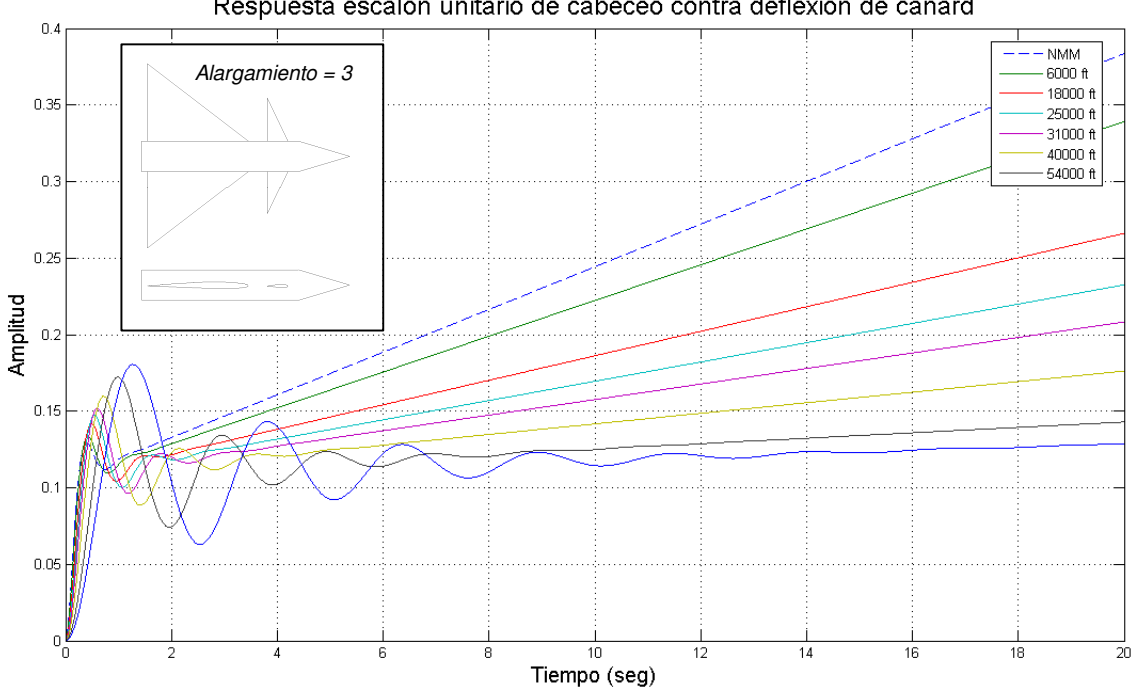

Respuesta escalón unitario de cabeceo contra deflexión de canard

Figura 45.- Respuesta a escalón unitario del ángulo de cabeceo vs deflexión de las superficies de control. A 0.60 de Mach Prototipo 2.

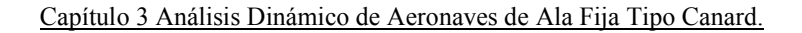

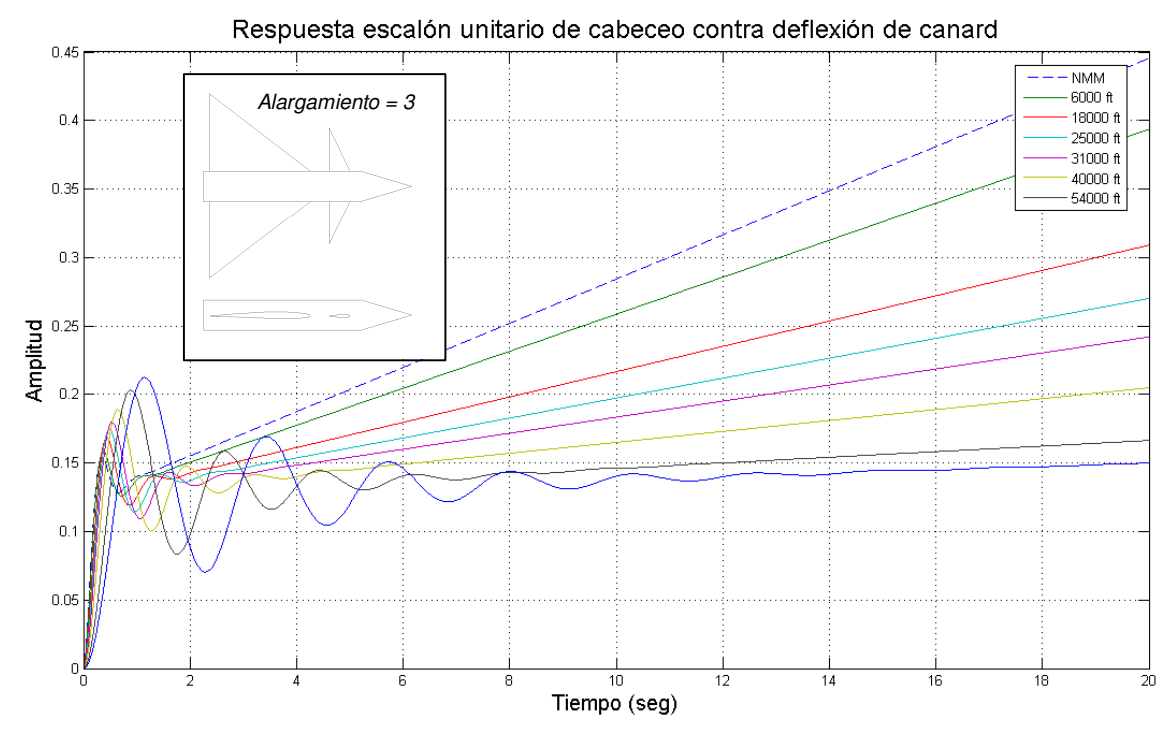

Figura 46.- Respuesta a escalón unitario del ángulo de cabeceo vs deflexión de las superficies de control. A 1 de Mach Prototipo 2.

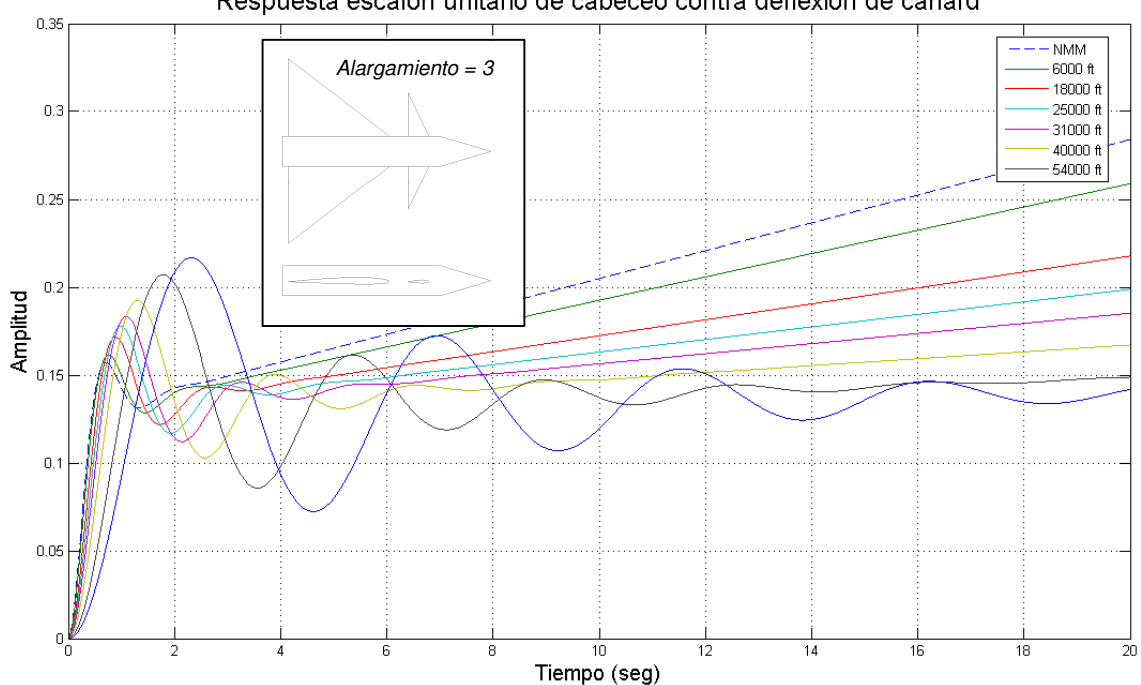

Respuesta escalón unitario de cabeceo contra deflexión de canard

Figura 47.- Respuesta a escalón unitario del ángulo de cabeceo vs deflexión de las superficies de control. A 1.2 de Mach Prototipo 2.

# AERONAVE 3

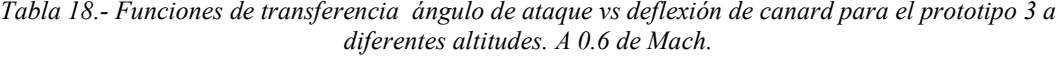

| Altitud                    | $\frac{\alpha}{\delta}$<br>Función de transferencia |
|----------------------------|-----------------------------------------------------|
| NMM                        | $-1.41$<br>$\frac{0.72s^2 + 2.18s - 0.14}{s}$       |
| 1828 m <i>(6000 ft)</i>    | $-1.68$<br>$1.03s2 + 2.61s - 0.21$                  |
| 5486 m (18 000 ft)         | $-2.47$<br>$2.22s^2 + 3.82s - 0.39$                 |
| 7620 m (25 000 ft)         | $-3,14$<br>$3.6s2 + 4.86s - 0.54$                   |
| 9449 m (31 000 ft)         | $-3.91$<br>$5.55s2 + 6.04s - 0.72$                  |
| 12192 m (40 000 ft)        | $-5.75$<br>$12.04s2 + 8.9s - 1.15$                  |
| 16459 m <i>(54 000 ft)</i> | $-11.23$<br>$45.93s2 + 17.38s - 2.42$               |
| 19812 m <i>(65 000 ft)</i> | $-19.02$<br>$131.68s2 + 29.43s - 4.23$              |

Tabla 19.- Funciones de transferencia ángulo de cabeceo vs deflexión de canard para el prototipo 3 a diferentes altitudes. A 0.6 de Mach

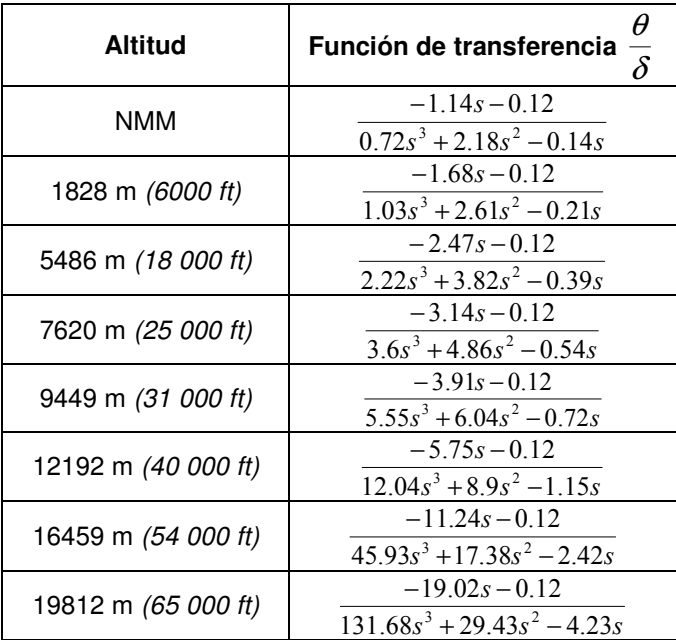

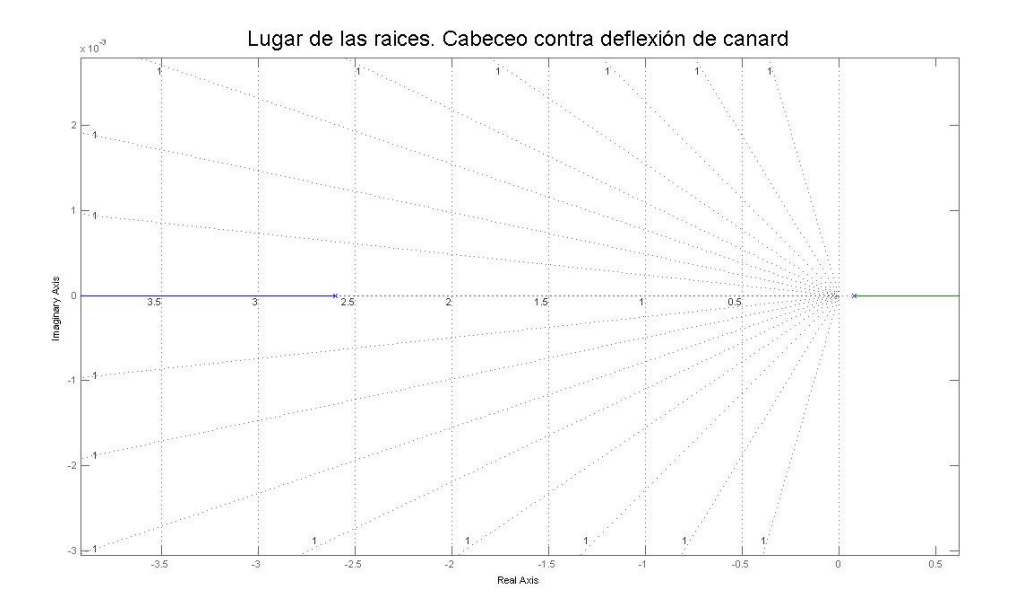

Figura 48.- Lugar de las raíces del ángulo de cabeceo vs deflexión de las superficies de control. A 0.6 de Mach Prototipo 3.

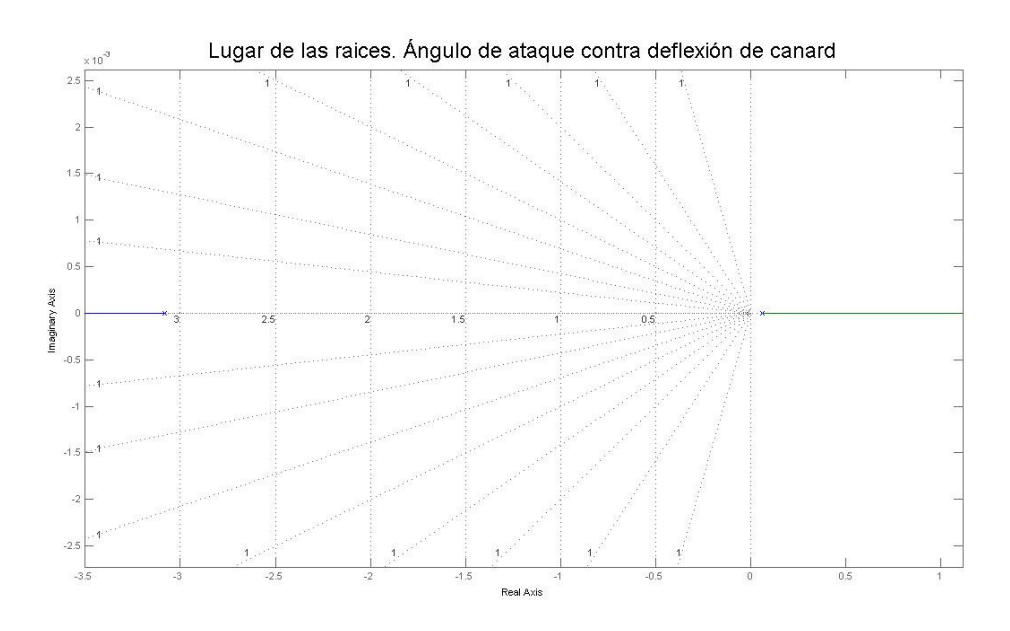

Figura 49.- Lugar de las raíces del ángulo de ataque vs deflexión de las superficies de control. A 0.6 de Mach Prototipo 3.

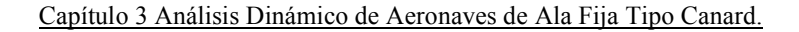

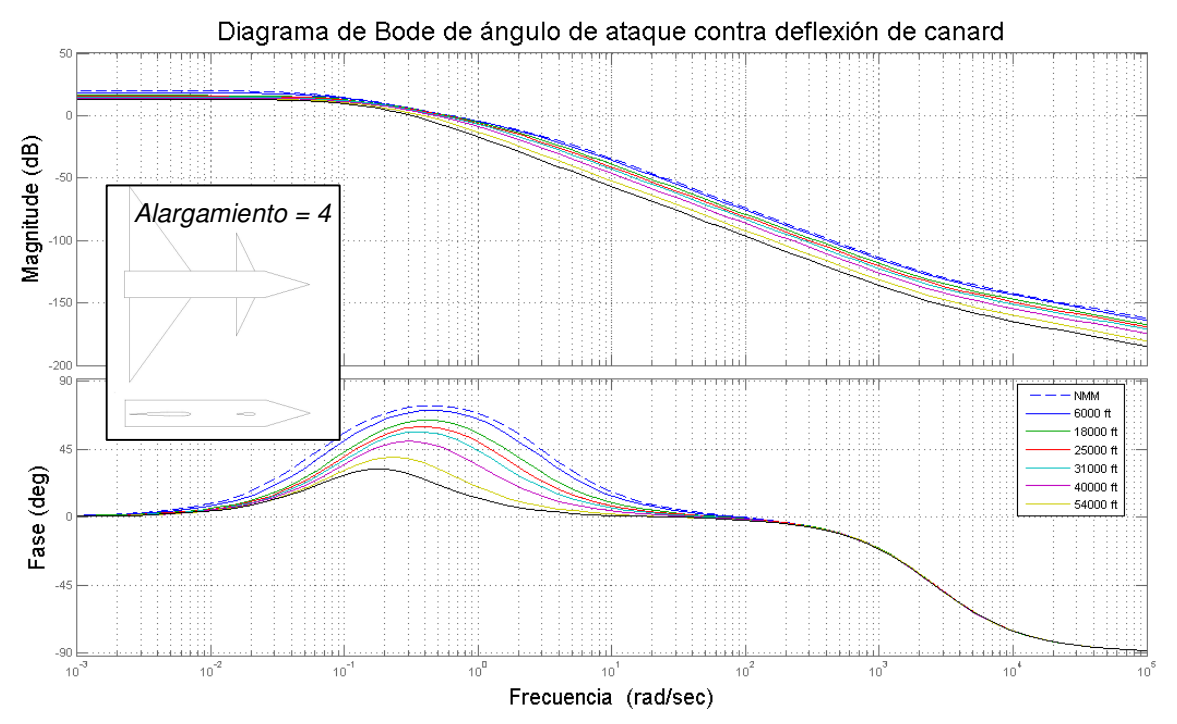

Figura 50.- Diagrama de Bode del ángulo de ataque vs deflexión de las superficies de control. A 0.6 de Mach Prototipo 3.

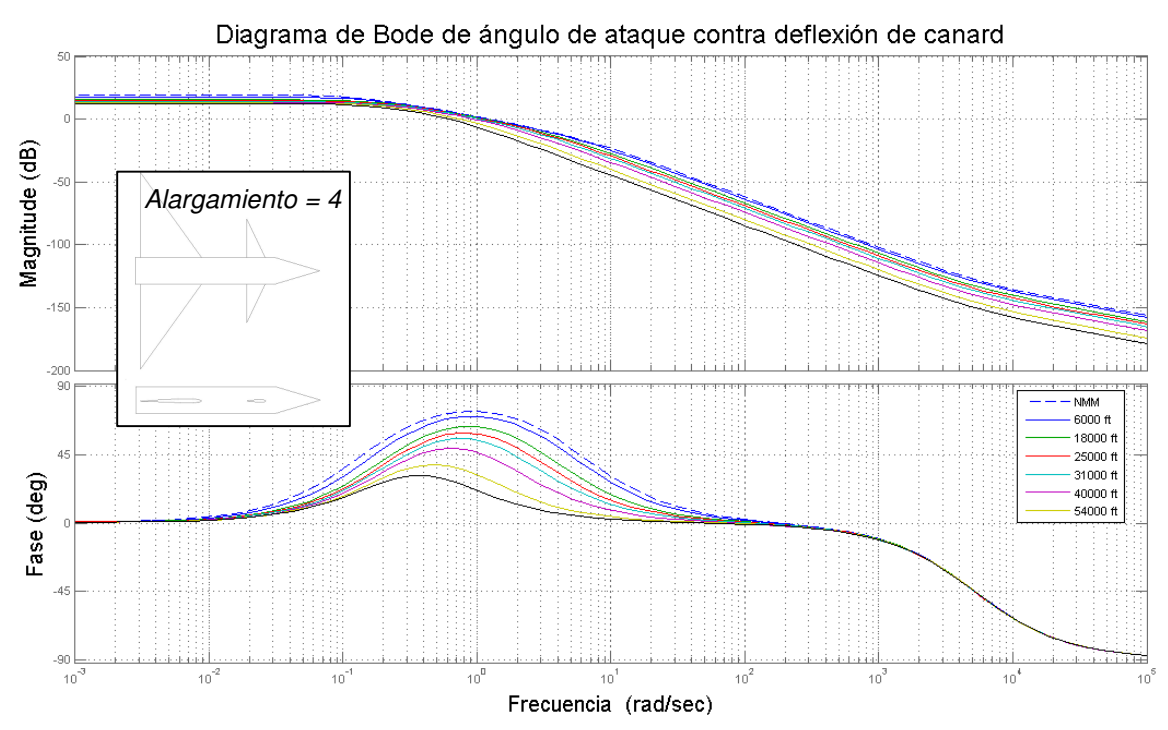

Figura 51.- Diagrama de Bode del ángulo de ataque vs deflexión de las superficies de control. A 1 de Mach Prototipo 3.

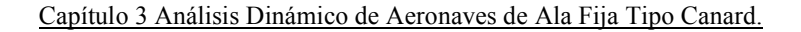

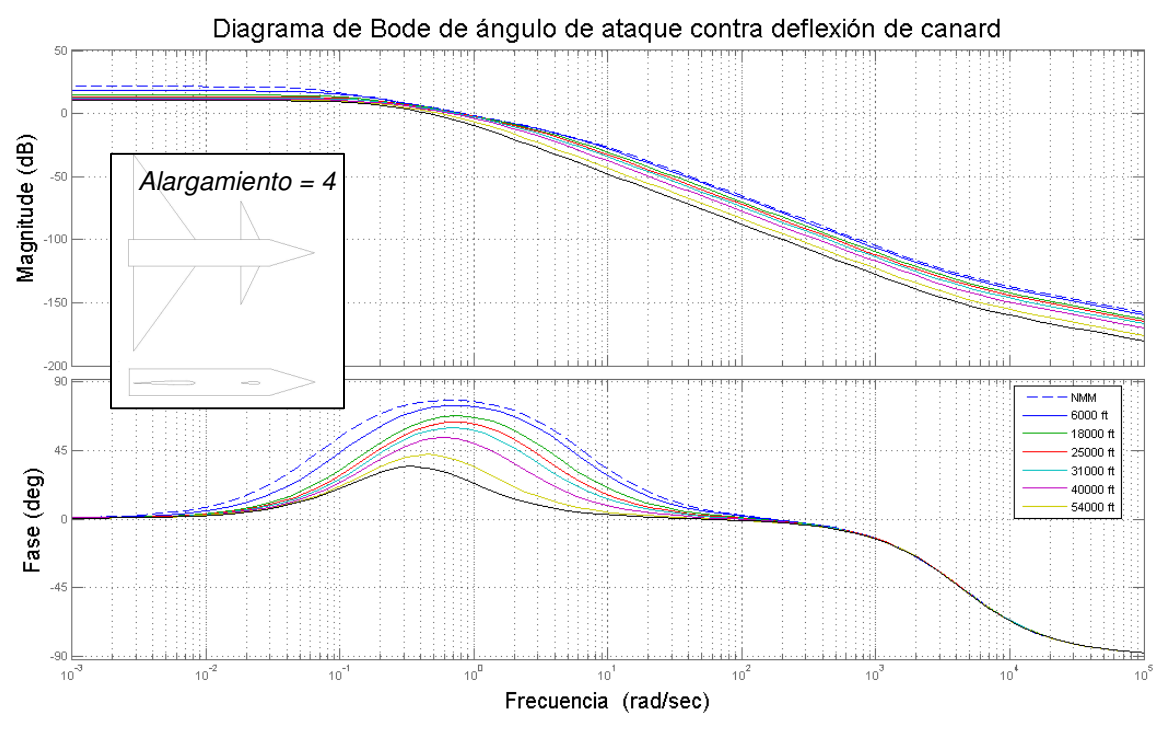

Figura 52.- Diagrama de Bode del ángulo de ataque vs deflexión de las superficies de control. A 1.2 de Mach. Prototipo 3.

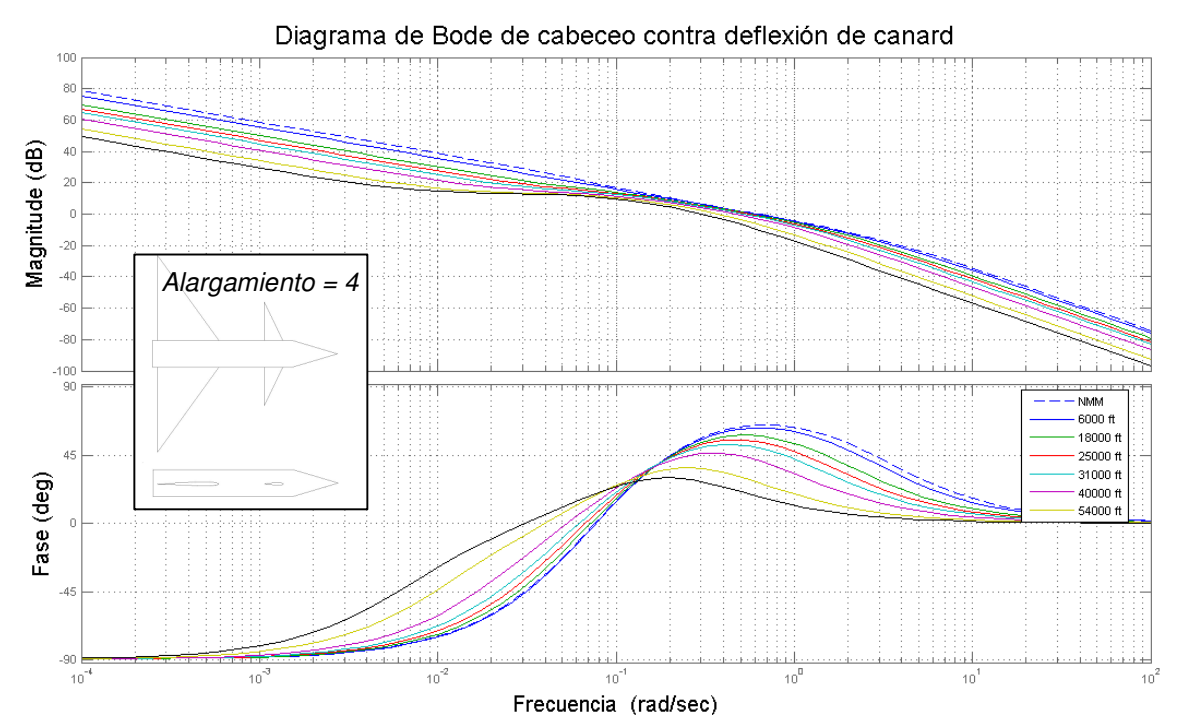

Figura 53.- Diagrama de Bode del ángulo de cabeceo vs deflexión de las superficies de control. A 0.6 de Mach. Prototipo 3.

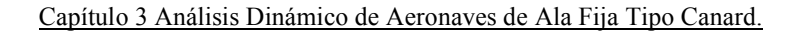

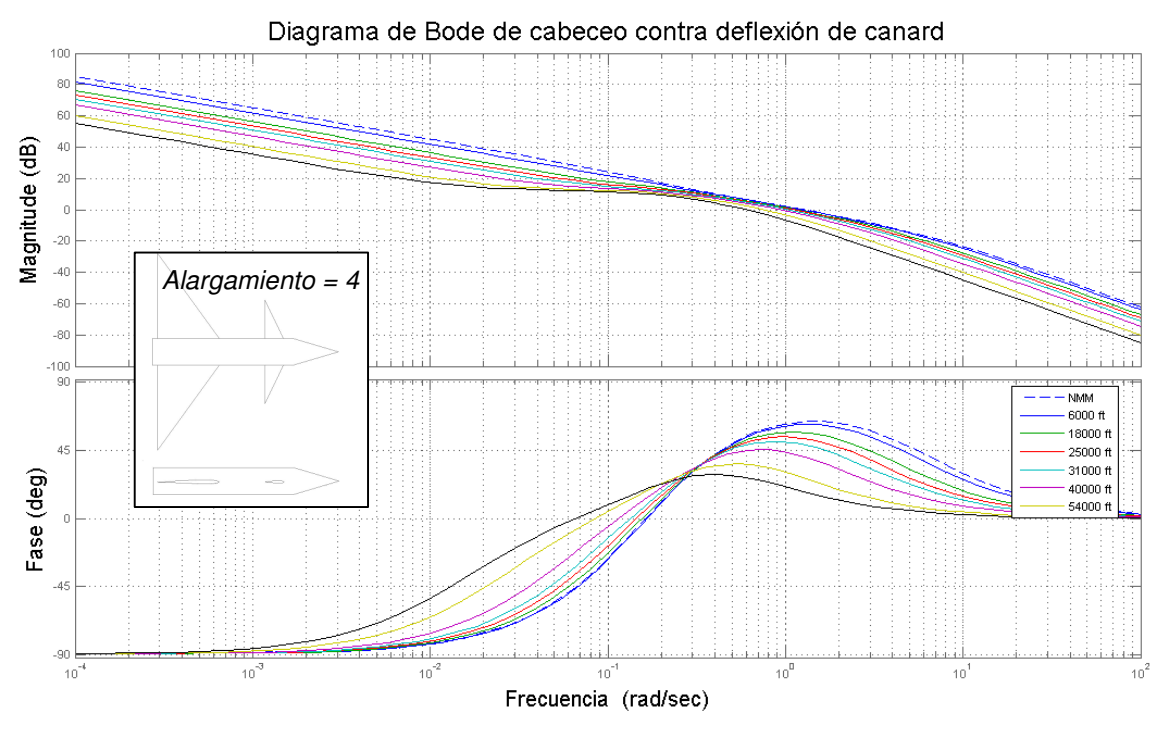

Figura 54.- Diagrama de Bode del ángulo de cabeceo vs deflexión de las superficies de control. A 1 de Mach Prototipo 3.

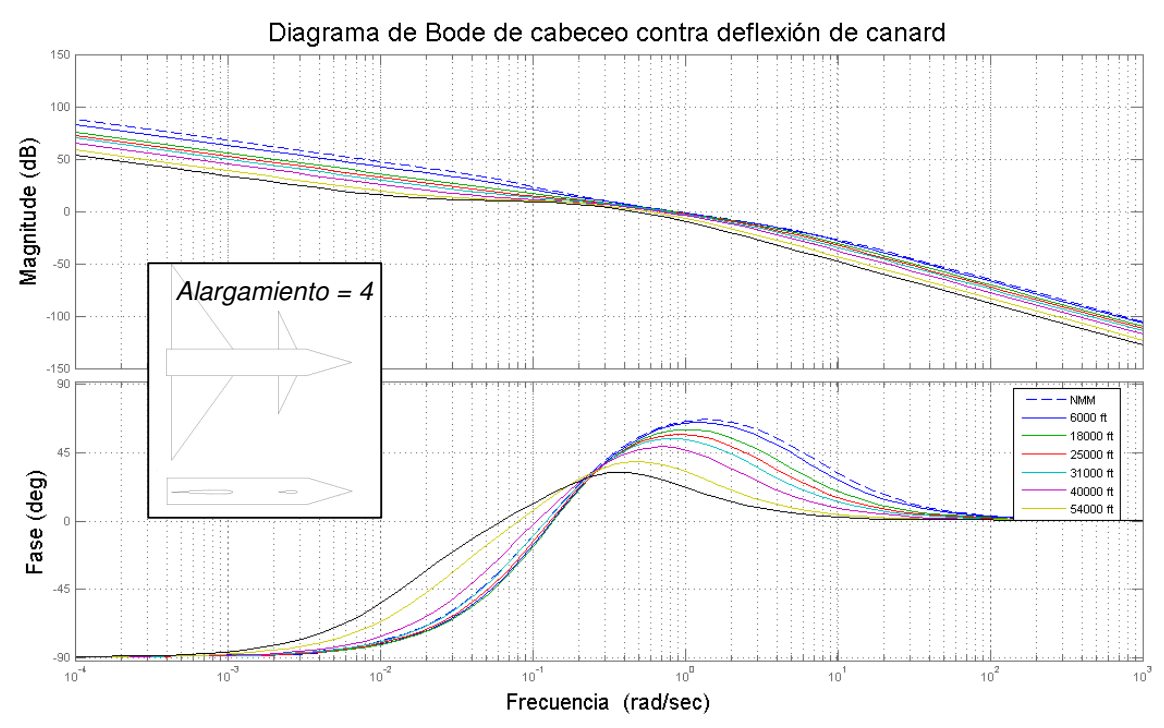

Figura 55.- Diagrama de Bode del ángulo de cabeceo vs deflexión de las superficies de control. A 1.2 de Mach. Prototipo 3.

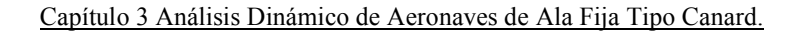

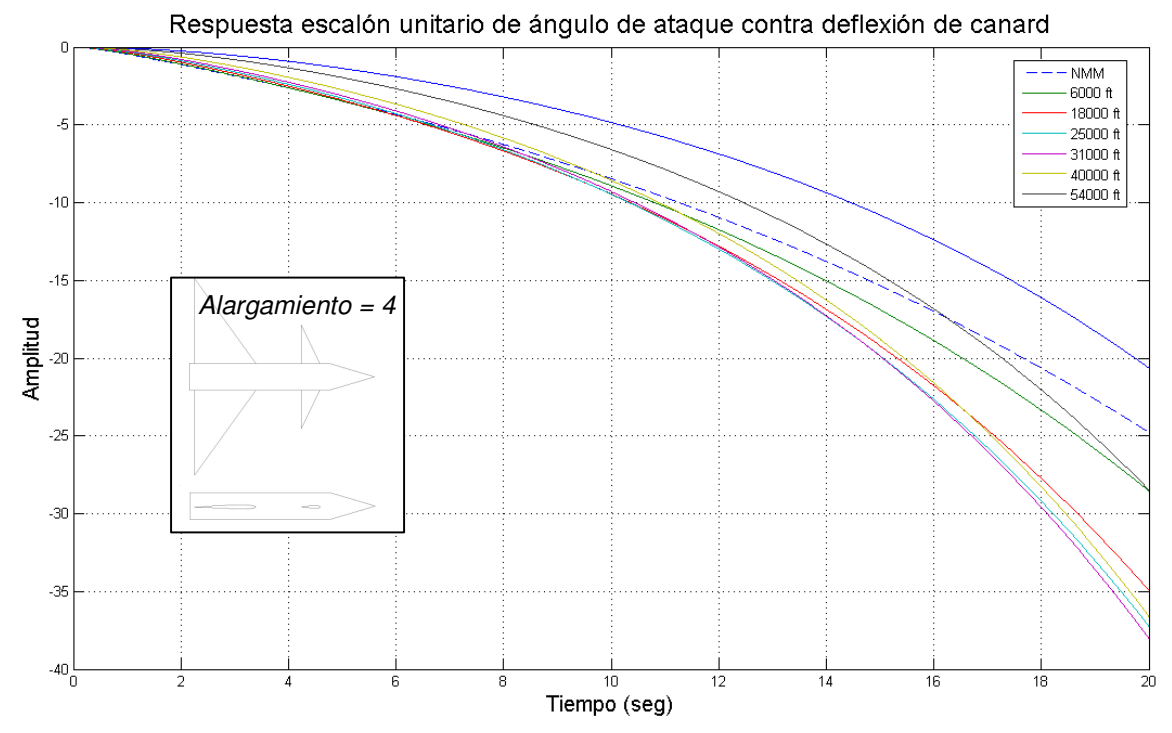

Figura 56.- Respuesta a escalón unitario del ángulo de ataque vs deflexión de las superficies de control. A 0.6 de Mach Prototipo 3.

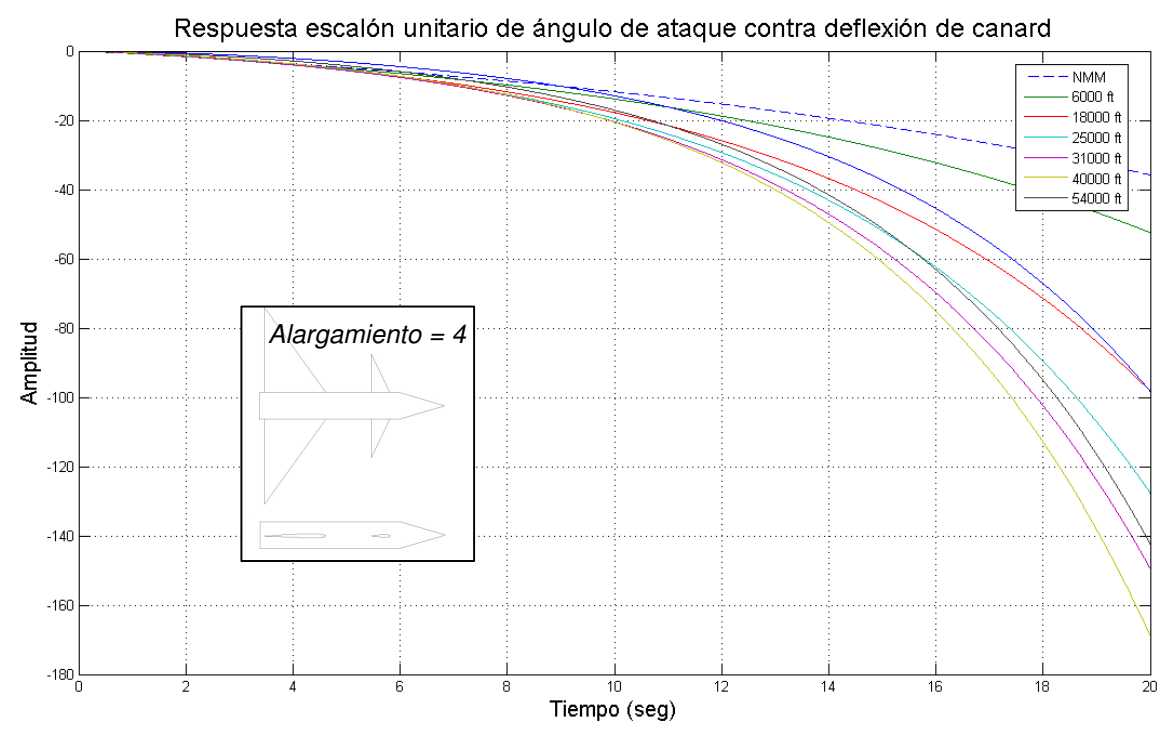

Figura 57.- Respuesta a escalón unitario del ángulo de ataque vs deflexión de las superficies de control. A 1 de Mach Prototipo 3.
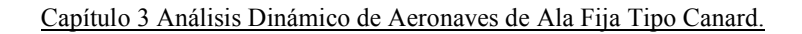

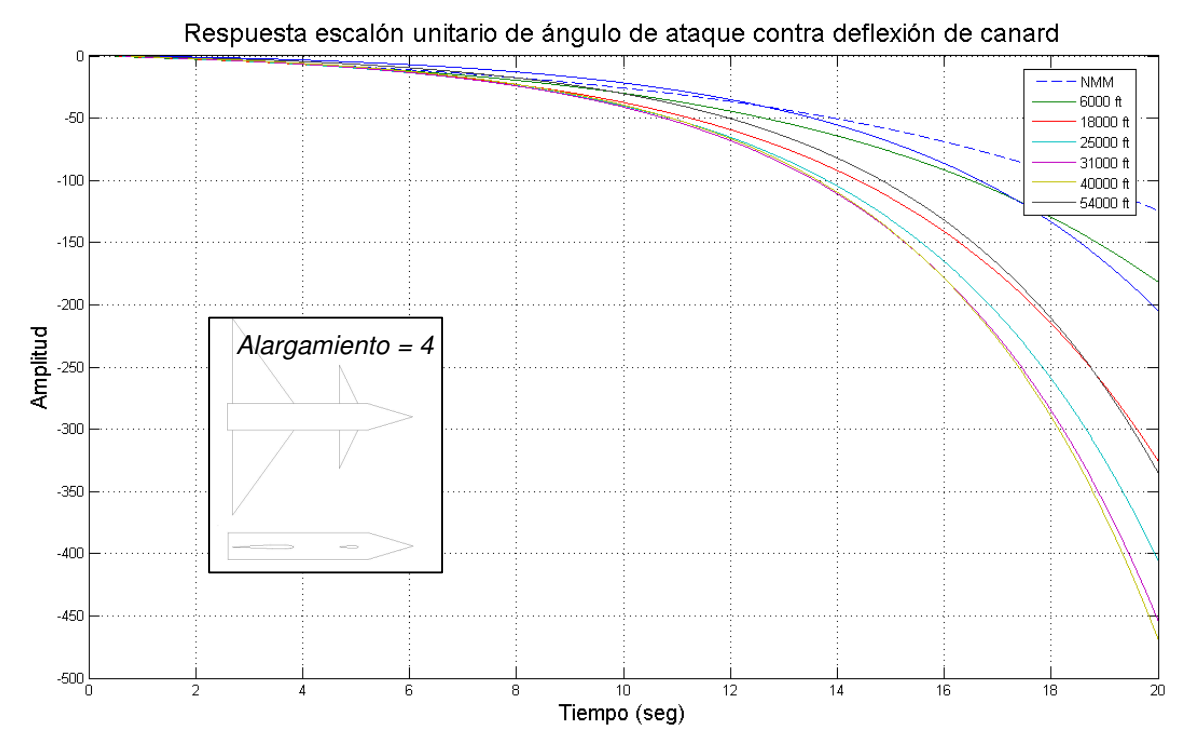

Figura 58.- Respuesta a escalón unitario del ángulo de ataque vs deflexión de las superficies de control. A 1.2 de Mach Prototipo 3.

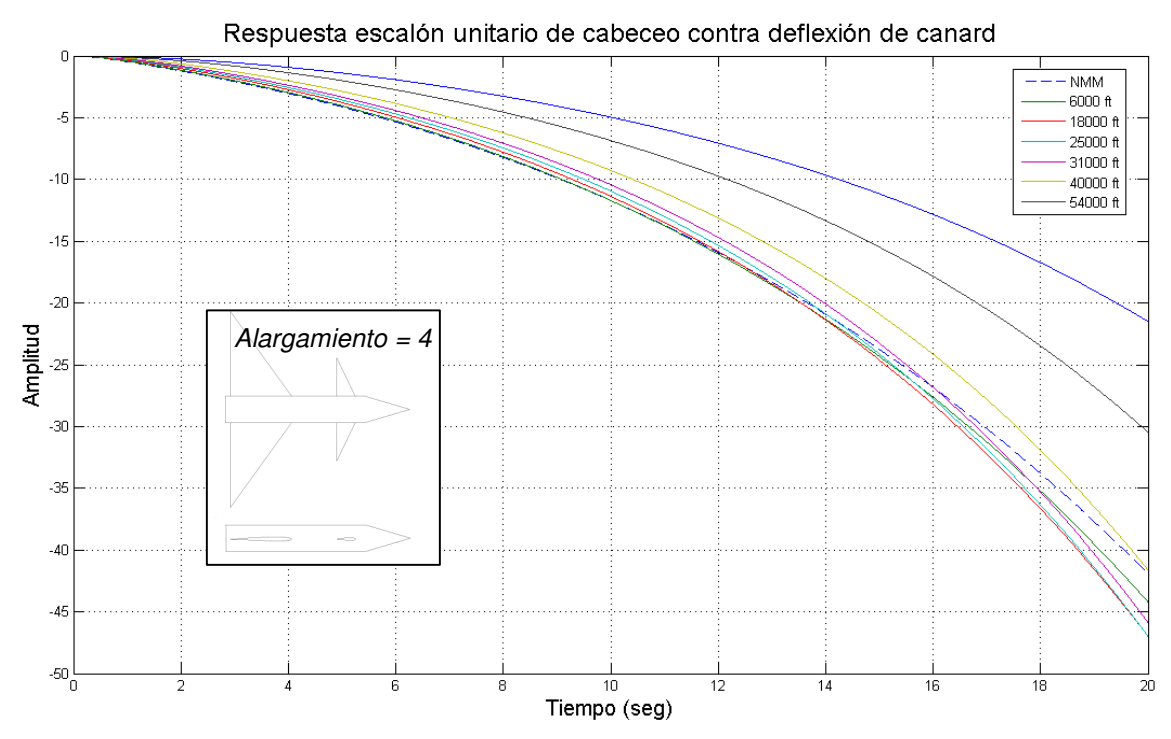

Figura 59.- Respuesta a escalón unitario del ángulo de cabeceo vs deflexión de las superficies de control. A 0.60 de Mach Prototipo 3.

Capítulo 3 Análisis Dinámico de Aeronaves de Ala Fija Tipo Canard.

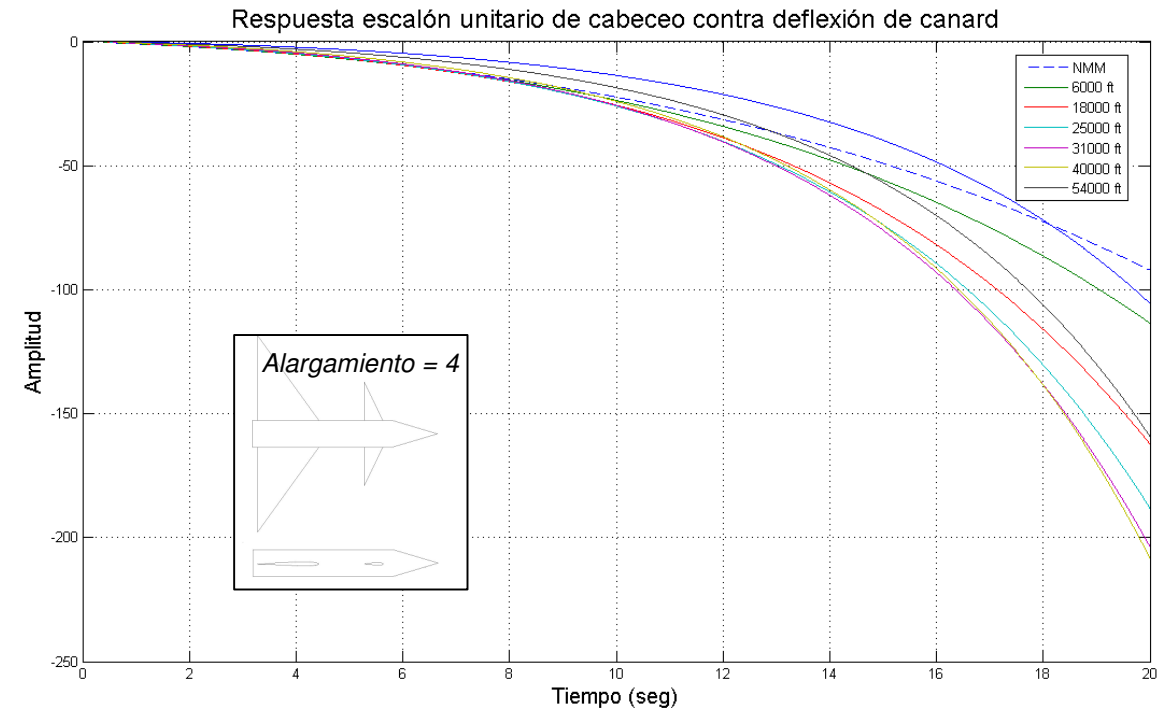

Figura 60.- Respuesta a escalón unitario del ángulo de cabeceo vs deflexión de las superficies de control. A 1 de Mach Prototipo 3.

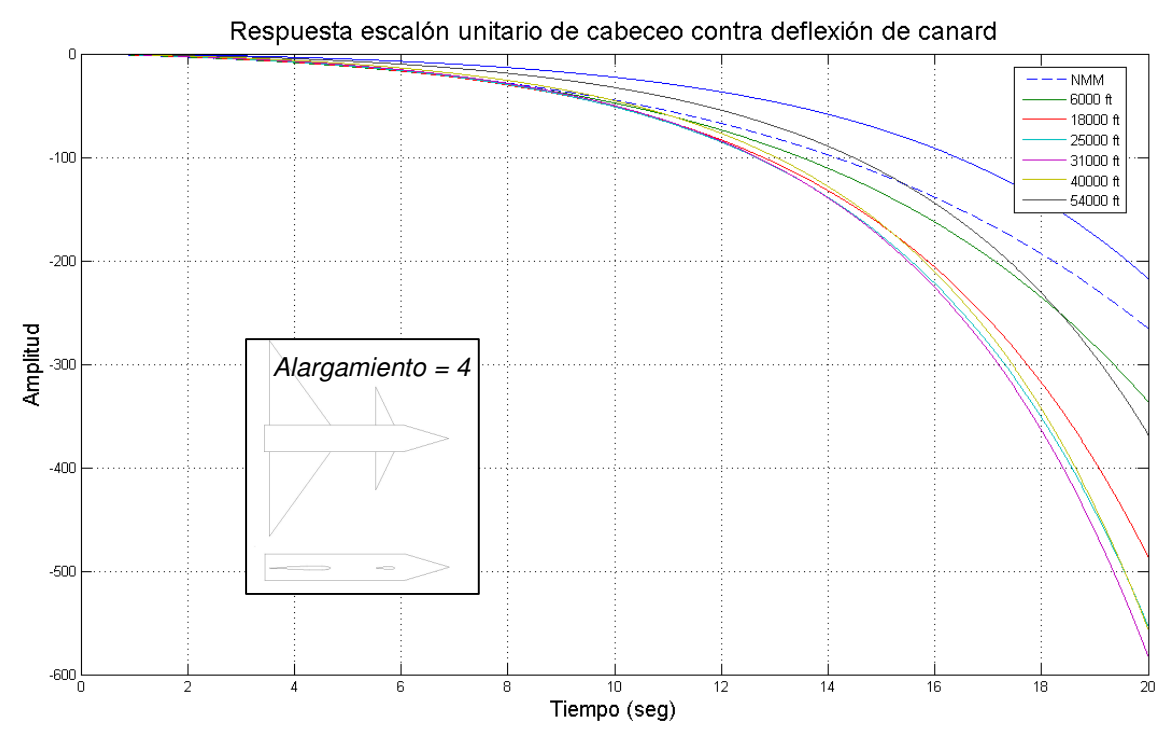

Figura 61.- Respuesta a escalón unitario del ángulo de cabeceo vs deflexión de las superficies de control. A 1.2 de Mach Prototipo 3.

### 3.6 CONCLUSIONES PARTICULARES

El modelo aquí obtenido arroja datos muy parecidos a otras aeronaves. [4, 7, 17, 20]. En cuanto a los valores de las derivadas de estabilidad.

Finalmente se tiene el comportamiento de la aeronave a una entrada dada que sirve perfecto para el desarrollo de un autopiloto longitudinal.

Se observa la diferencia en estabilidad entre las tres aeronaves. El lugar de las raíces muestra que hay mayor amortiguamiento en una aeronave con menos alargamiento, aunque no es demasiada la diferencia. Se logra ver más claramente en la respuesta a un escalón unitario. En el último caso donde el alargamiento es de 4, la aeronave ya es inestable.

La estabilidad de la aeronave depende en gran manera de la posición del centro de gravedad con respecto al centro aerodinámico. En este caso, esta distancia y la superficie alar se consideró constante para observar otros factores de peso. Claramente se observan que el alargamiento es determinante. De [25] se sabe que un mayor alargamiento en superficies de control.

Se observa que entre mayor sea la densidad del aire, habrá mayor estabilidad y amortiguamiento en las oscilaciones de la aeronave. Estas variaciones hacen que este modelo matemático lineal y limitado dificulte el desarrollo de un autopiloto, ya que no puede ser el mismo para altitudes y regimenes de vuelo diferentes. Sin embargo, las computadoras de hoy pueden solucionar el problema con cierta facilidad.

## Observaciones.

Es importante observar que en la función de transferencia que corresponde al cabeceo, tiene un polo  $s = 0$ , es decir, es una raíz del denominador de esta ecuación en donde  $s = 0$ . Este valor de s en el denominador matemáticamente representa una integración pura. Como resultado, si la entrada es un paso escalón (es decir, un valor constante), la salida, o ángulo de cabeceo θ, será la integral de esta constante, y se aproximará al infinito con el tiempo. Esto sucedió por considerar el ángulo de cabeceo inicial  $\Theta = 0$ . Es decir ya no influye le efecto de la gravedad en la aeronave.

# CAPÍTULO 4 ANÁLISIS DINÁMICO DE AERONAVES DE CONFIGURACIÓN CRUCIFORME.

# 4.1 OBJETIVO

En este capítulo se creará un código en Matlab que obtenga las derivadas de estabilidad (coeficientes característicos constantes en el tiempo) significativas para diferentes parámetros geométricos de misiles con la configuración de la figura 66 y 67, con un sólo juego de aletas o dos. Estos coeficientes podrán ser utilizados en modelos matemáticos lineales.

Esta metodología utiliza el método de Bryson [21] de los coeficientes inerciales, por esto y otros factores se tienen las limitantes mencionadas en el capítulo 2. Que en resumen son:

- Está limitado a aletas delgadas sin perfil aerodinámico
- Los resultados son directamente las derivadas de estabilidad (coeficientes constantes en el tiempo) por lo tanto sólo funciona para modelos matemáticos lineales.
- Funciona sólo para secciones transversales cruciformes
- Aplica sólo para regímenes de velocidad subsónicas (flujo no compresible).
- Los resultados aplican para una única situación de vuelo inercial. Velocidades lineales y angulares, condiciones atmosféricas (altitud), posición angular del cuerpo con referencia a su velocidad y al sistema inercial (Tierra).

# 4.2 ALCANCE

Finalmente se obtendrá un programa en Matlab que puede arrojar las derivadas de estabilidad significativas de cuerpos cruciforme de diferentes proporciones geométricas, las aletas pueden ser triangulares, rectangulares o trapezoidales. Las aletas pueden estar situadas en cualquier parte del fuselaje. La nariz debe tener una forma de ojiva. El alcance puede aumentarse al incluir a esta teoría (teoría de cuerpos delgados) otros criterios, como el efecto del alargamiento o compresibilidad del flujo al no ser cuerpos delgados [1].

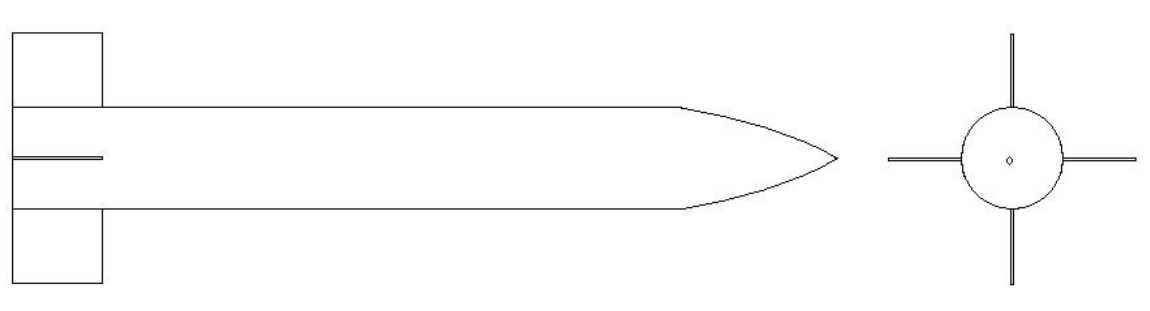

Figura 62.- Caso de estudio

# 4.3 EXPLICACIÓN DE LA METODOLOGÍA A EMPLEAR

Las diferentes teorías aplicadas en este desarrollo fueron explicadas de forma general en el capítulo 2. Aquí se mostrará en detalle cómo se va llegando a las ecuaciones que después se introducirán en el código de Matlab.

En forma general, el proceso de obtención de coeficientes, se divide en 4 pasos:

- 1. La definición de las derivadas de estabilidad en base a los coeficientes inerciales, y en función de la distancia axial del cuerpo del misil.
- 2. Y el cálculo de los coeficientes inerciales en función de los potenciales de dos traslaciones y de una rotación, de la sección transversal del misil.
- 3. Se harán adaptaciones como interferencia aerodinámica entre cuerpos y aletas.
- 4. Finalmente, lo obtenido se incorporarán a un bloque de ecuaciones diferenciales que rigen el movimiento del misil en estado estable. Estas ecuaciones se analizarán en el espacio de la frecuencia y se visualizará la respuesta en estado estable a la entrada de un escalón unitario.

# Primer y segundo paso.

En el primer bloque, en base a la energía cinética del fluido que baña el misil, se comienza definiendo las fuerza  $dF_Y/dF_X$  y  $dF_Z/dF_X$  y el momento de alabeo  $dL/dX$ , que se ve, están en función de la distancia axial X. Una vez definidas, se hacen proyecciones para obtener fuerzas y momentos en los otros ejes, excepto fuerzas en el eje X. El segundo bloque se divide en dos partes; la definición de los coeficientes inerciales, y el cálculo de masas aparentes de la sección transversal. El primer y segundo bloque se explica de manera gráfica en la figura 63.

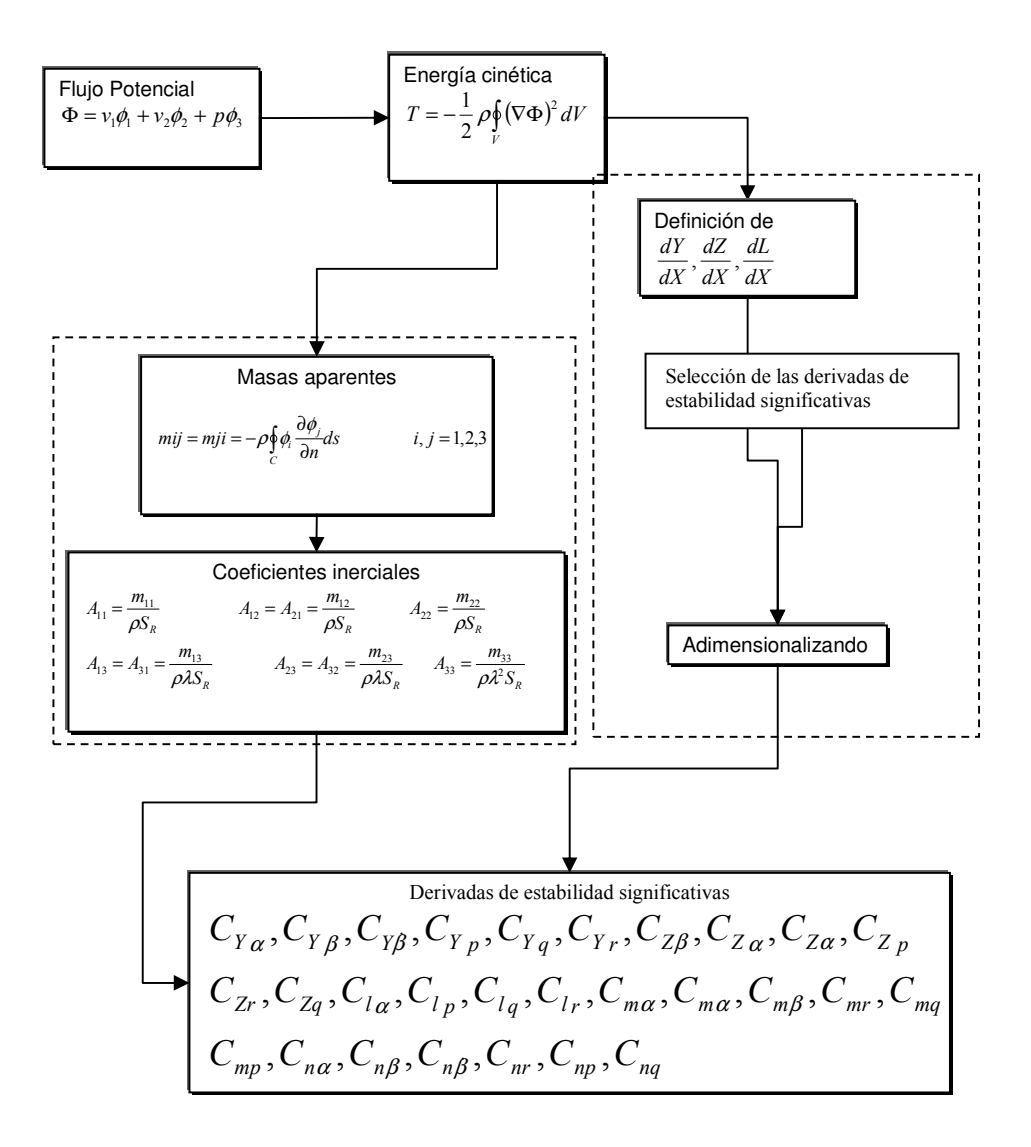

Figura 63.- Procedimiento para la obtención de las derivadas de estabilidad

#### Tercer Paso

El método de Bryson se aplica directamente a misiles nombrados "tailess", lo cual no significa que no se tiene una sola superficie de control aislada. Sino que tanto las superficies de control como estabilizadora se comparten completa o parcialmente la misma sección transversal del flujo de aire. Por ejemplo el F-14 con el las alas retraídas. Figura 64.

Para extender el método de Bryson a misiles con doble juego de aletas (ala y empenaje), se considerarán otras ecuaciones más, que añaden los fenómenos de interferencia entre aletas y fuselaje, haciendo a un lado la vorticidad que provocan las aletas delanteras. En este caso es válida la excepción, puesto que el modelo matemático está limitado a pequeños ángulos de ataque, además de que las aletas son delgadas y carecen de perfil, aunado a esto,

se procurará que los modelos de análisis tengan las superficies de control delanteras con mayor envergadura que las traseras, ver figura 65.

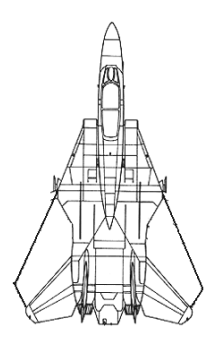

Figura 64.- Aeronave con configuración "Tailess"

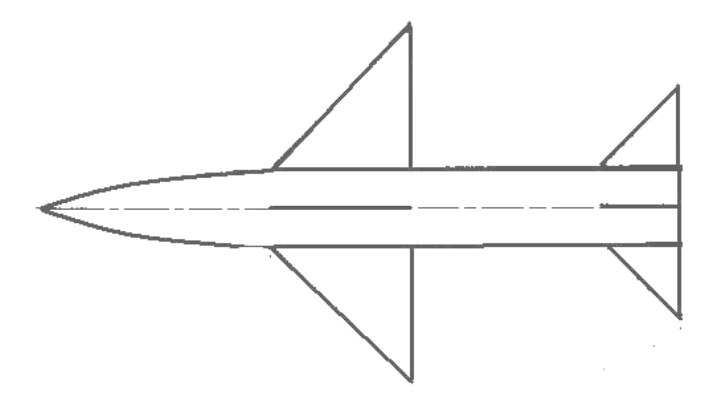

Figura 65.- Misil en donde el método de Bryson debe complementarse.

# Cuarto Paso

El bloque de ecuaciones será extraído de [7]. En este caso, aunque se han determinado las derivadas para los planos lateral y longitudinal, sólo se visualizará el comportamiento longitudinal, en estado estacionario. Es decir, a velocidad constante. Además las condiciones iniciales se igualarán a cero; que son: ángulo de ataque, ángulo de cabeceo y velocidad de cabeceo.

# DESARROLLO

### Flujo Potencial y energía cinética

De acuerdo a la tabla 8, se obtienen tres escalares que corresponden a las velocidades vertical, horizontal y un desplazamiento angular en el eje longitudinal del misil (en este caso nuestro sistema de referencia será el aire, y será el misil el que esté en movimiento), tal y como se muestra en la ecuación (4.1):

$$
\Phi = v_1 \phi_1 + v_2 \phi_2 + p \phi_3. \tag{4.1}
$$

Se obtendrá la energía cinética del flujo que rodea la sección transversal del misil. De forma general, se tiene:

$$
T = -\frac{1}{2}\rho \oint\limits_V (\nabla \Phi)^2 \, dV \,. \tag{4.2}
$$

En donde se está indicando la integral del volumen  $V$  del flujo que rodea la sección transversal. Para obtener la velocidad del flujo al cuadrado que rodea el contorno, se utiliza la ecuación (4.3)

$$
\oint\limits_V \nabla \phi_1 \nabla \phi_2 dV = -\oint\limits_V \phi_1 \nabla^2 \phi_2 dV - \oint\limits_S \phi_1 \frac{\partial \phi_2}{\partial n} dS \,. \tag{4.3}
$$

pero en el caso en donde los dos vectores son los mismos:

$$
\phi_1=\phi_2=\Phi.
$$

Por lo tanto queda:

$$
\oint\limits_V \nabla \Phi \nabla \Phi dV = -\oint\limits_V \Phi \nabla^2 \Phi dV - \oint\limits_S \Phi \frac{\partial \Phi}{\partial n} dS.
$$

Sin embargo, la ecuación de flujo potencial satisface la ecuación de Laplace armónica, es decir, es continua y  $\nabla^2 \Phi = 0$ .

Por lo tanto

$$
\oint\limits_V \nabla \Phi \nabla \Phi dV = -\oint\limits_S \Phi \frac{\partial \Phi}{\partial n} dS \,. \tag{4.4}
$$

Sustituyendo la ecuación (4.3) en (4.2) se obtiene:

$$
T = -\frac{1}{2}\rho - \oint_C \Phi \frac{\partial \Phi}{\partial n} ds \tag{4.5}
$$

Ahora, la integral está indicando el contorno C de la sección transversal que se encuentra sumergida en el aire, a diferencia de la ecuación (4.2). Y n es el vector unitario perpendicular a dicho contorno señalando hacia fuera. Sustituyendo (4.5) en (4.1) se obtiene el valor de energía cinética para las dos velocidades lineales y la velocidad rotacional de área transversal del misil.

$$
-\frac{T}{1/2\rho S_R} = \frac{v_1^2}{S_R} \oint_C \phi_1 \frac{\partial \phi_1}{\partial n} ds + \frac{v_1 v_2}{S_R} \oint_C \phi_1 \frac{\partial \phi_2}{\partial n} ds + \frac{v_1(\lambda p)}{\lambda S_R} \oint_C \phi_1 \frac{\partial \phi_3}{\partial n} ds + \frac{v_1 v_2}{S_R} \oint_C \phi_2 \frac{\partial \phi_1}{\partial n} ds + \frac{v_2^2}{S_R} \oint_C \phi_2 \frac{\partial \phi_2}{\partial n} ds + \frac{v_2}{\lambda S_R} \oint_C \phi_2 \frac{\partial \phi_3}{\partial n} ds + \frac{v_1(\lambda p)}{\lambda S_R} \oint_C \phi_3 \frac{\partial \phi_1}{\partial n} ds + \frac{v_2(\lambda p)}{\lambda S_R} \oint_C \phi_3 \frac{\partial \phi_2}{\partial n} ds + \frac{(\lambda p)^2}{\lambda^2 S_R} \oint_C \phi_3 \frac{\partial \phi_3}{\partial n} ds
$$
\n(4.6)

La longitud de referencia  $\lambda$  ha sido introducida en la ecuación junto con una superficie de referencia SR. Estos valores de referencia, dependen del cuerpo que se analice, por ejemplo, pueden ser la envergadura o el diámetro del misil. Las nueve integrales son llamadas coeficientes de inercia de la sección transversal, y están definidos por la notación  $A_{ij}$  en acuerdo a la siguiente matriz.

$$
\begin{vmatrix}\nA_{11} & A_{12} & A_{13} \\
A_{21} & A_{22} & A_{23} \\
A_{31} & A_{32} & A_{33}\n\end{vmatrix}
$$
\n
$$
= -\begin{vmatrix}\n\frac{1}{S_R} \oint \phi_1 \frac{\partial \phi_1}{\partial n} ds & \frac{1}{S_R} \oint \phi_1 \frac{\partial \phi_2}{\partial n} ds & \frac{1}{S_R} \oint \phi_1 \frac{\partial \phi_3}{\partial n} ds \\
\frac{1}{S_R} \oint_C \phi_2 \frac{\partial \phi_1}{\partial n} ds & \frac{1}{S_R} \oint_C \phi_2 \frac{\partial \phi_2}{\partial n} ds & \frac{1}{S_R} \oint_C \phi_2 \frac{\partial \phi_3}{\partial n} ds \\
\frac{1}{S_R} \oint_C \phi_3 \frac{\partial \phi_1}{\partial n} ds & \frac{1}{S_R} \oint_C \phi_3 \frac{\partial \phi_2}{\partial n} ds & \frac{1}{S_R} \oint_C \phi_3 \frac{\partial \phi_3}{\partial n} ds\n\end{vmatrix}.
$$

Existe una relación recíproca en los coeficientes de inercia. Esta relación está basada en la forma particular del teorema de Green [26], válido para las funciones potenciales  $\varphi_1$ ,  $\varphi_2$  y  $\varphi$ 3 lo cual lleva a:

$$
\oint_C \phi_i \frac{\partial \phi_j}{\partial n} ds = \oint_C \phi_j \frac{\partial \phi_i}{\partial n} ds \,. \tag{4.7}
$$

Entonces, se tendrá:

$$
A_{ij} = A_{ji} \tag{4.8}
$$

y la energía cinética del fluido por unidad de longitud viene a ser de la siguiente manera:

$$
T = 1/2 \rho S_R \left[ v_1^2 A_{11} + v_2^2 A_{22} + (\lambda p)^2 A_{33} + 2v_1 v_2 A_{12} + 2v_1 (\lambda p) A_{13} + 2v_2 (\lambda p) A_{23} \right].
$$
 (4.9)

Es conveniente relacionar las velocidades  $v_1$  y  $v_2$  con las velocidades lineales y angulares v, w, q y r, pero con la sustitución de α y β como variables independientes para v y w. Se tendrá entonces:

$$
v_1 = v + rX = \beta V_0 + rX, \qquad v_2 = w - qX = \alpha V_0 - qX. \tag{4.10}
$$

#### Definiendo fuerzas y momentos.

La ventaje del método consiste en que las fuerzas  $F<sub>X</sub>$ ,  $F<sub>Z</sub>$ ,  $L$ ,  $M$  y  $N$  pueden ser determinadas simplemente por la diferenciación de la energía cinética dada por la ecuación (4.9). No se incluye la fuerza de empuje  $F_X$ , por que el método de las masas aparentes no puede introducir dicho valor. Las fórmulas para obtener la fuerza  $dF_Y/dX$  y  $dF_Z/dX$  por unidad de distancia axial y el momento de alabeo  $dL/dX$  por unidad de distancia axial son tomadas de Lamb [22], y es presentada de la siguiente manera.

$$
\frac{dF_{Y}}{dX} = -\frac{d}{dt} \left( \frac{\partial T}{\partial v_{1}} \right) + p \frac{\partial T}{\partial v_{2}}, \quad \frac{dF_{Z}}{dX} = -\frac{d}{dt} \left( \frac{\partial T}{\partial v_{2}} \right) - p \frac{\partial T}{\partial v_{1}},
$$
\n
$$
\frac{dL}{dX} = -\frac{d}{dt} \left( \frac{\partial T}{\partial p} \right) + v_{2} \frac{\partial T}{\partial v_{1}} - v_{1} \frac{\partial T}{\partial v_{2}}
$$
\n(4.11)

La diferenciación del flujo se hace en el plano transversal, y la derivada local  $d/dt$  debe reflejar el cambio de la coordenada  $X_c$  del plano transversal con el tiempo. Entonces:

$$
\frac{d}{dt} = \frac{\partial}{\partial t} + \frac{dX_c}{dt} + \frac{\partial}{\partial X} = \frac{\partial}{\partial t} - V_0 \frac{\partial}{\partial X}.
$$
\n(4.12)

Si se resuelven las derivadas indicadas en la ecuación (4.11), se obtienen las fuerzas y los momentos de alabeo por unidad de longitud.

$$
\frac{dF_y}{dX} = -\rho S_R [A_{11}v_1 + A_{12}v_2 + A_{13}(\lambda p)] + \rho S_R V_0 \frac{\partial}{\partial X} [A_{11}v_1 + A_{12}v_2 + A_{13}(\lambda p)] + \rho S_R p [A_{12}v_1 + A_{22}v_2 + A_{23}(\lambda p)]
$$
\n(4.13)

$$
\frac{dF_z}{dX} = -\rho S_R [A_{12}v_1 + A_{22}v_2 + A_{23}(\lambda p)] + \rho S_R V_0 \frac{\partial}{\partial X} [A_{12}v_1 + A_{22}v_2 + A_{23}(\lambda p)] \n- \rho S_R p [A_{11}v_1 + A_{12}v_2 + A_{13}(\lambda p)]
$$
\n(4.14)

$$
\frac{dL}{dX} = -\rho S_R \lambda [A_{13}v_1 + A_{23}v_2 + A_{33}(\lambda p)] + \lambda \rho S_R V_0 \frac{\partial}{\partial X} [A_{13}v_1 + A_{23}v_2 + A_{33}(\lambda p)]
$$
  
+  $\rho S_R v_2 [A_{11}v_1 + A_{12}v_2 + A_{13}(\lambda p)] - \rho S_R v_1 [A_{12}v_1 + A_{22}v_2 + A_{23}(\lambda p)]$  (4.15)

Las distribuciones axiales de la fuerza lateral  $F<sub>X</sub>$ , fuerza normal  $-F<sub>Z</sub>$ , y el momento de alabeo L son conocidos a lo largo del cuerpo, las integraciones directas de la base del misil a la punta van a dar  $F<sub>X</sub>, F<sub>Z</sub>, L, M y N$ . Primeramente las ecuaciones (4.13), (4.14) y (4.15) se adimensionalizan dividiendo a todas las fuerzas por  $\rho V_0^2 S_R/2$  y los momentos por  $\rho V_0^2 S_R \lambda/2$ , en donde  $S_R$  y  $\lambda$  son el área y longitud de referencia respectivamente. También se introducen los parámetros  $\alpha$ ,  $\beta$ ,  $\lambda p/2V_0$ ,  $\lambda q/2V_0$ ,  $y \lambda r/2V_0$  como variables independientes que definen la situación de vuelo inicial. De esta forma se obtienen las siguientes ecuaciones:

$$
\frac{dC_{y}}{d(X/\lambda)} = -4 \begin{cases} A_{11} \left[ \left( \frac{\lambda \beta}{2V_{0}} \right) + \beta \left( \frac{V_{0}\lambda}{2V_{0}^{2}} \right) + \frac{X}{\lambda} \left( \frac{r\lambda^{2}}{2V_{0}^{2}} \right) \right] \\ + A_{12} \left[ \left( \frac{\lambda \alpha}{2V_{0}} \right) + \alpha \left( \frac{V_{0}\lambda}{2V_{0}^{2}} \right) - \frac{X}{\lambda} \left( \frac{q\lambda^{2}}{2V_{0}^{2}} \right) \right] + A_{13} \left( \frac{\lambda^{2} p}{2V_{0}^{2}} \right) \end{cases}
$$
  
+2
$$
\frac{d}{d(X/\lambda)} \left\{ A_{11} \left[ \beta + 2 \left( \frac{r\lambda}{2V_{0}} \right) \frac{X}{\lambda} \right] + A_{12} \left[ \alpha - 2 \left( \frac{q\lambda}{2V_{0}} \right) \frac{X}{\lambda} \right] + 2 A_{13} \left( \frac{\lambda p}{2V_{0}} \right) \right\}.
$$
(4.16)  
+4
$$
\left( \frac{\lambda p}{2V_{0}} \right) \left\{ A_{12} \left[ \beta + 2 \left( \frac{r\lambda}{2V_{0}} \right) \frac{X}{\lambda} \right] + A_{22} \left[ \alpha - 2 \left( \frac{q\lambda}{2V_{0}} \right) \frac{X}{\lambda} \right] + 2 A_{23} \left( \frac{\lambda p}{2V_{0}} \right) \right\}
$$

$$
\frac{dC_{z}}{d(X/\lambda)} = -4 \begin{cases} A_{12} \left[ \left( \frac{\lambda \beta}{2V_{0}} \right) + \beta \left( \frac{V_{0}\lambda}{2V_{0}^{2}} \right) + \frac{X}{\lambda} \left( \frac{r\lambda^{2}}{2V_{0}^{2}} \right) \right] \\ + A_{22} \left[ \left( \frac{\lambda \alpha}{2V_{0}} \right) + \alpha \left( \frac{V_{0}\lambda}{2V_{0}^{2}} \right) - \frac{X}{\lambda} \left( \frac{q\lambda^{2}}{2V_{0}^{2}} \right) \right] + A_{23} \left( \frac{\lambda^{2} p}{2V_{0}^{2}} \right) \end{cases}
$$
  
+ 
$$
2 \frac{d}{d(X/\lambda)} \left\{ A_{12} \left[ \beta + 2 \left( \frac{r\lambda}{2V_{0}} \right) \frac{X}{\lambda} \right] + A_{22} \left[ \alpha - 2 \left( \frac{q\lambda}{2V_{0}} \right) \frac{X}{\lambda} \right] + 2 A_{23} \left( \frac{\lambda p}{2V_{0}} \right) \right\}.
$$
(4.17)  
+ 
$$
4 \left( \frac{\lambda p}{2V_{0}} \right) \left\{ A_{11} \left[ \beta + 2 \left( \frac{r\lambda}{2V_{0}} \right) \frac{X}{\lambda} \right] + A_{12} \left[ \alpha - 2 \left( \frac{q\lambda}{2V_{0}} \right) \frac{X}{\lambda} \right] + 2 A_{13} \left( \frac{\lambda p}{2V_{0}} \right) \right\}.
$$

$$
\frac{dC_1}{d(X/\lambda)} = -4 \left\{ A_{13} \left[ \left( \frac{\lambda \beta}{2V_0} \right) + \beta \left( \frac{V_0 \lambda}{2V_0^2} \right) + \frac{X}{\lambda} \left( \frac{r \lambda^2}{2V_0^2} \right) \right] \right\}
$$
\n
$$
+ 2 \frac{d}{d(X/\lambda)} \left\{ A_{13} \left[ \beta + 2 \left( \frac{r \lambda}{2V_0} \right) + \alpha \left( \frac{V_0 \lambda}{2V_0^2} \right) - \frac{X}{\lambda} \left( \frac{q \lambda^2}{2V_0^2} \right) \right] + A_{33} \left( \frac{\lambda^2 p}{2V_0^2} \right) \right\}
$$
\n
$$
+ 2 \frac{d}{d(X/\lambda)} \left\{ A_{13} \left[ \beta + 2 \left( \frac{r \lambda}{2V_0} \right) \frac{X}{\lambda} \right] + A_{23} \left[ \alpha - 2 \left( \frac{q \lambda}{2V_0} \right) \frac{X}{\lambda} \right] + 2 A_{33} \left( \frac{\lambda p}{2V_0} \right) \right\}
$$
\n
$$
+ 2 \left[ \alpha - 2 \left( \frac{q \lambda}{2V_0} \right) \frac{X}{\lambda} \right] \left\{ A_{11} \left[ \beta + 2 \left( \frac{r \lambda}{2V_0} \right) \frac{X}{\lambda} \right] + A_{12} \left[ \alpha - 2 \left( \frac{q \lambda}{2V_0} \right) \frac{X}{\lambda} \right] + 2 A_{13} \left( \frac{\lambda p}{2V_0} \right) \right\}.
$$
\n(4.18)\n
$$
- 2 \left[ \beta + 2 \left( \frac{r \lambda}{2V_0} \right) \frac{X}{\lambda} \right] \left\{ A_{12} \left[ \beta + 2 \left( \frac{r \lambda}{2V_0} \right) \frac{X}{\lambda} \right] + A_{22} \left[ \beta - 2 \left( \frac{q \lambda}{2V_0} \right) \frac{X}{\lambda} \right] + 2 A_{23} \left( \frac{\lambda p}{2V_0} \right) \right\}
$$

Ahora se obtendrán las fórmulas específicas para las derivadas  $C_Y$ ,  $C_Z$ ,  $C_U$ ,  $C_W$  y  $C_n$  por  $\alpha$ , β, pλ/2V0, λq/2V0, y rλ/2V0, 25 derivadas en total.

Considerando la primera derivada de  $C_Y$ , se obtiene de la ecuación (4.17).

$$
\frac{dC_{Y\alpha}}{d(X/\lambda)} = -4A_{12}\left(\frac{\lambda V_0}{2V_0}\right) + 2\frac{dA_{12}}{d(X/\lambda)} + 4\left(\frac{\lambda p}{2V_0}\right)A_{22}
$$
\n
$$
\frac{dC_{Y\beta}}{d(X/\lambda)} = -4A_{11}\left(\frac{\lambda V_0}{2V_0^2}\right) + 2\frac{dA_{11}}{d(X/\lambda)} + 4\left(\frac{\lambda p}{2V_0}\right)A_{12}
$$
\n
$$
\frac{dC_{Y\rho}}{d(X/\lambda)} = 4\frac{dA_{13}}{d(X/\lambda)} + 4A_{12}\left[\beta + 2\frac{X}{\lambda}\left(\frac{r\lambda}{2V_0}\right)\right] + \left(\frac{\lambda V_0}{2V_0^2}\right)
$$
\n
$$
+ 4A_{22}\left[\alpha - 2\frac{X}{\lambda}\left(\frac{q\lambda}{2V_0}\right)\right] + 16A_{23}\left(\frac{\lambda p}{2V_0}\right)
$$
\n
$$
\frac{dC_{Yq}}{d(X/\lambda)} = -4\frac{d}{d(X/\lambda)} + \left[A_{12}\left(\frac{X}{\lambda}\right)\right] - 8\left(\frac{\lambda p}{2V_0}\right)\left(\frac{X}{\lambda}\right)A_{22}
$$
\n
$$
\frac{dC_{Yr}}{d(X/\lambda)} = 4\frac{d}{d(X/\lambda)}\left[A_{11}\left(\frac{X}{\lambda}\right)\right] + 8\left(\frac{\lambda p}{2V_0}\right)\left(\frac{X}{\lambda}\right)A_{12}
$$
\n(4.19)

Para obtener las fueras y momentos, es necesario integrar de la base del misil  $X_b$  sobre el eje negativo  $X_a$  la punta  $X_n$ , ver figura 71. Los valores de los coeficientes inerciales en la base del misil, es decir, cuando  $X = X_b$  son denotados como:

$$
\overline{A}_{11}, \overline{A}_{22,}...
$$

Las integrales a lo largo de  $X$  de los coeficientes inerciales  $A_{ij}$  son como sigue:

$$
B_{ij} = \int_{(X/\lambda)_b}^{(X/\lambda)_n} A_{ij} d\left(\frac{X}{\lambda}\right), \quad C_{ij} = \int_{(X/\lambda)_b}^{(X/\lambda)_n} A_{ij} \left(\frac{X}{\lambda}\right) d\left(\frac{X}{\lambda}\right), \quad D_{ij} = \int_{(X/\lambda)_b}^{(X/\lambda)_n} A_{ij} \left(\frac{X}{\lambda}\right)^2 d\left(\frac{X}{\lambda}\right).
$$
 (4.20)

En términos de  $A_{ij}$ ,  $B_{ij}$  y  $C_{ij}$  la integración de la ecuación (4.19) arroja:

$$
C_{Y\alpha} = -4\left(\frac{\lambda V_0}{2V_0^2}\right) B_{12} - 2\overline{A}_{12} + 4\left(\frac{\lambda p}{2V_0}\right) B_{22},
$$
  
\n
$$
C_{Y\beta} = -4\left(\frac{\lambda V_0}{2V_0^2}\right) B_{11} - 2\overline{A}_{11} + 4\left(\frac{\lambda p}{2V_0}\right) B_{12},
$$
  
\n
$$
C_{Y\beta} = -4\overline{A}_{13} + 4\alpha B_{22} + 4\beta B_{12} + 16\left(\frac{\lambda p}{2V_0}\right) B_{23},
$$
  
\n
$$
-8\left(\frac{\lambda q}{2V_0}\right) C_{22} + 8\left(\frac{\lambda r}{2V_0}\right) C_{12},
$$
  
\n
$$
C_{Yq} = 4\overline{A}_{12} \left(\frac{X}{\lambda}\right)_b - 8\left(\frac{\lambda p}{2V_0}\right) C_{22},
$$
  
\n
$$
C_{Yr} = -4\overline{A}_{11} \left(\frac{X}{\lambda}\right)_b + 8\left(\frac{\lambda p}{2V_0}\right) C_{12}.
$$
  
\n(4.21)

Se obtienen de la misma forma las derivadas para  $C_Z$  y  $C_l$ .

$$
C_{Z\alpha} = -4\left(\frac{\lambda V_0}{2V_0^2}\right) B_{22} - 2\overline{A}_{22} + 4\left(\frac{\lambda p}{2V_0}\right) B_{12},
$$
  
\n
$$
C_{Z\beta} = -4\left(\frac{\lambda V_0}{2V_0^2}\right) B_{12} - 2\overline{A}_{12} + 4\left(\frac{\lambda p}{2V_0}\right) B_{11},
$$
  
\n
$$
C_{Z\beta} = -4\overline{A}_{23} + 4\alpha B_{12} + 4\beta B_{11} - 16\left(\frac{\lambda p}{2V_0}\right) B_{13},
$$
  
\n
$$
+ 8\left(\frac{\lambda q}{2V_0}\right) C_{12} + 8\left(\frac{\lambda r}{2V_0}\right) C_{11},
$$
  
\n
$$
C_{Zq} = 4\overline{A}_{22} \left(\frac{X}{\lambda}\right)_{b} - 8\left(\frac{\lambda p}{2V_0}\right) C_{12},
$$
  
\n
$$
C_{Zr} = -4\overline{A}_{12} \left(\frac{X}{\lambda}\right)_{b} - 8\left(\frac{\lambda p}{2V_0}\right) C_{11}.
$$
  
\n(4.22)

$$
C_{1\alpha} = -4\left(\frac{\lambda V_0}{2V_0}\right) B_{23} - 2\overline{A}_{23} + 4\alpha B_{12} + 2\beta (B_{11} - B_{22}) + 4\left(\frac{\lambda p}{2V_0}\right) B_{13}
$$
  
\n
$$
-8\left(\frac{\lambda q}{2V_0}\right) C_{12} + 4\left(\frac{\lambda r}{2V_0}\right) (C_{11} - C_{22}),
$$
  
\n
$$
C_{1\beta} = -4\left(\frac{V_0 \lambda}{2V_0}\right) B_{13} - 2\overline{A}_{13} + 2\alpha (B_{11} - B_{22}) - 4\beta B_{12} - 4\left(\frac{\lambda p}{2V_0}\right) B_{23}
$$
  
\n
$$
-4\left(\frac{\lambda q}{2V_0}\right) (C_{11} - C_{22}) - 8\left(\frac{\lambda r}{2V_0}\right) C_{12},
$$
  
\n
$$
C_{1p} = -4\overline{A}_{33} + 4\alpha B_{13} - 4\beta B_{23} - 8\left(\frac{\lambda q}{2V_0}\right) C_{13} - 8\left(\frac{\lambda r}{2V_0}\right) C_{23},
$$
  
\n
$$
C_{1q} = 4\overline{A}_{23} \left(\frac{X}{\lambda}\right)_{b} - 8\alpha C_{12} - 4\beta (C_{11} - C_{22}) - 8\left(\frac{\lambda p}{2V_0}\right) C_{13}
$$
  
\n
$$
+ 16\left(\frac{\lambda q}{2V_0}\right) D_{12} - 8\left(\frac{\lambda r}{2V_0}\right) C_{13} (D_{11} - D_{22}),
$$
  
\n
$$
C_{1r} = -4\overline{A}_{13} \left(\frac{X}{\lambda}\right)_{b} + 4\alpha (C_{11} - C_{22}) - 8\beta C_{12} - 8\left(\frac{\lambda p}{2V_0}\right) C_{23}
$$
  
\n
$$
-8\left(\frac{\lambda q}{2V_0}\right) (D_{11} - D_{22}) - 16\left(\frac{\lambda r}{2V_0}\right) D_{12}.
$$
  
\n(4.23)

Las derivadas del momento de cabeceo y de guiñada son obtenidas tomando el momento de las distribuciones de  $C_Z$  y  $C_Y$  sobre el origen de los ejes X, Y y Z, los cuales están situados en el centro de gravedad del misil.

$$
C_{ma} = 4\left(\frac{\lambda V_0}{2V_0^2}\right)(C_{22}) + 2\left[B_{22} + \overline{A}_{22}\left(\frac{X}{\lambda}\right)_b\right] + 4\left(\frac{\lambda p}{2V_0}\right)C_{12},
$$
  
\n
$$
C_{m\beta} = 4\left(\frac{\lambda V_0}{2V_0^2}\right)C_{12} + 2\left[B_{12} + \overline{A}_{12}\left(\frac{X}{\lambda}\right)_b\right] + 4\left(\frac{\lambda p}{2V_0}\right)C_{11},
$$
  
\n
$$
C_{mp} = 4\left[B_{23} + \overline{A}_{23}\left(\frac{X}{\lambda}\right)_b\right] + 4\alpha C_{12} + 4\beta C_{11} + 16\left(\frac{\lambda p}{2V_0}\right)C_{12} - 8\left(\frac{\lambda q}{2V_0}\right)D_{12}8\left(\frac{\lambda r}{2V_0}\right)D_{11},
$$
  
\n
$$
C_{mq} = -4\left[\overline{A}_{22}\left(\frac{X}{\lambda}\right)_b^2 + C_{12}\right] - 8\left(\frac{\lambda p}{2V_0}\right)D_{12},
$$
  
\n
$$
C_{nm} = 4\left[\overline{A}_{12}\left(\frac{X}{\lambda}\right)_b^2 + C_{12}\right] + 8\left(\frac{\lambda p}{2V_0}\right)D_{11},
$$
  
\n
$$
C_{na} = -4\left(\frac{\lambda V_0}{2V_0^2}\right)C_{12} - 2\left[B_{12} + \overline{A}_{12}\left(\frac{X}{\lambda}\right)_b\right] + 4\left(\frac{\lambda p}{2V_0}\right)C_{22},
$$
  
\n
$$
C_{n\beta} = -4\left(\frac{\lambda V_0}{2V_0^2}\right)C_{11} - 2\left[B_{11} + \overline{A}_{11}\left(\frac{X}{\lambda}\right)_b\right] + 4\left(\frac{\lambda p}{2V_0}\right)C_{12},
$$
  
\n
$$
C_{np} = 4\left[B_{13} + \overline{A}_{13}\left(\frac{X}{\lambda}\right)_b\right] + 4\alpha C_{22} + 4\beta C_{12} + 1
$$

Las ecuaciones (4.21) a (4.25), dan 25 derivadas de velocidad en términos de coeficientes de inercia los cales pueden ser obtenidos de los coeficientes de masas aparentes. Conociendo los coeficientes de inercia se pueden calcular las derivadas de estabilidad para misiles de cuerpo delgados, del tipo que se muestra en la figura 65. Es de Interés notar que la derivada de amortiguamiento de alabeo  $C_{lp}$  es la única que incluye a  $\tilde{A}33$ , y  $\tilde{A}33$  es el coeficiente de inercia más difícil de obtener. Para obtener este coeficiente de inercia, mas adelante se utilizarán los resultados numéricos obtenidos por Adams y Dugan [27] reflejados en un gráfico.

#### Masas aparentes y coeficientes inerciales.

Para utilizar una notación más útil. Se tendrá que:

$$
m_{ij} = m_{ji} = -\rho \oint_C \phi_i \frac{\partial \phi_j}{\partial n} ds \qquad i, j = 1, 2, 3 \ .
$$

Entonces:

$$
A_{11} = \frac{m_{11}}{\rho S_R}, \quad A_{12} = A_{21} = \frac{m_{12}}{\rho S_R}, \quad A_{22} = \frac{m_{22}}{\rho S_R}, \quad A_{13} = A_{31} = \frac{m_{13}}{\rho \lambda S_R}
$$

$$
A_{23} = A_{32} = \frac{m_{23}}{\rho \lambda S_R}, \quad A_{33} = \frac{m_{33}}{\rho \lambda^2 S_R}.
$$

Ahora, considérese el plano transversal al flujo  $\zeta$  de una sección transversal de misil dada, como se muestra en la figura 66, juntos con el plano transformado ζ en el cual el misil viene a ser un círculo de radio c.

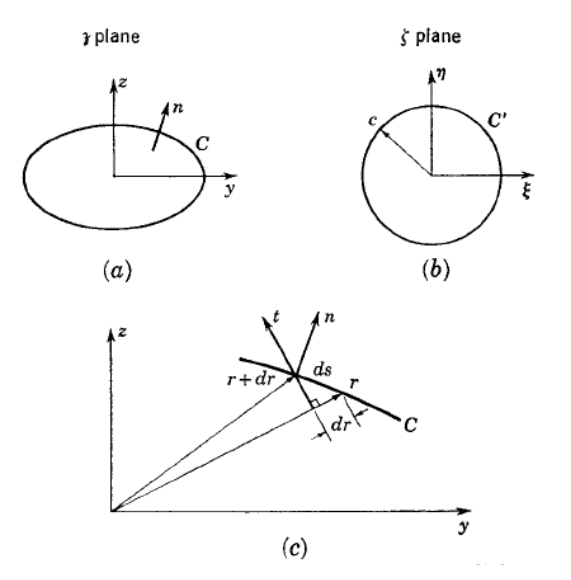

Figura 66.- Notación en la diferencial de los coeficientes de masas aparentes. (a) Plano físico (b) plano transformado (c) condiciones frontera para  $\varphi_3$ . Extraído de[1].

Debido a que se requiere que los campos de flujo a la infinidad en el plano físico no se distorsionen en el plano transformado, y de acuerdo a la ecuación (2.32), el mapeo general de  $\zeta$  dentro del plano  $\zeta$  está dato por:

$$
\tilde{\jmath} = \zeta + \sum_{n=0}^{\infty} \frac{a_n}{\zeta^n} \tag{4.25}
$$

Ahora examínese las derivadas normales de  $\varphi_1$ ,  $\varphi_2$  y  $\varphi_3$ , sobre la frontera C en el plano físico, como se muestra en la figura 66.  $\varphi$ <sup>1</sup> corresponde a la velocidad unitaria a lo largo de y, se tiene:

$$
\frac{\partial \phi_1}{\partial n} = \cos(n, y) = \frac{d_{\tilde{z}}}{ds} \,. \tag{4.26}
$$

 $\sim$   $\sim$ 

Donde  $cos(n, y)$  es el coseno del ángulo entre n y el eje y. Similarmente, para  $\varphi_2$  se tiene por velocidad vertical unitaria:

$$
\frac{\partial \phi_2}{\partial n} = \cos(n, z) = -\frac{dy}{ds} \,. \tag{4.27}
$$

También, para la velocidad angular unitaria, se tiene:

$$
\frac{\partial \phi_3}{\partial n} = r \cos(n, t) = -r \frac{dr}{ds} = -\frac{1}{2} \frac{dr^2}{ds} = -\frac{1}{2} \frac{d(\mathcal{F})}{ds}.
$$
\n(4.28)

(Nótese que p es tomado positivo cuando y rota hacia z, y se están usando los ejes x, y, z como X, Y, y Z, en esta derivación.)

Se pueden formar combinaciones complejas de masas aparentes para los tres movimientos. Utilizando los complejos potenciales que se obtuvieron en el capítulo 2, o bien, la derivada total de la función completa  $\tilde{f}$ .

$$
w = \phi + i \psi.
$$

Recordando que el potencial es el flujo vertical sobre el plano y la función de corriente  $\psi$ es el flujo horizontal en el plano.

De acuerdo a lo anterior se puede tener el siguiente arreglo

$$
m_{11} + im_{21} = -\rho \oint_C \phi_1 \left( \frac{\partial \phi_1}{\partial n} + i \frac{\partial \phi_2}{\partial n} \right) ds
$$
  
\n
$$
= i\rho \oint_C \phi_1 d_{\tilde{J}} = i\rho \oint_C (W_1 - i \psi_1) d_{\tilde{J}},
$$
  
\n
$$
m_{12} + im_{22} = -\rho \oint_C \phi_2 \left( \frac{\partial \phi_1}{\partial n} + i \frac{\partial \phi_2}{\partial n} \right) ds
$$
  
\n
$$
= i\rho \oint_C \phi_2 d_{\tilde{J}} = i\rho \oint_C (W_2 - i \psi_2) d_{\tilde{J}},
$$
  
\n
$$
m_{13} + im_{23} = -\rho \oint_C \phi_3 \left( \frac{\partial \phi_1}{\partial n} + i \frac{\partial \phi_2}{\partial n} \right) ds
$$
  
\n
$$
= i\rho \oint_C \phi_3 d_{\tilde{J}} = i\rho \oint_C (W_3 - i \psi_3) d_{\tilde{J}}.
$$
  
\n(4.29)

La masa aparente  $m_{33}$  tiene su propia fórmula especial, con ayuda de la ecuación (4.28) se obtiene:

$$
m_{33} = -\rho \oint_C \phi_3 \left[ -\frac{d\left(\frac{\partial}{\partial \overline{z}}\right)}{2} \right] = \frac{\rho}{2} \oint_C \left( W_3 - i \psi_3 \right) d\left(\frac{\partial}{\partial \overline{z}}\right).
$$
 (4.30)

Las integrales de (4.29) se pueden resolver analíticamente con la teoría de los residuos. Las partes de las integrales que incluye la función "corriente" pueden ser expresadas en términos de propiedades geométricas de la sección transversal del misil.

Integrando por partes:

$$
\oint_C \psi_i d_{\tilde{\mathcal{J}}} = \oint_C d\left(\mathcal{J}\psi_i\right) - \oint_C \mathcal{J} d\psi_i \tag{4.31}
$$

Y usando la ecuación de Cauchy-Riemann:

$$
\frac{\partial \psi}{\partial s} = \frac{\partial \phi}{\partial n} \tag{4.32}
$$

Se obtiene:

$$
\oint_C \psi_i d_{\tilde{\jmath}} = \oint_C \mathcal{A} \big( \mathcal{J} \psi_i \big) - \oint_C \mathcal{J} \frac{\partial \phi_i}{\partial n} ds \,. \tag{4.33}
$$

 $\psi$  es una función continua de valor simple sobre la frontera, y su diferencial  $d(\psi \psi)$  es cero alrededor de la frontera [26]. Entonces se tiene con la ayuda de las ecuaciones (4.26), (4.27) y (4.28)

$$
\oint_C \psi_1 d_{\tilde{J}} = -\oint_C {}_{\tilde{J}} dz = -S_C, \ \oint_C \psi_2 d_{\tilde{J}} = -\oint_C {}_{\tilde{J}} dy = -iS_C, \ \oint_C \psi_3 d_{\tilde{J}} = \frac{1}{2} \oint_C {}_{\tilde{J}} d(\tilde{J}^{\tilde{\sigma}}) = -i_{\tilde{J}^C} S_C.
$$
 (4.34)

Donde  $S_C$  es el área de la sección transversal, y  $\chi$  es la coordenada compleja del centroide de la sección transversal del misil. La parte de las integrales de las ecuaciones (4.29) y (4.30) que corresponde a los potenciales complejos  $W_{\ell}(\gamma)$ , y van a ser evaluadas en el plano ζ por el uso de la teoría de residuos. Para hacer esto se debe determinar la expansión para  $W_1, W_2$  y  $W_3$ , válido en la región exterior para el círculo en el plano  $\zeta$  y aislar el coeficiente de término  $\zeta^l$ .

Primero se van a derivar las expansiones para  $W_1$  y  $W_2$ , los cuales son similares. Si  $W_1$  $\zeta$ ) es el potencial complejo para el flujo en el plano  $\zeta$  para la translación del cuerpo, con la velocidad unitaria sobre el eje y positivo, y con el fluido estacionario a la infinidad, entonces  $W_1(\mathcal{J} - \mathcal{J})$  describe el flujo para el cuerpo estacionario con la velocidad del flujo a la infinidad en la dirección y negativa con la velocidad unitaria, como se muestra en la Fig. 4.3.

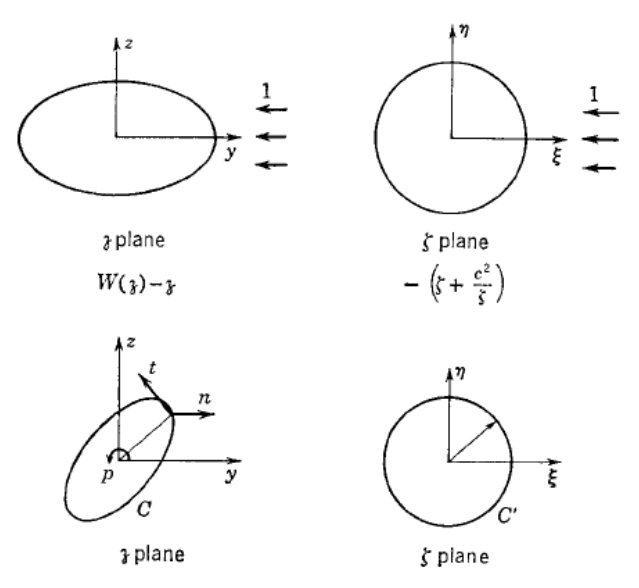

Figura 67.- Notación empleada para el cálculo de masas aparentes. Extraído de [1].

El potencial complejo para el flujo en el plano  $\zeta$  es formado con la sustitución de  $\zeta = \zeta(\zeta)$ por  $W_l(\hat{y}) - \hat{y}$ , entonces:

$$
W_1(\mathcal{J}(\zeta)) - \mathcal{J}(\zeta) = -\left(\zeta + \frac{c^2}{\zeta}\right). \tag{4.35}
$$

Donde se han igualado la transformada del potencial complejo para conocer el potencial complejo para el fluido que pasa por un cilindro circular. Sustituyendo en (4.35) la ecuación (4.25), se tiene el resultado final para  $W_1(\mathcal{G}(\zeta))$ 

$$
W_1(g(\zeta)) = -\frac{c^2}{\zeta} + \sum_{n=0}^{\infty} \frac{a_n}{\zeta^n}.
$$
\n(4.36)

La misma técnica sirve para determinar el potencial complejo por velocidad unitaria, en la dirección hacia arriba.

$$
W_2\big(\mathcal{J}(\zeta)\big) = i\big(\zeta - \mathcal{J}\big) - i\frac{c^2}{\zeta} + i\sum_{n=0}^{\infty} \frac{a_n}{\zeta^n} \,. \tag{4.37}
$$

Para obtener  $W_3(\gamma(\zeta))$  se hace uso de un resultado obtenido por Milne Thompson [26] para movimiento en dos dimensiones de un cuerpo arbitrario trasladándose y rotando en un fluido infinito sin circulación. La función  $2i\psi$  sobre el cilindro circular dentro del cual el cuerpo es transformado por la ecuación (4.25) es nombrada la función frontera. La función  $2i\psi_3$  tiene el valor obtenido de las ecuaciones (4.28) y (4.33) sobre la frontera del círculo.

$$
2i\psi_3 = -i\left(\begin{matrix} \frac{1}{2} \\ 2\frac{1}{2} \end{matrix}\right). \tag{4.38}
$$

De acuerdo a Milne-Thompson [26], si esta función de frontera puede ser expandida en series de potencias positivas de ζ y en series de potencias negativas, el potencial complejo es igual a las series de las potencias negativas de ζ.

$$
_{\tilde{\mathcal{J}}} = \zeta + \sum_{n=0}^{\infty} \frac{a_n}{\zeta^n} = f(\zeta), \qquad \bar{\mathcal{J}} = \overline{\zeta} + \sum_{n=0}^{\infty} \frac{\overline{a}_n}{\zeta^n} = \overline{f}(\zeta) = \overline{f}\left(\frac{c^2}{\zeta}\right). \tag{4.39}
$$

Entonces:

$$
2i\psi_3 = -if(\zeta)\bar{f}\left(\frac{c^2}{\zeta}\right). \tag{4.40}
$$

De acuerdo a los resultados de Milne Thompson [26],  $W_3(\gamma(\zeta))$  son las series de las potencias negativas, extraídas de la ecuación (4.40), cuyas series van a denotarse com PP, la parte principal. Entonces:

$$
W_3\big(\mathcal{J}(\zeta)\big) = -iPP\bigg[\mathcal{J}(\zeta)\mathcal{J}\bigg(\frac{c^2}{\zeta}\bigg)\bigg] = -i\sum_{n=1}^{\infty}\frac{b_n}{\zeta^n} \,. \tag{4.41}
$$

En donde

$$
b_n = \sum_{m=-1}^{\infty} \frac{a_m + n\overline{a}_n}{c^{2m}} \quad a_n = 1, \quad n = -1, \quad a_{-n} = 0, \quad n > 1.
$$
 (4.42)

Teniendo ahora, determinadas las series de expansión para  $W_1$ ,  $W_2$  y  $W_3$ , se puede ahora regresar a la evaluación de la ecuación (4.29). En términos del grado,  $\zeta^1$  es la única que contribuye a las integrales de W, por el teorema de Cauchy de los residuos:

$$
\oint W_1 d_{\tilde{J}} = 2\pi i \left( a_1 - c^2 \right), \quad \oint W_2 d_{\tilde{J}} = 2\pi i \left( -ia_1 - ic^2 \right), \quad \oint W_3 d_{\tilde{J}} = 2\pi i \left( -b_1 \right). \tag{4.43}
$$

Con la ayuda de las ecuaciones (4.43), los resultados para las masas aparentes de la ecuación (4.29) quedan de la siguiente forma:

$$
m_{11} + im_{12} = i\rho \left[ 2\pi i \left( a_1 - c^2 \right) + i S_C \right], \quad m_{12} + im_{22} = i\rho \left[ 2\pi \left( a_1 - c^2 \right) + S_C \right],
$$
  
\n
$$
m_{13} + im_{23} = i\rho \left[ 2\pi b_1 - \frac{c^2}{c^2} S_C \right].
$$
\n(4.44)

Los resultados dan un método simple para evaluar todas las masas aparentes de la sección transversal del misil, excepto  $m_{33}$ , si la transformación de la sección transversal del misil a un círculo de radio c es conocido. Debe notarse que todas las cantidades en la ecuación (4.44) son conocidas. Sin embargo  $b<sub>1</sub>$  es una serie infinita dada por la ecuación (4.42), la cual puede o no, haber sido sumado.

La ecuación (4.44) da las fórmulas generales para todas las masas aparentes menos  $m_{33}$ . Esta masa aparente requiere del siguiente tratamiento especial de evaluación, debido a que es representada por una integral no analítica.

$$
m_{33} = \frac{\rho}{2} \oint_C W_3 d\left(\mathcal{F} - i\frac{\rho}{2} \oint_C \psi_3 d\left(\mathcal{F} - i\frac{\rho}{2}\right)\right).
$$
\n(4.45)

Ahora, integrando por partes, se tiene:

$$
\oint \psi_3 d\left(\mathbf{r}\right) = \oint_C d\left(\psi_3 \mathbf{r}\right) - \oint_C \mathbf{r} \frac{\partial \phi_3}{\partial n} ds \,. \tag{4.46}
$$

Y de la ecuación (4.28):

$$
\oint_C \psi_3 d\left(\mathfrak{z}_\mathfrak{F}\right) = \oint_C d\left(\psi_3 \mathfrak{z}_\mathfrak{F}\right) + \frac{1}{2} \oint_C \left(\mathfrak{z}_\mathfrak{F}\right) d\left(\mathfrak{z}_\mathfrak{F}\right) = 0. \tag{4.47}
$$

Entonces, se tiene finalmente:

$$
m_{33} = \frac{\rho}{2} \oint_C W_3 d\left(\mathcal{F}\right). \tag{4.48}
$$

La técnica para evaluar esta integral no analítica, es encontrar alguna función analítica fuera del círculo, la cual es numéricamente igual a  $\hat{p}$  en el círculo. Sustituyendo esta expresión analítica por  $\tilde{p}$  dentro del integrando, no se cambian los valores numéricos de la integral, pero sí se convierte en una operación analítica, de esta manera se puede resolver por el cálculo de residuos. Entonces la clave es la expresión analítica que es igual a  $\frac{1}{27}$ sobre el círculo C'. En C' se tiene:

$$
\widetilde{\mathcal{L}} = f(\zeta)\overline{f}(\zeta) = f(\zeta)\overline{f}\left(\frac{c^2}{\zeta}\right) = \left(\sum_{n=-1}^{\infty} \frac{a_n}{\zeta^n}\right)\left(\sum_{m=-1}^{\infty} \frac{\overline{a_m}\zeta^m}{C^{2m}}\right). \tag{4.49}
$$

Con:

$$
a_{-1} = \overline{a}_{-1} = 1, \qquad \tilde{B} = \sum_{n=-\infty}^{\infty} \frac{\delta_n}{\zeta^n} \quad \text{sobre } C'. \tag{4.50}
$$

En donde  $b_n$  esta dado por la ecuación (4.42), Entonces se ha encontrado la función analítica deseada. Haciendo uso de las ecuaciones (4.41) y (4.50), se ha encontrado que la ecuación (4.48) se convierte en:

$$
m_{33} = -\frac{i\rho}{2} \oint_C \left( \sum_{n=1}^{\infty} \frac{a_n}{\zeta^n} \right) \left( \sum_{m=-\infty}^{\infty} \frac{mb_m}{\zeta^{m+1}} \right) d\zeta \tag{4.51}
$$

Sólo para aquellos términos con  $m = -n$ :

$$
m_{33} = -\frac{i\rho}{2} (2\pi i) \sum_{n=1}^{\infty} n b_n b_{-n} \,. \tag{4.52}
$$

Sin embargo, se puede ver que de la ecuación (4.42) que:

$$
b_{-n}=\frac{\overline{b}_n}{c^{2n}}.
$$

El resultado final para  $m_{33}$  es:

$$
m_{33} = \pi \rho \sum_{n=1}^{\infty} \frac{n b_n \overline{b}_n}{c^{2n}}.
$$
 (4.43)

Los resultados para las masas aparentes son finalmente:

$$
m_{11} = 2\pi \rho \left[ c^2 - \frac{S_C}{2\pi} - R(a_1) \right], \quad m_{12} = m_{21} = -2\pi \rho I(a_1),
$$
  
\n
$$
m_{22} = 2\pi \rho \left[ c^2 - \frac{S_C}{2\pi} + R(a_1) \right], \quad m_{13} = m_{31} = -2\pi \rho I \left[ b_1 - \frac{S_C}{2\pi} + R(a_1) \right],
$$
  
\n
$$
m_{23} = 2\pi \rho R \left( b_1 - \frac{S_C}{2\pi} \right), \quad m_{33} = \pi \rho \sum_{n=1}^{\infty} \frac{n b_n \overline{b_n}}{c^{2n}}.
$$
\n(4.44)

Ahora, lo que hay que hacer es traspasar la forma transversal del misil a estudiar (cruciforme) del plano **z** al ζ.

Y Finalmente se tiene para un misil cruciforme las ecuaciones (4.45).

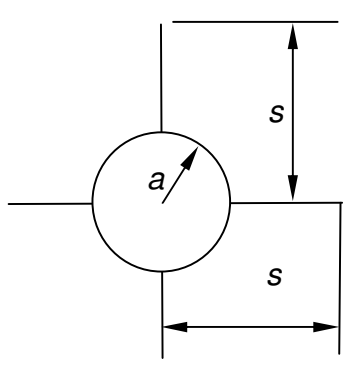

Figura 68.- Nomenclatura para Mapeo conforme de una sección transversal de misil cruciforme.

$$
m_{11} = \pi \rho s^2 \left( 1 - \frac{a^2}{s^2} + \frac{a^4}{s^4} \right), \quad m_{12} = 0, \quad m_{13} = 0, \quad m_{22} = \pi \rho s^2 \left( 1 - \frac{a^2}{s^2} + \frac{a^4}{s^4} \right),
$$
  
\n
$$
m_{23} = 0, \quad m_{33} = \frac{2 \rho s^4}{\pi} \quad \text{si} \quad a = 0.
$$
\n(4.45)

La obtención analítica de  $m_{33}$  para una sección transversal de un misil cruciforme con fuselaje ( $a \neq 0$ ), es muy complicada. Existen metodologías interesantes para obtenerla, como hacer una analogía eléctrica, midiendo el cambio en resistencia eléctrica de un flujo eléctrico debido a la presencia de un cuerpo [28], aunque sólo es válida para algunas formas. En esta tesis se utilizará un gráfico que fue obtenido numéricamente por Adams y Dugan [27] y que está en función de la relación entre diámetro del fuselaje a y Semienvergadura s.

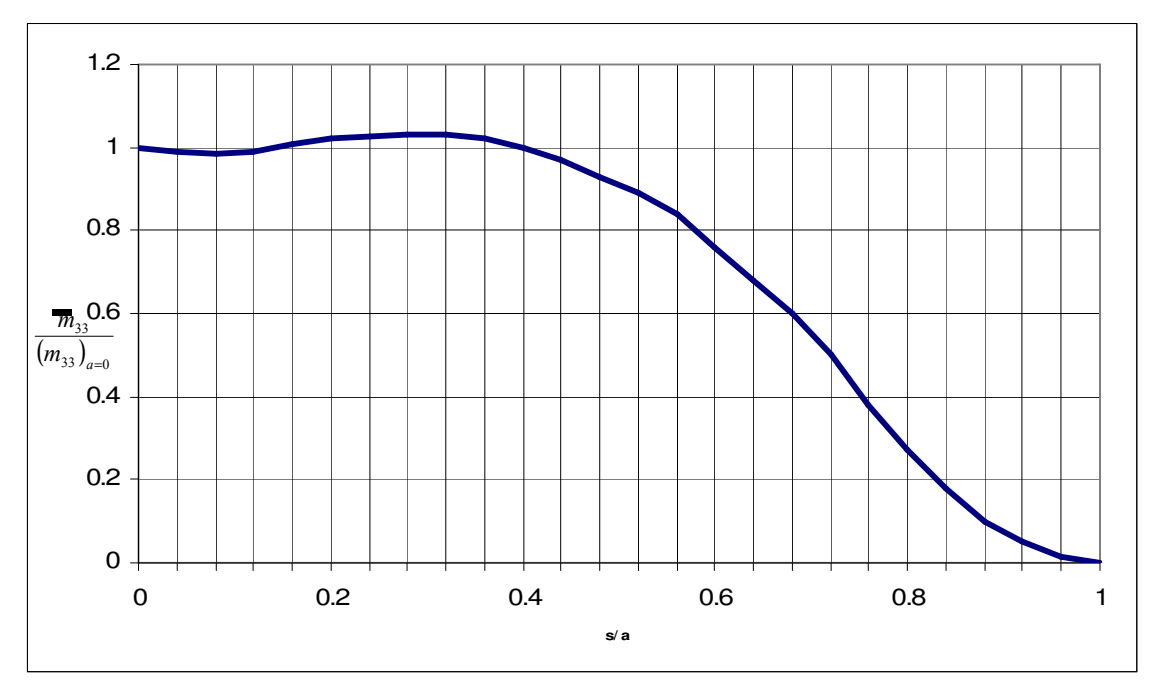

Figura 69.- Resultados numéricos del coeficiente de inercia m<sub>33</sub> en función de la relación diámetro – semi envergadura.

# Obtención de las derivadas de estabilidad

Antes de continuar, es necesario elegir las derivadas de estabilidad significativas.

Se va analizar un misil con el mayor número de grados de libertad, por lo tanto. Se tendrá

el caso 1: Con alabeo y cabeceo [6].

 $u \neq 0$ ,  $w \neq 0$ ,  $p \neq 0$ ,  $v = q = r = 0$ .

Además se tiene un misil cruciforme, es decir con simetría 4.

Por lo tanto de la tabla 20 [6] nos muestra que la las derivadas  $F_{Xv} = L_v = 0$ 

Tabla 20.- Derivadas que son cero debido a simetría de planos.

$$
F_X \tF_Y \tF_Z \tL \tM \tN \nu \t0 \t0 \nw \t0 \np \tq \t r
$$

Considerando las igualdades por simetría, además de que el análisis de coeficientes inerciales no puede incluir velocidades ni fuerzas sobre el eje axial del misil, a continuación se definen las derivadas a calcular:

Derivadas de velocidad lineal:

$$
\begin{aligned} &F_{Y_{V}},\quad F_{Z_{V}}=-F_{Y_{W}},\qquad &&M_{v}=N_{w},\quad N_{v}=-M_{w},\\ &F_{Y_{W}},\quad F_{Z_{W}}=F_{Y_{V}},\quad L_{w},\quad M_{w}=-N_{v},\quad N_{w}=M_{v}. \end{aligned}
$$

Derivadas de velocidad angular:

$$
F_{Y_p}, \tF_{Z_p}, \tL_p, \tM_p, \tN_p, F_{Y_q} = F_{Z_r}, \tF_{Z_q} = -F_{Y_r}, \tL_q, \tM_q = N_r, \tN_q = -M_r, F_{Y_r} = -F_{Z_q}, \tF_{Z_r} = F_{Y_q}, \tL_r, \tM_r = -N_q, \tN_r = M_q.
$$

Derivadas de aceleración:

$$
Z_{\scriptscriptstyle \dot{w}},\allowbreak M_{\scriptscriptstyle \dot{w}},\allowbreak Y_{\scriptscriptstyle \dot{v}},\allowbreak N_{\scriptscriptstyle \dot{v}}.
$$

Las derivadas de estabilidad de órdenes más altos no serán consideradas.

Con lo anterior se concluye que sólo será necesario calcular 18 derivadas.

Las derivadas ya adimensionalizadas con los valores de los coeficientes inerciales ya obtenidos y considerando las integrales a lo largo del eje X, queda:

$$
B_{ij} = \int_{(X/\lambda)_b}^{(X/\lambda)_n} A_{ij} d\left(\frac{X}{\lambda}\right), \qquad C_{ij} = \int_{(X/\lambda)_b}^{(X/\lambda)_n} A_{ij} \left(\frac{X}{\lambda}\right) d\left(\frac{X}{\lambda}\right), \qquad D_{ij} = \int_{(X/\lambda)_b}^{(X/\lambda)_n} A_{ij} \left(\frac{X}{\lambda}\right)^2 d\left(\frac{X}{\lambda}\right). \tag{4.48}
$$

$$
C_{Y_{\alpha}} = -C_{Z\beta} = 4 \left( \frac{\lambda p}{2V_0} \right) B_{22}, \qquad C_{Y_{\beta}} = C_{Z_{\alpha}} = -4 \left( \frac{\lambda V_0}{2V_0^2} \right) B_{11} - 2 \overline{A}_{11},
$$
  
\n
$$
C_{Y_{p}} = 4 \alpha B_{22} - 8 \left( \frac{\lambda q}{2V_0} \right) C_{22}, \qquad C_{Y_{q}} = C_{Zr} = -8 \left( \frac{\lambda p}{2V_0} \right) C_{22},
$$
  
\n
$$
C_{Y_{r}} = -C_{Z_{q}} = -4 \overline{A}_{11} \left( \frac{X}{\lambda} \right)_{b}.
$$
\n(4.49)

$$
C_{Z_p} = 4\beta B_{11} + 8\left(\frac{\lambda r}{2V_0}\right) C_{11}.
$$
  
\n
$$
C_{1_{\alpha}} = 2\beta (B_{11} - B_{22}) + 4\left(\frac{\lambda r}{2V_0}\right) (C_{11} - C_{22}), \quad C_{1_p} = -4\overline{A}_{33},
$$
  
\n
$$
C_{1_q} = -4\beta (C_{11} - C_{22}) - 8\left(\frac{\lambda r}{2V_0}\right) (D_{11} - D_{22}), \quad C_{1_r} = 4\alpha (C_{11} - C_{22}) - 8\left(\frac{\lambda q}{2V_0}\right) (D_{11} - D_{22})
$$
  
\n
$$
C_{m\alpha} = -C_{n\beta} = 4\left(\frac{\lambda V_0}{2V_0^2}\right) C_{22} + 2\left[B_{22} + \overline{A}_{22}\left(\frac{X}{\lambda}\right)\right], \quad C_{m\beta} = C_{n\alpha} = 4\left(\frac{\lambda p}{2V_0}\right) C_{11}
$$
  
\n
$$
C_{mp} = 4\beta C_{11} + 8\left(\frac{\lambda r_0}{2V_0}\right) D_{11}, \quad C_{mq} = C_{nr} = -4\left[\overline{A}_{22}\left(\frac{X}{\lambda}\right)\right]_{b}^{2} + C_{22}, \quad (4.50)
$$
  
\n
$$
C_{np} = 4\alpha C_{22} - 8\left(\frac{\lambda q}{2V_0}\right) D_{22}, \quad C_{nq} = -C_{mr} = -8\left(\frac{\lambda p}{2V_0}\right) D_{22}.
$$

$$
C_{Z\alpha} = C_{Y\beta} = -4B_{22}, \quad C_{\alpha\alpha} = -C_{n\beta} = 4C_{22}
$$
\n(4.51)

# Enriqueciendo método de Bryson

Hasta aquí, se estudio un misil con un sólo juego de aletas, sin considerar su interferencia con el fuselaje.

Ahora se debe considera la interferencia que hay entre las aletas y el fuselaje y en el caso de que existan dos juegos de aletas, regularmente unas sirven de control y las otras como estabilizadoras.

Para ver cómo afecta la interferencia entre elementos, se puede hacer un análisis para cada tipo de derivadas aerodinámicas como sigue:

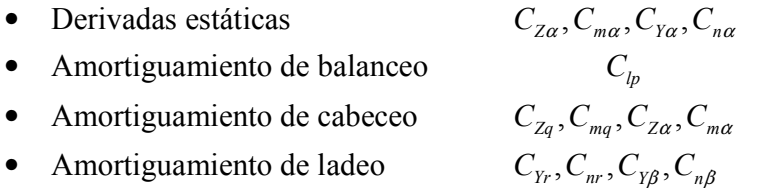

### Derivadas Estáticas.

Las derivadas estáticas son alteradas por dos tipos de interferencia. La interferencia entre las aletas y fuselaje, y aquel que es provocado por altos ángulos de ataque que generan vórtices, alterando a las superficies de atrás. Este último no será considerado tomando en cuenta que el modelo matemático que se empleará es válido para pequeños ángulos de ataque.

Algunas de estas derivadas sólo dependen de la parte en donde el ala y el fuselaje están fusionados, sin embargo Clα y Cmα son afectados por la interferencia entre fuselaje y superficie alar. Las ecuaciones a emplear fueron obtenidas de acuerdo a [1]:

$$
(C_{Z\alpha})_C = (C_{Z\alpha})_N + (K_B + K_W)(C_{Z\alpha})_W.
$$
\n(4.52)

Después se obtendrá  $C_{ma}$  y  $C_{m\delta}$  con la determinación de CP de Barrowman [29] y con la fórmulas obtenidas de Blackelock [7]:

Para un misil cruciforme con superficies de control canard. Se define de la siguiente manera:

$$
C_{m\alpha} = C_{m\alpha(ref)} + \frac{\Delta x_{cg}}{b} C_{z\alpha}.
$$
\n(4.53)

$$
C_{m\delta} = C_{m\delta(ref)} + \frac{\Delta x_{cg}}{b} C_{z\delta}.
$$
\n(4.54)

$$
C_{m\alpha(ref)} = \frac{x_{cp(ref)}}{b} C_{z\alpha} \,. \tag{4.55}
$$

$$
C_{m\delta(ref)} = \frac{x_{cg(ref)} - T_D}{b} C_{z\delta} \,. \tag{4.56}
$$

137

En donde  $\Delta x_{cg}$  es la distancia entre el centro de gravedad inicial y el centro de gravedad movible.  $X_{\text{c}g(\text{ref})}$  es la posición del centro de gravedad movible con respecto al tiempo, (la variación de esta distancia ocurre en los misiles al consumirse el combustible). Y  $X_{c,p(ref)}$  es la distancia entre el centro de gravedad movible y el centro de presión.

En este caso de análisis se estudiará el misil con un centro de gravedad fijo. Que normalmente ocurre cuando el combustible es consumido por completo. Por lo tanto

$$
\Delta x_{cg} = X_{cg} - X_{cg\left(\text{ref}\right)} = 0\,. \tag{4.57}
$$

Los coeficientes  $C_{m\delta}$  y  $C_{z\delta}$  caracterizan a las superficies de control. Su determinación no puede hacerse de forma similar a  $C_{ma}$  y  $C_{Z\alpha}$ . Esto siempre y cuando no exista un ángulo de ataque en el otro plano dimensional, es decir un ángulo de deriva β. Las ecuaciones que la determinan son:

$$
C_{Z\delta} = (C_{Z\alpha})_c (k_w + k_B). \tag{4.58}
$$

En la ecuación (4.58) se presentan nuevos coeficientes;  $k_B$  y  $k_W$ , Su determinación se muestra en [1, 30]. El resultado son dos polinomios que arrojan el gráfico de la figura 64.

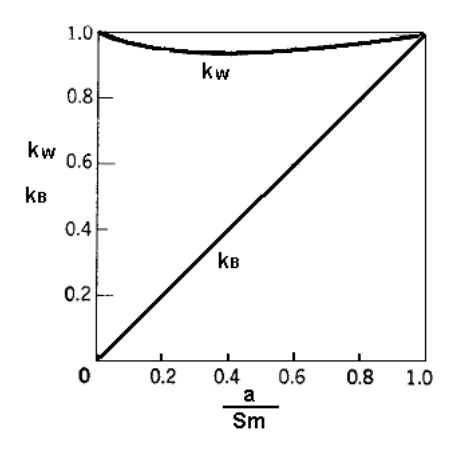

Figura 70.- Coeficientes de interferencia para superficies de control.

En donde la entrada es el radio del fuselaje del misil (forzosamente cilíndrico y de sección constante) y la semienvergadura de las aletas de control. Esta fórmula aplica cuando las superficies de control del cabeceo son las aletas horizontales en su conjunto.

#### Amortiguamiento en alabeo.

Cuando un misil es cruciforme es suficiente calcular  $C_{lp}$  con el método directo de Bryson. Para determinar  $C_{lp}$  sólo se utiliza el juego de altas de más grande envergadura.

# Amortiguamiento de cabeceo y guiñada.

El amortiguamiento de cabeceo  $(C_{mq})$  tiene un valor muy pequeño cuando sólo se tiene un juego de aletas. Esto se puede ver al aplicar el método de Bryson. Sin embargo cuando existen dos juegos de aletas existe un valor considerable, el cual depende de la distancia que tiene cada juego de aleta con respecto al centro de gravedad [20]. Para el misil de estudio con superficies de control canard, según [1, 7] este amortiguamiento viene dado por las ecuaciones:

$$
C_{mq(ref)} = 2C_{z\delta} \left(\frac{x_{cg(ref)} - T_D}{d}\right)^2.
$$
\n(4.58)

$$
C_{mq} = C_{mq(ref)} \left( \frac{x_{cg} - T_D}{x_{cg(ref)} - T_D} \right)^2.
$$
\n(4.59)

Según [6, 17], para el caso de misiles cruciformes.  $C_{Z_q}, C_{Z_\alpha}$  se van a ignorar por lo tanto queda:  $C_{_{mq}} = C_{_{m\alpha}}$ .

## Ecuaciones de la dinámica longitudinal.

Se utilizarán las ecuaciones (3.5) y (3.6), mismas que se usaron para la aeronave de ala fija y su deducción se puede ver en [31], entre otras bibliografías. Aunque el plano longitudinal está regido por tres ecuaciones, se utilizan sólo las que rigen el movimiento de cabeceo y de ángulo de ataque. En el desarrollo de un piloto automático estas son las que se emplean. Además de que la caracterización que se desarrolló deja fuera lo que sucede en el eje x [21].

## Creación del código

Las ecuaciones (3.5), (3.6) y de la (4.48) a la (4.59) serán introducidas en un programa de Matlab para caracterizar misiles del tipo de la figura 65 y 66. Se presentarán dos casos. Uno en donde se tiene sólo aletas traseras y otro donde se tienen las aletas traseras y canard. Los parámetros del misil que definirán las derivadas de estabilidad y que serán introducidos al programa se muestran en la figura 65, 66 y 67, y tablas 21 y 22. Fue necesario obtener coeficientes para la nariz ojiva sola, para eso se utilizaron datos obtenidos en [32] a partir de las teorías de impacto newtoniano, ver tabla 5.

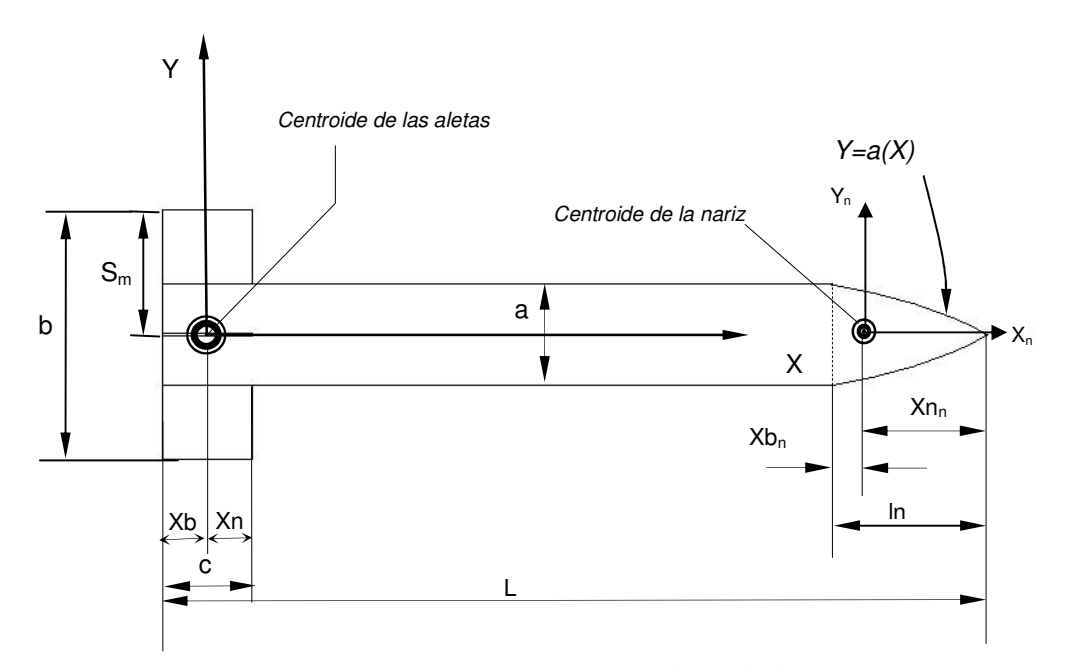

Figura 71.- Parámetros geométricos para el método de Bryson

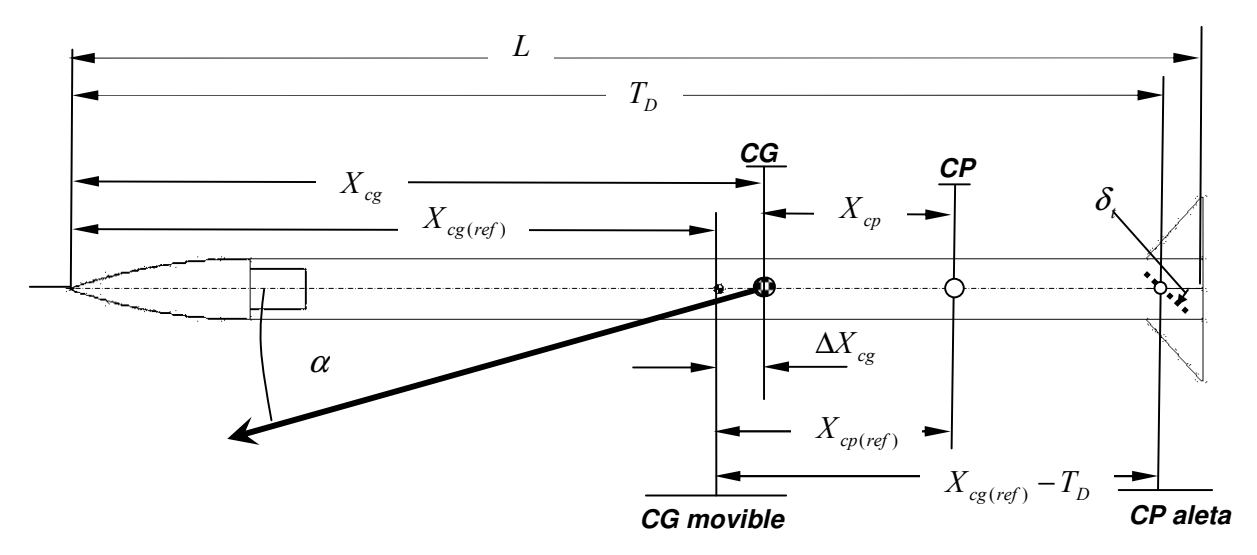

Figura 72.- Parámetros geométricos para el método de Bryson complementado. Caso 1.

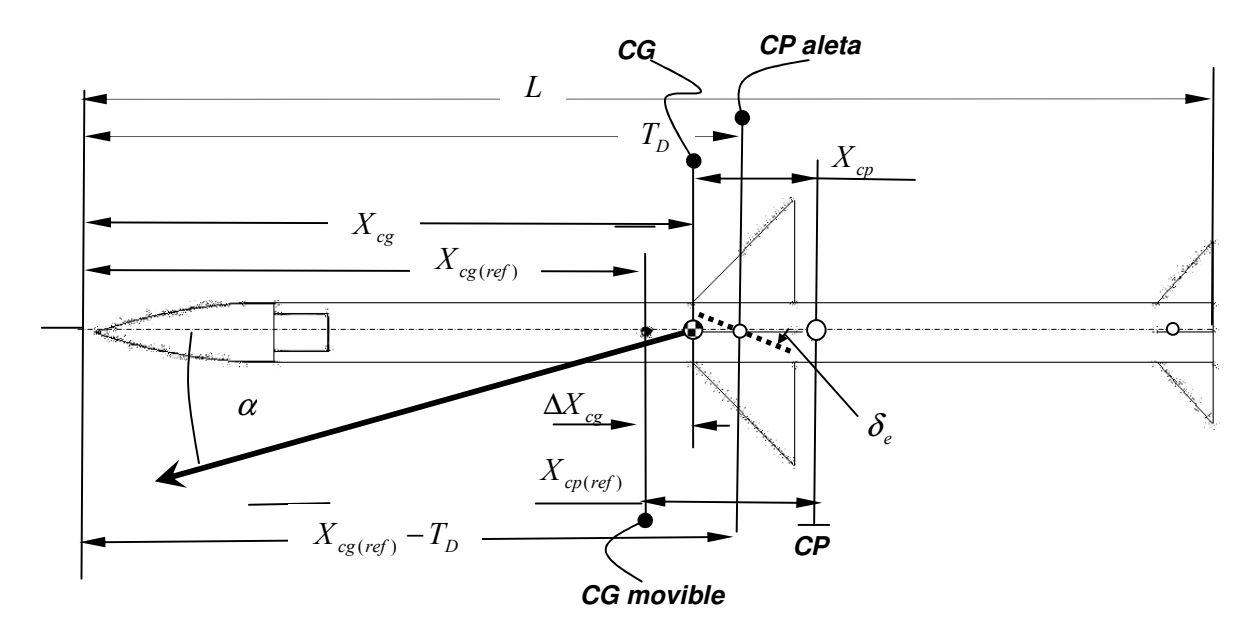

Figura 73.- Parámetros geométricos para el método de Bryson complementado. Caso 2.

# 4.5 RESULTADOS

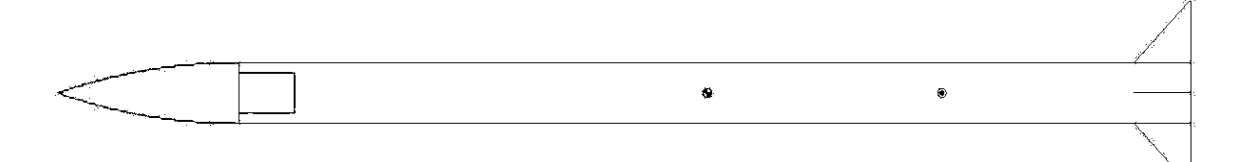

| <b>Parámetro</b>                | Variable | Valor         |
|---------------------------------|----------|---------------|
| Envergadura de las aletas       | b        | 0.21 m        |
| Cuerda de raiz de las aletas    | C        | 0.0658 m      |
| Radio del fuselaje              | a        | 0.035 m       |
| Longitud de la nariz            | In       | 0.21 m        |
| Longitud del misil              |          | 1.31 m        |
| Momento de inercia longitudinal | 12       | 0.3 kgm- $m2$ |
| Masa                            | m        | $3.7$ kgm     |

Tabla 21.- Tabla de parámetros geométricos Caso 1 (Ver figura 66).

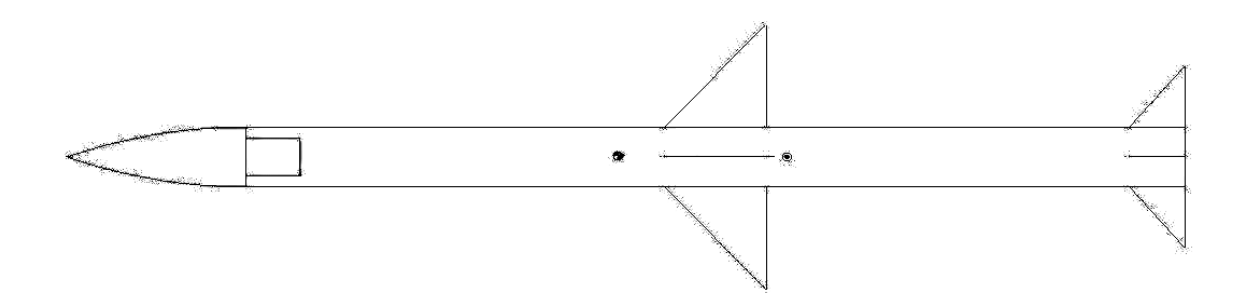

Tabla 22.- 4.2 Tabla de parámetros geométricos Caso 2 (Ver figura 67).

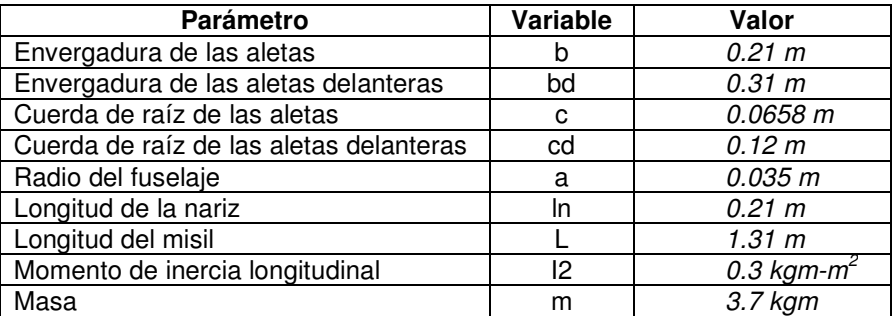

# CONDICIONES INICIALES

- Condiciones de vuelo.
	- $\frac{U = 204 \text{ m/s} ≈ 0.6 \text{ de Mach}}{\rho = 2.225 \text{ kgm/m}^3}$
- Vuelo recto y nivelado

$$
\circ \quad p=0
$$

- $\circ \quad q=0$
- $\circ$   $\mathbf{r} = \mathbf{0}$
- $\circ$   $\alpha = 0$

Finalmente el valor de las derivadas es el siguiente:

| Coeficiente                                                                             | Valores para el Caso 1 | Valores para el Caso 2 |
|-----------------------------------------------------------------------------------------|------------------------|------------------------|
| $C_{Y_{\underline{\alpha}}}$                                                            | $\boldsymbol{0}$       | $\boldsymbol{0}$       |
| $C_{Z\beta}$                                                                            | $\boldsymbol{0}$       | $\boldsymbol{0}$       |
| $\overline{C_{Y\beta}}$                                                                 | $-0.589$               | $-2.1615$              |
|                                                                                         | $-0.5589$              | $-2.1615$              |
| $\frac{C_{Z\alpha}}{C_{Y_p}}$                                                           | $\boldsymbol{0}$       | $\boldsymbol{0}$       |
|                                                                                         | $\boldsymbol{0}$       | $\boldsymbol{0}$       |
|                                                                                         | $\boldsymbol{0}$       | $\boldsymbol{0}$       |
|                                                                                         | $-4.4719$              | $-0.84143$             |
| $\frac{\overline{C_{Y_q}}}{\overline{C_{Z_r}}}{\overline{C_{Y_r}}}{\overline{C_{Z_q}}}$ | 4.4719                 | 4.4983                 |
| $\overline{C_{z_{\underline{\beta}}}}$                                                  | $\boldsymbol{0}$       | $\boldsymbol{0}$       |
| $C_{Zp}$                                                                                | $\boldsymbol{0}$       | $\boldsymbol{0}$       |
| $\overline{C_{l\alpha}}$                                                                | $\boldsymbol{0}$       | $\boldsymbol{0}$       |
| $C_{l_p}$                                                                               | $-1.043$               | $-0.8414$              |
| $\overline{C_{lq}}$                                                                     | $\boldsymbol{0}$       | $\boldsymbol{0}$       |
| $\overline{C_{l_{r}}}$                                                                  | $\boldsymbol{0}$       | $\boldsymbol{0}$       |
| $C_{m\alpha}$                                                                           | $-0.378$               | $-0.7165$              |
| $C_{n\beta}$                                                                            | 0.378                  | 0.7165                 |
| $C_{m\beta}$                                                                            | $\boldsymbol{0}$       | $\boldsymbol{0}$       |
| $\overline{C}_{n\alpha}$                                                                | $\boldsymbol{0}$       | $\boldsymbol{0}$       |
| $\overline{C}_{\scriptscriptstyle mp}$                                                  | $\boldsymbol{0}$       | $\boldsymbol{0}$       |
| $C_{\it mq}$                                                                            | $-2.9224$              | $-0.3506$              |
| $C_{nr}$                                                                                | $-2.9224$              | $-0.3506$              |
| $C_{np}$                                                                                | $\boldsymbol{0}$       | $\boldsymbol{0}$       |
| $C_{nq}$                                                                                | $\overline{0}$         | $\overline{0}$         |
| $C_{\it mr}$                                                                            | $\boldsymbol{0}$       | $\boldsymbol{0}$       |
| $C_{Z\alpha}$                                                                           | $-1.8875$              | $-2.1655$              |
| $\overline{C}_{Y\beta}$                                                                 | 1.8875                 | 2.1655                 |
| $C_{m\alpha}$                                                                           | $-0.068$               | $-0.3506$              |

Tabla 23.- Valor de las derivadas de estabilidad del misil de las figuras 65 y 55 Caso 1 vs caso 2

Una vez obtenidos los valores de los coeficientes, estos se introducen en las ecuaciones (3.5) y (3.6). Se grafica el caso del misil que tiene sólo aletas traseras y el tipo canard, cada uno a dos diferentes altitudes; a nivel del mar y a 2800 m SNMM. En las figuras 74 a la 81 se muestran los resultados.

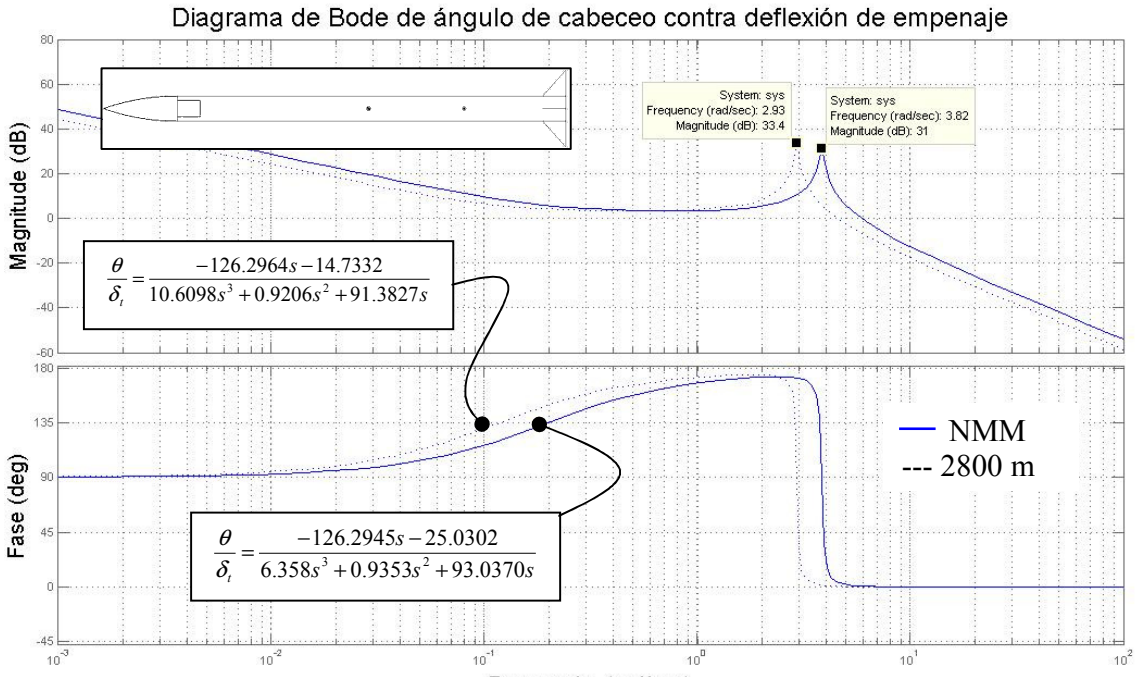

Figura 74.- Diagrama de Bode para el Caso 1 a nivel medio del mar y a 2800 m SNMM.

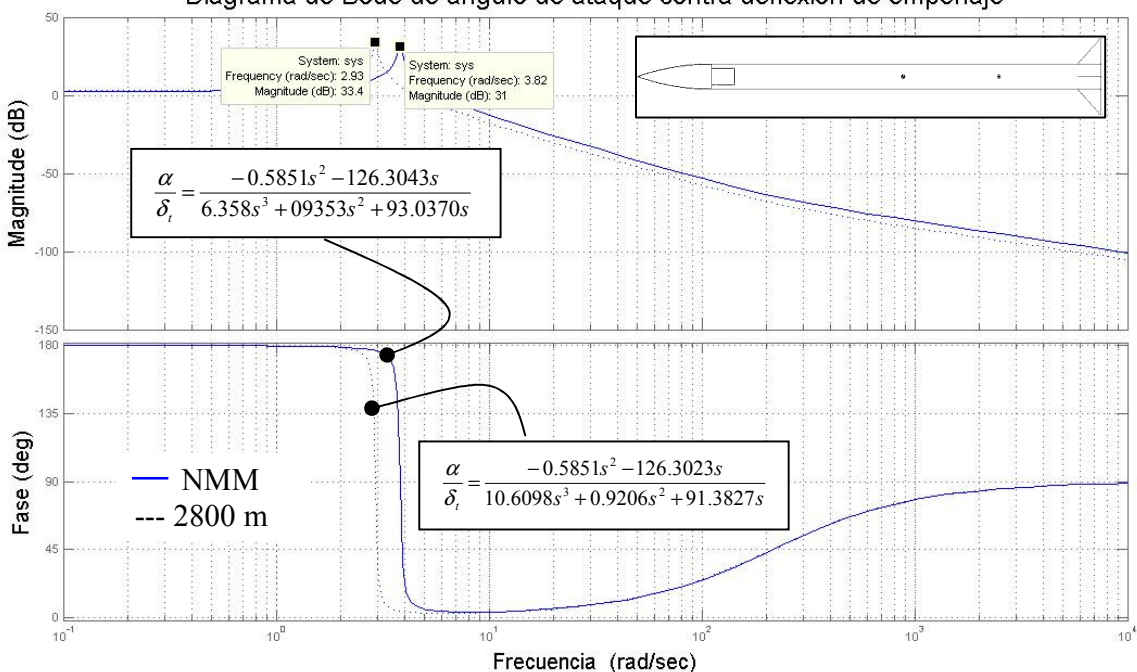

Diagrama de Bode de ángulo de ataque contra deflexión de empenaje

Figura 75.- Diagrama de Bode para el Caso 1 a nivel medio del mar y a 2800 m SNMM.

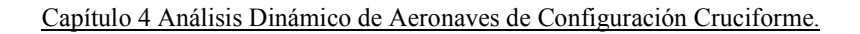

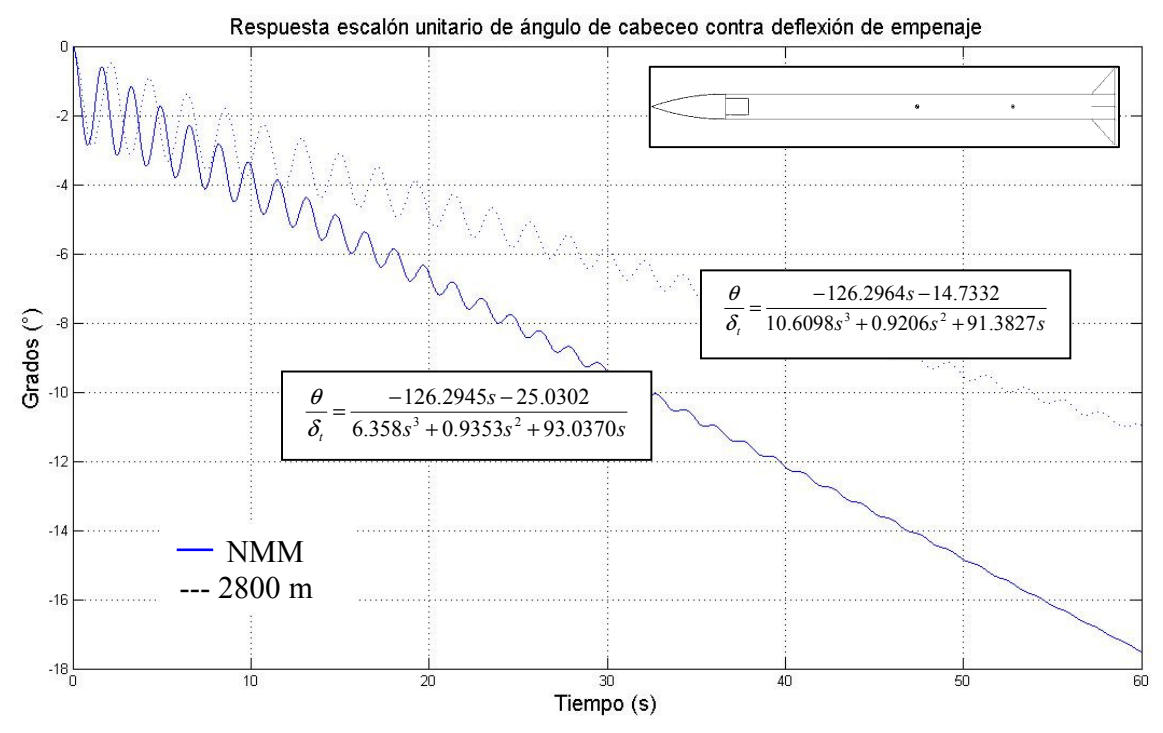

Figura 76.- Respuesta a un escalón unitario para el Caso 1 a nivel medio del mar y a 2800 m SNMM

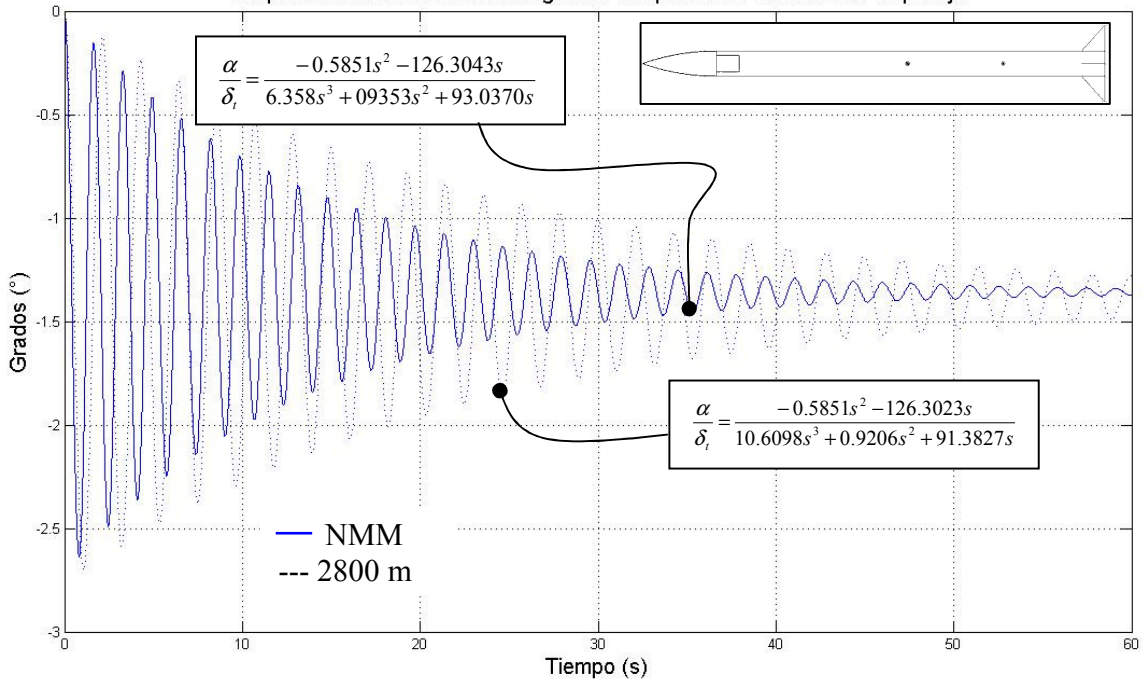

Respuesta escalón unitario de ángulo de ataque contra deflexión de empenaje

Figura 77.- Respuesta a un escalón unitario para el Caso 1 a nivel medio del mar y a 2800 m SNMM.
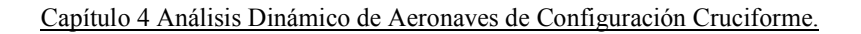

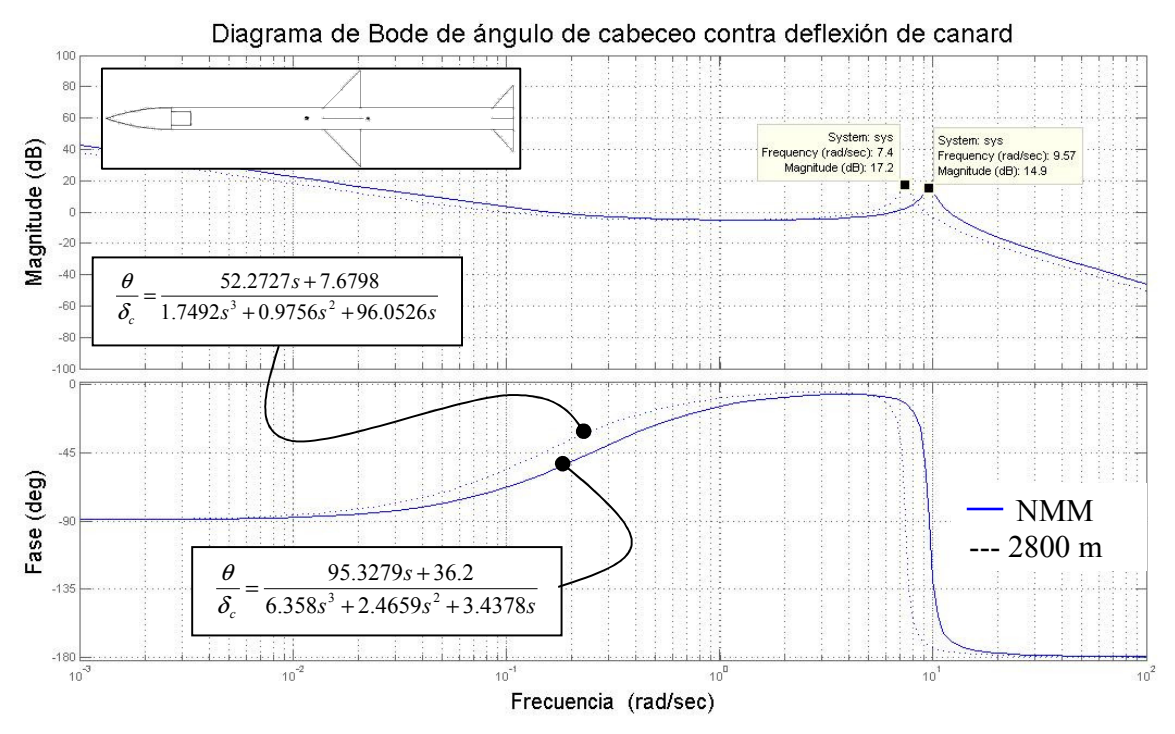

Figura 78.- Diagrama de Bode para el Caso 2 a nivel medio del mar y a 2800 m SNMM.

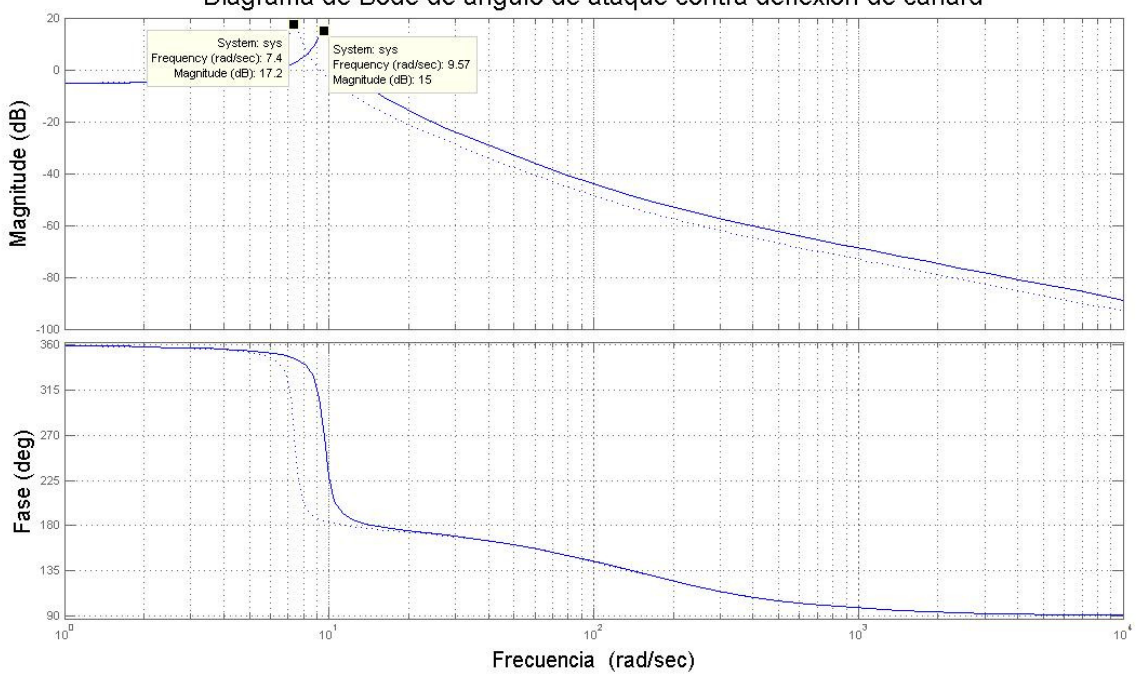

Diagrama de Bode de ángulo de ataque contra deflexión de canard

Figura 79.- Diagrama de Bode para el Caso 2 a nivel medio del mar y a 2800 m SNMM.

Capítulo 4 Análisis Dinámico de Aeronaves de Configuración Cruciforme.

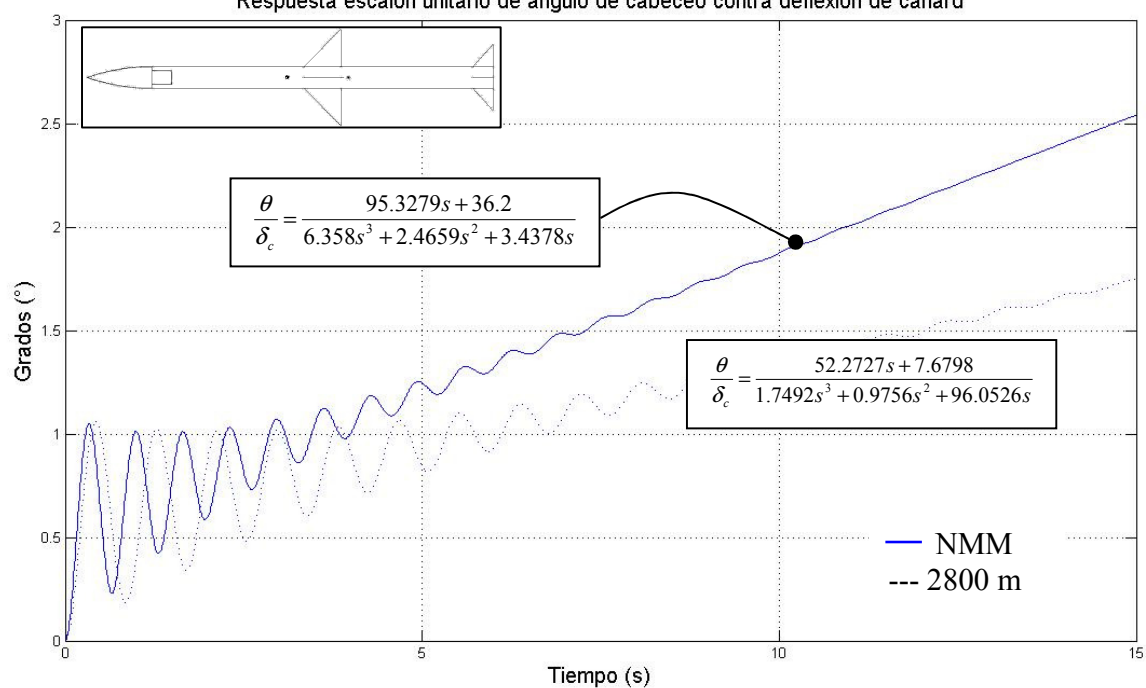

Respuesta escalón unitario de ángulo de cabeceo contra deflexión de canard

Figura 80.- Respuesta a un escalón unitario para el Caso 2 a nivel medio del mar y a 2800 m SNMM.

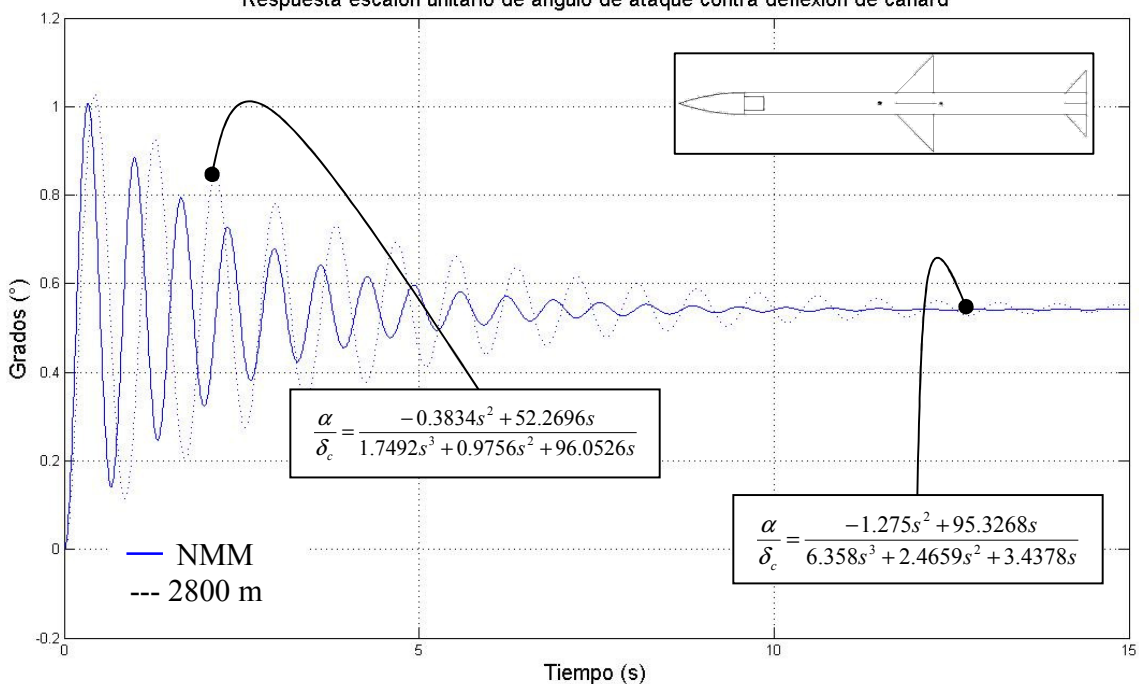

Respuesta escalón unitario de ángulo de ataque contra deflexión de canard

Figura 81.- Respuesta a un escalón unitario para el Caso 2 a nivel medio del mar y a 2800 m SNMM.

#### 4.6 CONCLUSIONES PARTICULARES

Finalmente s obtuvieron los valores de las derivadas de estabilidad para dos tipos de misiles (ver tablas 21 y 22). Además de eso se consiguió tener una herramienta que promete ser útil y con un bajo porcentaje de error [1, 28]. Esta herramienta cumple con su trabajo, siempre y cuando el aparato cubra con las características necesarias. Es decir, aletas delgadas sin perfil aerodinámico. También, el aparato está limitado a velocidades subsónicas, comportamiento en vuelo con pequeños cambios de dirección, en relación a su velocidad, y dos planos de simetría en el eje transversal, es decir, un cuerpo cruciforme. Las aletas pueden tener prácticamente cualquier forma [21], ya que las derivadas de estabilidad importantes dependen de la máxima envergadura de las aletas y no de su forma [1] , al contrario de lo que sucede con la aeronave analizada en el capítulo 3, en donde se considera un perfil aerodinámico, y que inclusive se observa el efecto del alargamiento en los valores de las derivadas de estabilidad.

En el análisis del lugar de las raíces y respuesta a un escalón unitario, se nota que el misil sin aletas canard tiene una respuesta de mayor amplitud, sin embargo tarda más tiempo en amortiguarse que el misil con aletas delanteras. La explicación es simple. Una mayor separación entre el centro de gravedad y centro de presión total provoca, debido al brazo de palanca, una respuesta más agresiva. Pero un juego de aletas delanteras amortigua la respuesta, en función de la distancia del centro aerodinámico de las aletas canard al centro de gravedad. Esto se puede concluir con sentido común, sin embargo, sólo a través de este análisis se puede ver un comportamiento más preciso. Lo cual ayuda mucho a definir detalles en el diseño final del misil.

Al obtener los coeficientes, varios resultaron ser cero, al principio aparentemente debido a condiciones iniciales de vuelo cero, por ejemplo, velocidades angulares y ángulos de ataque, sin embargo, se dieron valores mayores a cero, y al final los derivadas de estabilidad tenían valores muy pequeños, concluyendo que su valor, y por lo tanto su efecto, es casi nulo para la dinámica del sistema, lo cual coincide con [6, 7, 33]. La derivada de estabilidad más importante es  $C_{lp}$ , y al mismo tiempo la más difícil de evaluar [34]. Se considera importante, por que cuando se realiza un sistema de control lineal, el primero trabajo a realizar es el control del alabeo [7], de esta forma se desacopla la dinámica lateral de la longitudinal [31], y se puede continuar con pilotos automáticos separados. Esta derivada es difícil debido a la naturaleza de la integral que surge al realizar el mapeo conforme de su potencial complejo. Es por eso que es recomendable utilizar los datos obtenidos numéricamente de otros trabajos [27] (como se hizo en este trabajo).

Finalmente la caracterización del misil termina siendo relativamente sencilla. Las derivadas de estabilidad para caracterizar la dinámica longitudinal serán sólo.

#### $Cm\alpha$ ,  $Cmq$ ,  $Cz\alpha$

Y las derivadas de control longitudinales.

 $Cm\delta$ ,  $Cz\delta$ 

Capítulo 4 Análisis Dinámico de Aeronaves de Configuración Cruciforme.

El comportamiento aerodinámico en el plano longitudinal es igual al lateral debido a la simetría del misil. Aunque la gravedad puede diferenciar su dinámica.

Lo que hace difícil el control de un misil es lo rápido y lo mucho que cambia su dinámica a lo largo de su misión. Lo que provoca una función de transferencia diferente en cada instante. Se logra entonces una caracterización simplificada. Pero que provocará el desarrollo de un sistema de control laborioso.

# CAPÍTULO

# 5 CONCLUSIONES GENERALES Y TRABAJO FUTURO.

En el caso de las aeronaves planares (aviones), el uso de USAF DATCOM, es una metodología moderna, que se utiliza mucho en la industria militar, esto por que mezcla la confiabilidad de métodos empíricos con lo económico de un método numérico. Ya existen programas que arrojan las derivadas de estabilidad apoyándose de la base de la base datos de [5], (USAF DATCOM). Los analistas recomiendan el uso de esta metodología sólo para el análisis de estabilidad – controlabilidad, y para el diseño de sistemas de control teóricos, pero que antes de implementarse, tienen que ser validados experimentalmente [5].

El caso del tipo de análisis que se utilizó para los cuerpos cruciformes (cohetes o misiles), está basado en teorías clásicas de mecánica de fluidos, y en metodologías antiguas, [1, 6, 9-12, 14-16, 21, 22, 26, 27, 35, 36], sin embargo, se siguen utilizando en la industria [37].

La herramienta aquí desarrollada, puede ser muy valiosas para el desarrollo de nuevos diseños de aeronaves y sistemas de control, ahorran grandes cantidades de tiempo y dinero, y ayuda a aquellos que incursionan en esta área y cuentan con poca infraestructura.

Actualmente se utilizan métodos de caracterización aerodinámica asistidos por computadora, como los CFD, sin embargo tanto esos métodos como los desarrollados acá deben ser validados [37], lo que los dota de igualdad en cuanto a determinación de derivadas de estabilidad para cuerpos delgados y ángulos de ataque pequeños [37]. Sin embargo los CFD ayudan con otros aspectos de diseño, además de que pueden considerar no linealidades.

#### Trabajos Futuros. Aeronave Canard.

Se tienen todas las herramientas para crear un piloto automático que logre controlar el cabeceo, al menos en teoría. Se puede diseñar un diagrama en lazo cerrado y elegir las ganancias que coloquen los polos y ceros de manera conveniente. Posteriormente, podría implementarse en una aeronave. Por ejemplo, se puede construir un prototipo a escala que cumpla con el tipo que se indica en esta tesis. Antes se valida introduciendo sus datos paramétricos en el código de Matlab, como geometría, tipo de perfil, masa, centro de gravedad y momentos de inercia, y se comparan los resultados teóricos con los experimentales. El caso donde el margen de error no sea tolerable, se deberá analizar a conciencia y hacerse las correcciones necesarias.

Aún falta otro plano dimensional para caracterizar, el que abarca la dinámica lateral, es decir, el ladeo, el balanceo, y la velocidad lateral (traducido en el ángulo de deriva β). Se puede llegar a hacer un piloto automático completo, siempre y cuando ambos planos dimensionales logren desacoplarse [31], ya sea anticipando un control de alabeo, o restringiendo la aeronave a movimientos de baja velocidad [31].

#### Trabajos Futuros. Cuerpos Aerodinámicos Cruciformes.

La validación de los valores obtenidos para los misiles analizados, pueden ser validados con ayuda de modelos físicos simples, que no requieren motores de gran potencia, es decir modelos empleados en aeromodelismo. Se pueden implementar los sistemas electromecánicos necesarios para generar las entradas de control, y tratar de simular el trabajo teórico que aquí se elaboró.

Si se confirma la fiabilidad de los valores obtenidos en esta tesis, se puede proceder a enriquecerla, con la implementación de varias teorías al método, algunas mostradas aquí. Es decir, teorías para la determinación de aspectos de compresibilidad del aire, efecto del alargamiento de aletas no delgadas (con perfil aerodinámico), y efectos de interferencia por los efectos de vorticidad, de esta manera se ampliará la posibilidad de modelos de misiles a analizar y controlar, obteniendo así una herramienta poderos para el diseño de sistemas de control de diferentes tipos de misiles.

# **REFERENCIAS**

- 1. Nielsen, J.N. 1988,Missile Aerodynamics, McGraw-Hill, New York, 450.
- 2. Abzug, M., Larrabee, E. 2002,Airplane Stability and Control : A History of he Technologies That Made Aviation Possible Second, Cambridge Aerospace Series, Cambridge, UK, 391.
- 3. Escobedo, J., 2006, Modelo Longitudinal de una Aeronave Trisónica Tipo Canard, Tesis de Licenciatura,
- 4. Raymer, D.P. 1999,Aircraft design : a conceptual approach, 3rd, American Institute of Aeronautics and Astronautics, Reston, VA,
- 5. Finck, R.D. 1976,USAF Stability and Control Datcom, USAF,
- 6. Maple, C.G., and J. L. Synge, 1949, Aerodynamic Symmetry of Projectiles, Appl. Math. 6.
- 7. Blakelock, J. 1991,Automatic control of aircraft and missiles, 2nd, Wiley, New York,
- 8. Staff, A.R., 1953, Equation, Tables, and Charts for Compressible Flow, NACA Tech. Repts.
- 9. Jones, R.T., and Doris Cohen. 1957, *Aerodynamics of Wing at High Speeds*, VII, Princenton University Pres,
- 10. Lagerstrom, P.A., 1950, Linearized Supersonic Theory of Conical Wings, NACA Tech Notes.
- 11. Nielsen, J.N., 1955, Quasi-cylindrical Theory of Wing-Body Interference at Supersonic Speeds and Comparison with Experiment, NACA Tech, Repts.
- 12. Jones, R.T., 1946, Thin Oblique Airfoils at Supersonc Speed, NACA Tech. Notes.
- 13. Stewart, H.J., 1946, The Lift of a Delta Wing at Supersonic Speeds, Quart. Appl Math. 4.
- 14. Busemann, A., 1947, Infinitesimal Conical Supersonic Flow, NACA Tech. Mem.
- 15. Jones, R.T., 1947, Effectos of Sweepback on Boundary Layer and Separation, NACA Tech. Repts.
- 16. Milne-Thomson, L.M. 1973,Theoretical aerodynamics, 4th, Dover Publications, New York,,
- 17. Pamadi, B.N. 1998,Performance, stability, dynamics, and control of airplanes, American Institute of Aeronautics and Astronautic, Reston, VA,
- 18. Clinton, E.B., 1946, Lift and Drag Of Thin Triangular Wings at Supersonic Speeds, NACA Technical Report
- 19. Thomas, H. 1963,Estimation of Stability Derivatives (State of Art), Ministry of Aviation, London,
- 20. Etkin, B. 1959, Dynamics of flight: stability and control, Wiley, New York,
- 21. Bryson, A.E., Jr. 1954,Evaluation of the Inertia Coefficients of the Cross section of a Slender Body, Volume 21, J. Aeronaut. Sci., p.p. 424-427.
- 22. Lamb, H. 1945, *Hydrodynamics*, 6th, Dover Publications, New York,
- 23. Escobedo, J.O., Nosov, V. R. , Gómez, J.C., 2006, Modelo longitudinal de una aeronave supersónica de configuración canard, 9º CONGRESO NACIONAL DE

INGENIERÍA ELECTROMECÁNICA Y DE SISTEMAS, 9º CONGRESO NACIONAL DE INGENIERÍA ELECTROMECÁNICA Y DE SISTEMAS,

- 24. Ginsberg, J.H. 2001, Mechanical and Structural Vibrations, John Wiley & Sons, Inc.
- 25. Escobedo, J.O., Nosov, V. R., Gómez, J. C., 2008, Respuesta transitoria de Cuerpos Aerodinámicos
- de Configuración Cruciforme., Conferencia UAM, Conferencia UAM, UAM México Distrito Federal, 6.
- 26. Milne-Thomson, L.M. 1968,Theoretical hydrodynamics, 5th, Macmillan, New York,,
- 27. Adams, G.J., Dugan D. W., 1952, Theoretical Damping in Roll and Rolling Moment Due to Differential Wing Incidence for Slender Cruciform Wings and Wing-Body Combinations, NACA Tech Repts.
- 28. Cahn, M., García, J., Andrew, G., 1966, Rotational Apparent Mass by Electrical Analogy, Northrop Corporation Reports.
- 29. Barrowman, J., 1988, Calculating The Center Of Pressure,Centuri, Century Engineering Company, Phoenix, Arizona,
- 30. Chin, S.S. 1961,Missile configuration design, McGraw-Hill, New York,
- 31. Etkin, B. 1972,Dynamics of atmospheric flight, Wiley, New York,,
- 32. Mayo, E.E., 1965, Newtonian Aerodynamics For Tangent Ogive Bodies Of Revolution, NACA Tech, Repts.
- 33. T. F. Langham, 1980, Missile Motion Sensitive to Dynamic Stability Derivatives, Sverdrup Corporation Company.
- 34. Subramanian, N.a.R., 1977, Dynamic stability derivatives of missile configurations (Theoretical evaluation) National Aeronautical Laboratory.
- 35. Ames, S.o.t., 1947, 1-by 3 foot Supersonica Wind -tunnel Section: Notes and Tables dor Use in Analysis of Suérsonica Flow, NACA Tech. Repts.
- 36. Bernoulli, D., Bernoulli, J. 1968, *Hydrodynamics*, Dover Publications, New York,, 37. Murman, S.M., 2005, A Reduced-Frequency Approach for Calculating Dynam
- Murman, S.M., 2005, A Reduced-Frequency Approach for Calculating Dynamic Derivatives, 43rd AIAA Aerospace Sciencies Meeting, 43rd AIAA Aerospace Sciencies Meeting, Reno, NV, 17.
- 38. Villa, G.D. 1989,Introducción a Funciones Analíticas y Transformaciones Conformes., Instituto Politécnico Nacional, México, Distrito Federal,
- 39. Roskam, J. 2001,Airplane Flight Dynamics And Automatic Flight Controls, 1, DARcorporation, Kansas,

# APÉNDICE A FUNDAMENTOS TEÓRICOS. FUNCIONES ANALÍTICAS Y TRANSFORMACIONES CONFORMES

En este apéndice se encuentran los fundamentos teóricos empleados principalmente para el capítulo 4. Son herramientas matemáticas [38] utilizadas en mecánica de fluidos. A continuación se numeran:

- Función Corriente.
- Velocidad Potencial.
- Flujo Irrotacional.
- Función Holomorfa o Analítica.
- Potencial Complejo.
- Ecuaciones de Cauchy-Riemann.
- Teorema de la Integral de Cauchy.
- Singularidades.
- Teoría de Residuos de Cauchy.
- Mapeo Conforme.
- Integrales Elípticas.
- Teorema de Gauss
- Teorema de Green.
- Interferencia Entre Fuselaje y Ala

#### Función de corriente.

Se tiene un flujo que pasa por una sección cuyo contorno está definido por dos líneas arbitrarias, las cuales se unen en el origen de un eje coordenado  $x, y, y$  en otro punto arbitrario A. Por continuidad, el flujo que pasa por dicha sección es igual en ambas líneas. Si el origen de las líneas se mantiene en el origen de los ejes coordenados, la cantidad de flujo sólo depende del punto A para una trayectoria de flujo dada. Entonces la cantidad de fluido que pasa entre el origen  $0 \,$ y el punto  $A$  está dada por la siguiente expresión:

$$
\psi = \int_0^A u dy - v dx.
$$

O bien:

$$
d\psi = u dy - v dx \tag{A.1}
$$

Debido a que el valor de  $\psi$  es independiente del sentido de la integración, la ecuación (A.) se mantiene válido aún y cuando  $dx$  y  $dy$  varían independientemente. La expresión general para la derivada total de  $\psi$  será:

$$
d\psi = \frac{\partial \psi}{\partial x} dy + \frac{\partial \psi}{\partial y} dy.
$$
 (A.2)

Los coeficientes de  $dx \, y \, dy$  en las ecuaciones (A.1) y (A.2) deben ser igual a:

$$
u = \frac{\partial \psi}{\partial y}, \quad v = -\frac{\partial \psi}{\partial x}
$$
 (A.3)

La función  $\psi$  es llamada función de corriente. Las líneas del flujo cuando  $\psi$  es constante, son llamadas líneas de corriente, y esas líneas son trayectorias del movimiento de elementos del fluido en movimiento estable.

#### Velocidad Potencial

 En el movimiento irrotacional de un fluido, la velocidad es un gradiente negativo de un potencial, es decir:

$$
V = -\nabla \phi \tag{A.4}
$$

Y en coordenadas cartesianas sus componentes están dados por:

$$
u = \frac{\partial \phi}{\partial x}, v = \frac{\partial \phi}{\partial y}
$$
 (A.5)

Debido a que los componentes de velocidad también están dados en términos de la función corriente. Si se sustituye la ecuación (A.5) en la ecuación (A.3), se obtiene la siguiente relación:

$$
\frac{\partial \psi}{\partial y} = \frac{\partial \phi}{\partial x}, \quad -\frac{\partial \psi}{\partial x} = \frac{\partial \phi}{\partial y}.
$$
 (A.6)

#### Flujo Irrotacional.

La ecuación de Laplace es la ecuación que gobierna al flujo irrotacional e incompresible. Para comprender la ecuación, se comienza entendiendo que un flujo incompresible es aquel que mantiene su densidad constante, es decir, la taza de cambio en el tiempo del volumen es cero. Esto aunado con la ecuación de continuidad queda:

$$
\frac{\partial \rho}{\partial t} + \nabla \cdot \rho V = 0 \tag{A.7}
$$

Si la densidad es constante en el tiempo,  $\delta \rho / \delta t = 0$ ,  $Y \nabla \cdot (\rho V) = \rho \nabla \cdot V$ . Entonces, la ecuación (A.7) viene a ser:

$$
\nabla \cdot V = 0. \tag{A.8}
$$

Ahora bien, sustituyendo la ecuación (A.4) en (A.8) se tiene:

$$
\nabla \cdot \nabla \phi = 0, \quad \nabla^2 \phi = 0.
$$
 (A.9)

La ecuación (A.9) es conocida como la ecuación de Laplace. Descomponiendo en los tres componentes tridimensionales:

$$
\nabla^2 \phi = \frac{\partial^2 \phi}{\partial x^2} + \frac{\partial^2 \phi}{\partial y^2} + \frac{\partial^2 \phi}{\partial z^2} = 0.
$$
 (A.10)

Si se observan las ecuaciones de velocidad potencial y de función corriente, se puede ver que para flujo irrotacional, en dos dimensiones, satisfacen la ecuación de Laplace.

#### Solución armónica.

Para resolver la ecuación (A.10) en dos dimensiones se puede definir lo siguiente:

$$
z = x + iy, \quad \overline{z} = x - iy \tag{A.11}
$$

Se puede obtener:

$$
\frac{\partial V}{\partial x} = \frac{\partial V}{\partial z}\frac{\partial z}{\partial x} + \frac{\partial V}{\partial \overline{z}}\frac{\partial z}{\partial x} = \frac{\partial V}{\partial z} + \frac{\partial V}{\partial \overline{z}}, \quad \frac{\partial V}{\partial y} = \frac{\partial V}{\partial z}\frac{\partial z}{\partial y} + \frac{\partial V}{\partial \overline{z}}\frac{\partial z}{\partial y} = i\frac{\partial V}{\partial z} + \frac{\partial V}{\partial \overline{z}}.
$$

Por lo tanto, se puede obtener lo siguientes operadores equivalentes

$$
2\frac{\partial}{\partial z} = \frac{\partial}{\partial x} - i\frac{\partial}{\partial y}, \quad 2\frac{\partial}{\partial z} = \frac{\partial}{\partial x} + i\frac{\partial}{\partial y}.
$$

Por lo tanto

$$
\frac{\partial^2 V}{\partial x^2} + \frac{\partial^2 V}{\partial y^2} = \left(\frac{\partial}{\partial x} - i\frac{\partial}{\partial y}\right) \left(\frac{\partial V}{\partial x} + i\frac{\partial V}{\partial y}\right) = 4\frac{\partial^2 V}{\partial z \partial \overline{z}} = 0.
$$

Se puede utilizar la nomenclatura siguiente:

$$
\frac{\partial V}{\partial z} = f_1^{'}(z), \quad V = f_1(z) + f_2(z). \tag{A.12}
$$

#### Definición de una función holomorfa.

Considérese una curva cerrada  $C$  y una función de variable compleja  $f(z)$ . La función  $f(z)$  se dice que es holomorfa cuando z está dentro de C si:

- Para cada valor de  $z$  dentro de  $C$  le corresponde uno y sólo un valor finito de  $f(z)$ .
- Para cada valor de z dentro de C, la función tiene una derivada finita definida por:

$$
f'(z) = \lim_{z_1 \to z} \frac{f(z_1) - f(z)}{z_1 - z}.
$$

En donde  $z_1 \rightarrow z$  por alguna trayectoria de todos aquellos puntos que se encuentran en C.

Una función se dice holomorfa dentro y sobre C, si es holomorfa dentro de una curva más larga C' de la cual, cada punto de C está en el interior. Por ejemplo las funciones  $z^n$ ,  $e^z$ , sin z, cos z, sinh z y cosh z son holomorfas en alguna región finita. La función  $z^n$  (con n positivo) es holomorfa en cada región donde no se incluya el origen.

#### Potencial complejo

Considerando la ecuación (A.16) se puede definir el potencial complejo por la siguiente relación:

$$
w = \phi + i\psi \tag{A.13}
$$

De aquí w es una función holomorfa de la variable compeja  $z=x+yi$  en alguna región en donde φ y ψ tienen valores únicos. Si se asume que w es alguna función holomorfa de z, las partes reales e imaginarias correspondientes dan la velocidad de potencial y la función corriente de un posible movimiento irrotacional de dos direcciones, para que satisfagan la ecuación (A.16) y la ecuación de Laplace, entonces:

$$
w=z^2.
$$

que da:

$$
\phi = x^2 - y^2, \quad \psi = 2xy. \tag{A.14}
$$

#### Ecuaciones de Cauchy-Riemann

Las partes reales e imaginarias de una función holomorfa  $f(z)$  son funciones de x y z las cuales son llamadas funciones conjugadas. Se puede escribir:

$$
f(z) = f(x + iy) = \phi(x, y) + i \psi(x, y) = \phi + i \psi.
$$
 (A.15)

Se tiene entonces:

$$
\frac{\partial \phi}{\partial x} + i \frac{\partial \psi}{\partial x} = \frac{\partial f(z)}{\partial x} = f'(z) \frac{\partial z}{\partial x} = f'(z), \quad \frac{\partial \phi}{\partial y} + i \frac{\partial \psi}{\partial y} = \frac{\partial f(z)}{\partial y} = f'(z) \frac{\partial z}{\partial y} = if'(z).
$$

Esto causa lo siguiente:

$$
i\left(\frac{\partial\phi}{\partial x} + i\frac{\partial\psi}{\partial x}\right) = \frac{\partial\phi}{\partial y} + i\frac{\partial\psi}{\partial y}.
$$

159

O bien:

$$
\frac{\partial \phi}{\partial x} = \frac{\partial \psi}{\partial y}, \qquad \frac{\partial \phi}{\partial y} = -\frac{\partial \psi}{\partial x}.
$$
\n(A.16)

Las dos relaciones de la ecuación (A.16) son conocidas como las ecuaciones de Cauchy-Riemann. Estas expresan geométricamente que si hay dos familias de curvas:

$$
\phi(x, y) = cte, \qquad \psi(x, y) = cte.
$$

son dibujadas, entonces, ellas se interceptan en todas las partes en ángulo recto

#### Teorema de la integral de Cauchy

Si se integra la ecuación (A.15), queda:

$$
\int_{C} f(z)dz = \int_{C} (\phi + i \psi)dz = \int_{C} (\phi + i \psi) d(dx + i dy) = \int_{C} (\phi dx + \psi dy) + i(\psi dx + \phi dy)
$$
\n
$$
= -\int_{S} \left( \frac{\partial \psi}{\partial x} + \frac{\partial \phi}{\partial y} \right) dS + i \int_{S} \left( \frac{\partial \phi}{\partial x} - \frac{\partial \psi}{\partial y} \right) dS.
$$

Usando el teorema de Stokes.

De las ecuaciones Cauchy-Riemann (A.16)

$$
\frac{\partial \phi}{\partial x} - \frac{\partial \psi}{\partial y} = 0, \quad \frac{\partial \phi}{\partial y} + \frac{\partial \psi}{\partial x} = 0.
$$

Se obtiene:

$$
\int_{C} f(z)dz = 0.
$$
\n(A.17)

#### Singularidades

En el punto en el cual una función deja de ser holomorfa se llama punto singularidad o singularidad de la función. Entonces la función  $f(z) = (z-a)^{-1}$  es holomorfa en alguna región en la cual el punto  $z = a$  es excluida. En  $z = a$  la función deja de ser finita y por lo tanto no satisface uno de los puntos para ser holomorfa.

De forma general, si se está cerca del punto  $z = a$  la función puede ser expandida en potencias positivas y negativas de z-a, es decir:

$$
f(z) = ... + A_2(z-a)^2 + A_1(z-a) + A_0 + \frac{B_1}{z-a} + \frac{B_2}{(z-a)^2} + ...,
$$
 (A.18)

El punto  $z = a$  es un punto singular.

Si sólo un número finito de términos contienen potencias negativas de  $z - a$ , el punto  $z=a$ , es llamado un polo: un polo simple de  $B<sub>l</sub>$  es diferente de cero.

#### Teoría de Residuos de Cauchy

Se ha visto que una función, la cual está en las vecindades de  $z = a$  tiene una expansión la cual contiene potencias negativas de  $z - a$ , es singularidad en  $z = a$ . En este caso el coeficiente de  $(z - a)^{-1}$  es llamado la función residuo de la función en  $z = a$ .

Considérese ahora la siguiente integral:

$$
\int (z-a)^n dz.
$$

Considérese un círculo de radio R cuyo centro está en el punto  $z = a$ . En la circunferencia de este círculo  $z - a = Re^{i\theta}$ , y por lo tanto:

$$
\int (z-a)^n dz = \int_0^{2\pi} R^{n+1} e^{(n+1)i\theta} i d\theta = \frac{R^{n+1}}{(n+1)} \Big[ e^{(n+1)i\theta} \Big]_0^{2\pi} = 0, \, si \, n \neq -1 \, .
$$

En caso de que  $n = -1$ , se tiene:

$$
\int \frac{dz}{z-a} = \int\limits_0^{2\pi} i d\theta = 2\pi i.
$$

Ahora, supóngase que  $f(z)$  tiene una expansión en las vecindades de  $z = a$  de la forma de la ecuación A.18. Si se integra alrededor de un pequeño círculo en las vecindades de z  $= a$ , se tiene:

$$
\int f(z)dz = 2\pi i B_1. \tag{A.19}
$$

Mapeo conforme de un círculo unitario.

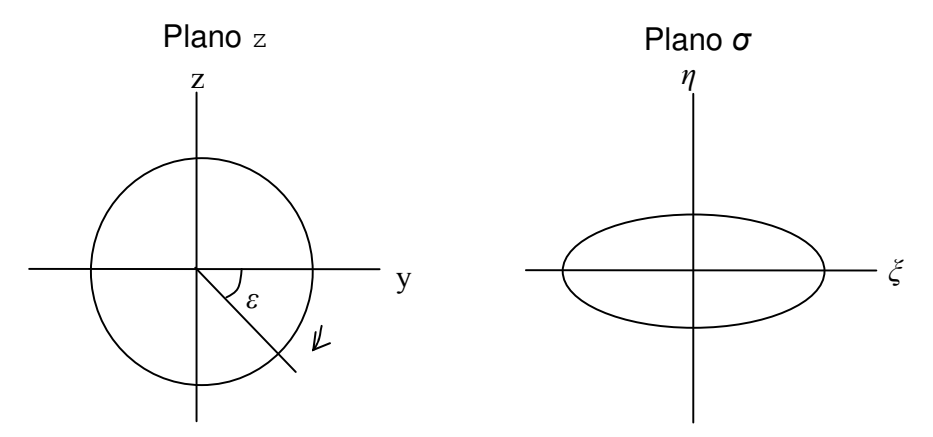

Figura 82.- Mapeo conforme de un círculo unitario.

De acuerdo a la figura 76, considérese un círculo con el centro en el origen en el plano z. Las coordenadas de algún punto en la circunferencia del círculo puede definirse por las siguientes formas:

$$
X = \cos \theta, \ \ Y = \sin \theta.
$$

θ se incrementa de 0 a 2π. Por conveniencia θ = -ε. Entonces, otra forma de escribir la trayectoria de la circunferencia será:

$$
z = X + iY = \cos \varepsilon - i \sin \varepsilon = e^{-i\varepsilon} \tag{A.20}
$$

Si las coordenadas de un punto sobre una curva dada puede ser expresada en la forma:

$$
z = a_0 e^{i\varepsilon} + b_0 + b_1 e^{i\varepsilon} + b_2 e^{2\varepsilon} \dots, \tag{A.21}
$$

$$
\sigma = z + \sum_{n=1}^{\infty} \frac{c_n}{z^n}.
$$

Fusionando la ecuación (A.20) con la (A.21) se tiene:

$$
\sigma = f(z) = a_0 z + b_0 + \frac{c_1}{z} + \frac{c_2}{z^2} + ..., \tag{A.22}
$$

#### Interferencia entre fuselaje y ala

Algunas características aerodinámicas son afectadas por la interferencia que se causa entre el fuselaje y el ala.

En términos generales, el potencial total de alguna característica aerodinámica, considerando la interferencia puede ser definido como en la ecuación (A.23)

$$
\phi_i = \phi_C - (\phi_W - \phi_B). \tag{A.23}
$$

La característica que es influenciada significativamente por esta interferencia es la sustentación, y por lo tanto las derivadas que tienen que ver con ella. A continuación se muestra la ecuación para los derivadas más afectadas, y que fue obtenida en [1] para misiles cruciformes.

$$
(CL)C = (CL)N + (KB + KW) \left(\frac{dCL}{d\alpha}\right)W \alpha
$$
  
\n
$$
(Cm)C = (Cm)N + (KB(\bar{x}a)B(W) + KW(\bar{x}a)W(B)) \left(\frac{dCL}{d\alpha}\right)W \alpha
$$
\n(A.24)

En donde  $C_L$  es el coeficiente de sustentación, y se refiere a la fuerza aerodinámica adimensional, perpendicular a la dirección del viento.  $K_B$  y  $K_W$  son coeficientes de interferencia del fuselaje ("Body") y de las aletas ("Wing") respectivamente, que pueden ser determinados con los gráficos de DATOM utilizados para aeronaves de ala fija.  $(x_a)_{B(W)}$  y  $(x_a)_{W(B)}$  son la posición del centro de presiones del cuerpo influido por el ala, y la del ala influido por el fuselaje. Normalmente no son alterados de forma significativa a menos que exista fuselaje después de la aletas [1]. Así que normalmente  $(x_a)_{B(W)} = \frac{1}{2}$ . Y  $(x_a)_{W(B)} = \frac{1}{2}$ , para aletas rectangulares o  $(x_a)_{W(B)} = 2/3$  para aletas triangulares. Esta distancia es medida de la nariz hacia atrás o bien, del borde de ataque hacia atrás, según sea el caso.

#### Mapeo Conforme; Notación; Listado de Mapeos y Flujos

El mapeo conforme es útil para encontrar flujo incompresible en misiles de distintas secciones transversales a partir de otras más conocidas. El plano en el cual el flujo se encuentra es llamado el plano físico de la variable compleja

 $\hat{z} = y + iz$ . El plano en el cual el flujo es conocido, va ser llamado plano transformado, con la variable compleja  $\sigma = \xi + i\eta$ . Un ejemplo de los dos planos se muestra en la figura 77 para un misil con ángulo de ataque  $\alpha_c$  y cero ángulo de inclinación transversal (ángulo de alabeo).

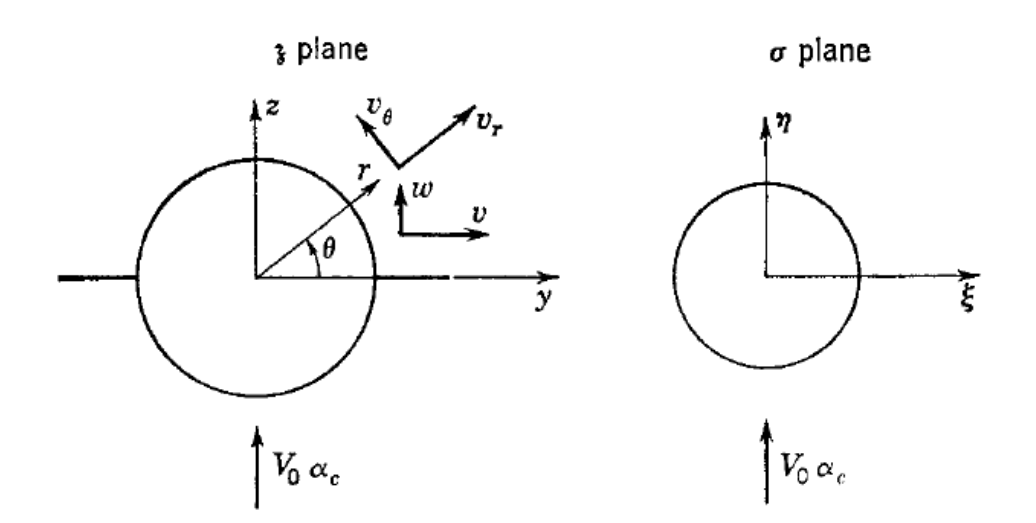

Figura 83.- Notación para planos físico y transformado.

La transformación de las ecuaciones es la relación que conecta a las variables complejas  $\hat{\jmath}$  y  $\sigma$ . La transformación tiene la siguiente forma:

$$
\sigma = \sigma(\gamma). \tag{A.25}
$$

Puede decirse que algún punto del plano  $\hat{f}$  puede ser transformado a un punto correspondiente en el plano σ. Así mismo la relación inversa:

$$
f_{\tilde{g}} = f_{\tilde{g}}(\sigma). \tag{A.26}
$$

Las transformaciones utilizadas no causan distorsión de los planos a la infinidad. En tales casos la transformación puede ser escrita de la siguiente manera:

$$
\sigma = z + \sum_{n=1}^{\infty} \frac{c_n}{z^n} \,. \tag{A.27}
$$

$$
z = \sigma + \sum_{n=1}^{\infty} \frac{k_n}{\sigma^n} \,. \tag{A.28}
$$

Las constantes  $c_n$  o  $k_n$  pueden ser complejas.

Los flujos bidimensionales e incompresibles son descritos analíticamente por dos funciones de una variable real, la función potencial y la función de corriente por una función simple de una variable compleja, el potencial complejo  $W(\gamma)$  es:

$$
W(z) = \phi + i\psi \tag{A.29}
$$

En donde  $z' = z$ . Los componentes de velocidad paralelos a los ejes y y z son denotados como v y w, respectivamente, mientras los componentes de la velocidad radial y tangencial son  $v_r$  y  $v_\theta$ . Los componentes de velocidad v y w se relacionan a otras funciones de la siguiente manera:

$$
\frac{dW}{dz} = v - iw, \quad \frac{\partial \phi}{\partial y} = \frac{\partial \psi}{\partial z} = v, \quad \frac{\partial \phi}{\partial z} = \frac{-\partial \phi}{\partial y} = w.
$$
\n(A.30)

Mientras que los componentes  $v_r$  y  $v_\theta$  están dados por:

$$
\frac{dW}{dz} = (v_r - iv_\theta)e^{-i\theta}, \quad v_r = \frac{1}{r}\frac{\partial \psi}{\partial \theta} = \frac{\partial \phi}{\partial r}, \quad v_\theta = -\frac{\partial \psi}{\partial r} = \frac{1}{r}\frac{\partial \phi}{\partial \theta}.
$$
\n(A.31)

El flujo correspondiente a alguna función analítica  $W(z)$  puede construirse dividiendo a W en parte real e imaginaria e investigando la forma de las líneas de corriente dadas por  $\psi$ constante.

El potencial complejo  $W(\gamma)$  para flujo asociado con una forma dada en el plano  $\gamma$  puede ser transformado en un flujo correspondiente al plano  $\sigma$ , empleando las transformaciones de la tabla 7. El potencial complejo en el plano  $\sigma$ ,  $W_1$  ( $\sigma$ ), está formado de acuerdo a la siguiente relación.

$$
W_1(\sigma) = W_1(\sigma(z)) = W(z). \tag{A.32}
$$

Si las velocidades en el plano  $\gamma$  son v y w y si estas mismas son  $v_1$  y  $w_1$  en el plano  $\sigma$ , entonces.

$$
v_1 - iw_1 = \frac{dW_1}{d\sigma} = \frac{dW}{dz}\frac{dz}{d\sigma}, \quad v_1 - iw_1 = (v - iw)\frac{dz}{d\sigma} = (v - iw)\frac{dz}{d\sigma}\bigg|\exp\bigg(i\arg\frac{dz}{d\sigma}\bigg) \tag{A.33}
$$

El conjugado complejo de la velocidad, v-iw, se magnifica en la transformación por el factor  $|d_{\hat{i}}/d\sigma|$  y rotado a un ángulo  $(d_{\hat{i}}/d\sigma)$ . Haciendo la transformación de la ecuación de la misma forma que en la ecuación (A.28), el valor de  $(d \nless/d\sigma)$  es la unidad cuando  $\gamma \to \infty$ , y el arg( $\sqrt{d\sigma}$ ) es cero bajo las mismas condiciones. Entonces el campo del flujo a la infinidad no se distorsiona.

Si el flujo pasa por un cuerpo  $B_1$  en una corriente paralela conocida, se obtiene el flujo que pasa por un cuerpo  $B_2$  en una corriente paralela, usando la ecuación (A.32) a través de la transformación del tipo que se muestra en la ecuación (A.27), el cual convierte a  $B_1$  en  $B_2$ . En este caso las velocidades del flujo son consideradas tangentes a las fronteras de la superficie fija, y la ecuación (A.33) asegura que esta condición de tangencialidad se mantiene durante la transformación. También existe el caso para cuerpos cuyas formas son funciones del tiempo.

#### Integrales Elípticas

Como se mencionó anteriormente, fue necesario utilizar integrales elípticas. A continuación se mostrará la notación empleada.

Las integrales elípticas de primer tipo  $F(k, \varphi)$ , y de segundo tipo  $E(k, \varphi)$  son definidas como integrales definidas.

$$
F(k,\phi) = \int_0^{\phi} \frac{dz}{(1 - k^2 \sin^2 z)^{\frac{1}{2}}} = \int_0^{\sin^{-1}\phi} \frac{dx}{(1 - x^2)^{\frac{1}{2}} (1 - k^2 x^2)^{\frac{1}{2}}}
$$
  
\n
$$
E(k,\phi) = \int_0^{\phi} (1 - k^2 \sin^2 z)^{\frac{1}{2}} dz = \int_0^{\sin^{-1}\phi} \left(\frac{1 - k^2 x^2}{1 - x^2}\right)^{\frac{1}{2}} dx.
$$
\n(A.34)

El ángulo  $\varphi$ , el cual va a estar normalmente entre  $\theta$  y  $\pi/2$ , es conocida como la amplitud, y el parámetro k es llamado el módulo. Las integrales elípticas son funciones de la amplitud y del módulo solamente. Si la amplitud es  $\pi/2$ , se dice que le integral elíptica está completa, y se usa la siguiente notación.

$$
K(k) = F\left(k, \frac{\pi}{2}\right), \qquad E(k) = E\left(k, \frac{\pi}{2}\right).
$$

Entonces si la amplitud no se especifica, se asume que es de  $\pi/2$ , y la integral elíptica es completa.

#### Teorema de Gauss

El teorema de Gauss nos permite conocer el flujo de un campo vectorial a través de la frontera de un sólido de tres dimensiones. En nuestro caso el flujo del aire que baña la sección transversal de un misil.

Si  $\phi$  es un escalar.

$$
-\oint_{S} \phi \cdot n \, dS = \oint_{V} \nabla \phi \, dV \tag{A.35}
$$

#### Teorema de Green

El teorema de Green, estudia el caso del teorema de gauss cuando un vector y un escalar son multiplicados, en este caso, se utilizará el escalar y vector:  $\phi$ ,  $\nabla \phi$ ,.

Considerando que:

$$
n\nabla \phi_{\scriptscriptstyle 1} = \frac{\partial \phi}{\partial n} \, .
$$

Entonces:

$$
-\oint_{S} \phi_1 \frac{\partial \phi_2}{\partial n} dS = \oint_{V} \nabla (\phi_1 \nabla \phi_2) dV = \oint_{V} \nabla \phi_1 \nabla \phi_2 dV + \oint_{V} \phi_1 \nabla^2 \phi_2 dV.
$$

De aquí se despeja el primer término de la derecha, con

$$
\oint\limits_V \nabla \phi_1 \nabla \phi_2 dV = -\oint\limits_V \phi_1 \nabla^2 \phi_2 dV - \oint\limits_S \phi_1 \frac{\partial \phi_2}{\partial n} dS \ . \tag{A.36}
$$

# APÉNDICE B CÓDIGO DE MATLAB

En este apéndice se encuentra el código de Matlab que fue utilizado para los tres capítulos de esta tesis. En el caso del capítulo 3, al principio, se da una explicación de cómo fueron obtenidos los coeficientes con ayuda de gráficos obtenidos de [5], posteriormente se presenta el código completo. Así también se presenta el código completo del capítulo 4.

### CREACIÓN DEL CÓDIGO PARA EL GRÁFICO D-14

 $x_i$ i14 = 0.8:0.01:1: fxi14\_AR2= [0 0 0 0 0 0 0 0 0 12 11.7 11.4 11.2 10.9 10.76 10.53 10.46 10.2 10 9.9 9.7]; fxi14\_AR3= [0 0 0 0 0 0 12 11 10.5 9.8 9.4 9 8.6 8.2 7.9 7.6 7.35 7.1 6.8 6.6 6.4]; fxi14\_AR4= [0 0 0 12 10.2 9.4 8.6 8 7.3 6.7 6.2 5.7 5.35 4.9 4.5 4.2 3.9 3.6 3.4 3.1 3]; fxi14\_AR6= [12 10.6 9.7 8.8 8.1 7.4 6.8 6.1 5.5 5 4.4 4 3.4 3 2.5 2.1 1.6 1.2 0.8 0.4 0];

 $AR = round(AR);$ 

if  $AR = 5$ ;  $fxi17 = fxi17$  AR6; elseif  $AR == 7$ ;  $fixi17 = fixi17$  AR8; elseif AR  $==$  1;  $fxi17 = fxi17$   $AR1$ ; elseif AR  $==$  2; fxi17 = fxi17  $AR2$ ; elseif AR  $== 3$ ; fxi17 = fxi17\_AR3; elseif  $AR == 4$ ;  $fxi17 = fxi17$  AR4; end

fx17 = interp1(xi17, fxi17, **x17**);

### CREACIÓN DEL CÓDIGO PARA EL GRÁFICO D-15

La función del gráfico D-15 de [7] es un polinomio de segundo orden:

$$
y = ax^2 + bx + c
$$
 B.1

En donde x es el ángulo de flechado en la cuerda media y  $y$  el número de "*force break*" con ángulo de flechado cero.

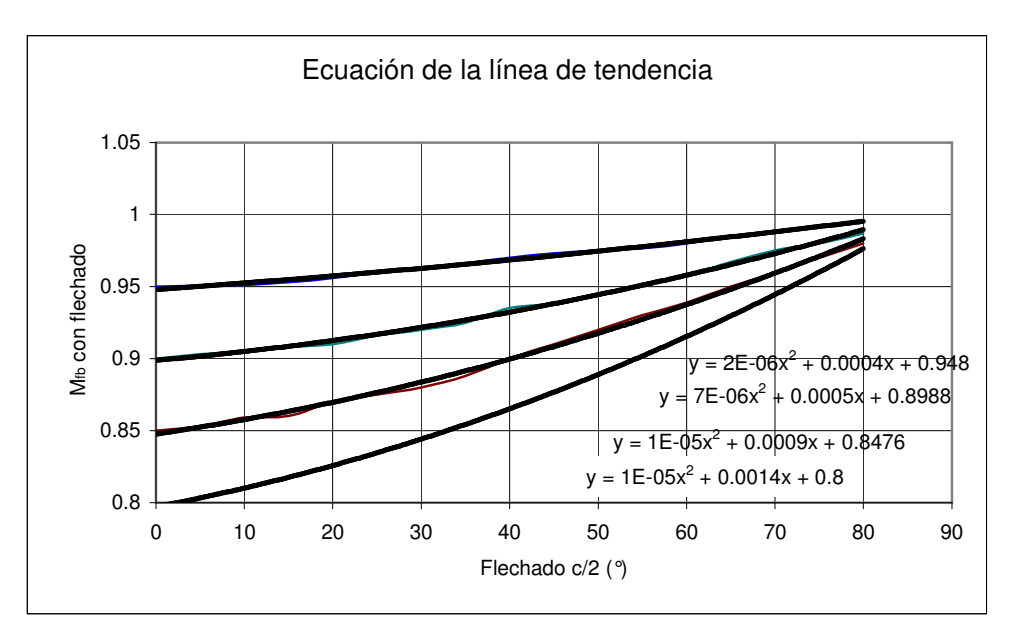

Figura 84.- Corrección de número de Mach por flechado.

Según la figura 78, en las ecuaciones de línea de tendencias obtenidas por Excel, se nota una relación entre b y c. La relación es aproximadamente:

$$
b = -01c + 0.0094
$$
. B.2

Sustituyendo C.2 en C.1

$$
y = ax2 + (-.01c + .0094)x + c.
$$
 B.3

El valor de a, se puede aproximar a 1E-5

Para finalmente tener:

$$
y = 1 \times 10^{-5} x^2 - (01c)x + (0.0094)x + c.
$$
 B.4

Los valores de entrada entonces serán<sup>-</sup>

 $x =$  flechado del ala en la cuerda media  $c =$  el número de "force break" de Mach con flechado cero.

• Y el valor de salida:

 $y =$ el número de "*force break*" de Mach corregido por ángulo de flechado.

Para este gráfico el máximo valor de y que pueda obtenerse será 1 [7].

Entonces el código será el siguiente:

### CÓDIGO PARA EL GRÁFICO D-16

Los valores de entrada, serán la pendiente de sustentación del perfil aerodinámico del ala  $(Cl_a)$ .

El valor de  $\kappa$  será según [7], es:

$$
\kappa = \frac{Cl_{\alpha}/\beta}{2\pi/\beta} = \frac{Cl_{\alpha}}{2\pi}.
$$
 B.5

Se obtiene el valor de β como:

$$
\beta = \sqrt{1 - M^2} \ .
$$
 B.6

Y así se obtendrá el valor de:

.

$$
\frac{AR}{\kappa} \left[ \beta^2 + \tan^2 \Lambda_{c/2} \right]^{1/2} = x 16.
$$
 B.7

Para así obtener de la figura D.16 , ver [5], finalmente:

$$
\frac{(C_{L\alpha})_{theory_e}}{AR} = f(x).
$$
 B.8

EL gráfico D-16 de [7] tiene los valores mostrados en la tabla 24.

Entonces se entra con el valor de la ecuación B.7 se realiza una interpolación para tener la pendiente de la curva de sustentación del ala en régimen subsónico. La interpolación se hace con Matlab a través del siguiente código.

| <u>xi<sub>16</sub></u> |                                  |
|------------------------|----------------------------------|
| 0                      | <u>f(xi<sub>16</sub>)</u><br>1.6 |
| 0.5                    | 1.56                             |
| 1                      | 1.45                             |
| 1.5                    | 1.4                              |
| $\overline{c}$         | 1.28                             |
| 2.5                    | 1.2                              |
| 3                      | 1.15                             |
| 3.5                    | 1.4                              |
| 4                      | 0.97                             |
| 4.5                    | 0.9                              |
| 5                      | 0.84                             |
| 5.5                    | 0.8                              |
| 6                      | 0.75                             |
| 6.5                    | 0.7                              |
| 7                      | 0.67                             |
| 7.5                    | 0.64                             |
| 8                      | 0.62                             |
| 8.5                    | 0.6                              |
| 9                      | 0.57                             |
| 9.5                    | 0.54                             |
| 10                     | 0.51                             |
| 10.5                   | 0.48                             |
| 11                     | 0.47                             |
| 11.5                   | 0.45                             |
| 12                     | 0.43                             |
| 12.5                   | 0.41                             |
| 13                     | 0.4                              |
| 13.5                   | 0.395                            |
| 14                     | 0.38                             |
| 14.5                   | 0.37                             |
| 15                     | 0.33                             |
| 15.5                   | 0.32                             |
| 16                     | 0.31                             |

Tabla 24.- Valores del gráfico D-16.Ver [5].

%%%Usuario entra el valor de CL\_a del perfil del ala flechado en grados (flech) número de Mach (M) Alargamiento (AR)%%%

 $kappa = CL_a/(2^*pi);$ betha =  $(1-\overline{M^2})^(0.5)$ ;

**x16 =** AR/kappa\*(betha^2+(tan(flech\*pi/180))^2)^(0.5);  $xi16 = 0:0.5:16$ ; fxi16= [1.6 1.56 1.45 1.4 1.28 1.2 1.15 1.04 0.97 0.9 0.84 0.8 0.75 0.7 0.67 0.64 0.62 0.6 0.57 0.54 0.51 0.48 0.47 0.45 0.43 0.41 0.4 0.395 0.38 0.37 0.33 0.32 0.31]; fx16 = interp1(xi16, fxi16, **x16**)

Entonces :

$$
(C_{L\alpha})_{theory_e} = (AR)f(x_{16}).
$$
 B.9

En código de Matlab, sería:

 $CLa$ \_thee =  $AR*fx16$ ;

Del gráfico A-17.

$$
\frac{(C_{L\alpha})_{fb}}{(C_{L\alpha})_{theory_e}} = f(x_{17}).
$$
 B.10

Para obtener el valor de  $f(x_{17})$ , se entra al gráfico con el resultado de la ecuación C.9 y el espesor del perfil aerodinámico en porcentaje de la cuerda. Si el número es no entero, este se redondeará, si es 5, se tomará la recta 6, y si es 7 se tomará la recta 8. De aquí y con ayuda de la tabla 25, sale el código en Matlab para  $f(x_{17})$ .

| xi17 | f(xi17)<br>Alargamiento |              |       |       |      |       |
|------|-------------------------|--------------|-------|-------|------|-------|
|      |                         | $\mathbf{2}$ | 3     | 4     | 6    | 8     |
| 2    | 1.09                    | 1.07         | 0.99  | 0.9   |      |       |
| 3    | 1.0675                  | 1.1          | 1.05  | 0.96  |      |       |
| 4    | 1.045                   | 1.1          | 1.08  | 1.01  |      |       |
| 5    | 1.0225                  | 1.075        | 1.07  | 1.05  |      |       |
| 6    |                         | 1.05         | 1.05  | 1.07  | 1.15 |       |
| 7    | 0.9775                  | 1.015        | 1.036 | 1.06  | 1.11 |       |
| 8    | 0.955                   | 0.99         | 0.99  | 1.025 | 1.07 | 1.11  |
| 9    | 0.9325                  | 0.96         | 0.97  | 0.985 | 1.03 | 1.07  |
| 10   | 0.91                    | 0.937        | 0.95  | 0.958 | 0.99 | 1.025 |
| 11   | 0.8875                  | 0.92         |       | 0.93  | 0.95 | 0.98  |
| 12   | 0.865                   | 0.88         |       | 0.9   | 0.91 | 0.94  |

Tabla 25.- Valores del gráfico D-17.Según [5, 7]

%Variables de entrada por el usuario: % AR -> parámetro %x17

xi17 = 2:1:12; fxi17\_AR1= [1.09 1.06 1.05 1.03 1.01 0.97 0.96 0.94 0.91 0.89 0.865]; fxi17\_AR2= [1.07 1.1 1.1 1.075 1.05 1.015 0.99 0.96 0.937 0.92 0.88]; fxi17\_AR3= [0.99 1.05 1.08 1.07 1.05 1.036 0.99 0.97 0.95 0 0]; fxi17\_AR4= [0.9 0.96 1.01 1.05 1.07 1.06 1.025 0.985 0.958 0.93 0.9]; fxi17\_AR6= [0 0 0 0 1.15 1.11 1.07 1.03 0.99 0.95 0.91];

fxi17\_AR8= [0 0 0 0 0 0 1.11 1.07 1.025 0.98 0.94];

 $AR = round(AR)$ ;

```
if AR == 5:
fxi17 = fxi17 AR6:
elseif AR = 7;
 fxi17 = fxi17_AR8; 
elseif AR == 1;
 fxi17 = fxi17_AR1; 
elseif AR == 2;
fxi17 = fxi17 AR2;
elseif AR == 3;
fixi17 = fixi17 AR3;
elseif AR == 4;
fxi17 = fxi17_ARR4;end 
fx17 = interp1(xi17, fxi17, x17);
```
 $fx17=$ 

Una vez obtenido  $f(x_{17})$ . De la ecuación B.10 y B.9 se obtiene la pendiente de la curva de sustentación por "force break"

$$
(C_{L\alpha})_{fb} = (C_{L\alpha})_{theory_e} (f(x_{17})).
$$
 B.11

En Matlab:

 $Cla_fb = CLa_fhee^*$  fx17;

Ahora, del gráfico D-18 se obtiene a/c, los datos del gráfico, para lograr las interpolaciones se muestran en la tabla 26.

En la tabla 26  $f(xi18)$  es  $a/c$  y  $xi18$  es el espesor en porcentaje de la cuerda, del perfil aerodinámico.

En código de Matlab, se tiene:

%INTERPOLACIÓN GRÁFICO D-18 Variables de entrada por el usuario: % AR -> parámetro %x18-> espesor en porcentaje de la cuerda del perfil aerodinámico.

 $x_i18 = 2:1:12$ fxi18\_AR1 = [-0.05 -0.05 -0.05 -0.05 -0.05 -0.05 -0.05 0 0 0 0]; fxi18\_AR2 = [-0.1 -0.1 -0.1 -0.1 -0.1 -0.1 -0.1 -0.1 0 0.15 0.3]; fxi18\_AR3 = [0.05 0.05 0.05 0.05 0.05 0.05 0.05 0.21 0.365 0.44]; fxi18 AR4 = [0.05 0.05 0.05 0.05 0.05 0.1 0.15 0.23 0.36 0.48 0.59]; fxi18\_AR6 = [0 0 0 0 0.15 0.2 0.274 0.365 0.46 0.56 0.65]; fxi18\_AR8 = [0 0 0 0 0 0 0.4 0.48 0.55 0.63 0.71];

 $AR = round(AR)$ ;

if  $AR = 5$ ; fxi18 = fxi18\_AR6; elseif AR  $== 7$ ; fxi18 = fxi18\_AR8; elseif AR  $== 1$ ; fxi18 = fxi18\_AR1; elseif AR == 2; fxi18 = fxi18\_AR2; elseif AR == 3; fxi18 = fxi18\_AR3; elseif  $AR == 4$ ; fxi18 = fxi18\_AR4; end

fx18 = interp1(xi18, fxi18, **x18**);

|              | f(xi18)      |                |          |      |       |      |
|--------------|--------------|----------------|----------|------|-------|------|
| xi18         |              | Alargamiento   |          |      |       |      |
|              |              | $\overline{2}$ | 3        | 4    | 6     | 8    |
| $\mathbf{0}$ | $\mathbf{0}$ | $\Omega$       | $\Omega$ | 0    |       |      |
| 2            | $-0.05$      | $-0.1$         | 0.05     | 0.05 |       |      |
| 3            | $-0.05$      | $-0.1$         | 0.05     | 0.05 |       |      |
| 4            | $-0.05$      | $-0.1$         | 0.05     | 0.05 |       |      |
| 5            | $-0.05$      | $-0.1$         | 0.05     | 0.05 |       |      |
| 6            | $-0.05$      | $-0.1$         | 0.05     | 0.05 | 0.15  |      |
| 7            | $-0.05$      | $-0.1$         | 0.05     | 0.1  | 0.2   |      |
| 8            | $-0.05$      | $-0.1$         | 0.05     | 0.15 | 0.274 | 0.4  |
| 9            |              | $-0.1$         | 0.1      | 0.23 | 0.365 | 0.48 |
| 10           |              | $\Omega$       | 0.21     | 0.36 | 0.46  | 0.55 |
| 11           |              | 0.15           | 0.365    | 0.48 | 0.56  | 0.63 |
| 12           |              | 0.3            | 0.44     | 0.59 | 0.65  | 0.71 |

Tabla 26.- Valores del gráfico D-18. Según [5, 7]

De la página 4.1.3.2-13 de [5] se tiene:

$$
M_a = M_{fb} + 0.07 = 1.07.
$$
 B.12

Además:

$$
\left(C_{L\alpha}\right)_{\alpha_e} = \left(1 - \frac{a}{c}\right) \left(C_{L\alpha}\right)_{\beta_b}.
$$
 B.13

En código de Matlab, se tiene:

 $M_a = M_fb + 0.07$ ;  $CLa_ae = (1-fx18)^{\star}CLa_fb$ 

Ahora, del gráfico D-19 se obtiene b/c entrando en él con el espesor del perfil aerodinámico en porcentaje de la cuerda. Se muestra a continuación la Tabla 27 y el código de interpolación en Matlab.

| xi19           | f(x <sub>i</sub> 19) |
|----------------|----------------------|
| 0              |                      |
| 1              | $-0.028$             |
| $\overline{c}$ | 0                    |
| 3              | 0.04                 |
| 4              | 0.07                 |
| 5              | 0.1                  |
| 6              | 0.13                 |
| 7              | 0.145                |
| 8              | 0.15                 |
| 9              | 0.15                 |
| 10             | 0.15                 |
| 11             | 0.15                 |
| 12             | 0.15                 |

Tabla 27.- Valores del gráfico D-19. Ver [5, 7].

%INTERPOLACIÓN GRÁFICO D-19 Variables de entrada por el usuario: % AR -> parámetro %x18-> espesor en porcentaje de la cuerda del perfil aerodinámico.

 $x_i19 = 1:1:12$ fxi19=[-0.28 0 0.04 0.07 0.1 0.13 0.145 0.15 0.15 0.15 0.15 0.15]; fx19 = interp1(xi19,fxi19,**x19**);

Ahora se tiene que

$$
M_{b} = M_{fb} + 0.14.
$$

Además:

$$
(C_{L\alpha})_{b_e} = \left(1 - \frac{b}{c}\right) (C_{L\alpha})_{fb}.
$$

En código Matlab:

M  $b = M$  fb + 0.14;  $CLa_be = (1-fx19)^{\star}CLa_fb$ 

Es bien conocido que se tiene un comportamiento constante de la derivada de estabilidad  $C_{La}$  en regimenes subsónicos, pero en etapas supersónicas esta tiene un incremento, para después disminuir [39]. Por la tanto, se obtendrá la el valor de  $C_{La}$  en 0.6 de mach, que es el punto en donde la compresibilidad del fluido comienza a ser evidente [9].

Con la ecuación C.7 para número de Mach 0.6, se entra al gráfico D-16 para obtener el valor de la ecuación C.9. Para esto, se utiliza el comando while. El proceso se repetirá para la determinación de  $C_{La}$  para los números de Mach 0.6, 1, 1.1-1.2 y 1.4. Esto para describir los comportamientos más importantes de los efectos de compresibilidad.

## CÓDIGO, SÓLO PARA EL PROTOTIPO 1. CAPÍTULO 3

clear

%%%%ENTRADAS PARAMETROS%%%%%%%%%% %%%%%%%%%%%%%%%%%%%%%%%%%%%%%%%%%%%%%%% %%%%%%%%%%%%%%%%%%%%%%%%%%%%%%%%%%%%%% format long

x14 = 6; %Espesor del eprfil en pocentaje de la cuerda

CL\_a = 6.07; %Pendiente de la curva de sustentación del perfil del ala

% $AR_e = 2.136$ ; x\_ac = -20.52; %centro aerodinámico del perfil en la cuerda aerodinámica media %Ale =  $60$ ;%Ale =  $60 \rightarrow$  flechado del borde de ataque d = 6.42; %Diámetro máximo del fuselaje

%%%%%%%%%%%%%%%%%%%%%%%%%%%%%%% %%%%%%%%%%%%%%%%%%%%%%%%% b = 35; %Envergadura %%%%%%%%%%%%%%%%%%%%%%%%%%% %%%%%%%%%%%%%%%%%%%%%%%%%% Cr = 36.1542; % cuerda de raiz del ala %%%%%%%%%%%%%%%%%%%%%%%%%%%

%%%%%%%%%%%%%%%%%%%%%%%%%%%%%%%%

S\_e = 459.6; %Superficie del ala expuesta

ln = 19.83; % Longitud del borde de ataque en la raiz a la nariz del fuselaje

Cre = 28.33; % Cuerda de raiz expuesta

Ce = 19.7; %Datcom

Sc=45;%superficie en pies de los canard

Xc=15; %distancia del CA canard al CG

crb=33; %distancia entre el vértice de borde de ataque de entrada al borde de salida de la cuerda de la punta del ala

L\_e = 0; %Conicidad del área expuesta, debe ser siempre cero

forma = 3; % forma -forma de la nariz de la aeronave, 1.- elipse 2.-ojiva, 3.-cono,  $M = 1$ :

Xc=15; %distancia del CA canard al CG

bc = 6;%envergadura del canard

Cc = 3;%cuerda del canard

Sc = bc\*Cc/2 % superficie del canard

CL  $a$  c = CL a;%pendiente de sust del canard

ARc = bc^2/Sc; %Alargamiento del canard

%%%%%%%%%%%%%%%%%%%%%%%%%%%%%%%%%%%%%%%%%

%%%%%%%%%%%%%%%%%%%%%%%%%%%%%%%%%%%%%%%%

Flech  $UM = 90-(180/3.1416*atan(b/Cr))$ ; 41%flechado del ala en la cuerda media Ale =  $90-(180/3.1416*atan(b/2/Cr))$ ; % 60;%Ale = 60 -> flechado del borde de ataque=90-(180/3.1416\*ATAN(F20/2/F10))  $be = b-d/2;$ 

Cre=Cr\*(b-d)/b; Se=Cre\*be/2; S=b\*Cr/2; %S = 651.2; % área todal del ala c=2/3\*Cr; %Cr = 34.2; %Cuerda de raiz del ala AR=b^2/S; % alargamiento AR\_e=(b-d)^2/S\_e; % alargamiento área expuesta

%%%%%%%%%Gráfico D-14%%%%%%%%%%%%%%

 $x_i$ i14 = 0.8:0.01:1: fxi14\_AR2= [0 0 0 0 0 0 0 0 0 12 11.7 11.4 11.2 10.9 10.76 10.53 10.46 10.2 10 9.9 9.7]; fxi14\_AR3= [0 0 0 0 0 0 12 11 10.5 9.8 9.4 9 8.6 8.2 7.9 7.6 7.35 7.1 6.8 6.6 6.4]; fxi14\_AR4= [0 0 0 12 10.2 9.4 8.6 8 7.3 6.7 6.2 5.7 5.35 4.9 4.5 4.2 3.9 3.6 3.4 3.1 3]; fxi14\_AR6= [12 10.6 9.7 8.8 8.1 7.4 6.8 6.1 5.5 5 4.4 4 3.4 3 2.5 2.1 1.6 1.2 0.8 0.4 0];  $AR_{red} = round(AR_{el});$ if AR $rel ==5$ : fxi14 = fxi14 AR6; elseif AR\_red == 2; fxi14 =  $fixi14$  AR2; elseif  $AR$  red == 3; fxi14 =  $\overline{x}$  fxi14 AR3; elseif AR $red == 4$ : fxi14 =  $fixi14$  AR4; end  $fx14 = interp1(xi14, fxi14, x14);$  $%fb = fx14$ ; fb = 1; % ESTO DEBE SER CORREGIDO, AGREGAR AL PROGRAMA EL MACH FORCE BREAK DE UNO CUANDO SALE DEL GRÁFICO. % AUNQUE SIEMPRES ERA EL MACH  $fb = 1$ %%%%%%%%%Gráfico D-15%%%%%%%%%%%%%% %Entradas% %Flech UM = flechado del ala en la cuerda media %fb = Número de force break de mach con flechado cero fx15=1\*10^(-5)\*Flech\_UM^2-(0.01\*fb)\*Flech\_UM+0.0094\*Flech\_UM+fb; fb  $c = f \times 15$ ; %%%Salida %fx15 = fb\_c = número de force break de mach corregido con flechado cero %%%%%%%%%%%Gráfico D-16%%%%%%%%%%%%% %%%Usuario entra el valor de CL\_a del perfil del ala %Entradas nuevas% %M = Número de Mach (M) %AR\_e = Alargamiento %CL a = Pendiente de la curva de sustentación del perfil del ala kappa =  $CL$  a/ $(2<sup>*</sup>pi);$ betha =  $(1-M^2)^(0.5)$ ;  $x16 = AR\_e/kappa*(betha^2+(tan(Flech\_UM*pi/180))^2)(0.5);$  $x$ i16 = 0:0.5:16 ; fxi16= [1.6 1.56 1.45 1.4 1.28 1.2 1.15 1.04 0.97 0.9 0.84 0.8 0.75 0.7 0.67 0.64 0.62 0.6 0.57 0.54 0.51 0.48 0.47 0.45 0.43 0.41 0.4 0.395 0.38 0.37 0.33 0.32 0.31];

 $fx16 = interp1(xi16, fxi16, x16);$ format bank CLa\_thee = AR\_e\*fx16

%Salidas

%fx16 = CL a M1 = Pendiente de la cuerva de sust. del ala a Mach = 1 %CLa\_thee = Pendiente de la curva de sust. teórica del ala expuesta.

%%%%%%%%%%%Gráfico D-17%%%%%%%%%%%%%

%Nuevas entradas %  $x17 = CLa$  thee

 $x17 = CLa$ \_thee; xi17 = 2:1:12; fxi17\_AR1= [1.09 1.06 1.05 1.03 1.01 0.97 0.96 0.94 0.91 0.89 0.865]; fxi17\_AR2= [1.07 1.1 1.1 1.075 1.05 1.015 0.99 0.96 0.937 0.92 0.88]; fxi17\_AR3= [0.99 1.05 1.08 1.07 1.05 1.036 0.99 0.97 0.95 0 0]; fxi17\_AR4= [0.9 0.96 1.01 1.05 1.07 1.06 1.025 0.985 0.958 0.93 0.9]; fxi17\_AR6= [0 0 0 0 1.15 1.11 1.07 1.03 0.99 0.95 0.91]; fxi17\_AR8= [0 0 0 0 0 0 1.11 1.07 1.025 0.98 0.94];

AR  $red = round(AR_e);$ 

if AR $rel = =5$ :  $fxi17 = fxi17$  AR6; elseif AR $red == 7$ ; fxi17 = fxi17  $AR8$ ; elseif AR $rel == 1$ :  $fxi17 = fxi17$  AR1: elseif AR $rel = = 2$ : fxi17 = fxi17  $AR2$ ; elseif AR $rel = = 3$ ;  $fxi17 = fxi17$  AR3; elseif AR $rel = = 4$ ; fxi17 = fxi17  $AR4$ ; end

 $f \times 17 = \text{interp1}(x) \times 17$ ,  $f \times 17$ ,  $x \times 17$ ; CLa  $fbe = CLa$  thee\*fx17

%%%Salidas%%% %fx17 =  $CLa$  fbe/ $CLa$  thee %CLa\_fbe = La pendiente de la curva de sustentación por "force break"

%%%%%%%%%%%Gráfico D-18%%%%%%%%%%%%%

%%%Entradas nuevas%%%

%x14 = x18-> espesor en porcentaje de la cuerda del perfil aerodinámico.

 $x18 = x14$ ;  $x_i18 = 2:1:12$ ; fxi18\_AR1 = [-0.05 -0.05 -0.05 -0.05 -0.05 -0.05 -0.05 0 0 0 0]; fxi18\_AR2 = [-0.1 -0.1 -0.1 -0.1 -0.1 -0.1 -0.1 -0.1 0 0.15 0.3]; fxi18\_AR3 = [0.05 0.05 0.05 0.05 0.05 0.05 0.05 0.21 0.365 0.44 0.48]; fxi18\_AR4 = [0.05 0.05 0.05 0.05 0.05 0.1 0.15 0.23 0.36 0.48 0.59]; fxi18\_AR6 = [0 0 0 0 0.15 0.2 0.274 0.365 0.46 0.56 0.65]; fxi18\_AR8 = [0 0 0 0 0 0 0.4 0.48 0.55 0.63 0.71];

AR  $red = round(AR_e);$ 

if AR $rel == 5$ ;  $fixi18 = fixi18$  AR6; elseif AR  $red == 7$ ;  $fixi18 = fixi18$ <sub>\_AR8</sub>; elseif AR  $red == 1$ ;  $fixi18 = fixi18$  AR1; elseif AR $red == 2$ ; fxi18 = fxi18\_AR2; elseif AR\_red == 3; fxi18 = fxi18\_AR3; elseif AR  $red == 4$ ; fxi18 =  $\overline{x}$ i18 AR4; end

 $fx18 = interp1(xi18, fxi18, x18)$ ; CLa  $ae=(1-fx18)^{\ast}$ CLa fbe;  $Ma = fb + 0.07$ ; %Ma = fb  $c +0.07$ ;! $i$ iiiiiiCHECAR QUÉ PASA QUÍ!!!!!! %Salidas %CLa\_ae, pendiente de la curva en el punto a %Ma Número de Mach en el punto a

%%%%%%%%%%%Gráfico D-19%%%%%%%%%%%%%

%%%Entradas nuevas%%%

%x14 = x18-> espesor en porcentaje de la cuerda del perfil aerodinámico.

 $x19 = x18$ ;  $x_i19 = 1:1:12;$ fxi19=[-0.28 0 0.04 0.07 0.1 0.13 0.145 0.15 0.15 0.15 0.15 0.15];  $fx19 = interp1(xi19, fxi19, x19);$ 

CLa\_be =  $(1-fx19)^{\ast}$ CLa\_fbe;  $Mb = fb + 0.14;$ % $Mb = fb$ <sub>\_ $C +0.14$ </sub>

%%%%Para MAch 0.6 en el gráfico D-16%%%%%%%%%% %%Usuario entra el valor de CL\_a del perfil del ala %Entradas nuevas% %M  $0.6 =$  Número de Mach (M = 0.6)

M puntoseis  $= 0.6$ ; betha\_M\_puntoseis =  $(1-M\_puntoseis^2)^(0.5)$ ; x16 M puntoseis = AR e/kappa\*(betha M puntoseis^2+(tan(Flech UM\*pi/180))^2)^(0.5);  $x$ i16\_M\_puntoseis = 0:0.5:16 ;

fxi16\_M\_puntoseis= [1.6 1.56 1.45 1.4 1.28 1.2 1.15 1.04 0.97 0.9 0.84 0.8 0.75 0.7 0.67 0.64 0.62 0.6 0.57 0.54 0.51 0.48 0.47 0.45 0.43 0.41 0.4 0.395 0.38 0.37 0.33 0.32 0.31]; fx16\_M\_puntoseis = interp1(xi16\_M\_puntoseis, fxi16\_M\_puntoseis, x16\_M\_puntoseis); format bank Cl alpha e puntoseis = AR e\*fx16 M puntoseis

%Salidas

%fx16 M  $0.6 = CL$  a M=0.6 = Pendiente de la cuerva de sust. del ala a Mach = 0.6 %CLa\_thee\_M\_0.6 = Pendiente de la curva de sust. teórica del ala expuesta

%%%%%%%%%%%Gráfico D-20%%%%%%%%%%%%%

%%%Entradas nuevas%%% %Ale = 60 -> flechado del borde de ataque %x14 = x18-> espesor en porcentaje de la cuerda del perfil aerodinámico. %  $M_1.4 = 1.4$ %AR\_e

M unocuatro =  $1.4$ ;

 $x20 = (M$  unocuatro^2-1)^0.5/tan(Ale\*pi/180); AR  $etanAle = AR e*tan(Ale*pi/180)$ ;

 $xi20 = 0:0.1:1$ fxi20\_AR\_etanAle\_puntoveinticinco= [0.4 0.4 0.4 0.4 0.4 0.4 0.4 0.4 0.78 0.35 0.38 ]; fxi20\_AR\_etanAle\_puntocinco= [0.76 0.76 0.76 0.76 0.76 0.76 0.76 0.76 0.78 0.8 0.82]; fxi20\_AR\_etanAle1= [1.5 1.5 1.5 1.5 1.55 1.6 1.52 1.65 1.7 1.72 1.75]; fxi20\_AR\_etanAle2= [3.2 3.2 3.2 3.2 3.23 3.24 3.247 3.26 3.36 3.4]; fxi20\_AR\_etanAle3= [6.5 6 5.7 5.3 5 4.75 4.5 4.3 4.12 3.87 3.7]; fxi20\_AR\_etanAle4= [6.5 6.2 5.9 5.7 5.4 5.15 4.87 4.67 4.4 4.2 4]; fxi20\_AR\_etanAle5= [0 0 0 6.1 5.75 5.5 5.2 4.95 4.7 4.49 4.25]; fxi20\_AR\_etanAle6= [0 0 0 0 0 6.1 5.77 5.5 5.25 5 4.7 4.5];

AR\_etanAle\_red = round(AR\_etanAle);

```
if AR etanAle red == 1;
fxi20 = fxi20 AR etanAle1;elseif AR_etanAle_red == 2 ;
fxi20 = fxi20 AR etanAle2;elseif AR_etanAle_red == 3;
fxi20 = fxi20 AR etanAle3;elseif AR_etanAle_red == 4;
fxi20 = fxi20 AR etanAle4;elseif AR_etanAle_red == 5; 
fxi20 = fxi20 AR etanAle5;elseif AR etanAle red == 6;
fxi20 = fxi20 AR etanAle6;elseif AR etanAle == 0.25;
 fxi20 = fxi20_AR_etanAle_puntoveinticinco; 
elseif AR etanAle == 0.5;
 fxi20 = fxi20_AR_etanAle_puntocinco; 
end
```
$f x 20 = \text{interp1}(x i 20, \text{fxi20}, x 20)$ ; C\_N\_alpha\_theory =  $\frac{f}{20}$  tan (Ale\*pi/180);

 $Ma = fb \ c +0.07;$ %Salidas %fx20 = tan Ale \*C\_N\_alpha\_theory %C\_N\_alpha\_theory %Ma Número de Mach en el punto a

%%%%%%%%%%%Gráfico D-21%%%%%%%%%%%%%

%%%Entradas nuevas%%% %x14 = x18-> espesor en porcentaje de la cuerda del perfil aerodinámico.

%datos de un NACA de 4 digitos  $x21 = x18/100$ :  $xi21 = [0 0.01 0.2]$ ;  $fxi21 = [0 0.335 5.14]$ ;  $f x 21 = interp1(xi21, fxi21, x21);$ Delta  $v = f \times 21$ : %ahora, de la página 1.1.3.2-20 de Datcom Delta  $y = Delta_y/(cos(Ale^*pi/180));$ 

%%%%%%%%%%%Gráfico D-22%%%%%%%%%%%%% %entrada betha/tanAle  $x22 = (M_$ unocuatro^2-1)/tan(Ale\*pi/180);

 $xi22 = 0.4:0.1:1$ fxi22\_Delta\_y1\_p41= [0 0 0.975 0.93 0.913 0.9 0.9 ]; fxi22\_Delta\_y1\_p82= [0 0 0.96 0.9 0.873 0.848 0.838]; fxi22\_Delta\_y1\_1p24= [0 0 0.93 0.875 0.83 0.81 0.8]; fxi22\_Delta\_y1\_2p12= [0 1 0.9 0.83 0.79 0.758 0.75]; fxi22\_Delta\_y1\_3p18= [0 0.95 0.85 0.79 0.75 0.72 0.7]; fxi22\_Delta\_y1\_6p95= [0 0.9 0.813 0.75 0.71 0.675 0.66]; fxi22\_Delta\_y1\_16p1= [0.96 0.85 0.77 0.715 0.675 0.65 0.63];

```
if Delta_y_t<=0.62; 
 fxi22 = fxi22_Delta_y1_p41; 
elseif Delta_y_t<=1.03; 
 fxi22 = fxi22_Delta_y1_p82; 
elseif Delta_y_t<=1.68; 
fxi22 = fxi22 Delta y1 1p24;
elseif Delta_y_t<=2.65; 
 fxi22 = fxi22_Delta_y1_2p12; 
elseif Delta_y_t<=5.065; 
fxi22 = fxi22 Delta y1 3p18;
elseif Delta_y_t<=11.525; 
fxi22 = fxi22 Delta y1 6p95;
elseif Delta_y_t<=16.1; 
fxi22 = fxi22 Delta y1 16p1;
```
end

```
% fxi22 = fxi22_Delta_y1_p41;
%elseif 0.62 <= Delta_y_t < 1.03;
%fxi22 = fxi22_Delta_y1_p82;
%elseif 1.03 <= Delta_y_t < 1.68;
%fxi22 = fxi22_Delta_y1_1p24;
%elseif 1.68 <= Delta_y_t < 2.65;
%fxi22 = fxi22_Delta_y1_2p12;
%elseif 2.65 <= Delta_y_t < 5.065;
%fxi22 = fxi22_Delta_y1_3p18;
%elseif 5.065 <= Delta_y_t < 11.525;
%fxi22 = fxi22_Delta_y1_6p95;
%elseif 11.525 <= Delta_y_t <= 16.1;
%fxi22 = fxi22_Delta_y1_16p1;
```
%end

 $\frac{1}{2}$  = interp1(xi22, fxi22, x22);

C N alpha e unocuatro =  $\frac{f}{22}$ °C N alpha theory;

%%%%%%%%%%%%Gráfico D-23%%%%%%%%%%%%%% %Entradas %CLa fbe %Cl alpha\_e\_puntoseis %Cl\_alpha\_e\_puntocuatro

 $xi23 = [0.6 1 1.4]$ : fxi23 = [Cl\_alpha\_e\_puntoseis CLa\_fbe C\_N\_alpha\_e\_unocuatro]; fx23  $a =$  interp1(xi23, fxi23, Ma):  $\text{fx23}$  b = interp1(xi23, fxi23, Mb): fx23  $pd =$  interp1(xi23, fxi23, 1.2); fx23 pnc = interp1(xi23, fxi23, 0.94);

xi23 final =  $[0.6 0.94 1$  Ma Mb 1.2 1.4]; fxi23 final  $=$  [Cl alpha e puntoseis  $fx23$  pnc CLa fbe  $fx23a$ fx23 b  $fx23$  pd C N alpha e unocuatrol: %plot (xi23 final, fxi23 final); Cl alpha  $pnc = fx23$  pnc  $Cl$ \_alphapd = fx23\_pd

%%%%%%%%%%%%%%%%%%%%%%%%%%%%%%%%%%%Dmalpha%%%Dmq%%%%% %%%%%%%%%%%%%

%%% Entradas%%% %%%d -> diámaetro del fuselaje %%%S -> Area total del ala %%%%forma -> FOrma del fuselaje= elipse = 1, ogiva = 2, cono = 3 %%%%fx23 pnc - > CL alpha e para Mach 0.94

 $CL\_alpha_N = 2^*pi^*d^2/(4^*S);$ 

%%%%%%%%%%%%Grágico D-27%%%%%%%%%%%%%%%%%%%%%%%%%%% %%%entradas %d-> d = 6.42 -> diámetro del fuselaje  $%b -> b = 37 ->$  Envergadura %Se-> S\_e = 459.6 -> Superficie expuesta

 $x27 = d/b$ ;

 $xi27 = 0:0.1:1$ ; fxi27\_KWB = [1 1.08 1.15 1.23 1.34 1.44 1.55 1.66 1.77 1.89 2]; fxi27\_KBW = [0 0.12 0.28 0.42 0.6 0.8 1 1.2 1.42 1.7 2];

fx27 WB = interp1(xi27, fxi27 KWB, x27); fx27\_BW = interp1(xi27, fxi27\_KBW, x27);

 $KWB = fx27 WB$ ;  $KBW = fx27$  BW; Cl\_alpha\_WB = fx23\_pnc\*KWB\*S\_e/S; %debe ser Cl\_alpha\_e para Mach 0.94 Cl alpha BW = fx23 pnc\*KBW\*S e/S; %debe ser Cl alpha e para Mach 0.94

%%%%%%%%%%%%Grágico D-28%%%%%%%%%%%%%%%%%%%%%%%%%%% %%%%%%%%%%%%%%%%%%%%%%%%%%%%%% %Entraddas % forma -forma de la nariz de la aeronave, 1.- elipse 2.-ojiva, 3.-cono, %ln -> longitud de la nariz (del borde de ataque del ala a la punta de la aeronave %d - > diámetro del fuselaje %Cre -> Cuerda de raiz expuesta

 $fn = ln/d$ ;

 $x28 = fn;$ 

 $xi28 = 0:1:10$ ; fxi28\_elipse = [0.66 0.66 0.66 0.66 0.66 0.66 0.66 0.66 0.66 0.66 0.66 ]; fxi28\_ogiva = [0.66 0.58 0.53 0.52 0.515 0.512 0.51 0.511 0.5119 0.52 0.53]; fxi28\_cono = [0.33 0.33 0.33 0.33 0.33 0.33 0.33 0.33 0.33 0.33 0.33];

if forma  $== 1$ ;  $fixi28 = fixi28$  elipse; elseif forma == 2;  $fixi28 = fxi28_{\text{0}}$ giva; elseif forma  $== 3$ :  $fxi28 = fxi28$  cono; end fx28 = interp1(xi28, fxi28, x28);  $leq = ln$ ; xac\_cre\_N = fx28\*leq/Cre; %%%%%%%%%%%%Grágico D-29%%%%%%%%%%%%%%%%%%%%%%%%%%% %%%%%%%%%%%%%%%%%%%%%%%%%%%%%% %Entradas %AR e -> alargamiento del area expuesta, AR e = 2.136 %Ale = 60 -> flechado del borde de ataque %Mnc = 94 -> .94 de Mach %betha =  $(1-M^2)^(0.5)$ ;  $Mnc = 0.94$ ; bethanc =  $(1-Mnc^2)^(0.5)$ ; Bethanc\_tanAle = bethanc/tan(Ale\*pi/180); AR etanAle = AR e \*tan(Ale\*pi/180); x29 = Bethanc\_tanAle; xi29 = [1 0.9 0.8 0.7 0.6 0.5 0.4 0.3 0.2 0.1 0]; AR\_etanAle\_6 = [0.77 0.78 0.798 0.8 0.81 0.82 0.83 0.85 0.88 0.9 0.98]; AR etanAle 5 = [0.685 0.69 0.698 0.7 0.71 0.72 0.73 0.74 0.76 0.78 0.81]; AR etanAle 4 = [0.56 0.57 0.575 0.582 0.59 0.6 0.605 0.61 0.63 0.65 0.67]; AR etanAle 3 = [0.452 0.455 0.457 0.458 0.459 0.459 0.459 0.469 0.47 0.485 0.51]; AR\_etanAle\_2 = [0.335 0.335 0.335 0.335 0.335 0.335 0.335 0.335 0.335 0.335 0.335]; AR\_etanAle\_1 = [0.238 0.236 0.235 0.23 0.22 0.21 0.205 0.198 0.195 0.175 0.17]; if AR\_etanAle>5.5; fxi29 =  $AR$  etan $A$ le 6; elseif AR\_etanAle>4.5; fxi29 =  $AR$  etan $A$ le 5; elseif AR\_etanAle>3.5; fxi29 =  $AR$  etan $A$ le 4; elseif AR\_etanAle>2.5; fxi29 =  $AR$  etan $A$ le 3; elseif AR\_etanAle>1.5; fxi29 = AR\_etanAle\_2; elseif AR\_etanAle>0;  $fixi29 = AR_etanAle_1;$ end

186

```
%if 6.5 >=AR etanAle >=5.5:
%fxi29 = AR_etanAle_6;
%elseif 5.5>AR etanAle>=4.5;
%fxi29 = AR etanAle 5;
%elseif 4.5>AR_etanAle>=3.5;
%fxi29 = AR etanAle 4;
%elseif 3.5>AR_etanAle>=2.5;
%fxi29 = AR_etanAle_3;
%elseif 2.5>AR etanAle>=1.5;
%fxi29 = AR_etanAle_2;
%elseif 1.5>AR_etanAle>=0;
%fxi29 = AR_etanAle_1;
%end
```
 $fx29 = interp1(xi29, fxi29, x29);$ 

xac cre  $WB = fx29$ ;

%%%%%%%%%%%%%% %%Gráfico D-30

%Entradas %L e -> conicidad del área expuesta = 0

 $x30 = 0.25^{*}(AR_e^{*}(1+L_e)^{*}tan(Ale^{*}pi/180));$ 

 $xi30 = 0:0.2:2$  $\text{fxi30} = \left[0\ 0.1\ 0.2\ 0.3\ 0.4\ 0.5\ 0.5\ 0.5\ 0.5\ 0.5\ 0.5\right]$ 

 $f \times 30 =$  interp1( $x$ i30,  $f \times i30$ ,  $x30$ );

xac cre BW =  $fx30$ ;

%%%%%%%%%%% %Entradas %Ce - > ver en sección 1.7 de datcom CL\_alpha\_c = CL\_a\_c\*(ARc)/(ARc+2)%2.5; % cl alpha del canard

Xac\_Cre = (-xac\_cre\_N\*CL\_alpha\_N+xac\_cre\_WB\*Cl\_alpha\_WB+xac\_cre\_BW\*Cl\_alpha\_BW)/ (CL alpha N+Cl alpha WB+Cl alpha BW);

Xac = Xac\_Cre\*Cre;

 $FS = 238 + Xac*12$ ; %%consultar datcom SM = (-FS+390)/(12\*Ce); %%consultar datcom

Cm alpha pnc = SM\*Cl alpha pnc%-2\*Sc/S\*Xc^2/c^2\*CL alpha c

Cm\_alpha\_pd = SM\*Cl\_alphapd%-2\*Sc/S\*Xc^2/c^2\*CL\_alpha\_c Cm\_alpha\_pseis = SM\*Cl\_alpha\_e\_puntoseis%-2\*Sc/S\*Xc^2/c^2\*CL\_alpha\_c Cm\_alpha\_M =SM\*CLa\_fbe%-2\*Sc/S\*Xc^2/c^2\*CL\_alpha\_c

%%%%%%%CLq%%%%%%%%%%%%%%%%%%%%

 $CLq = (0.5-2*SM)*Cl$  alpha WB;  $CLq_Mcr = (0.5-2*SM)*Cl_alpha_WB;$  $CLq$ \_pd =  $(0.5-2*SM)*CL$ \_alphapd;  $Clq_ps = (0.5-2*SM)*Cl_alpha_e_puntoseis;$ 

%%%Cmq%%%

%%obteniendo Cl alpha en Mach crítico

CI alpha Mcr = 1.01\*CLa fbe;

%%Para Mach 1.2

Cl alpha  $Mpd = 1.01$ <sup>\*</sup>Cl alphapd;

%%%%%%%Gráfico D-33%%%%%%%%%%%%% %eNTRADA betha  $ud = abs(1-1.2^{x/2})^{x/2}.5;$ 

x33=betha\_ud\*cot(Ale\*pi/180);

 $xi33 = 0:0.05:1$ ; fxi33 EBC = [1 0.99 0.98 0.97 0.95 0.94 0.925 0.9 0.88 0.85 0.837 0.815 0.78 0.765 0.75 0.725  $0.707$  0.69 0.665 0.65 0.64]; fxi33\_GBC =  $[1 0.99]$ 0.95 0.92 0.875 0.86 0.8 0.75 0.725 0.69 0.65 0.63 0.6 0.56 0.55 0.52 0.5 0.47 0.455 0.44 0.428];

fx33 EBC = interp1(xi33, fxi33 EBC, x33); fx33 GBC = interp1(xi33, fxi33 GBC, x33);

%%%%%%%Gráfico D-34%%%%%%%%%%%%% %eNTRADA N=1-(4\*COT(Ale\*pi/180)/AR);  $x34 = N$ ;

 $xi34 = -1:0.1:1;$ fxi34 F7 =  $[3.9 3.55 3.37 3 2.75 2.5 2.2 1.8 1.57 1.38 1 0.563 0.36 0 -0.5 -1 -1.52 -2.5 -4 -4 -4];$  $fxi34$   $F11 = [2$ 1.8 1.7 1.6 1.5 1.4 1.3  $1.9$  $1.2$ 1 0.9 0.8 0.7 0.6 0.5 0.4 0.3 0.2 0.1 0];  $11$ fxi34  $F5 = [-0.19 - 0.18]$  $-0.17 - 0.165 - 0.12 - 0.11 - 0.1 - 0.09 - 0.08 - 0.04$  $0$  0.02 0.1 0.165 0.26 0.4 0.6 1.1 1.1 1.1 1.1];

 $\text{fx34\_F7} = \text{interp1(xi34, fxi34\_F7, x34)}$ ;  $\text{fx34\_F11} = \text{interp1(xi34, fxi34\_F11, x34)}$ ; fx34\_F5 =interp1(xi34, fxi34\_F5, x34);

%%%%%%%Gráfico D-35%%%%%%%%%%%%% %eNTRADA

 $x35 = N$ :

 $xi35 = -1:0.1:1$ ;

fxi35 F4 =  $[1.69 1.61 1.55 1.49 1.4 1.32 1.2 1.2 1.12 1.07 1 0.9 0.824 0.76 0.69 0.6 0.52 0.45 0.35]$  $0.21$   $0$ : fxi35  $\bar{F}3 = 10.6$ 0.65 0.7 0.73 0.75 0.76 0.77 0.8 0.85 0.9 1 1.1 1.24 1.251 1.5 1.752 2.25 3.125 4.750  $[0]$ 

fx35  $F4 =$  interp1(xi35, fxi35  $F4$ , x35);  $fx35_F3 = interp1(xi35, fxi35_F3, x35);$ 

 $F4 = f \times 35$   $F4/(1-N)$ : F3=fx35 F3\*(1-N);

%Para conicidad =  $0$ %entradas para Cmg canard betha Mc $r = 0$ ;

CL\_alpha\_c = CL\_a\_c\*(ARc)/(ARc+2)%2.5; % cl alpha del canard

dcrb=2/3\*crb;

C N alpha =  $0.885$ <sup>\*</sup>C N alpha theory;

Cmq  $c = -2*Sc/S*Xc^2/c^2CL$  alpha c;

C Lq= pi/2\*AR\*(3\*fx33 GBC\*F3-2\*fx33 EBC\*F4)+2\*(dcrb-x ac)/c\*C N alpha;

C\_mq\_Mpd=(-3\*pi\*AR/16)\*(fx33\_GBC\*fx34\_F7+16\*fx33\_EBC/3\*fx34\_F5/fx34\_F11)-(dcrbx ac)/c\*C Lq+2\*((dcrb-x ac)/c)^2\*C N alpha; C\_mq\_cr=(-3\*pi\*AR/16)\*(1\*fx34\_F7+16\*1/3\*fx34\_F5/fx34\_F11)-(dcrb-x\_ac)/c\*C\_Lq+2\*((dcrbx  $ac)/c$ <sup>2\*</sup>C N alpha;

Cmq Mpd=C mq Mpd+SM\*CLq pd; %Cmq para M = 1.2 Cmq\_Mcr=C\_mq\_cr+SM\*CLq\_Mcr; %Cmq para M 0 Mach crítico = 1

Cmq = (CLa fbe-Cl alpha Mcr)/(Cl alpha Mpd-Cl alpha Mcr)\*(Cmq Mpd-Cmq Mcr)+Cmq Mcr-Cmq\_c

Cmq\_ps = C\_mq\_Mpd+SM\*Clq\_ps %%%%%DERIVADAS DE CONTROL%%%%%%%%%%%%% %%%%%%%%Cmde%%%%%%%%%%%%%

 $SM$   $c = Xc/c$ ; Cmde=Sc/S\*SM\_c\*CL\_alpha\_c

%%%%%%%%Czde%%%%%%%%%%%%% Czde=-CL\_alpha\_c\*Sc/S

%%%%%%%%%%%%%%%%%%%%%%%%%%%%%%%%%%%%%%%%%%%%%%%%% %%%%%%%%%%%%%%%%%%%%%%%%%% %%%%%%%%%%%%%%%%%%%%%%%%%%%%%%%%%%%%%%%%%%%%%%%%% %%%%%%%%%%%%%%%%%%%%%%%%%% %%%%%%%%%%%%%%%%%%%%DIAGRAMAS DE BODE Y NYQUIST%%%%%%%%%%%%%%%%%%%%%%%%%%%%

%%%%Relación de amortiguamiento critico y frecuencia natural%%%%%%%

 $C$ map = 0; ro = 0.002376892407; %densidad del aire ro2= 0.001988;% altitud 6000 pies ro3= 0.001355; % 18000pies ro4= 0.001065% altitud de 25000 pies ro5= 0.000857; %31000 pies ro6= 0.000582; % 40000 ro7= 0.000298;%54000 pies ro8= 0.000176 %altitud de 65000 pies U = 1115.98\*1.2; %Velocidad de vuelo

m = 23000; %masa de la aeronave Iy = 89357; %momento de inercia; Cza =-Cl\_alpha\_Mpd; %-Cl\_alpha\_Mcr; %-Cl\_alpha\_e\_puntoseis Cma = Cm\_alpha\_pd;%Cm\_alpha\_M; %Cm\_alpha\_pseis Cmq = Cmq\_Mpd ;%Cmq\_Mcr; %Cmq\_ps  $z = -1/4*(Cmap+Emq+2*ly/(m*c^2)^*Cza)*(m*c^2/(ly*(Cmq*Cza/2-2*m/(ro*S*c)^*Cma)))^{0.5};$ q=0.5\*ro\*U^2; q2=0.5\*ro2\*U^2; q3=0.5\*ro3\*U^2; q4=0.5\*ro4\*U^2; q5=0.5\*ro5\*U^2; q6=0.5\*ro6\*U^2; q7=0.5\*ro7\*U^2; q8=0.5\*ro8\*U^2;

wn = S\*U\*ro\*c/(2)\*((Cmq\*Cza/2-2\*m\*Cma/(S\*ro\*c))/(Iy\*m))^0.5;

wn2 = S\*U\*ro\*c/(2)\*((Cmq\*Cza/2-2\*m\*Cma/(S\*ro2\*c))/(Iy\*m))^0.5; wn3 = S\*U\*ro\*c/(2)\*((Cmq\*Cza/2-2\*m\*Cma/(S\*ro3\*c))/(Iy\*m))^0.5; wn4 =  $S^*U^*$ ro\*c/(2)\*((Cmq\*Cza/2-2\*m\*Cma/( $S^*$ ro4\*c))/( $V^*$ m))^0.5; wn5 = S\*U\*ro\*c/(2)\*((Cmq\*Cza/2-2\*m\*Cma/(S\*ro5\*c))/(Iy\*m))^0.5;  $wn6 = S<sup>*</sup>U<sup>*</sup>ro<sup>*</sup>c/(2)<sup>*</sup>((Cmq<sup>*</sup>Cza/2-2<sup>*</sup>rn<sup>*</sup>Cma/(S<sup>*</sup>ro6<sup>*</sup>c))/(ly<sup>*</sup>m))<sup>0.5</sup>;$ wn7 =  $S^*U^*$ ro ${}^*c/(2)^*((Cmq^*Cza/2-2^*m^*Cma/(S^*ro7^*c))/(ly^*m))^2.5;$ wn8 = S\*U\*ro\*c/(2)\*((Cmq\*Cza/2-2\*m\*Cma/(S\*ro8\*c))/(Iy\*m))^0.5;

%%%%%%%Funciones de transferencia%%%%%%%%%%%%%%%%%

%%%%%%%%%%%%%%%%%%%%%%%%%%%%%%%%%%%%%% %%%%%%%%%%DENSIDAD

 $My = ly/(S<sup>*</sup>q<sup>*</sup>c)<sup>*</sup>Czde$  $Ny = m^*U/(S^*q)^*Cm$ de-c/(2\*U)\* $Cmq^*Cz$ de;  $Eta = m^*U^*Iy/(S^2T^*q^2C);$ Iota=-m\*c/(2\*S\*q)\*Cmq-Iy/(S\*q\*c)\*Cza-m\*c/(2\*S\*q)\*Cmap; Kappa =  $c/(2^{\ast}U)^{\ast}Cza^{\ast}Cmq$ -m $^{\ast}U/(S^{\ast}q)^{\ast}Cma$ ;

%%%%densidad 2%%%%%%%

 $My2 = ly/(S<sup>*</sup>q2<sup>*</sup>c)<sup>*</sup>Czde$  $Ny2 = m^*U/(S^*q2)^*C$ mde-c/(2\*U)\* $Cmq^*Cz$ de; Eta2 =m\*U\*Iy/( $S^2$ \*q2^2\*c); Iota2=-m\*c/(2\*S\*q2)\*Cmq-Iy/(S\*q2\*c)\*Cza-m\*c/(2\*S\*q2)\*Cmap; Kappa2 = c/(2\*U)\*Cza\*Cmq-m\*U/(S\*q2)\*Cma;

%%%%densidad 3%%%%%%%  $Mv3 = \frac{lv}{S^*q3^*c}^*Czde$  $Nv3 = m^*U/(S^*a3)^*C$ mde-c $/(2^*U)^*C$ ma $^*Cz$ de: Eta3 =m\*U\*Iy/( $S^2$ \*q3^2\*c); Iota3=-m\*c/(2\*S\*q3)\*Cmq-Iy/(S\*q3\*c)\*Cza-m\*c/(2\*S\*q3)\*Cmap; Kappa $3 = c/(2^*U)^*Cza^*Cmq-m^*U/(S^*q3)^*Cma;$ 

%%%%densidad 4%%%%%%%  $My4 = ly/(S<sup>*</sup>q4<sup>*</sup>c)<sup>*</sup>Czde$  $Nv4 = m^*U/(S^*q4)^*Cmde-c/(2^*U)^*Cmq^*Czde;$ Eta4 =m\*U\*Iy/( $S^2$ a4^2\*c); Iota4=-m\*c/(2\*S\*q4)\*Cmq-Iy/(S\*q4\*c)\*Cza-m\*c/(2\*S\*q4)\*Cmap; Kappa $4 = c/(2^*U)^*Cza^*Cmq-m^*U/(S^*q4)^*Cma;$ 

%%%%densidad 5%%%%%%%  $My5 = ly/(S*q5*c)*Czde$  $Ny5 = m^*U/(S^*q5)^*C$ mde-c/(2\*U)\* $Cmq^*Czde$ ; Eta5 =  $m^*U^*Iy/(S^2*q5^2*c)$ ; Iota5=-m\*c/(2\*S\*q5)\*Cmq-Iy/(S\*q5\*c)\*Cza-m\*c/(2\*S\*q5)\*Cmap; Kappa5 =  $c/(2^{\ast}U)^{\ast}Cza^{\ast}Cmq$ -m $^{\ast}U/(S^{\ast}q5)^{\ast}Cma;$ 

%%%%densidad 6%%%%%%%  $My6 = ly/(S*q6*c)*Czde$ Ny6 = m\*U/(S\*q6)\*Cmde-c/(2\*U)\*Cmq\*Czde; Eta6 =  $m^*U^*Iy/(S^2*q6^2*c)$ ; Iota6=-m\*c/(2\*S\*q6)\*Cmq-Iy/(S\*q6\*c)\*Cza-m\*c/(2\*S\*q6)\*Cmap;

Kappa $6 = c/(2^*U)^*Cza^*Cmq-m^*U/(S^*q6)^*Cma;$ 

```
%%%%densidad 7%%%%%%% 
My7 = ly/(S*q7*c)*CzdeNv7 = m^*U/(S^*q7)^*Cmde-c/(2*U)*Cmq^*Czde;
Eta7 =m*U*ly/(S^2*q7^2*c);
Iota7=-m*c/(2*S*q7)*Cmq-Iy/(S*q7*c)*Cza-m*c/(2*S*q7)*Cmap; 
Kappa7 = c/(2^*U)^*Cza^*Cmq-m^*U/(S^*q7)^*Cma;
```

```
%%%%densidad 8%%%%%%% 
My8 = ly/(S*q8*c)*CzdeNy8 = m*U/(S*q8)*Cmde-c/(2*U)*Cmq*Czde; 
Eta8 =m*U*Iy/(S^2*q8^2*c); 
Iota8=-m*c/(2*S*q8)*Cmq-Iy/(S*q8*c)*Cza-m*c/(2*S*q8)*Cmap; 
Kappa8 = c/(2*U)*Cza*Cmq-m*U/(S*q8)*Cma;
```

```
%%%%%%%%%%%%%%%%%%%%%%%%%%%%%%%%%%%%%%%%%5 
%%%%%%%%DENSIDAD 1%%%%%%%%%%%%%%%%%%%%5 
%Epsilon = -m^*U/(S^*q)^*Cmde;%
%Ji =-Cma*Czde+Cmde*Cza; 
%Xi =m*U*Iy/(S^2*q^2*c); 
%Tao = ly/(S^*q^*c)^*Cza+m^*c/(2^*S^*q)^*Cma;
%Gamma = m^{\star}U/(S^{\star}q)^{\star}Cma-c/(2^{\star}U)^{\star}Cza^{\star}Cmq;
```

```
Epsilon = m*U/(S*q)*Cmde+c/(2*U)*Cmap*Czde; 
Ji= -Cza*Cmde+Cma*Czde; 
Xi = m^*U^*Iv/(S^2^*a^2c);
Tao =-m^*c^*Cmq/(2^*S^*q)-Cza*ly/(S^*q^*c)-m^*c/(2^*S^*q)^*Cmap;
Gamma = Cza*c*Cmq/(2*U)-m*U/(S*q)*Cma;
```
%%%%%%DENSIDAD 2%%%%%%%%%%%%%%%%%%%%%%%%%5 Epsilon2 = m\*U/(S\*q2)\*Cmde+c/(2\*U)\*Cmap\*Czde; Ji2= -Cza\*Cmde-Cma\*Czde;  $Xi2 = m^*U^*Iv/(S^2*q2^*c)$ ; Tao2 =-m\*c\*Cmq/(2\*S\*q2)-Cza\*Iy/(S\*q2\*c)-m\*c/(2\*S\*q2)\*Cmap; Gamma2 =  $Cza*c*Cmq/(2*U)$ -m $*U/(S*q2)*Cma$ ;

%%%%%%DENSIDAD 3%%%%%%%%%%%%%%%%%%%%%%%%%5 Epsilon $3 = m^*U/(S^*q3)^*Cmde+c/(2^*U)^*Cmap^*Czde;$ Ji3= -Cza\*Cmde-Cma\*Czde;  $Xi3 = m^*U^*Iy/(S^2*q3^2*c);$ Tao3 =-m\*c\*Cmq/(2\*S\*q3)-Cza\*Iy/(S\*q3\*c)-m\*c/(2\*S\*q3)\*Cmap; Gamma3 =  $Cza<sup>*</sup>c<sup>*</sup>Cmq/(2<sup>*</sup>U)-m<sup>*</sup>U/(S<sup>*</sup>q3)<sup>*</sup>Cma;$ 

```
%%%%%%DENSIDAD 4%%%%%%%%%%%%%%%%%%%%%%%%%5 
Epsilon4 = m*U/(S*q4)*Cmde+c/(2*U)*Cmap*Czde; 
Ji4= -Cza*Cmde-Cma*Czde; 
Xi4 = m^*U^*Iv/(S^2*q^2*q^2*c);
Tao4 =-m*c*Cmq/(2*S*q4)-Cza*Iy/(S*q4*c)-m*c/(2*S*q4)*Cmap; 
Gamma4 = Cza<sup>*</sup>c<sup>*</sup>Cmq/(2<sup>*</sup>U)-m<sup>*</sup>U/(S<sup>*</sup>q4)<sup>*</sup>Cma;
```

```
%%%%%%DENSIDAD 5%%%%%%%%%%%%%%%%%%%%%%%%%5 
Epsilon5 = m*U/(S*q5)*Cmde+c/(2*U)*Cmap*Czde; 
Ji5= -Cza*Cmde-Cma*Czde; 
Xi = m^*U^*Iy/(S^2*q5^2*c);
```
Tao5 =-m\*c\*Cmq/(2\*S\*q5)-Cza\*Iy/(S\*q5\*c)-m\*c/(2\*S\*q5)\*Cmap; Gamma5 =  $Cza*c*Cmq/(2*U)-m*U/(S*q5)*Cma;$ 

%%%%%%DENSIDAD 6%%%%%%%%%%%%%%%%%%%%%%%%%5 Epsilon6 =  $m^*U/(S^*q6)^*Cmde+c/(2^*U)^*Cmap^*Czde;$ Ji6= -Cza\*Cmde-Cma\*Czde;  $Xi = m^*U^*Iy/(S^2*q6^2*c);$ Tao6 =-m\*c\*Cmq/(2\*S\*q6)-Cza\*Iy/(S\*q6\*c)-m\*c/(2\*S\*q6)\*Cmap; Gamma6 = Cza\*c\*Cmq/(2\*U)-m\*U/(S\*q6)\*Cma;

%%%%%%DENSIDAD 7%%%%%%%%%%%%%%%%%%%%%%%%%5 Epsilon7 = m\*U/(S\*q7)\*Cmde+c/(2\*U)\*Cmap\*Czde; Ji7= -Cza\*Cmde-Cma\*Czde;  $Xi7 = m^*U^*Iy/(S^2*q7^2*c);$ Tao7 =-m\*c\*Cmq/(2\*S\*q7)-Cza\*Iy/(S\*q7\*c)-m\*c/(2\*S\*q7)\*Cmap; Gamma7 = Cza\*c\*Cmq/(2\*U)-m\*U/(S\*q7)\*Cma;

%%%%%%DENSIDAD 8%%%%%%%%%%%%%%%%%%%%%%%%%5 Epsilon8 = m\*U/(S\*q8)\*Cmde+c/(2\*U)\*Cmap\*Czde; Ji8= -Cza\*Cmde-Cma\*Czde;  $Xi8 = m^*U^*Iv/(S^2*q8^2*c);$ Tao8 =-m\*c\*Cmq/(2\*S\*q8)-Cza\*Iy/(S\*q8\*c)-m\*c/(2\*S\*q8)\*Cmap; Gamma8 =  $Cza^*c^*Cmq/(2^*U)$ -m\*U/ $(S^*q8)^*Cma$ ;

### %%%%%%%%%%%%%%%%%%%%%%%%%%%

num1=[0 My Ny]; num2=[0 My2 Ny2]; num3=[0 My3 Ny3]; num4=[0 My4 Ny4]; num5=[0 My5 Ny5]; num6=[0 My6 Ny6]; num7=[0 My7 Ny7]; num8=[0 My8 Ny8];

den1=[Eta Iota Kappa]; den2=[Eta2 Iota2 Kappa2]; den3=[Eta3 Iota3 Kappa3]; den4=[Eta4 Iota4 Kappa4]; den5=[Eta5 Iota5 Kappa5]; den6=[Eta6 Iota6 Kappa6]; den7=[Eta7 Iota7 Kappa7]; den8=[Eta8 Iota8 Kappa8];

figure(1); t=0:0.01:20 y1=step(num1,den1,t) %plot(t,y1,'LineWidth',1); %hold y2=step(num2,den2,t) %plot(t,y2,'LineWidth',1); %hold y3=step(num3,den3,t) %plot(t,y3,'LineWidth',1);

```
%hold 
y4=step(num4,den4,t) 
%plot(t,y4,'LineWidth',1); 
%hold 
y5=step(num5,den5,t) 
%plot(t,y5,'LineWidth',1); 
%hold 
y6=step(num6,den6,t) 
%plot(t,y6,'LineWidth',1); 
%hold 
y7=step(num7,den7,t) 
%plot(t,y7,'LineWidth',1); 
%hold 
y8=step(num8,den8,t) 
%plot(t,y8,'LineWidth',1); 
%hold 
plot(t,y1,'--',t,y2,t,y3,t,y4,t,y5,t,y6,t,y7,t,y8) 
title('Respuesta escalón unitario de ángulo de ataque contra deflexión de canard','fontsize',18) 
xlabel('Tiempo (seg)','fontsize',15) 
ylabel('Amplitud','fontsize',15) 
legend('NMM','6000 ft','18000 ft','25000 ft','31000 ft','40000 ft', '54000 ft'); 
arid:
%text(2.12,0.1216,'65000 ft'),text(1.83,0.1061,'54000 ft'),text(1.42,0.09377,'40000 
ft'),text(1.31,0.08301,'31000 ft'),text(0.86,0.09963,'25000 
ft'),text(0.84,0.09385,'18000ft'),text(0.77,0.08673,'6000 ft'),text(0.69,0.082,'NMM'); 
%figure (2); 
%rlocus(num1,den1); 
%title('Lugar de las raices; ángulo de ataque contra deflexión de canard') 
%grid; 
figure(3); 
hold on; 
bode(num1,den1,'--'); 
bode(num2,den2); 
bode(num3,den3); 
bode(num4,den4); 
bode(num5,den5); 
bode(num6,den6); 
bode(num7,den7); 
bode(num8,den8); 
hold off; 
title('Diagrama de Bode de ángulo de ataque contra deflexión de canard','fontsize',18); 
xlabel('Frecuencia','fontsize',15); 
ylabel('Fase','fontsize',15); 
legend('NMM','6000 ft','18000 ft','25000 ft','31000 ft','40000 ft', '54000 ft'); 
grid; 
%figure(4); 
%nyquist (num1,den1); 
%title('Diagrama de Nyquist de ángulo de ataque contra deflexión de canard') 
\%v = [-0.0008 \ 0.08 \ -0.05 \ 0.05];
%axis(v); 
%grid;
```
num21=[0 0 Epsilon Ji];

%%%%%%%%%%%%%%%%%%%%%%%

num22=[0 0 Epsilon2 Ji2]; num23=[0 0 Epsilon3 Ji3]; num24=[0 0 Epsilon4 Ji4]; num25=[0 0 Epsilon5 Ji5]; num26=[0 0 Epsilon6 Ji6]; num27=[0 0 Epsilon7 Ji7]; num28=[0 0 Epsilon8 Ji8]; den21=[Xi Tao Gamma 0]; den22=[Xi2 Tao2 Gamma2 0]; den23=[Xi3 Tao3 Gamma3 0]; den24=[Xi4 Tao4 Gamma4 0]; den25=[Xi5 Tao5 Gamma5 0]; den26=[Xi6 Tao6 Gamma6 0]; den27=[Xi7 Tao7 Gamma7 0]; den28=[Xi8 Tao8 Gamma8 0]; figure(5): t=0:0.01:20 y1=step(num21,den21,t) %plot(t,y1,'LineWidth',1); %hold y2=step(num22,den22,t) %plot(t,y2,'LineWidth',1); %hold y3=step(num23,den23,t) %plot(t,y3,'LineWidth',1); %hold y4=step(num24,den24,t) %plot(t,y4,'LineWidth',1); %hold y5=step(num25,den25,t) %plot(t,y5,'LineWidth',1); %hold y6=step(num26,den26,t) %plot(t,y6,'LineWidth',1); %hold y7=step(num27,den27,t) %plot(t,y7,'LineWidth',1); %hold y8=step(num28,den28,t) %plot(t,y8,'LineWidth',1); %hold plot(t,y1,'--',t,y2,t,y3,t,y4,t,y5,t,y6,t,y7,t,y8) title('Respuesta escalón unitario de cabeceo contra deflexión de canard','fontsize',18) xlabel('Tiempo (seg)','fontsize',15) ylabel('Amplitud','fontsize',15) %text(2.12,0.1216,'65000 ft'),text(1.83,0.1061,'54000 ft'),text(1.42,0.09377,'40000 ft'),text(1.31,0.08301,'31000 ft'),text(0.86,0.09963,'25000 ft'),text(0.84,0.09385,'18000ft'),text(0.77,0.08673,'6000 ft'),text(0.69,0.082,'NMM'); legend('NMM','6000 ft','18000 ft','25000 ft','31000 ft','40000 ft', '54000 ft'); grid;

%figure (6);

grid;

%rlocus(num2,den2); %title('Lugar de las raices; cabeceo contra deflexión de canard') %grid; figure(7); hold on bode(num21,den21,'--'); bode(num22,den22); bode(num23,den23); bode(num24,den24); bode(num25,den25); bode(num26,den26); bode(num27,den27); bode(num28,den28); hold off legend('NMM','6000 ft','18000 ft','25000 ft','31000 ft','40000 ft', '54000 ft'); title('Diagrama de Bode de cabeceo contra deflexión de canard','fontsize',18) xlabel('Frecuencia','fontsize',15) ylabel('Fase','fontsize',15) %ylabel('Magnitud','fontsize',15) gris figure(8); rlocus(num1,den1); title('Lugar de las raices. Ángulo de ataque contra deflexión de canard','fontsize',18); grid; figure(9); rlocus(num2,den2); title('Lugar de las raices. Cabeceo contra deflexión de canard','fontsize',18);

# CÓDIGO COMPLETO CAPÍTULO 4

%%%%%%%%

%%%%%Programa para obtener las derivadas de estabilidad de un misil %%%%%cruciforme de aletas triangulares sin afterbody ni empenaje, misil %%%%%subsónnico, con aletas delgadas sin perfil especial aerodinámico, con %%%%%nariz cónica.

%cd ('C:\Documents and Settings\Jonathan\Mis documentos\ESTUDIOS\MAESTRÍA\TESIS\TESIS MAESTRÍA\MATLAB\PROGRAMAS') clear

### TT = 60; % TIEMPO PARA GRAFICOS

syms X ss %Definir parámetros geométricos%%%%% d=.07% diámetro del fuselaje a= d/2; %radio del fuselaje b=3\*d; %envergadura de las aletas TRASERAS bd=.12\*2+d;%envergadura de las aletas DELANTERAS b=bd;

c=.94\*d; %cuerda de raiz de las aletas TRASERAS cd=.12; %cuerda de raiz aletas DELANTERAS c=cd; CT=0 %cuerda de punta de las aletas TRIANGULARES TRASERAS Y DELANTERAS ln=3\*d; %longitud de la nariz lf=ln;  $L = 1.31$ ; %longitud total del misil Sm=b\*0.5;% semi envergadura de las aletas TRASERAS Smd=bd\*0.5;% semi envergadura de las aletas DELANTERAS Sm=Smd SR=b\*c/2; %sueprficie de las aletas TRASERAS SRd=bd\*cd/2; %sueprficie de las aletas DELANTERas SR=SRd Sn=3.1416\*a^2; %SUPERFICIE DEL AREA TRANSVERSAL DEL FUSELAJE m=3.7; I2=.3000% 9235;%2.7%momento de inercia sobre el eje y I1=.800 % Momento de inercia en el eje x del misil S=3\*d\*c/2;%3.1416\*a^2; Superficie de refeencia SUPERFICIE DE LAS ALETAS TRASERAS Sd=3\*d\*cd/2;%3.1416\*a^2; Superficie de refeencia SUPERFICIE DE LAS ALETAS DELANTERAS S=Sd; AR=b^2/S; ARd=bd^2/Sd; AR=ARd; LD=ln/d; %alargamiento nariz kB=0.218; kW=0.944;

%%%%%%%%ALETAS TRIANGULARES%%%%%%%%% Xn=2/3\*c; %centroide de aleta triangular Xb=-1/3\*c; %centroide de aleta triangular

Xnd=2/3\*cd; %centroide de aleta triangular delantera Xbd=-1/3\*cd; %centroide de aleta triangular delantera

%Xn=-.1\*c; %respecto al centroide aletas rectangulares %Xb=-2\*c; %respecto al centroide aletas rectangulares

%%%%%%%%MISIL ALETA TRIANGULAR%%%%%%%%%% %%%%%%%% s=Sm/c\*(Xn-X); %función de las aletas triangulares

s=Sm; % función de las aletas rectangulares y triangulares con fuselaje cuerpos delgados sd=Smd; % función de las aletas rectangulares y triangulares con fuselaje cuerpos delgados delaneras s=sd

%%%%%%%%%%%%%%CARACTERÍSTICAS ATMOSFRICAS%%%%%%%%

ro = 0.948291%1.225 ; densidad del aire en kgm/m^3 ro = 1.225 ; %densidad del aire en kgm/m^3 g=9.81;

%%%%%%%%%%%%SITUACIÓN DE VUELO%%%%%%%%%%%%%%%%%%%

P=0; % velocidad angularsobre el eje x Q=0; % velocidad angularsobre el eje y R=0; % velocidad angularsobre el eje z  $u=0$ : U=340\*.6; %Velocidad de vuel en m/s Up=0; %aceleración lineal sobre el eje x alpha=0; %ángulo de ataque inicial tetha=0;% ángulo de cabeceo (pitch) inicial Betha=0; %ángulo de deriva q=0.5\*ro\*U^2;

%%%%%%%%%CÁLCULO DEL DENTRO DE PRESIÓN UN SÓLO JUEGO DE ALETAS TRASERAS%%%%%%%%%%%5 %%%%%%%%%%%%%%%%%%%%%%%%%%%%%%%%%%%%%%%%%%%%%%%%% %% N=4; %CANTIDAD DE ALETAS XB= L-c; %longitud de la nariz del misil al borde de ataque de la aleta trasera XBd= .7; %longitud de la nariz del misil al borde de ataque de la aleta delantera XR=c; %distancia del borde de ataque a la punta es igual a la cuerda de raiz en caso de aleta triangular con los dos lados perpendiculares iguales XRd=cd; SSS=b/3;%SEMI ENVERGADURA EXPUESTA SSSd=bd/3;%SEMI ENVERGADURA EXPUESTA del ala delanetera Cnn = 2;%%COEFICIENTE DE NARIZ

XXnn = 0.466\*ln; %%CP DE UNA NARIZ TIPO OJIVA

LF = ((c/2)^2+(SSS)^2)^0.5; %LARGO DE LA ALETA através LA CUERDA MEDIA

LFd = ((cd/2)^2+(SSSd)^2)^0.5; %LARGO DE LA ALETA através LA CUERDA MEDIA Cnf =(1+a/(SSS+a))\*(4\*N \*(SSS/d)^2/(1+(1+(2\*LF/(c+CT))^2)^0.5)) ;%factor de interferencia entre cuerpo y aleta trasera multiplicado por CZa de aleta trasera Cnfd =  $(1+a/(SSSd+a))*(4*N*(SSSd/d)^{2}/(1+(1+(2*LFd/(cd+CT))^{2})^{0}.5))%$ %factor de interferencia entre cuerpo y aleta trasera multiplicado por CZa de aleta trasera

 $Xf=XB+(XR /3)*(c +2* CT)/(c + CT)+(1/6)*(c + CT - c* CT/(c + CT));$  $Xfd=XBd+(XRd/3)*(cd+2*CT)/(cd+CT)+(1/6)*(cd+CT-cd*CT/(cd+CT));$ 

 $CChnrr = Cnn + Cnf$ :  $C\text{C}$ nnrrd =  $\text{C}$ nn +  $\text{C}$ nf +  $\text{C}$ nfd;

CP=-(Cnn\*XXnn+Cnf\*Xf)/CCnnrr;

CP=-(Cnn\*XXnn+Cnf\*Xf+Cnfd\*Xfd)/CCnnrrd;

%%%%%%%%%%%%%%%%%%AGREGANDO ALETAS DELANTERAS PARA EL CÁLCULO DE

%%%%%%%%%%%%%%%%%%CP%%%%%%%%%%%%%%%%%

TD=-XBd; %Longitud de la nariz del misil a la CAM de las aletas traseras Xcg\_ref= -.84;%Distancia del Centro de gravedad movible a la nariz Xcg =Xcg\_ref; %-L\*3/5%Distancia del Centro de gravedad movible a la nariz Xcp=Xcg\_ref-CP; %Longitd del centro de gravedad al centro de presión. Xcp\_ref=Xcp; %Longitd del centro de gravedad movible al centro de presión. DXcg=Xcg-Xcg\_ref; %Distancia entre el cg movible y el inicial Xcg\_Xcpc=TD-Xcg; %Distancia entre el cnetro de gravedad y el centro aerodinámico de la aleta trasera

### %%%%COMBINACIÓN FUSELAJE ALETAS%%%%%%%

m11=3.1416\*ro\*s^2\*(1-a^2/s^2+a^4/s^4); m11d=3.1416\*ro\*sd^2\*(1-a^2/sd^2+a^4/sd^4); m22=m11; A11=m11/(ro\*SR); A22=A11; At11=m11/(ro\*SR) At11d=m11d/(ro\*SRd) At22=3.1416\*ro\*b^2\*(1-a^2/b^2+a^4/b^4); B11=int(A11,X,-Xb,Xn)/b; B22=B11; C11=int(A11\*X,X,-Xb,Xn)/b; C22=C11; D11=int(A11\*X^2,X,-Xb,Xn)/b; D22=D11;

 %%%%% DERIVADAS%%%%%%%%%% Cya=4\*(b\*P/(2\*U))\*B22 Czb=-Cya Cyp=4\*alpha\*B22-8\*(b\*Q/(2\*U))\*C22 Cyq=-8\*(b\*P/(2\*U))\*C22

 Czr=-Cyq Cyr=-4+At11\*Xb/b Cyrd=-4+At11d\*Xbd/bd Czq=-Cyr Czb=4\*(b\*P/(2\*U))\*B11 Czp=4\*Betha\*B11+8\*(b\*R/(2\*U))\*C11 Cla=2\*Betha\*(B11-B22)+4\*(b\*R/(2\*U))\*(C11-C22)% esta se va a hacer cero Clq=-4\*Betha\*(C11-C22)-8\*(b\*R/(2\*U))\*(D11-D22)% esta se va a hacer cero Clr=4\*alpha\*(C11-C22)-8\*(b\*Q/(2\*U))\*(D11-D22)% esta se va a hacer cero

 %%%%%%%%%%%%%%%%SÓLO nariz%%%%%%%%%%%%%%%%%%%%%%%%%%%%%

 $Xn$  f =  $2/3*ln$ ;  $Xb_f = -1/3$ \*ln;  $an=a/ln^*(Xn_f-X);$ m11  $f=3.1416*ro*an^2$ ; m22\_f=m11\_f; A11 $\overline{f}=m11 \overline{f}/(r\sigma^*S)$ ; A22\_f=A11\_f; At22\_f=3.1416\*ro\*a^2/(ro\*SR); At<sub>11</sub> $\overline{f}$ =At<sub>22</sub> f; B11\_f=int(A11\_f,X,-Xb\_f,Xn\_f)/b; B22\_f=B11\_f;  $C11$ \_f=int( $\overline{A11}$ \_f\*X,X,-Xb\_f,Xn\_f)/b; C22\_f=C11\_f; D11\_f=int(A11\_f\*X^2,X,-Xb\_f,Xn\_f)/b; D22 f=D11\_f;

 %%%%% DERIVADAS%%%%%%%%%% Cza\_n=-4\*(b\*Up/(2\*U^2))\*B22\_f-2\*At22\_f; Cyb\_n=Cza\_n; Cma\_n=4\*(a\*Up/(2\*U^2))\*C22\_f+2\*(B22\_f+At22\_f\*a/a);

%%%%%%%%%%%%%%%%%%%%SÓLO ALETAS%%%%%%%%%%%%%%%%%%%

m11\_a=3.1416\*ro\*s^2; m11\_ad=3.1416\*ro\*sd^2; m22  $a=$ m11  $a$ ; m33\_a=2\*ro\*Sm^4/3.1416;

 %%%%%%%%DETERMINACIÓN DE CZA CON INTERFERENCIA ENTRE ALETAS%%%%%%%%% %%%%%%%%%%%%%%%%%%%%%%%%%%%%%%%%%%%%%%%%%%%%%%%%% %%%%%%%%%%%%%%%%%%

m11  $B=pi*ro*a^2$ ; m11 BH=pi\*ro\*a^2; m11\_BHUL=pi\*ro\*s^2\*(1-a^2/s^2+a^4/s^4); m11\_BHU=(pi\*ro\*s^2)/4\*(1+a^2/s^2)\*(-(1+a^2/s^2)+2^(3/2)\*(1+a^4/s^4)^0.5); m11  $U=pi*ro*(s-a)^2/2$ ; m11\_L=m11\_U;

K11\_B=(m11\_BH-m11\_B)/m11\_B; K11\_U=(m11\_BHU-m11\_BH)/m11\_U; K11\_L=(m11\_BHUL-m11\_BHU)/m11\_L; CZA B=Cza\_n  $CZA^-H = pi^*AR/2;$  $CZA$ <sup>-</sup>U = -0.5\*CZA\_H; CZA\_L=CZA\_U; CZA = K11\_U\*CZA\_U+K11\_L\*CZA\_L+K11\_B\*CZA\_B; CMA =Xcg\_Xcpc/b\*CZA %%%%%%%%para m33\_a%%%%%%%%%%%%%%%% xC= a/Sm;  $xiC = 0:0.04:1;$ fxiC = [1 0.99 0.985 0.99 1.009 1.02 1.025 1.03 1.03 1.02 1 0.97 0.93 0.89 0.84 0.76 0.68 0.6 0.5 0.38 0.27 0.18 0.1 0.05 0.015 0];  $fxC = interp1(xiC, fxiC, xC);$ m33=xC; %%%%%%%%%%%%%%%%% A11\_a=m11\_a/(ro\*SR); A11 $a$ d=m11 $a$ d/(ro\*SRd); A22\_a=A11\_a; At22\_a=3.1416\*ro\*b^2; At22\_ad=3.1416\*ro\*bd^2; At11 $a=At22$  a; At33\_a=m33\_a/(ro\*b^2\*SR); B11\_a=int(A11\_a,X,-Xb,Xn)/b; B11\_ad=int(A11\_ad,X,-Xbd,Xnd)/bd; B22\_a=B11\_a; B22\_ad=B11\_ad; C11\_a=int(A11\_a\*X,X,-Xb,Xn)/b; C22\_a=C11\_a; D11\_a=int(A11\_a\*X^2,X,-Xb,Xn)/b; D22\_a=D11\_a; %%%%% DERIVADAS%%%%%%%%%% Cza\_a= $(-4*(b*Up/(2*U^2))^*B22a-2*At22a);$  Cza\_ad=(-4\*(bd\*Up/(2\*U^2))\*B22\_ad-2\*At22\_ad); Cyb\_a=Cza\_a; Cma\_a=4\*(b\*Up/(2\*U^2))\*C22+2\*(B22+At22\*a/b); Clp\_a=-4\*At33\_a; %%%%%%%%para m33\_a%%%%%%%%%%%%%%%%  $xC = a/Sm$ ;  $xiC = 0:0.04:1$ ; fxiC = [1 0.99 0.985 0.99 1.009 1.02 1.025 1.03 1.03 1.02 1 0.97 0.93 0.89 0.84 0.76 0.68 0.6 0.5 0.38 0.27 0.18 0.1 0.05 0.015 0];  $fxC = interp1(xiC, fxiC, xC);$ m33\_a=xC\*m33\_a;

%%%%%%%COEFICIENTES DE INTERFERENCIA%%%%%%%%

%d-> d = 6.42 -> diámetro del fuselaje  $%b -> b = 37 ->$  Envergadura %Se-> S\_e = 459.6 -> Superficie expuesta

 $x27 = d/b$ : x27d= d/bd; %para aletas delanteras

 $xi27 = 0:0.1:1$ ; fxi27\_KWB = [1 1.08 1.15 1.23 1.34 1.44 1.55 1.66 1.77 1.89 2]; fxi27\_KBW = [0 0.12 0.28 0.42 0.6 0.8 1 1.2 1.42 1.7 2];

fx27 WB = interp1(xi27, fxi27 KWB, x27); fx27\_WBd = interp1(xi27, fxi27\_KWB, x27d);

fx27  $BW = interp1(xi27, fxi27 KBW, x27);$ fx27\_BWd = interp1(xi27, fxi27\_KBW, x27d);

 $KWb = fx27 WE$ :  $KWbd = fx27 WBd;$ 

 $KBw = fx27$   $BW:$  $KBwd = fx27$   $BWd$ ;

 %%%%%%%%%%%%DERIVADAS POR INTERFERENCIA FUSELAJE ALETAS%%%%%%%%%%%%  $XaBw = CP$ :  $XaWb = 1/3$ \*c: Cza\_n=0.034;% valor segun reporte naca para L/d = 3 método de newton Cza =Cza\_n+(KWb+KBw)\*Cza\_a; Cza=Cza\_n+(KWb+KBw)\*Cza\_a+(KWbd+KBwd)\*Cza\_ad; Cza=double(Cza); Cma  $n= -.054$ ; % valor segun reporte nada para L/d = 3 %Cma =Cma\_n-(KBw\*XaBw/c+KWb\*XaWb/c)\*-Cza\_a; %Cma=double(Cma); Cma\_ref=Xcp\_ref/b\*Cza; Cma=Cma\_ref+DXcg/b\*Cza; Cnb=-Cma Cyb=Cza Czde=Cza\_ad\*(kB+kW); Czde=double(Czde); Cmde\_ref=(Xcg\_ref-TD)/b\*Czde; Cmde=Cmde\_ref+DXcg/b\*Czde;

 Cmb=4\*(b\*P/(2\*U))\*C11 Cna=Cmb Cmp=4\*Betha\*C11+8\*(b\*R/(2\*U))\*D11 Cmq=-4\*(At22\*(Xb/b)^2+C22) Cmq=double(Cmq);

Cmq\_ref =  $2*Czde*(Xcg_ref-TD)/b)^2$ ; Cmq = Cmq\_ref\*((Xcg-TD)/(Xcg\_ref-TD))^2; Cmap=Cmq;  $Cnr = Cmq$ Cnp=4\*alpha\*C22-8\*(b\*Q/(2\*U))\*D22 Cnq=-8\*(b\*P/(2\*U))\*D22  $Cmr = -Cnq$ 

Czap=-4\*B22 Cybp=-Czap Cmap=4\*C22 Cnbp=-Cmap

 $Cw=-m*g/(SR*q);$ 

%%%%%%%%%%%%%%%%%%% %%%%%%%%%%%%OBTENCIÓN DE Clp%%%%%%%%%%%%%%%%%%%%%%%

 $xC = a/Sm$ :  $xCd = a/Smd$ :

 $xiC = 0:0.04:1$ :  $\text{fxIC} = [1\ 0.99\ 0.985\ 0.99\ 1.009\ 1.02\ 1.025\ 1.03\ 1.03\ 1.02\ 1\ 0.97\ 0.93\ 0.89\ 0.84\ 0.76\ 0.68\ 0.6\ 0.5$ 0.38 0.27  $0.18$  0.1 0.05 0.015 0];  $\text{fxC} = \text{interp1(xiC. fxiC. xC)}$ :  $fxCd = interp1(xiC, fxiC, xCd);$ 

 $Clp = Clp$  a\*fxC  $Clpd = Clp$  a\*fxCd  $Ar=b^2/(SR)$ ;

%B = int(3.1416\*Sm^2/(b\*c/2)\*((Xn-X)/c)^2,X,-Xb,Xn)/b %C = int(3.1416\*Sm^2/(b\*c/2)\*((Xn-X)/c)^2\*X,X,-Xb,Xn)/b %D = int(3.1416\*Sm^2/(b\*c/2)\*((Xn-X)/c)^2\*X^2,X,-Xb,Xn)/b

%%%%%%%%% %%%%%%%%% %%%%%%%%%

%%ANÁLISIS DINÁMICO ESPACIO DE ESTADOS LONGITUDINAL

```
%%%%%%%%%%%%%%%%%%%%%%%%%%%%%%%%%%%%%%%%%%%%%%%%%
%%%%%%%%% 
%Cmq=0 
Cmap=Cmq; 
a11=0; 
a12=0; 
a13=0; 
a14=0; 
a21=-ro*U*S*Czr/m+Q; 
a22=q*S*Cza/(m*U); 
a23=u; 
a24=-g*sin(tetha); 
a31=-ro*U*S*c*Cmr/I2; 
a32=-q*S*c*Cma/(I2*U); 
a33=q*S*c^2*(Cmq+Cmap)/(2*I2*U); 
a34=0; 
a41=0; 
a42=0; 
a43=1; 
a44=0; 
A=[a11 a12 a13 a14 
   a21 a22 a23 a24 
   a31 a32 a33 a34 
   a41 a42 a43 a44]; 
%A=[0 0 0 0 
   %-ro*U*S*Czr/m+Q -q*S*Cza/(m*U) u -g*sin(tetha)
  %-ro*U*S*c*Cmr/I2 q*S*c*Cma/(I2*U) q*S*c^2*(Cmq+Cmap)/(2*I2*U) 0 
  % 0 0 1 0]; 
 b11=0;
  b21=q*S*Czde/m; 
  b31=q*S*c*Cmde/I2; 
 b41=0;
  B=[b11 
    b21 
    b31 
    b41]; 
%B=[0] % q*S*Czde/m 
   %q*S*c*Cmde/I2 
  % 0]; 
C=[0 0 0 1 ]; 
D=[0];
```
%A=floor(A);  $%B=floor(B)$ : A=double(A); B=double(B); %[num,den]=ss2tf(A,B,C,D) %t=0:0.1:12; %%%%%%%%%%%%%%%% %%%%%%%%%%%%%%%%%

%%%%%%%%%%%%%%%%% %%%%%%%%%%%%%%%% %figure(2) %step(A,B,C,D);

%grid %title('respuesta a un step');

%%%%%%%%%%%%%%%%%%%%%%%%%%%%%%%%%%%%%%%%%%%%%%%%% %%%%%%%%%%%%%%%%%%%%%%% %%%%%%%%%%%%%%%%%%%%%%%%%%%%%%%%%%%%%%%%%%%%%%%%% %%%%%%%%%%%%%%%%%%%%%% %%%%%%%%%%%%%%%%%%%%%%%%%%%%%%%%%%%%%%%%%%%%%%%%% %%%%%%%%%%%%%%%%%%%%%%%% %%%%%%%%%%%%%%%%%%%%%%%%%%%%%%%%%%%%%%%55 %%%%%%%%%%%%%%%%%%%%%%%%%%%%%%%%%%%%%%%%%% %%%%%%%%%%%%%Función de transferencia%%%%%%% %Cmq=-4.21 %Cmap=0

%%%%%%%%%%%%%%%%%%%%%%%%%%Obtención de determinantes%%%%%%%%%%%%%%%%%%%%

%%%%%%%%%%%%%%%para resolver deflex (deflexión de aletas)

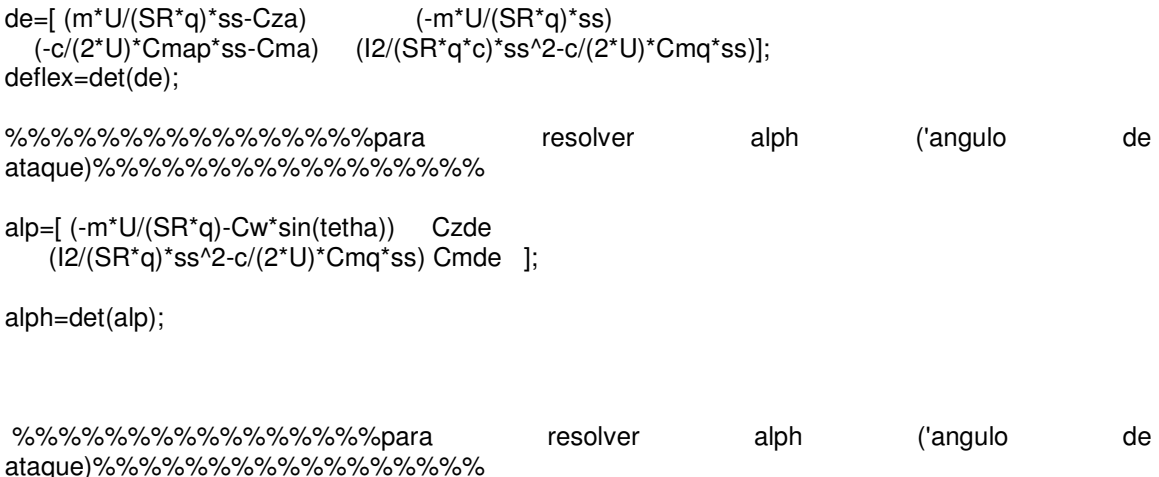

tet=[ Czde (m\*U/(SR\*q)\*ss-Cza)

Cmde (-c/(2\*U)\*Cmap\*ss-Cma) ];

 teth=det(tet); test=[13.78\*ss+0.088 -0.392 0.74 1.48 13.78\*ss+4.46 -13.78\*ss 0 0.0552\*ss+0.619 0.514\*ss^2+0.192\*ss ] testa=det(test) %%%%%%%%%%%%%%%%%%%%%%%%%%%%%%%%%%%%%%%%%%%%%%%%% %%%%%%%%%%%%%%%%%%%%%%% %%%%%%%%%%%%%%%%%%%%%%%%%%%%%%%%%%%%%%%%%%%%%%%%% %%%%%%%%%%%%%%%%%%%%%% %%%%%%%%%%%%%%%%%%%%%%%%%%%%%%%%%%%%%%%%%%%%%%%%% %%%%%%%%%%%%%%%%%%%%%%%% Clde=-0.35\*ARd; %%%%%%%%%%%%%%%%%FUNCIÓN DE TRANSFERENCIA ALABEO%%%%%%%%%%%%%%%%%% num=[0 0 Clde]; den=[I1/(SR\*q\*a) -a/(2\*U)\*Clp 0 ]; %figure(1); %t=0:0.01:60;  $%$ y0=step(num,den,t); %title('Respuesta escalón unitario de ángulo de alabeo contra deflexión de canard') %plot(t,y0\*57.297); %grid; %bode(num,den); %title('Diagrama de Bode de ángulo de alabeo contra deflexión de canard','fontsize',18); %xlabel('Frecuencia','fontsize',15); %ylabel('Fase','fontsize',15); %legend('NMM','6000 ft','18000 ft','25000 ft','31000 ft','40000 ft', '54000 ft'); %grid; %%%%%%%%%%%%FUNCIÓN DE TRANSFERENCIA CABECEO%%%%%%%%%%%%%%%% Epsilon = m\*U/(S\*q)\*Cmde+c/(2\*U)\*Cmap\*Czde; Ji= -Cza\*Cmde-Cma\*Czde;  $Xi = m^*U^*12/(S^2*q^2*c);$ Tao =-m\*c\*Cmq/(2\*S\*q)-Cza\*I2/(S\*q\*c)-m\*c/(2\*S\*q)\*Cmap;

```
Gamma = Cza<sup>*</sup>c<sup>*</sup>Cmq/(2<sup>*</sup>U)-m<sup>*</sup>U/(S<sup>*</sup>q)<sup>*</sup>Cma;homogen= [(m*U/(SR*q)*ss-Cza) (-m*U/(SR*q)*ss-Cw*sin(tetha)) 
        (-c/(2*U)*Cmap*ss-Cma) I2/(SR*q*c)*ss^2-c/(2*U)*Cmq*ss]; 
      H=det(homogen) 
     den = [0.02808671418533 0.01357195011752 1.63633619842184 0]; 
num1=[0 0 Epsilon Ji]*57.3; 
den1=[Xi Tao Gamma 0 ]*57.3; 
%num2=[0 9.5004e-004 0 -1.6363]; 
%den2=[0.0281  0.0136  1.6363  0];
%num1=[0 0 -1.6363 -1.5814] 
%den1=[0.0281 0.0136 1.6363 0]
%num1= double(num1); 
%den1= double(den1);
%num1= [0 0 -1.39 (-1.39*.306)]; 
%den1= [1 0.805 1.325 0];
%num1= [0 68.1903 810.3180 489.1167 0.0000];
 %den1=[0.0010*1.0e+003 0.0610*1.0e+003 1.0505*1.0e+003 2.1466*1.0e+003 
6.0873*1.0e+003]; 
figure(2); 
t=0:0.01:TT; 
y1=step(num1,den1,t); 
plot(t,y1); 
%plot(t,y1,':'); 
grid on 
title('Respuesta escalón unitario de ángulo de cabeceo contra deflexión de empenaje','fontsize',15) 
xlabel('Tiempo (s)','fontsize',15); 
ylabel('Grados (°)','fontsize',15); 
hold 
%%%%%%%%%ÁNGULO DE ATAQUE CONTRA DEFLEXIÓN
```
 $My = 12/(S^*q^*c)^*Czde$ Ny = m\*U/(S\*q)\*Cmde-c/(2\*U)\*Cmq\*Czde; Eta =m\*U\*I2/(S^2\*q^2\*c); Iota=-m\*c/(2\*S\*q)\*Cmq-I2/(S\*q\*c)\*Cza-m\*c/(2\*S\*q)\*Cmap; Kappa =  $c/(2^*U)^*Cza^*Cmq-m^*U/(S^*q)^*Cma;$ 

CANARD%%%%%%%%%%%%%%%%%

num2=[ 0 My Ny 0]\*57.3;

den2=[Eta Iota Kappa 0]\*57.3;

figure(3);

t=0:0.01:TT; y2=step(num2,den2,t);

plot(t,y2); %plot(t,y2,':'); grid on; title('Respuesta escalón unitario de ángulo de ataque contra deflexión de empenaje','fontsize',15); xlabel('Tiempo (s)','fontsize',15); ylabel('Grados (°)','fontsize',15);

hold

figure(4) bode(num2,den2); %bode(num2,den2,':'); grid on

title('Diagrama de Bode de ángulo de ataque contra deflexión de empenaje','fontsize',18); xlabel('Frecuencia','fontsize',15); ylabel('Fase','fontsize',15); %legend('NMM','6000 ft','18000 ft','25000 ft','31000 ft','40000 ft', '54000 ft');

hold

figure(5) bode(num1,den1); %bode(num1,den1,':'); grid on;

title('Diagrama de Bode de ángulo de cabeceo contra deflexión de empenaje','fontsize',18); xlabel('Frecuencia','fontsize',15); ylabel('Fase','fontsize',15); %legend('NMM','6000 ft','18000 ft','25000 ft','31000 ft','40000 ft', '54000 ft');

hold

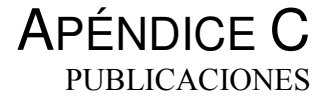

Las publicaciones que surgieron en el desarrollo de este trabajo fueron 3.

1

J. O. Escobedo Alva, V. R. Nosov, J.C. Gómez Mancilla. Modelo Longitudinal de una Aeronave Supersónica de Configuración Canard. 9º Congreso Nacional de Ingeniería Electromecánica y de Sistemas Noviembre 13-17, 2006; México, D.F.

# 2

Escobedo Alva J. O., Nosov V. R., Gómez Mancilla J.C. Respuesta transitoria de Cuerpos Aerodinámicos de Configuración Cruciforme. UAM, México, Distrito Federal 2007

3

J. O. Escobedo-Alva, R. G. Hernández-García, V. R. Nosov, A. Palacios-Méndez Determinación de los Modos de Vibración de una Pala de Helicóptero. 8º Congreso Iberoamericano de Ingeniería Mecánica. Cusco, 23 al 25 de Octubre de 2007

Ld Artículo Aceptado por Refereo

#### 0° CONGRESO NACIONAL DE INGENIERÍA ELECTROMECÁNICA Y DE SISTEMAS Noviembre 13-17, 2006: México, D.F.

### Modelo longitudinal de una aeronave supersónica de configuración canard

J. O. Escobedo Alva<sup>1</sup>, V. R. Nosov<sup>2</sup>, J.C. Gómez Mancilla<sup>3</sup> Laboratorio de Vibraciones & Rotodinámica, SEPI-ESIME, Instituto Politécnico Nacional IPN, Edif. 5,3er Piso, Zacater México D.F. MÉXICO Teléfono (52) 5729-6000, Ext. 54737, Fax Ext: 54588 E-mail: aerojonathan@yahoo.com.m

Resumen -- El presente trabajo se realizó con el objetivo de lograr un modelo matemático en dos dimensiones de una aeronave no construida, que viaja en los tres regimenes de velocidad, considerada como cuerpo rígido con tres grados de libertad, sin la necesidad de obtener la caracterización<br>aerodinámica, por medio de análisis laborioso en CFD (Computational Fluids Dynamics), ni por experimentación. Se emplearon métodos analíticos simples, utilizados en las primeras etapas de diseños aerodinámicos [1]. Por medio del espacio de estados, se obtuvo un modelo lineal en el cual fueron las entradas las deflexiones de las superficies de control aplicadas en un tiempo definido, dando como salida, ángulo de ataque, ángulo de cabeceo, velocidad de cabeceo y velocidad sobre el eje de la aeronave. Aunque los resultados muestran un comportamiento coherente y se visualizan de forma clara y lógica la influencia de los efectos de compresibilidad en casi todos los casos, la fiabilidad del modelo es aún desconocida.

Palabras Clave - Estabilidad transónica, modelo matemático, modelo lineal, caracterización aerodinámica.

Abstract-- The present work was made with the objective of to get a mathematical model of an aircraft, in 2D with 3 degrees of freedom. The aircraft flies in subsonic, transonic and supersonic speed and is considered like a rigid body. For the aerodynamic characterization was employed analytical methods used in preliminary designs [1], without CFD analysis and experimentation. The system was modeled in the space state; the input was the deflection in the control surfaces, and the outputs: the attack angle, pitch, pitch rate and speed on the axial axis of the aircraft. Although the results show a logical performance of the aircraft in the three regimens, the error percentage is unknown yet.

Keywords - Transonic stability, mathematical model, lineal model, aerodynamic characterization.

#### NOMENCLATURA

- $\overline{a}$ Aeronave
- Cuerda del ala  $\overline{c}_n$
- Cuerda del canard  $c_{\tau}$
- $C_D$ Coeficiente de arrastre
- $C_{I}$ Coeficiente de Sustentación (adimensional)
- $C_{\mathcal{U}}$ Coeficiente aerodinámico de momentos (adimensional)
- $C_{M_\alpha}$ Variación del momento en y con respecto al ángulo de ataque (adimensional)
- $C_{M_{\pi}}$ Variación del momento en y con respecto a la taza de cambio del ángulo de ataque (adimensional)
- $C_{M}$ Variación del momento en y con respecto a la taza de cambio del cabeceo (adimensional)
- $C_{M_v}$ Variación del momento en y con respecto a la velocidad sobre eje axial de la aeronave (adimensional)
- $C_{W}$ Variación de fuerza de gravedad sobre el eje axial de la aeronave con respecto al ángulo de cabeceo
- $C_{X}$ Variación de fuerza en x de la aeronave con respecto al ángulo de ataque (adimensional)
- $C_{X}$ Variación de fuerza en x con respecto a la taza de cambio del ángulo de ataque (adimensional)
- $C_{X_{\alpha}}$ Variación de fuerza en x con respecto a la taza de cambio del cabeceo (adimensional)
- $C_{X}$ Variación de fuerza en x con respecto a la velocidad sobre el eje axial de la aeronave (adimensional)
- $C_{Z}$ Variación de fuerza en z de la aeronave con respecto a la velocidad del ángulo de ataque (adimensional)
- $C_{Z_{\alpha}}$ Variación de fuerza en z de la aeronave con respecto a la velocidad de cabeceo (adimensional)
- $C_{Z_v}$ Variación de fuerza en z con respecto a la velocidad axial al eje de la aeronave (adimensional)
- $m$ Masa total de la aeronave
- $q = \theta$  Velocidad de cabeceo
- $S_{\pi}$ Superficie del ala
- $\overline{U}$ Velocidad de vuelo en equilibrio dinámico
- $\dot{w}$ Velocidad de ascenso en estado perturbado
- $X_{ca}$ Distancia del centro aerodinámico del ala al borde de ataque de la misma

Ld Artículo Aceptado por Refereo

- $X_{\rm cor}$ Distancia del centro aerodinámico del canard al borde de ataque del mismo
- $X_{\rm cg}$ Distancia del centro de gravedad de la aeronave al borde de ataque del ala
- $X_{\text{cgd}}$ Distancia del centro de gravedad del ala al borde de ataque de la misma
- $\alpha$ Ángulo de ataque
- $\delta q$ Deflexión de las superfícies canard
- $\theta$ Cabeceo (ángulo del eje axial de la aeronave con respecto a la horizontal del sistema inercial)

#### I. INTRODUCCIÓN

El presente trabajo se realizó con el objetivo de lograr el modelo matemático de una aeronave que viaja en los tres regímenes de velocidad. Este modelo ayuda al desarrollo de simuladores de vuelo, al análisis de estabilidad y control y a la implementación de sistemas de control. El modelo desarrollado intenta lograr una metodología relativamente sencilla, que de buenos y útiles resultados en poco tiempo y sin altos costos. Para lograr su simplificación se modeló con ecuaciones diferenciales ordinarias lineales de coeficientes constantes. Estos coeficientes normalmente deben ser obtenidos por medio de experimentación en túneles de viento, lo que resulta extremadamente costoso en el caso de análisis a velocidades supersónicas. Obtuvimos dichos coeficientes empleando métodos analíticos simples [1]. El cuerpo fue considerado como un cuero rígido con tres grados de libertad en un plano dimensional, llamado plano longitudinal. Las excitaciones del modelo fueron las deflexiones de las superfícies de control aplicadas en un tiempo definido, dando como salida, ángulo de ataque, ángulo de cabeceo, velocidad de cabeceo y velocidad sobre el eje de la aeronave.

#### II. METODOLOGÍA

Diseño preliminar de un prototipo: Diseñamos una aeronave sin cuidar ningún requerimiento. Dando como resultado una aeronave canard, con ala flechada y fuselaje cilíndrico (ver Fig. 1). 7

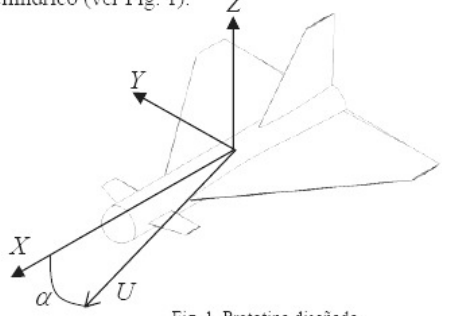

Fig. 1. Prototipo diseñado

#### 9° CONGRESO NACIONAL DE INGENIERÍA ELECTROMECÁNICA Y DE SISTEMAS Noviembre 13-17, 2006; México, D.F.

2) Caracterización aerodinámica: Obtuvimos los coeficientes aerodinámicos en los tres regímenes de velocidad, con un método analítico simple [1], e información adquirida en compendios de  $data$ experimentales (DATCOM) [2,3 y 4].

3) Modelado matemático: El sistema es continuo e invariante en el tiempo. El modelo se obtiene con base en las ecuaciones de Newton-Euler. El cuerpo es considerado como rígido en un plano dimensional. Las seis ecuaciones que rigen el vuelo en tres dimensiones se desacoplan con la consideración de que los movimientos serán pequeñas perturbaciones del estado de equilibrio. Se linealiza el .<br>sistema con series de Taylor, para surgir así un Jacobiano que relaciona a la sumatoria de las fuerzas con las variables de estado. Las fuerzas se adimensionalizaron. Deducimos tres derivadas de estabilidad analíticamente  $(1)$ ,  $(2)$  y  $(3)$ .

$$
\frac{\partial C_M}{\partial \alpha} = 2 \left( C_D + \frac{\partial C_L}{\partial \alpha} \right)_{\sigma} \left( X_{cg} - X_{cs} \right)_{\sigma}
$$
  
+ 
$$
\left( C_D + \frac{\partial C_L}{\partial \alpha} \right)_{c} \left( \left( X_{cg} - X_{cs} \right)_{c} + \left( X_{cgs} - X_{csc} \right)_{c} \right)
$$

$$
\left(\frac{\partial C_{st}}{\partial u}\right)_{\text{total}} = 2\left(\frac{\partial C_{t}}{\partial u}\right)_{\pi}\left((X_{\infty})_{\pi} - \left(\frac{\partial X_{\infty}}{\partial u}\right)_{\pi}\right) + \left(\frac{\partial C_{t}}{\partial u}\right)_{\epsilon}\left[\left((X_{\infty})_{\epsilon} - \left(\frac{\partial X_{\infty}}{\partial u}\right)_{\epsilon}\right) + \left((X_{\infty})_{\epsilon} - \left(\frac{\partial X_{\infty}}{\partial u}\right)_{\epsilon}\right)\right]
$$
\n
$$
\frac{\partial C_{\infty}}{\partial \delta_{\epsilon}} = \left[\frac{\partial C_{t_{\epsilon}}}{\partial \delta_{\epsilon}} + C_{b_{\epsilon}} \left[\frac{(l_{\epsilon})}{\epsilon_{\epsilon}} + (X_{\infty} - X_{\infty})_{\epsilon}\right]\right]
$$
\n(3)

El modelo tiene la siguiente forma:

$$
\begin{aligned} \n\dot{x} &= A(M, \theta)x(t) + B(M, \theta)u(t) \\ \ny &= Cx(t) + Du(t) \n\end{aligned} \tag{4}
$$

En (5) substituimos los valores que obtuvimos a través de la caracterización aerodinámica.

$$
\begin{bmatrix}\n u \\
 w \\
 \theta \\
 \theta\n\end{bmatrix} = \begin{bmatrix}\n -\frac{mU_{\theta}^*}{S_{\theta}q} & \frac{\overline{c}_{\theta}C_{X_{\theta}}}{2U} & \frac{\overline{c}_{\theta}C_{X_{\theta}}}{2U} & 0 \\
 0 & \frac{\overline{c}_{\theta}C_{X_{\theta}}}{\partial w} - \frac{mU_{\theta}^*}{S_{\theta}q} & \frac{\overline{c}_{\theta}C_{X_{\theta}}}{2U_{\theta}^*} & 0 \\
 0 & \frac{\overline{c}_{\theta_{\theta}}}{2U_{\theta}^*} & \frac{\overline{c}_{\theta_{\theta}}C_{X_{\theta}}}{2U_{\theta}^*} & -\frac{I_{\theta}}{2U_{\theta}^*} & -\frac{I_{\theta}}{2U_{\theta}} \\
 0 & \frac{\overline{c}_{\theta_{\theta}}}{2U_{\theta}^*} & \frac{\overline{c}_{\theta_{\theta}}C_{X_{\theta}}}{2U_{\theta}^*} & -\frac{I_{\theta}}{2U_{\theta}^*} & 0 \\
 0 & 0 & 1 & 0 & 0\n\end{bmatrix}\n\begin{bmatrix}\n -C_{X_{\theta}} & -C_{X_{\theta}} & -C_{W}(\cos\theta_{\theta}^*) & 0 \\
 -C_{X_{\theta}} & -C_{X_{\theta}} & 0 & 0 \\
 0 & 0 & 0 & 1\n\end{bmatrix}\n\begin{bmatrix}\n -\frac{\partial F_{X}}{\partial w} & 0 & 0 \\
 0 & 0 & 0 & 1\n\end{bmatrix}
$$
\n
$$
+\begin{bmatrix}\n -\frac{mU_{\theta}^*}{S_{\theta}q} & \frac{\overline{c}_{\theta}C_{X_{\theta}}}{2U_{\theta}^*} & \frac{\overline{c}_{\theta}C_{X_{\theta}}}{2U_{\theta}^*} & 0 \\
 0 & \frac{\overline{c}_{\theta_{\theta}}}{2U_{\theta}^*} & \frac{\overline{c}_{\theta_{\theta}}C_{X_{\theta}}}{2U_{\theta}^*} & -\frac{I_{\theta}}{2U_{\theta}^*} & \frac{\overline{c}_{\theta_{\theta}}C_{X_{\theta}}}{2U_{\theta}^*} & 0 \\
 0 & \frac{\overline{c}_{\theta_{\theta}}}{2U_{\theta}^*} & \frac{\overline
$$

Ld Artículo Aceptado por Refereo

#### **III. RESULTADOS**

Después de linealizar, en base a la consideración de pequeñas perturbaciones a partir del estado de equilibrio, y adimensionalizar las ecuaciones, acomodamos el sistema con la forma de espacio de estado, y lo resolvimos con Matlab. Finalmente obtuvimos un modelo matemático con las siguientes restricciones

- La aeronave es un cuerpo rígido. ٠
- $\bullet$ Los movimientos son pequeñas perturbaciones a partir de su estado de equilibrio.
- La estabilidad debe ser analizada en una determinada posición de equilibrio.

Graficamos con ayuda de Matlab. En las Figs. 2-5 se puede observar el comportamiento de la aeronave en lazo abierto. Las salidas observadas, de arriba hacia abajo son:

- a) Velocidad de cabeceo (grados/segundo).
- b) Cabeceo (grados).
- Ángulo de ataque (grados).  $\circ$ )
- d) La velocidad del aire con respecto al eje axial de la aeronave (m/s).

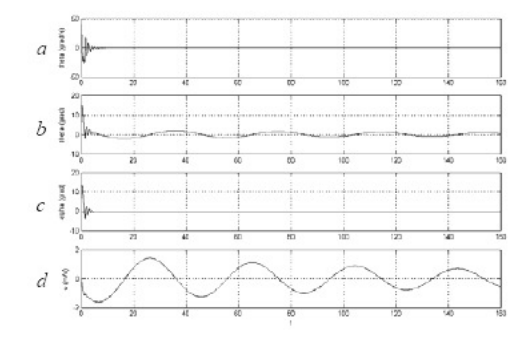

Fig 2. Respuesta en estado transitorio al deflectar las superficies de control a 6° durante un segundo a 0.75 Mach

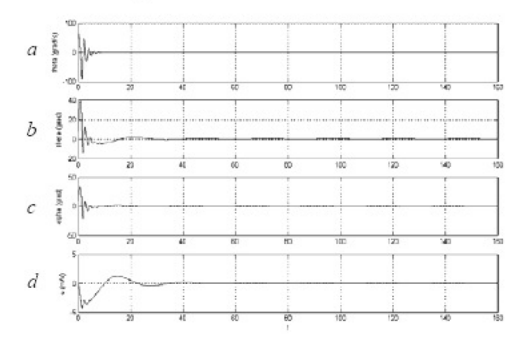

Fig. 3. Respuesta en estado transitorio al deflectar las superficies de control a $6^{\rm o}$ durante un segundo a 1 Mach

#### 9° CONGRESO NACIONAL DE INGENIERÍA ELECTROMECÁNICA Y DE SISTEMAS Noviembre 13-17, 2006; México, D.F.

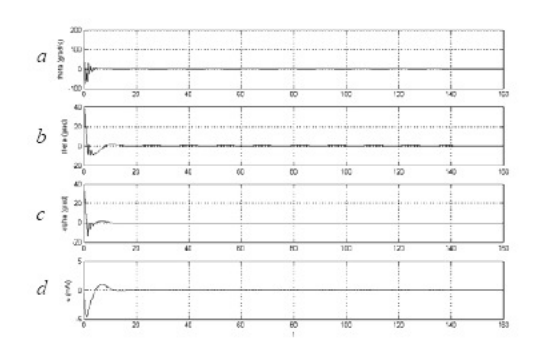

Fig. 4. Respuesta en estado transitorio al deflectar las superfícies de control a $6^\circ$ durante un segundo a $1.25$  Mach

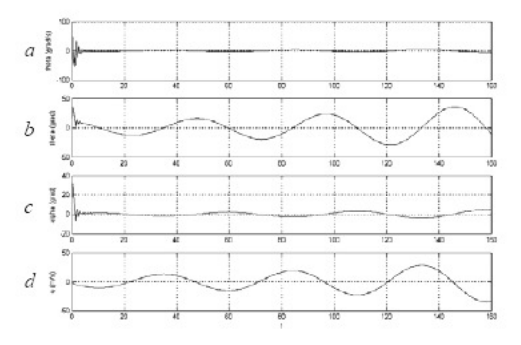

Fig. 5. Respuesta en estado transitorio al deflectar las superficies de control a 6° durante un segundo a 2 Mach

#### IV. DISCUSIÓN

En 0.75 de Mach se logra un cabeceo de 2 grados mayor a velocidades anteriores, y las oscilaciones fugoide (oscilaciones que con el aumento del tiempo tienden a ser del estado estable) se van amortiguando conforme pasa el tiempo

En la etapa supersónica de 1 de Mach, la efectividad de las aletas de control aumentan de gran manera, y el ángulo de cabeceo obtenido ahora será de 39.3 grados. El arrastre supersónico muestra su influencia al disminuir la velocidad de vuelo en 5 metros por segundo. Después de la etapa transónica, en 1.25 de Mach todas las oscilaciones fugoide disminuyen. A 1.75 de Mach, la oscilación del fugoide en algunas variables, como el ángulo de ataque, va aumentando de forma considerable en magnitud. En 2 de Mach a diferencia de 1.75 de Mach, la velocidad de cabeceo, sigue oscilando considerablemente después de la oscilación de corto periodo.

#### V. CONCLUSIÓN

Aunque se muestran resultados interesantes y lógicos,

Id

#### Artículo Aceptado por Refereo

debe validarse experimentalmente. Hasta ese entonces, los resultados obtenidos en este trabajo no son confiables. Sin embargo funciona como una aproximación para el análisis de estabilidad y la observación de la influencia que tienen en ella los fenómenos de compresibilidad a grandes velocidades. Así como la forma en que afecta cada derivada de estabilidad y control.

#### REFERENCIAS

- [1] Daniel P. Raymer, "Aircraft design: a conceptual approach"<br>Third Edition, Ed. J. S. Przemienieck NJ: Education Series<br>AIAA, 1999. pp. 39-76, 131-169, 175-183, 315-358, 481-523, 819-863
- [2] Bandu N. Pamadi, "Performance, sability, dynamics, and control [2] Bandu N. Panasu, Performance, saonny, dynamics, and control<br>of airplanes". Ed. Joseph A. Schetz, NJ: Education Series ATAA,<br>2004 pp. 1-66, 321-440.<br>[3] Bernard Etkin and Lloyd Duff Reis, "Dynamics of flight.<br>stability
- 129-160, 204-258
- [4] John H. Blakelock, "Automatic control of aircraft and missiles".<br>Second Edition, Ed. Wiley Interscience, 1991 pp. 7-61, 527-591

#### 9° CONGRESO NACIONAL DE INGENIERÍA ELECTROMECÁNICA Y DE SISTEMAS Noviembre 13-17, 2006; México, D.F.

# Respuesta transitoria de Cuerpos Aerodinámicos de Configuración Cruciforme.

Escobedo Alva J. O., NosovV. R., Gómez Mancilla J.C.

Laboratorio de Vibraciones & Rotodinámica, SEPI-ESIME, Instituto Politécnico Nacional IPN, Edif. 5, 3er Piso,Zacatenco México D.F. MÉXICO Teléfono (52) 5729-6000, Ext. 54737, Fax Ext: 54588 \*E-mail: aerojonathan@yahoo.com.mx

### Resumen

El presente trabajo está realizado con el fin de lograr un análisis de estabilidad de aparatos aerodinámicos de configuración cruciforme, de cuerpo delgado (que no exista el fenómeno de vorticidad). Esto para lograr un criterio en la realización de diseños estables, o si se requiere, controlables. Así mismo el modelo matemático que se obtiene sirve también para implementar un control lineal. Este tipo de prototipos son usados en la industria militar como cohetes o misiles guiados, y en el área de investigación atmosférica como sondas meteorológicas. Pueden ser utilizados también para enviar carga útil fuera de la atmósfera, como satélites o equipo de investigación sideral. El producto más representativo de este trabajo es la obtención de coeficientes constantes e invariantes en el tiempo, conocidos en el ámbito aeronáutico como derivadas de estabilidad, los cuales fueron obtenidos por la metodología de masas aparentes o coeficientes inerciales. El resultado final permite analizar prototipos de diferentes dimensiones con ayuda de MATLAB. En este trabajo se exponen cinco tipos diferentes, y la reacción de cada prototipo a una entrada determinada, que será el caso de una deflexión en sus superficies aerodinámicas.

Palabras clave: Coeficientes inerciales, derivadas de estabilidad, estabilidad de cohetes y misiles, masas aparentes.

### INTRODUCCIÓN

Para la obtención de los coeficientes aerodinámicos existe una variedad de metodologías. Los casos más simples, se presentan cuando las superficies de control o estabilizadoras son delgadas con respecto al resto de sus áreas (no genera vorticidad), aún así, algunas metodologías tienen cierta complejidad [1]. Se utilizó la metodología de masas aparentes o de coeficientes inerciales utilizada por Bryson Arthur E., Jr. [2]. Quien a su vez se basa en el trabajo de Lamb, Horace [3]. Esta metodología es aplicable siempre y cuando no haya influencia de ala con empenaje, o del ala con la cola, en caso de que sea tipo canard. Tampoco aplica si las superficies (estabilizadoras o de control) son curvadas o con torcimiento. Además, la geometría del prototipo debe ser cruciforme, tal y como se muestra en la figura 1. En este trabajo se analiza la estabilidad de cohetes o misiles de diferentes geometrías y dimensiones con ayuda de MATLAB. Si se requiere el análisis de cuerpos con aletas con perfil, y si se presenta vorticidad, se pueden consultar algunas referencias, [1]. La obtención

de las ecuaciones, se hace con cierta facilidad. Lo mismo se hace si se requiere agregar más superficies, ya sean triangulares o cuadradas, así como también un fuselaje de diámetro variable. Este trabajo se limita al caso más simple, a partir del cual se pueden agregar los requisitos mencionados anteriormente. Este primer proceso permite visualizar el efecto en la estabilidad y control de 5 diferentes configuraciones de aletas triangulares a tres diferentes velocidades subsónicas.

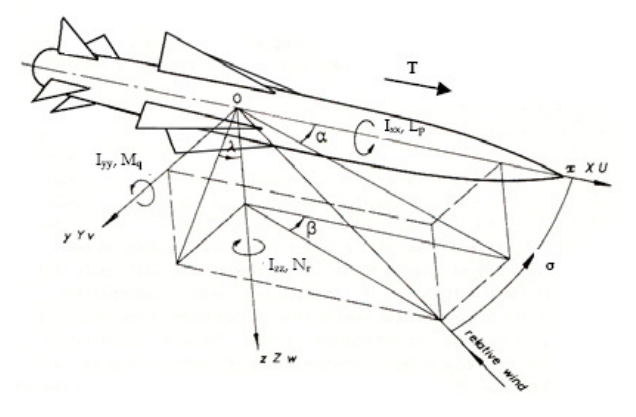

Fig. 1. Notación de variables de movimientos [4].

# DESARROLLO

El trabajo se realizó básicamente en los siguientes pasos: Obtención de las ecuaciones que rigen la dinámica del prototipo. Obtención de los coeficientes de las aletas por separado. Obtención de los coeficientes del fuselaje. Unión de los coeficientes como un prototipo completo. Resolución del sistema de ecuaciones diferenciales. Modelación matemática

El modelo matemático surge de las ecuaciones de cuerpo rígido. De ahí, estas se desacoplan y se logra una primera linealización [4]. Además debido a la simetría de estos tipos de modelos, se eliminan términos, por el valor de los productos de inercia. De ahí las seis ecuaciones pueden ser separadas en dos bloques. Un bloque longitudinal y otro lateral [5]. Las ecuaciones que se utilizaron para lograr un análisis de estabilidad que diera resultados útiles fueron únicamente cuatro, las cuales rigen la dinámica del modelo como cuerpo rígido en el plano x-y (modelo longitudinal) y tiene la forma expresada en (1).

$$
\dot{x} = Ax + B\sigma \tag{1}
$$

En donde  $A_{4x4}$  y  $B_{4x3}$  contienen a los coeficientes paramétricos y de control respectivamente, que son constantes e invariantes en el tiempo. Además:

$$
\sigma \in R^3, x \in R^4 \qquad (2)
$$

El vector de control σ define el ángulo que se le dará a las dos aletas laterales del modelo. Y el vector de estado se define como sigue:

$$
x = [u \ \alpha \ \theta \ q]^T \qquad (3)
$$

En donde  $u, \alpha, \theta, \gamma, q$ , son: velocidad sobre el eje x del modelo, ángulo de incidencia del modelo con respecto al vector viento relativo, ángulo de cabeceo (ángulo del eje x del modelo con respecto a la tierra plana) y velocidad de cabeceo, respectivamente

### Obtención de coeficientes.

Los coeficientes obtenidos están en función de la velocidad de vuelo, velocidades angulares del modelo, geometría del prototipo y condiciones atmosféricas, que entran al sistema de ecuaciones diferenciales como condiciones iniciales. Esta metodología está basada en el trabajo de Bryson. En base a la figura 2, se considera un fluido que baña la sección transversal del cuerpo con ejes ξ, η, y ζ a lo largo de su longitud. Se tienen tres velocidades lineales,  $v$  sobre  $y$ ,  $w$  sobre  $z$  y una velocidad angular sobre el eje  $x$ . llamada  $p$ . De las cuales se obtiene la ecuación potencial definida en (4).

$$
\phi = v_1 \phi_1 + v_2 \phi_2 + p \phi_3 \tag{4}
$$

Con la ecuación de potencial y el teorema de Gauss, la energía cinética, se obtiene de la siguiente forma:

$$
T = -\frac{1}{2} \rho \oint_C \phi \frac{\partial \phi}{\partial n} ds \tag{5}
$$

A partir de esta ecuación se obtienen las derivadas de estabilidad, las cuales están en función de la sección transversal, por medio del término  $m_{ij}$ . Estos términos se encuentran en tablas de [1].

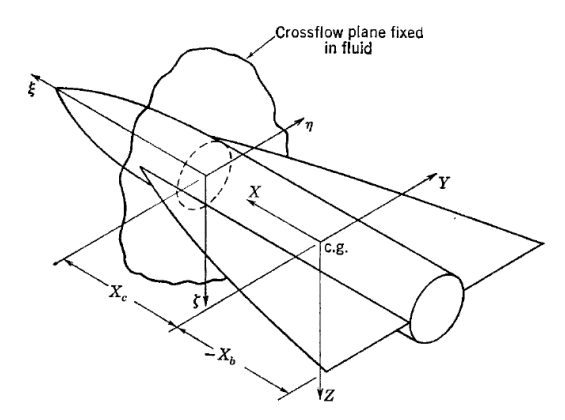

Fig. 2. Sistema de coordenadas para el análisis de masas aparentes [1].

 Por ejemplo, una derivada de estabilidad importante es  $C_{7\alpha}$ , que indica la taza de cambio de la fuerza adimensional sobre el eje z del cuerpo del misil con respecto al ángulo de incidencia con el aire, su ecuación se muestra en (6).

$$
C_{Z\alpha} = -4 \left( \frac{\lambda V_0}{2V_0^2} \right) B_{22} - 2 \overline{A}_{22} - 4 \left( \frac{\lambda p}{2V_0} \right) B_{12} \quad (6)
$$

En donde λ es una dimensión de referencia que se maneja en el caso de las aletas como la envergadura, y en el caso del cilindro como su longitud.  $V_0$  es la velocidad inicial. Y p, la velocidad angular del cuerpo sobre el eje x.

 $\overline{A}$  está definida en (7), pero m<sub>22</sub> en esta ecuación que se explicará más adelante, debe ser evaluado cuando los ejes xyz de la figura 2 se encuentran en el centro aerodinámico. Es decir, cuando el centro de gravedad y centro aerodinámico coinciden. El valor de  $B_{ij}$  se obtiene con (8), pero X en este trabajo no lo consideramos desde la punta del cuerpo a evaluar, sino a una muy pequeña distancia atrás de la punta, de lo contrario, la integral sería igual a cero.

$$
A_{22} = \frac{m_{22}}{\rho S_R}
$$
 (7)

215

$$
B_{ij} = \int_{(X/\lambda)_b}^{(X/\lambda)_n} A_{ij} d\left(\frac{X}{\lambda}\right)
$$
 (8)

Los coeficientes  $m_{ij}$  son conocidos como coeficientes de masas aparentes, o en ocasiones como coeficientes de masas aparentes adicionales [1]. Estos coeficientes se determinan con (9) y a pesar de que son llamados coeficientes de masas, no están en función de esta, si no de la geometría de la parte transversal. Algunos valores obtenidos en [1] con ayuda de (9) son mostrados en las tablas I, II. La tabla I corresponde a la empleada en el fuselaje, y la tabla II a las aletas. En el último renglón de estas dos tablas se especifica el área transversal que fue considerada.

$$
m_{ij} = m_{ji} = -\rho \oint_C \phi_i \frac{\partial \phi_j}{\partial_n} \partial_s \qquad i, j = 1, 2, 3 \tag{9}
$$

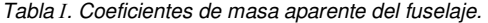

| Coeficiente | Ecuación              |  |
|-------------|-----------------------|--|
| $m_{11}$    | $\pi$ pa <sup>2</sup> |  |
| $m_{12}$    | $\overline{0}$        |  |
| $m_{13}$    | $\overline{0}$        |  |
| $m_{22}$    | $\pi \rho a^2$<br>0   |  |
| $m_{23}$    |                       |  |
| $m_{33}$    | 0                     |  |
| $\alpha$    |                       |  |

Tabla II. Coeficientes de masa aparente de aletas..

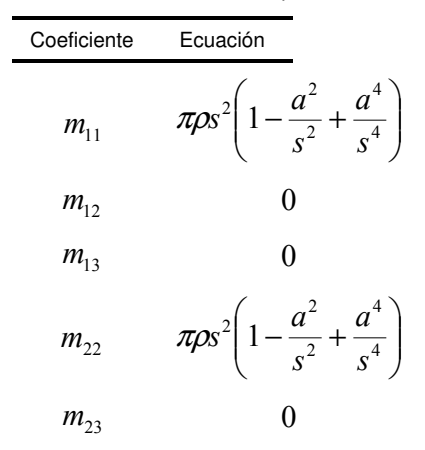

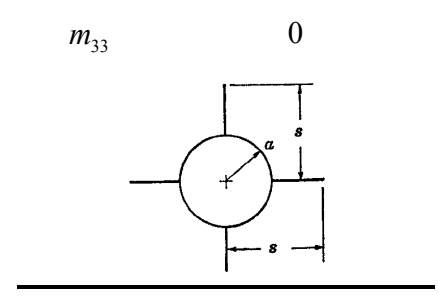

### Adición de los coeficientes del ala y fuselaje.

 Los coeficientes fueron determinados, para dos áreas transversales diferentes, que corresponden a las del cilindro y las aletas. Estos fueron obtenidos de modelos del tipo mostrado en la figura 3. Una vez obtenidos dichos coeficientes, se suman considerando los fenómenos de interferencia aerodinámica. Las fórmulas utilizadas parten de la consideración de una velocidad inducida por interferencia entre dos elementos, definida por (10).

$$
\phi_i = \phi_W - (\phi_W + \phi_B) \tag{10}
$$

Donde los cuatro términos indican velocidad. El subíndice i corresponde a la velocidad inducida, el subíndice W a la velocidad provocada por las aletas y B a la velocidad que induce el fuselaje.

Un ejemplo de la ecuación final para las derivadas de estabilidad se pude ver en (11).

$$
(C_{Z_{\alpha}})_{c} = (C_{Z_{\alpha}})_{N} + (K_{B} + K_{W}) (C_{Z_{\alpha}})_{c}
$$
 (11)

En donde  $K_B$  y  $K_W$  son los coeficientes de interferencia del cuerpo y ala respectivamente. Los cuales son calculados con las fórmulas desarrolladas en [1].

### Solución del sistema de ecuaciones diferenciales.

El sistema de ecuaciones fue resuelto con la ayuda de MATLAB que resuelve sistemas en forma de espacio de estado. La solución arroja la respuesta en el tiempo de determinadas entradas, definidas por el ángulo de deflexión en las aletas.

### RESULTADOS

Se buscó analizar la estabilidad de 5 prototipos que tuvieran la misma superficie alar, pero diferente proporción geométrica. Las principales dimensiones, se muestran en la figura 3.

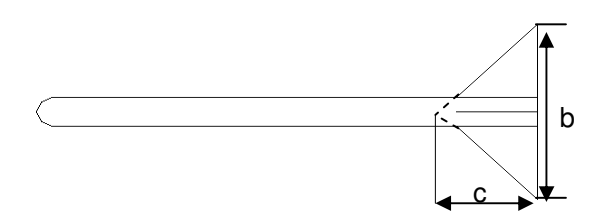

Fig. 3. Dimensiones características de los modelos analizados .

La entrada al sistema está definida en la figura 4. Dicha entrada consiste en una deflexión de las aletas laterales de los modelos, la cual tiene una magnitud de 6 grados y tiene una duración de 1 segundo. Los cinco modelos analizados sufrieron la misma excitación, para analizar la respuesta y la efectividad en control de las geometrías. Los cinco modelos se muestran en la figura 5.

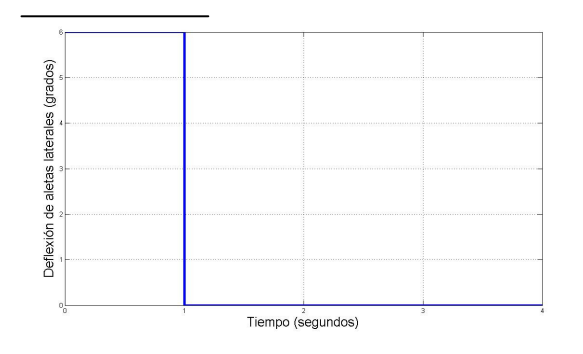

Fig. 4. Entrada al sistema

La salida de interés, fue el cabeceo. Se observaron las salidas de cada modelo a 100 m/s, 200 m/s y 300 m/s. La respuesta fue graficada en las figuras 6-8.

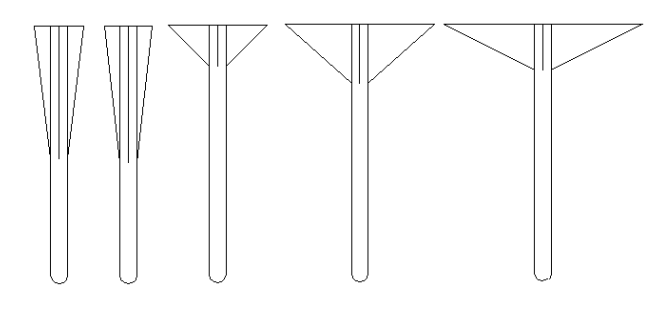

Fig. 5. De izquierda a derecha:  $b/c = 0.226$ ,  $b/c = 0.25$ ,  $b/c = 1$ ,  $a/b = 2.25, b/c = 4.$ 

Obtuvimos el modelo matemático con ayuda del programa para los cinco modelos. Para el modelo donde  $b/a = 1$ , se tienen las siguientes matrices:

$$
A = \begin{bmatrix} 0 & 0 & 0.3270 & 0 \\ 0 & -3.7807 & 0 & 0.9913 \\ 0 & 0 & 0 & 1 \\ 0 & -62.3504 & 0 & -0.0385 \end{bmatrix}
$$

$$
B = \begin{bmatrix} 0 & 0 & 0 \\ 0 & 0.1025 & 0 \\ 0 & 0 & 0 \\ 0 & -0.0018 & 10.2916 \end{bmatrix}
$$

Y el valor de las derivadas de estabilidad usadas en este sistema de ecuaciones para  $b/c = 1$  se muestran en la tabla III.

Tabla III. Coeficientes aerodinámicos cuando b/c = 1.

| Coeficiente Aerodinámico<br>(Derivada de Estabilidad) | Valor     |
|-------------------------------------------------------|-----------|
| $C_{Zq}$                                              | $-2.0944$ |
| $C_{7\alpha}$                                         | $-2.0944$ |
| $C_{\scriptscriptstyle M\alpha}$                      | $-0.2455$ |
| $C_{Mq}$                                              | $-0.2885$ |
| $C_{z\alpha}$                                         | $-9.0686$ |
| $C_{_{M\alpha}}$                                      | $-4.3061$ |

# **CONCLUSIÓN**

El método de coeficientes inerciales, es un método analítico sencillo en comparación a otros procesos. Aunque está limitada para ciertos tipos de cuerpos, el análisis se puede enriquecer sin mucha dificultad agregando el efecto del alargamiento del ala sin ser cuerpo delgado, los efectos del ala sobre el empenaje o viceversa, torcimiento y curvatura alar. Al hacer el análisis de los 36 coeficientes, muchos se eliminan en el proceso de coeficientes inerciales, lo que arroja tablas de mapeo, las cuales indican qué coeficientes son cero según la simetría del prototipo. Dichas tablas se encuentran y/o aplican en muchas bibliografías sobre misiles [1-5].

En los resultados se ve claramente el efecto del alargamiento en la efectividad del control, y el efecto en la estabilidad del lugar del centro de presión con respecto al centro de gravedad. También se puede observar que las aletas con b/c grandes son más efectivas, y el amortiguamiento aumenta con el incremento de la

velocidad. Uno de los casos estudiados indica el límite para que el prototipo se estable. Es decir, para b/c <0.225, hay inestabilidad. Por lo tanto, la estabilidad del aparato depende principalmente del parámetro b/c.

 Es fundamental que en un futuro, los resultados obtenidos analíticamente se validen con experimentación en túnel de viento.

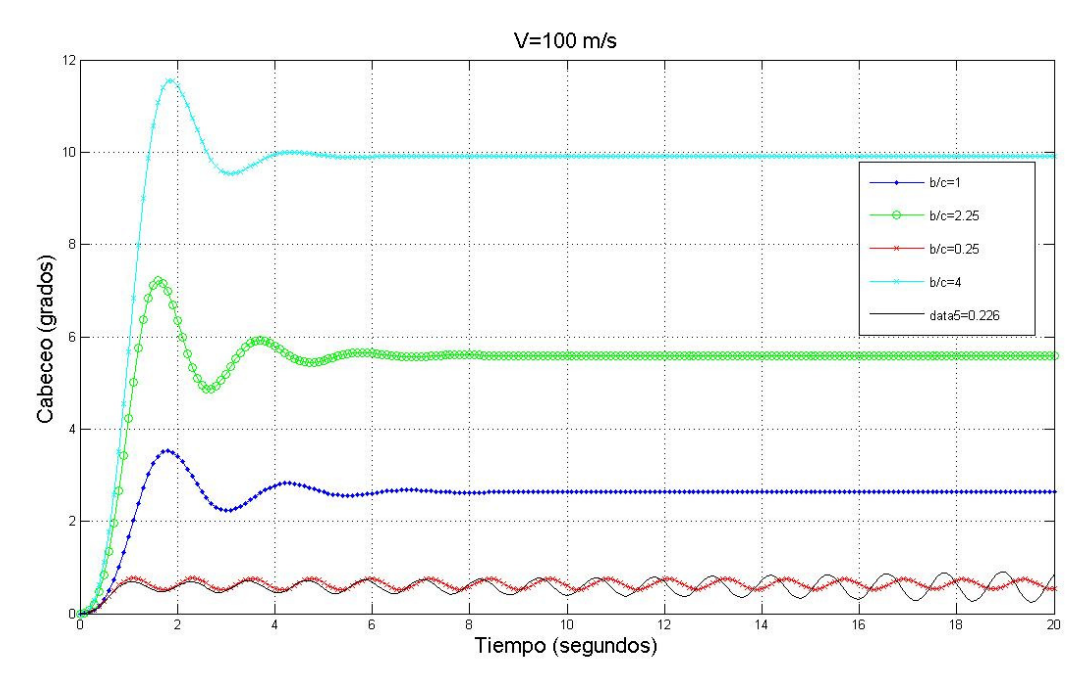

Fig. 6. Respuesta en el tiempo de los 5 modelos a 100m/s.
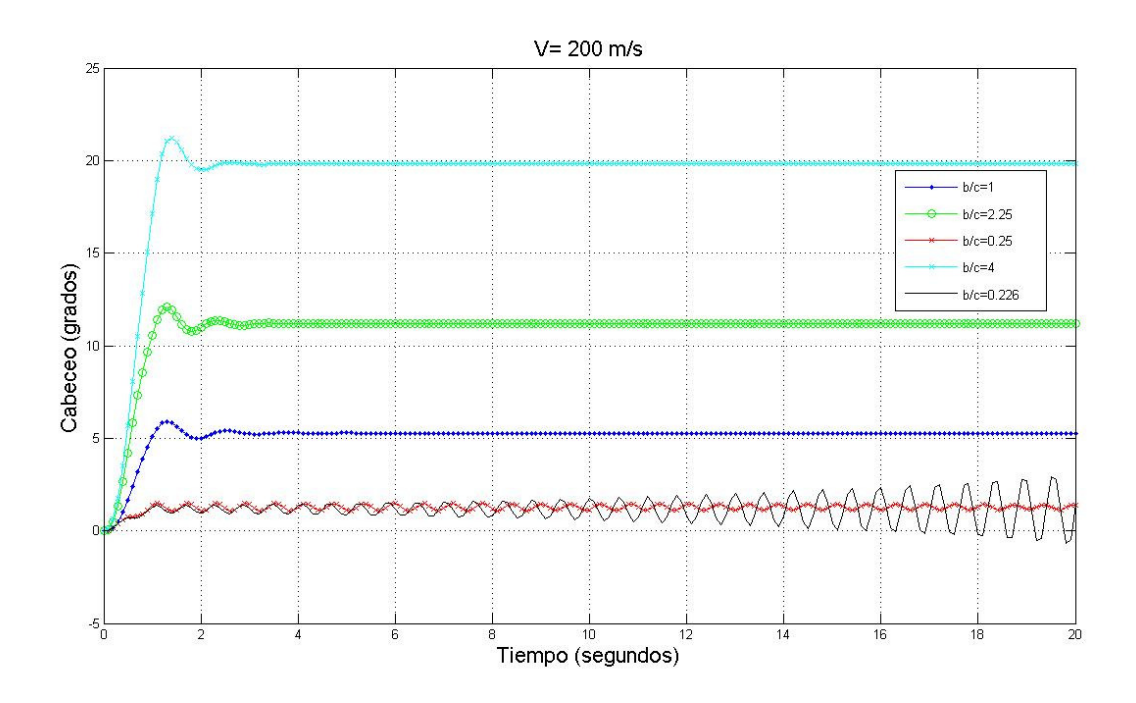

Fig. 7. Respuesta en el tiempo de los 5 modelos a 200 m/s.

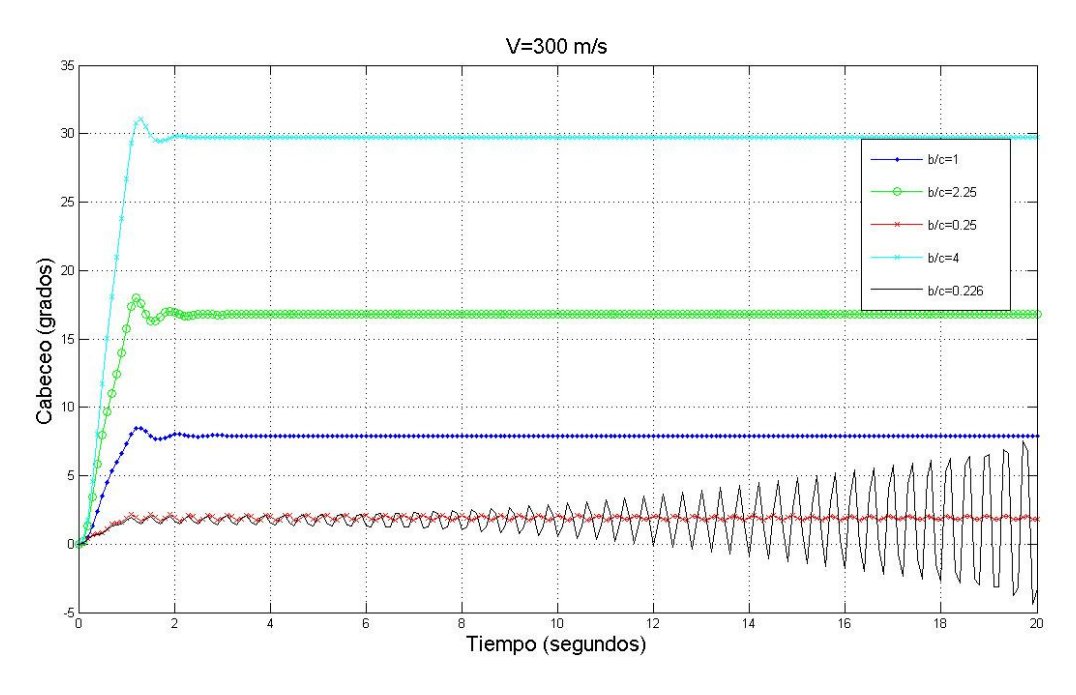

Fig. 8. Respuesta en el tiempo de los 4 modelos a 300 m/s.

### Capítulo 1 **REFERENCIAS**

- 
- [1] Nielsen J. N. Missile Aerodynamics. Primera Edición. 1960. McGraw Hill. Toronto. pp. 394-402.<br>[2] Bryson, A. E.,Jr "Stability Derivatives for a Slender Missile with Application to a Wing-Body-Ve Bryson, A. E.,Jr "Stability Derivatives for a Slender Missile with Application to a Wing-Body-Vertical Tail Configuration" J. Aeronaut. Sci. Vol 20, no. 5. 1953 pp. 297-308.
- [3] Lamb H. Hydrodynamics. Sexta Edición.1950. Cambridge University Press. New York. pp. 160-168.
- [4] Farhan A. F.y Thanh L. V. "Mathematical Models for a Missile Autopilot Design". DSTO Systems Sciences Laboratory. Reporte Técnico DSTO-TN-0449. 2002.
- [5] Blakelock J. H. Automatic Control of Aircraft and Missiles. Segunda Edición. 1991. Wiley Interscience, pp. 7-61, 527- 591.

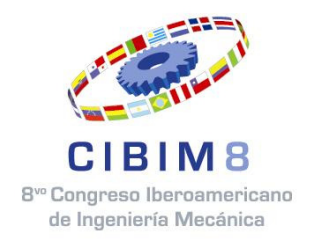

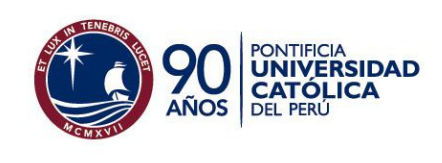

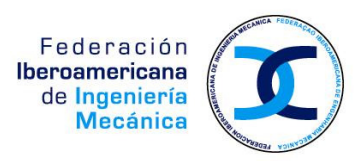

# 8º CONGRESO IBEROAMERICANO DE INGENIERIA MECÁNICA Cusco, 23 al 25 de Octubre de 2007

# DETERMINACIÓN DE LOS MODOS DE VIBRACIÓN DE UNA PALA DE HELICÓPTERO

J. O. Escobedo-Alva\*, R. G. Hernández-García°, V. R. Nosov\*, A. Palacios-Méndez\*

\* Laboratorio de Vibraciones & Rotodinámica, SEPI-ESIME, Instituto Politécnico Nacional IPN, Edif. 5,3er Piso, Zacatenco. México D.F. MÉXICO Teléfono (52) 5729-6000, Ext: 54737, Fax Ext: 54588 E-mail: aerojonathan@yahoo.com.mx

> º Ingeniería Aeronáutica, ESIME Ticomán, Instituto Politécnico Nacional, Av. Ticomán No. 600 Col. San José Ticomán C.P. 07340 México, D.F. Teléfono (52) + (55) 57 29 60 00, ext. 56060 Fax (52) + (55) 55 86 33 94 °e-mail: rhernandezga@ipn.mx

# RESUMEN

En este trabajo se presentan la determinación analítica y experimental de los modos de vibración de una pala de helicóptero para definir en un futuro la estabilidad del rotor principal del mismo. Para el análisis modal experimental se emplea una pala construida en materiales compuestos con perfil simétrico NACA 0015.

En la determinación analítica se obtienen las frecuencias naturales de la pala con ayuda de métodos numéricos, que surgen al igualar la ecuación diferencial de Legendre con la ecuación diferencial adimensionalizada de la pala. De la misma manera, la solución en polinomios impares de Legendre arroja como resultado las formas modales de la pala en aleteo (flapping). En la metodología experimental se obtuvieron las frecuencias naturales de la pala excitándola, y obteniendo su respuesta en transformada de Fourier, con ayuda de un osciloscopio y un acelerómetro unidimensional. Posteriormente, con varios sensores se visualizaron las formas modales que se provocaban al poner en resonancia a la pala con ayuda de un excitador. Por último, las frecuencias y formas modales fueron observadas en la simulación con ANSYS®.

PALABRAS CLAVE: Vibraciones mecánicas, análisis modal, polinomios de Legendre, formas modales, frecuencias naturales,

#### Introducción

Las palas de helicópteros están sometidas a múltiples cargas dinámicas. Debe cuidarse que estas no se destruyan en vuelo, o provoquen inestabilidades en el rotor principal. Los esfuerzos en las palas son importantes, provocan fatiga y pueden destruir dichas palas. Además, las inestabilidades dinámicas que estas provoquen, pueden hacer que la aeronave caiga, o dificulte el control de la misma. Normalmente las palas de helicópteros están construidas de materiales compuestos, de esta forma se logra una excelente combinación entre resistencia y peso, sin embargo, para este tipo de materiales, las resonancias pueden ser más peligrosas que en otros.

Un primer paso es analizar la naturaleza dinámica de la pala. Aunque esta está sometida a flexiones en x, y y z, de acuerdo a la Figura 1, en este trabajo se analiza sólo la flexión en el eje y (aleteo ó *flapping*), que resulta correcto debido a la naturaleza de ortogonalidad de este análisis modal [1]. En la realidad las flexiones en distintos planos llegan a estar acopladas, por ejemplo en ocasiones se acopla el aleteo con torsión (flexión en el eje y y x respectivamente). Este fenómeno indeseable es llamado flutter. Para lograr la observación del acoplamiento se agregan condiciones adicionales al análisis.

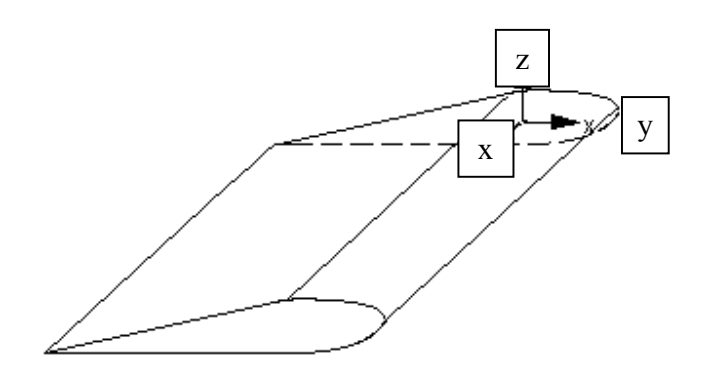

Fig.1: Ejes de referencia de la pala.

Un sistema, en este caso la pala, tiene como característica intrínseca, frecuencias naturales. Cuando el sistema es excitado a la misma frecuencia, entra en resonancia y se deforma de un modo particular. Las amplitudes de deformación a estas frecuencias son mayores que las provocadas por otras excitaciones que no correspondan a las frecuencias naturales del sistema. Es decir, hay una forma modal  $\gamma_j$  para cada frecuencia natural  $\omega_i$ . Las formas modales pueden consistir de deformaciones en diferentes planos. En este caso, la pala tiene formas modales que consisten de flexión en el eje y, y en el eje z, además de una torsión en x. Para que puedan excitarse todas las formas modales, el vector de excitación debe tener proyección en los tres ejes. Si se quiere obtener lectura de frecuencia natural  $j$ , el sensor debe leer en la dirección de las amplitudes de la forma modal j. Las frecuencias naturales son obtenidas al leer la respuesta del sistema a alguna excitación determinada, con ayuda de la transformada de Fourier. Cuando la pala se deforma en algún modo, se pueden visualizar partes en donde la amplitud de la flexión es nula y otras donde es máxima. Esta característica se da en algunas formas modales.

La frecuencias naturales y formas modales están en función de las características geométricas y de material del sistema, además de lo que definan las condiciones de frontera geométricas, por ejemplo, la pala puede estar empotrada de ambos extremos o de uno sólo.

# ANTECEDENTES

#### Ecuaciones de una viga rotatoria

Una pala de helicóptero debe ser modelada, considerando la fuerza centrífuga que esta sufre. Cabe señalar que en este trabajo se considera una pala no rotatoria, empotrada en un extremo y libre en el otro. Para obtener las ecuaciones del aleteo se comienza con la ecuación de una viga en flexión.

$$
M(x,t) = EI \frac{\partial^2}{\partial x^2} z(x,t)
$$
 (1)

Lo cual arroja a la Ec. (2) que define la ecuación diferencial básica de la viga en tensión:

$$
\frac{\partial^2}{\partial x^2} \left[ EI \frac{\partial^2 z}{\partial x^2} \right] - \frac{\partial}{\partial x} \left[ T \frac{\partial z}{\partial x} \right] = f_z(x, t)
$$
\n(2)

En una viga rotatoria, las condiciones de frontera definen que no hay deflexión en el origen y cero momentos de flexión y corte en la punta. Es decir:

$$
z(0,t) = \frac{\partial^2 z}{\partial x^2}(L,t) = \frac{\partial^3 z}{\partial x^3}(L,t) = 0
$$
\n(3)

Si la viga está empotrada debe de definirse la condición de frontera geométrica para las vigas en cantiliver. En ocasiones, en un helicóptero existe una pendiente inicial y constante de las palas, lo cual las hacer girar a un ángulo llamado: ángulo de coneo, por lo tanto:

$$
\frac{\partial z}{\partial x}(0,t) = \beta \tag{4}
$$

La tensión provocada en la pala por la fuerza centrífuga se obtiene integrando la distribución de esa carga axial.

$$
T(x,t) = \Omega^2 \int_x^L m x_1 dx_1 \tag{5}
$$

La dinámica del aleteo puede ser simulada usando el principio de D'Alembert, que dice que la distribución de las cargas inerciales resultantes del mismo movimiento (aleteo), deben incluirse en las fuerza total  $(f_z)$ .

$$
f_z(x,t) = f_z(x,t)_{\text{external}} + f_z(x,t)_{\text{inerciales}} \tag{6}
$$

Las fuerzas inerciales para el aleteo, están definidas como:

$$
f_z(x,t)_{\text{inerciales}} = -m \frac{\partial^2 z}{\partial t^2} \tag{7}
$$

Con las formulaciones anteriores se llega a la Ec. (8) que es una ecuación lineal de cuarto orden en la variable espacial x, de segundo orden en el tiempo y con coeficientes que varían con la longitud de la pala.

$$
m\ddot{z} + \left[EI\ddot{z}''\right]'' - \Omega^2 \left[z'\int_x^L mx_1 dx_1\right] = f_z(x,t)_{\text{aplicadas}} \tag{8}
$$

′

Se puede definir una frecuencia de referencia, que es resultado de adimensionalizar la Ec. (8), y está definida de la siguiente manera:

$$
\omega_0 = \sqrt{EI/mR^4} \tag{9}
$$

223

La pala tiene características de vibración libre (sin amortiguamiento ni fuerzas externas) que consiste de una vibración de la pala en rotación y sin rotar, está última es conocida como  $\omega_{NR}$ . En base a esto la Ec. (8), puede adimensionalizarse, además si se asume movimiento sinusoidal se tiene la Ec. (10) para el batimiento en y para vibración libre.

$$
-\boldsymbol{\varpi}^2 \boldsymbol{z} + \boldsymbol{z}^{\prime \prime} - \boldsymbol{\Omega}^2 \Bigg[ \boldsymbol{z}' \Bigg] \boldsymbol{x}_1 \, d\boldsymbol{x}_1 \Bigg] = 0 \tag{10}
$$

En donde x está adimensionalizada por el radio de la pala, es decir:

$$
\bar{x} = x/L \tag{11}
$$

y  $\overline{\omega}$  y  $\overline{\Omega}$  son respectivamente la frecuencia natural y velocidad de giro de la pala adimensionalizadas por  $\omega_{\!\scriptscriptstyle 0}$  .

Si se resuelve la integral, y se desprecia la variable de cuarto orden se tiene:

$$
-2\left(\frac{\varpi}{\Omega}\right)^2 \overline{z} + -\left[\left(1 - x^2\right)\overline{z}'\right] = 0\tag{12}
$$

#### Solución en polinomios de Legendre

La linealidad de la Ec.(8) permite resolverse por medio de una metodología que consta de una separación de variables combinada con una superposición [1]. De ahí que la solución consista de una forma modal natural que satisface las condiciones de frontera y una coordenada generalizada, también llamada variable de respuesta modal. Estas formas modales naturales son ortogonales, la una de la otra, lo que permite resolverlas como eigenvectores, lo mismo ocurre con las frecuencias naturales.

Sin embargo la Ec. (8), no tiene una solución general, y el método de eigenvectores tiene que aplicarse para cada caso particular, lo que lo hace laborioso.

Para la obtención de una solución más sencilla y general se utilizan otros métodos numéricos, en este caso, se pueden utilizar los polinomios de Legendre. Legendre Obtuvo la solución de una ecuación diferencial en derivadas parciales, mostrada en le Ec. (13).

$$
\[ \left( 1 - x^2 \right) L_n'(x) \] + n(n+1) L_n(x) = 0 \tag{13}
$$

La Ec. (13) es conocida como la ecuación diferencial de Legendre [2], se resuelve utilizando el método estándar de series de potencias. Las series son finitas, están acotadas por  $|x| < 1$ , es decir, n es un integrante no negativo, donde  $n = 0, 1, 2...$  En este caso la forma de la solución es una secuencia de polinomios ortogonales, llamados Polinomios de Legendre. Cada polinomio  $L_n(x)$  es un polinomio de grado n. Estos polinomios pueden ser expresados por la fórmula de Rodríguez;

$$
L_n(x) = \frac{1}{2^n n!} \frac{d^n}{dx^n} \left[ (x^2 - 1)^n \right] \tag{14}
$$

La Ec.  $(14)$ , expresa n funciones de grado n, llamadas funciones de Legendre.

#### DESARROLLO

Este trabajo se realizó básicamente de tres pasos:

- 1. Desarrollo analítico
- 2. Desarrollo experimental
- 3. Simulación en ANSYS®

## Desarrollo numérico

La Ec. (12), tiene la forma de la ecuación diferencial de Legendre (Ec.(13)), por lo tanto la solución de esta ecuación diferencial, podrá obtenerse con ayuda de los polinomios de Legendre.

El primer paso es encontrar el valor de  $\omega_0$ , si se observa la Ec. (9), dicho valor está en función del módulo de elasticidad de la pala. Pero dicha pala tiene una construcción tipo sándwich compuesta de una superficie de fibra de carbono con resina epóxica, con un relleno de polímero espumoso. La determinación del módulo de elasticidad es complicado. Por lo tanto se utilizó la combinación del proceso analítico con el experimental. El primer paso fue validar el análisis con ayuda de una pala rectangular de aluminio bien caracterizada.

La Ec. (12) rige a la pala únicamente en aleteo, por lo tanto los polimonios de Legendre impares, mostrarán únicamente los resultados de frecuencias naturales y formas modales para este tipo de movimiento.

De acuerdo a la analogía entre la Ec. (12) y la Ec. (13). Además si consideramos que que los polinomios de Legendre son cero en el origen (n impar) se determina que las frecuencias naturales y formas modales serán:

$$
\left(\frac{\varpi}{\Omega}\right)^2 = n(2n-1) \tag{15}
$$

$$
\gamma(x) = L_{2n-1}(x) \tag{16}
$$

y según consideraciones anteriores y tablas obtenidas de [3],se puede obtener la siguiente tabla para los 4 diferentes modos que fueron hallados experimentalmente.

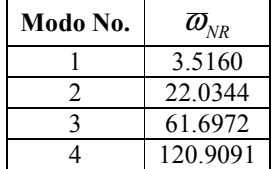

Tabla 1: Frecuencias naturales características para una pala uniforme de referencia.

Para obtener las frecuencias naturales de la pala, se multiplica  $\omega_0$  por los valores de la Tabla 1 para los cuatro modos, de esta manera se obtiene las cuatro frecuencias naturales. El valor de módulo de elasticidad de la pala se obtuvo haciendo un proceso inverso, empezando con los valores de frecuencia natural obtenidos experimentalmente para así obtener un módulo de elasticidad aproximado de: 5.5 GPa. Este proceso fue validado antes con una placa de aluminio bien caracterizada. Los valores de frecuencias naturales de la pala obtenidas analíticamente se muestran en la tabla 3.

Para las formas modales, se tomarán los polinomios de *n* impar, como ya se ha mencionado, es decir,  $n = 1$ , 3, 5,7. Lo que da los siguientes cuatro polinomios

Tabla 2: Polinomios de Legendre impares.

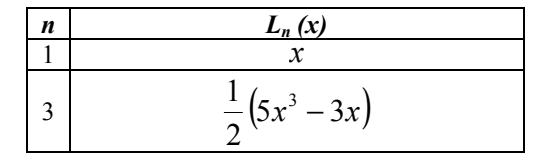

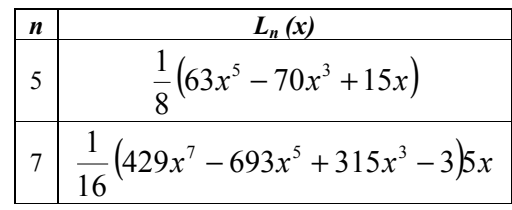

Si se grafican las cuatro funciones se obtiene la figura 2

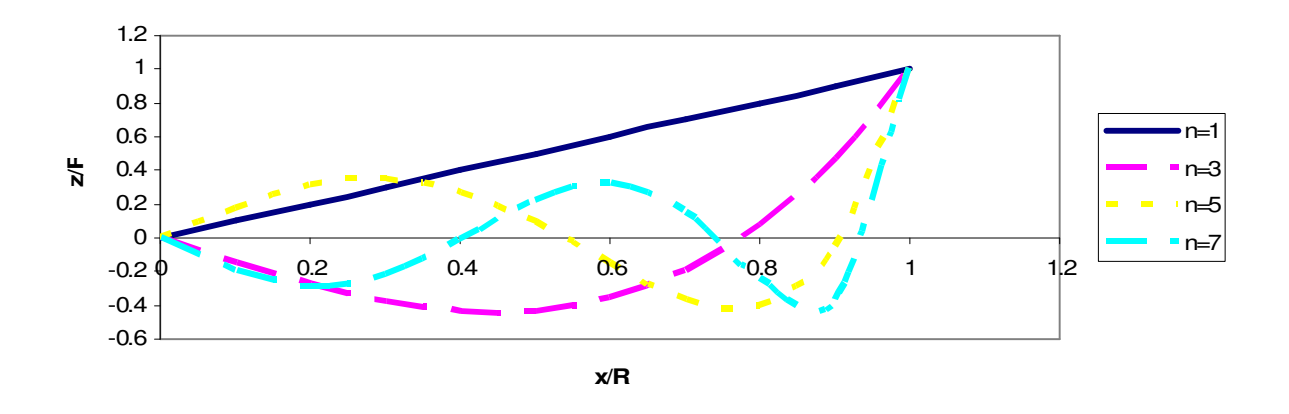

Fig. 2: Polinomios de Legendre como formas modales del aleteo de una viga empotrada en el extremo izquierdo.

#### Desarrollo experimental

La pala fue empotrada de un extremo, teniendo una longitud del empotre a la punta de 0.605 m, y una anchura de 0.06 m. El primer paso en este proceso, fue la validación del análisis para obtener un módulo de elasticidad de la pala confiable. Se obtuvieron las frecuencias naturales de una pala de aluminio. Las frecuencias naturales son leídas a partir de picos que surgen al obtener la transformada de Fourier en el osciloscopio, tal y como se muestra en la figura 3.

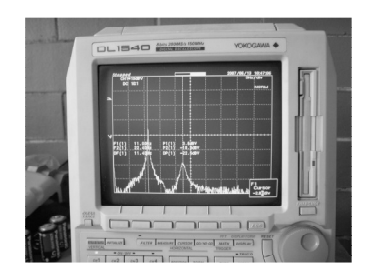

Fig. 3: Determinación de las frecuencias naturales por medio de la transformada de Fourier en osciloscopio.

Una vez validado dicho proceso y determinado el módulo de elasticidad de la pala, se obtuvieron las frecuencias naturales de esta, para lograrlo se utilizó un sólo sensor como los de la figura 5, excitando la pala. Posteriormente lasa frecuencias naturales fueron validadas poniendo en resonancia a la pala con ayuda de

un excitador y un generador de señales. Se probaron frecuencias antes y después para obtener un valor más

preciso, en la figura 4, se puede observar parte de este proceso, y de cómo hay un aumento abrupto en la amplitud cuando la pala es puesta en resonancia.

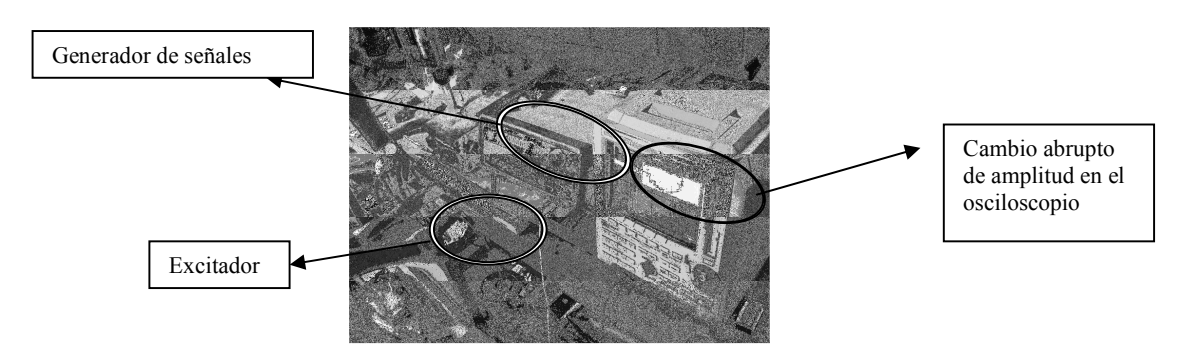

Fig. 4: Comprobación de las frecuencias naturales, poniendo a la pala en resonancia.

Para observar las formas modales, se utilizaron varios sensores, colocándolos en las partes de la pala donde se encuentran los nodos y las mayores amplitudes, en la figura 5 se muestra a la pala con tres sensores, para observar la segunda forma modal, la cual contiene un nodo y dos amplitudes máximas.

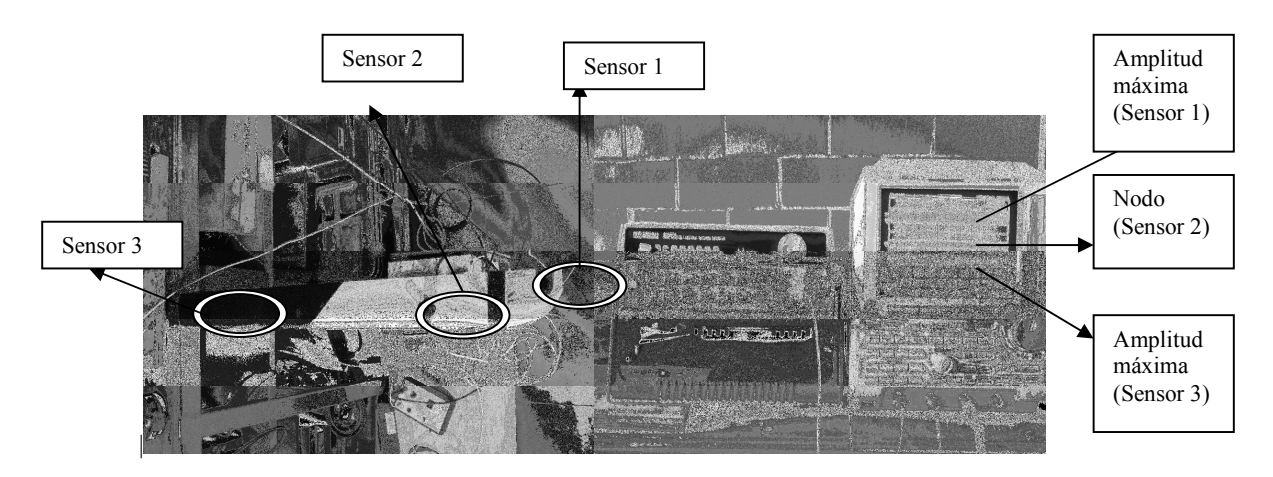

Fig. 5: Visualización de la segunda forma modal.

# Simulación en ANSYS®

Con ayuda del elemento finito, por medio del software comercial ANSYS®, fueron validadas las frecuencias naturales y formas modales. Se dibujó la pala de materiales compuestos con el perfil NACA 0015, se definieron las condiciones de frontera geométricas correspondientes, la densidad de la pala, la cual fue determinada pesando esta, y el módulo de elasticidad ya antes definido. El dibujo se muestra en la Figura 6.

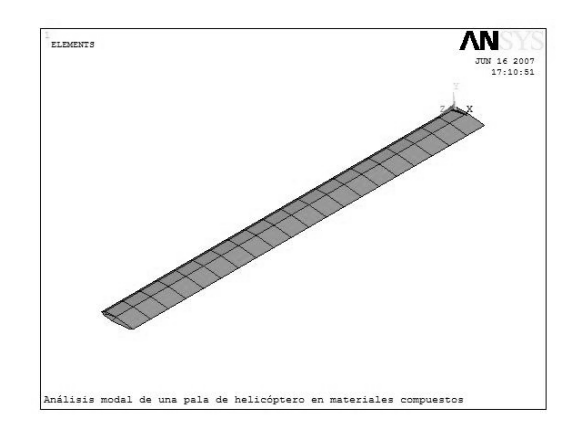

Fig. 6: Dibujo en ANSYS de una pala de perfil 0015.

# **RESULTADOS**

## Resultados numéricos

Las frecuencias naturales determinadas analíticamente son mostradas en la tabla 3, y las formas modales, se mostraron en la figura 2, el valor de sus amplitudes dependen de la magnitud de su excitación, lo cuál no fue determinado en este experimento. Sin embargo se logran ver los nodos y las amplitudes máximas de las deformaciones. Los polinomios de Legendre son evaluados de -1 a 1 para mantener su propiedad de ortogonalidad, pero sólo es de interés los valores de 0 a 1, que aplica para n impar. Cabe señalar que la primera forma modal,  $n = 1$ , muestra un modo rígido, lo cuál no es aplicable para este caso, por lo tanto, los polinomios de Legendre son correctos para la deformación en aleteo de la pala a partir de n = 3 [4].

## Resultados experimentales

Las formas modales fueron visualizadas con la ayuda de sensores colocados en puntos estratégicos sobre la longitud de la pala, de esta forma se pudieron comprobar las formas modales determinadas por el método numérico, comprobando el lugar de nodos y amplitudes máximas. Las frecuencias naturales son mostradas en la tabla 3.

## Resultados por elemento finito

Las frecuencias naturales se muestran en la tabla 3 y las formas modales en las figuras 7 y 8.

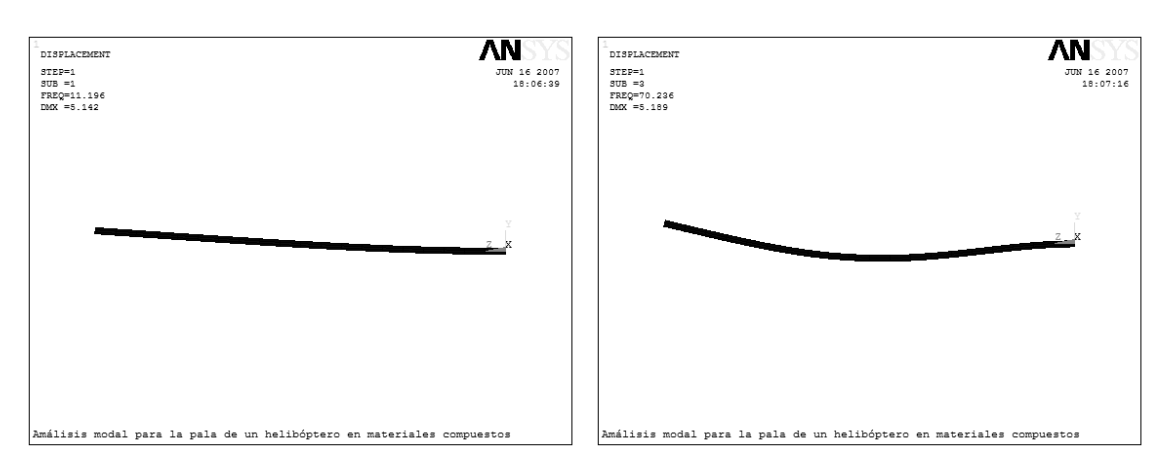

Fig. 7: Primera y segunda forma modal de aleteo determinada por elemento finito.

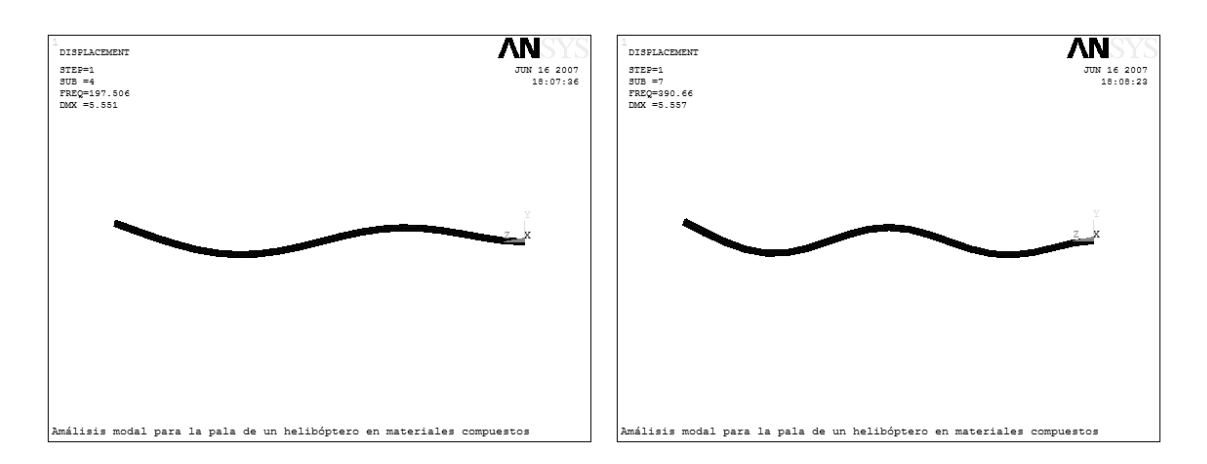

Fig. 8: Tercera y cuarta forma modal de aleteo determinada por elemento finito.

## Comparación de resultados

En la tabla 3 se puede visualizar el error que existe entre los valores numéricos contra los experimentales, y estos mismos contra los obtenidos por elemento finito.

| Mod<br>$\bf{0}$ | <b>Frecuencias Naturales (Hz)</b> |         |                     |         |                        |
|-----------------|-----------------------------------|---------|---------------------|---------|------------------------|
|                 |                                   | Error % |                     | Error % |                        |
|                 | Numérica                          | VS      | <b>Experimental</b> | VS      | <b>Elemento Finito</b> |
|                 | 11.247                            |         | 10.6                | 5.3     | 11.196                 |
|                 | 70.486                            | 6.0     | 75                  | 6.7     | 70.236                 |
|                 | 197.364                           | 8.2     | 215                 | 8.8     | 197.50                 |
|                 | 386.756                           | ΩQ      | 355                 | ହ ଦ     | 390.66                 |

Tabla 3: Comparación de los valores numéricos y de elemento finito contra los experimentales.

# DISCUSIÓN

En la experimentación deben cuidarse las condiciones de frontera geométricas, para disminuir el error de los resultados. Aunque la pala tiene formas modales en los tres ejes, no es posible leer frecuencias naturales que correspondan a otros desplazamientos que no sean en el eje donde el sensor toma lectura. Por ejemplo, con el sensor unidireccional empleado, y en la posición en la que fue colocado, no se pueden leer las frecuencias naturales que corresponden a las formas modales de lagging y torsión. Es muy importante el número de elementos en el mallado de la pala, pues esta varía de forma considerable el valor de las frecuencias naturales.

El trabajo desarrollado puede utilizarse para determinar algún módulo de elasticidad complicado de obtener por la forma tradicional, siempre y cuando el proceso esté bien validado.

Existe muy poco porcentaje de error entre las valores por elemento finito y el método numérico que se empleó, lo que los hace de confiabilidad semejante.

En el método numérico no hay polinomio de Legendre que muestre la primera forma modal de la pala.

# **CONCLUSIONES**

Se determinaron las frecuencias naturales de una pala de materiales compuestos del rotor principal de un helicóptero, para auxiliar en el diseño de un rotor que evite la coincidencia de las frecuencias de operación con las frecuencias naturales de la pala, evitando fenómenos dinámicos que afecten la estabilidad de dicho rotor.

La determinación de frecuencias naturales y formas modales es mucho más sencilla por el método numérico desarrollado por Legendre, que por la solución de eigenproblemas, en el caso de análisis de palas para helicópteros, o bien, de vigas en cantiliver o articuladas en la raíz.

# NOMENCLATURA

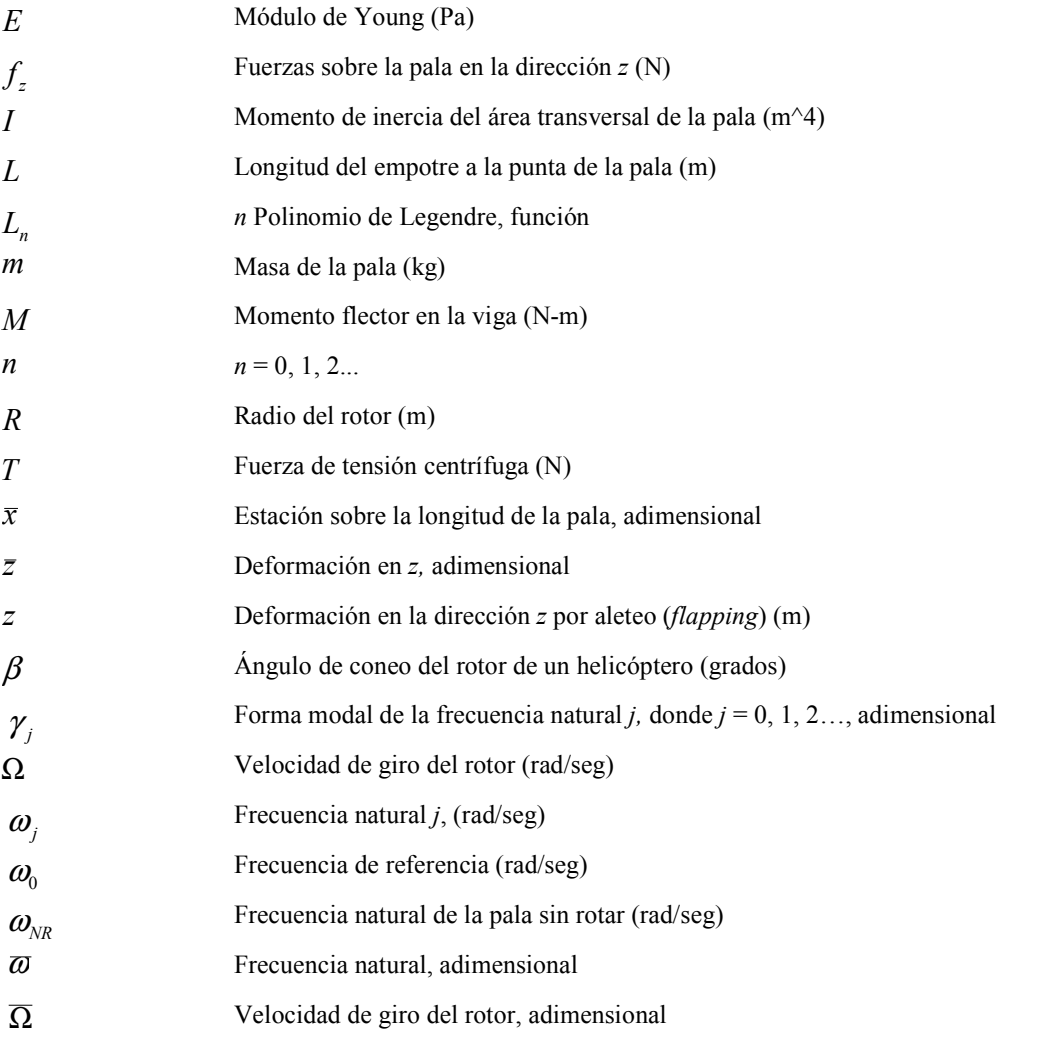

## **REFERENCIAS**

1. Jerry H. Ginsberg, Mechanical and Structural Vibrations, John Wiley ands Sons Inc, New York, 2001.

2. J. D. Jackson, Classical Electrodynamics, 3rd edition, Wiley & Sons, pp. 103, 1999.

- 3. Ricardo Hernández Pandelí, Análisis de Estabilidad Dinámica de un Rotor de Levantamiento, tesis maestría, Instituto Politécnico Nacional, México D.F., pp.116-121, 2005.
- 4. Richard L. Bielawa, Rotatory Wing Structural Dynamics and Aeroelasticity, AIAAA, pp. 63-76, 1992.